# **Title 40 CFR Part 191 Compliance Certification Application for the Waste Isolation Pilot Plant**

**SOTERM Attachment 1** 

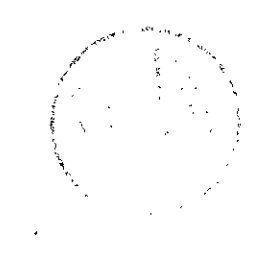

# **THIS PAGE INTENTIONALLY LEFT BLANK**

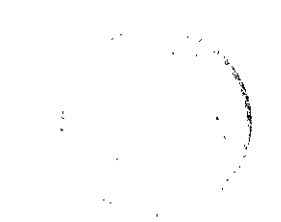

# **WIPP PA**

بالسي

 $\ddot{\phantom{1}}$ 

# **User's Manual**

**for** 

# **FMT, Version 2.0**

**Document Version 1.00** 

**WPO** # **28119** 

 $\overline{1}$ 

**November 17, 1995** 

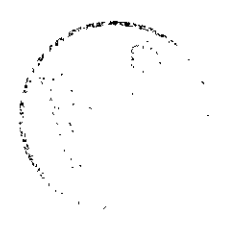

 $\varphi$  )  $\varphi$  $\mathcal{A}$ 

 $\varphi\to$ 

 $\bar{\beta}$ 

# **Table of Contents**

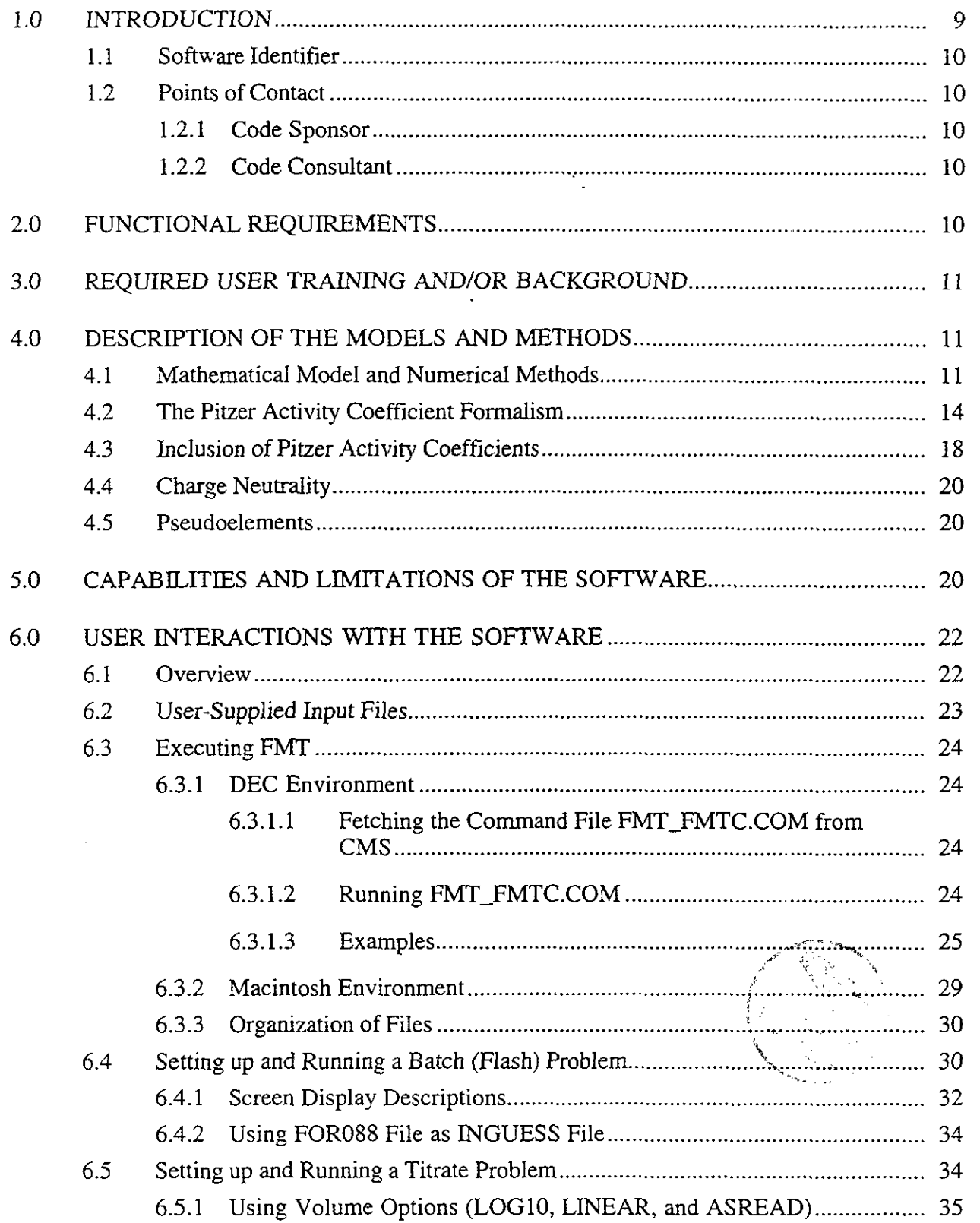

K.  $\sim$ 

 $\overline{a}$ 

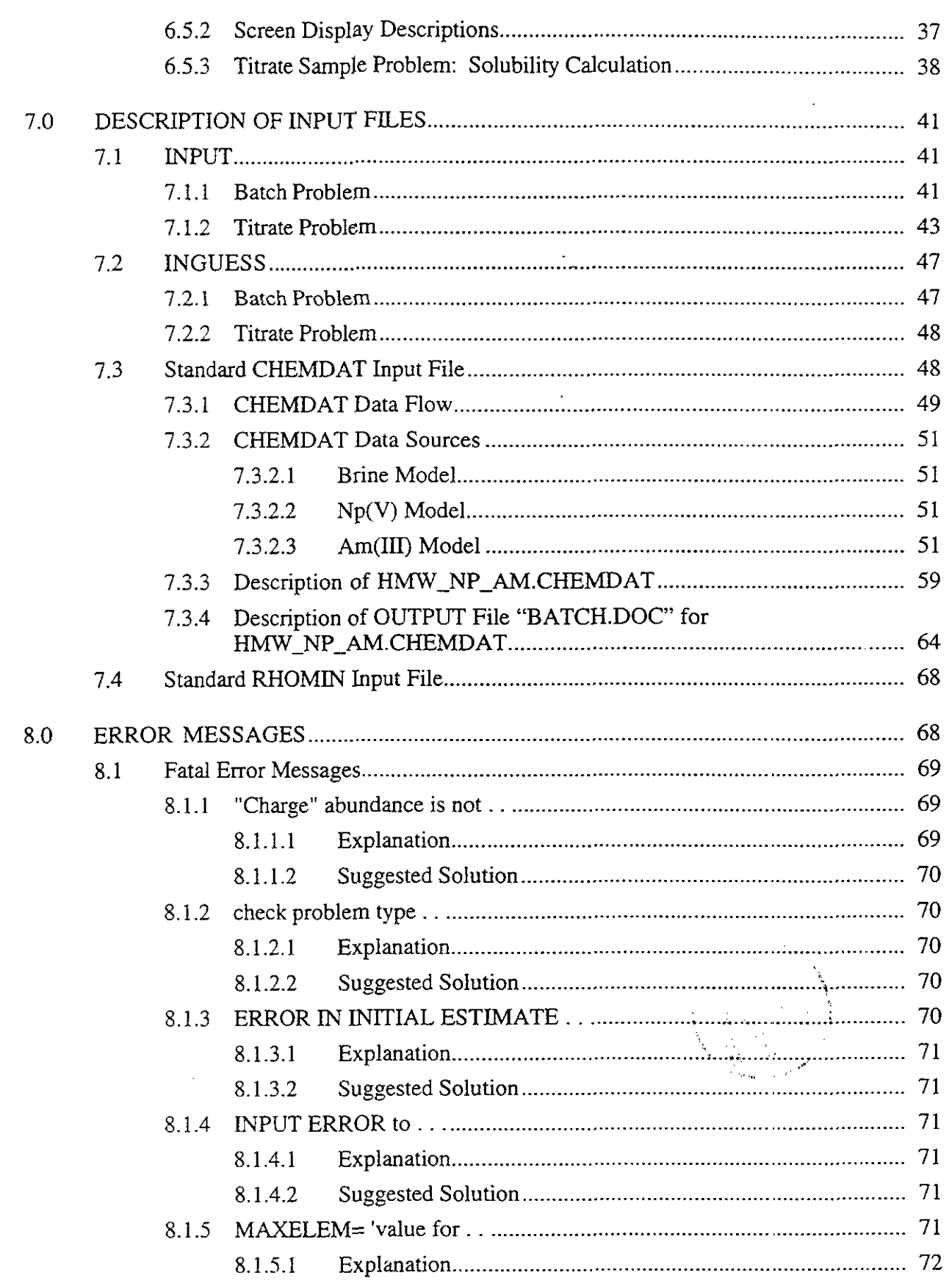

 $\bar{z}$ 

 $\mathcal{P}^{(1)}$ 

 $\bar{z}$ 

 $\sim$   $\sim$ 

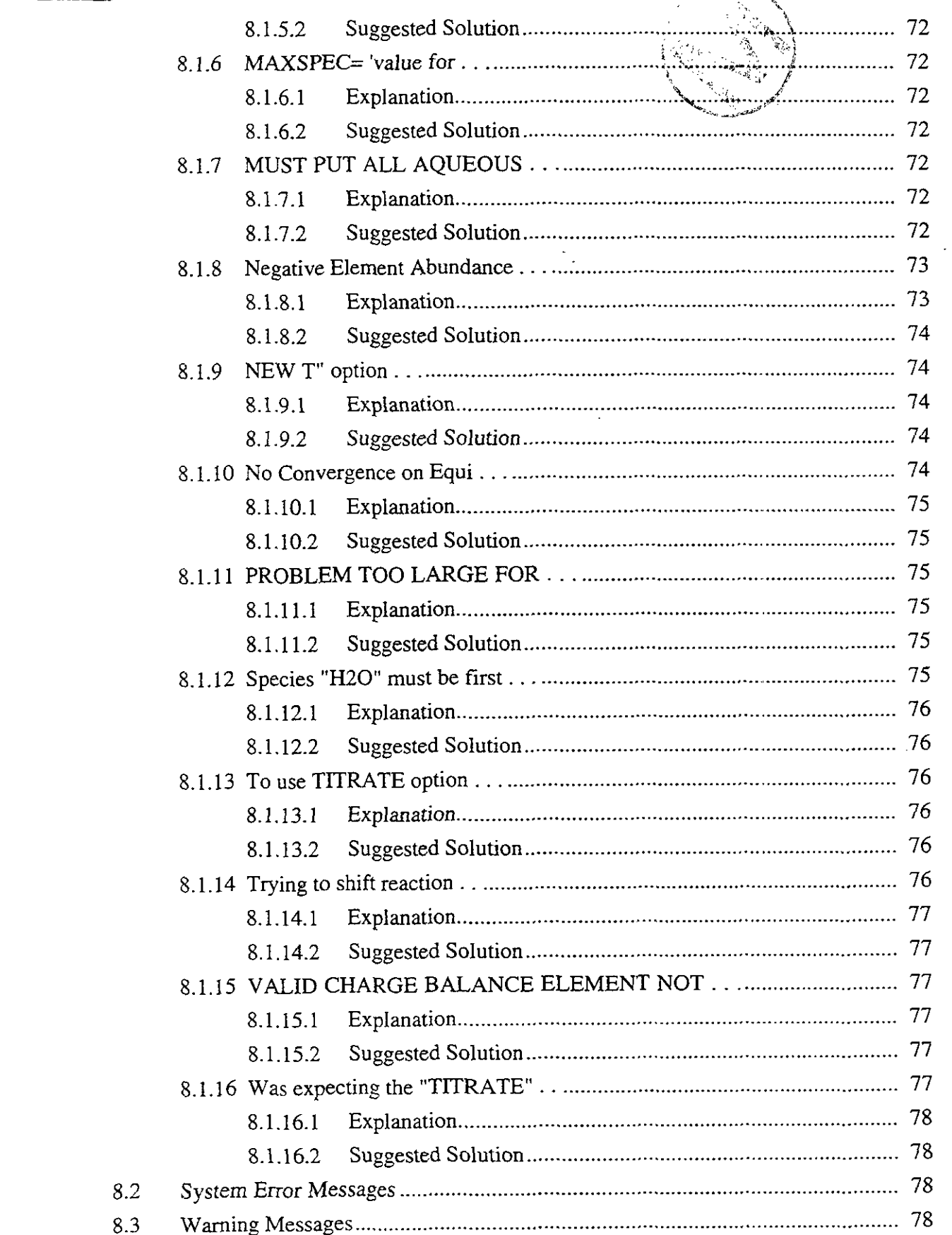

 $\ddot{\phantom{a}}$ 

٠,

 $\frac{1}{2}$ 

 $\epsilon$ 

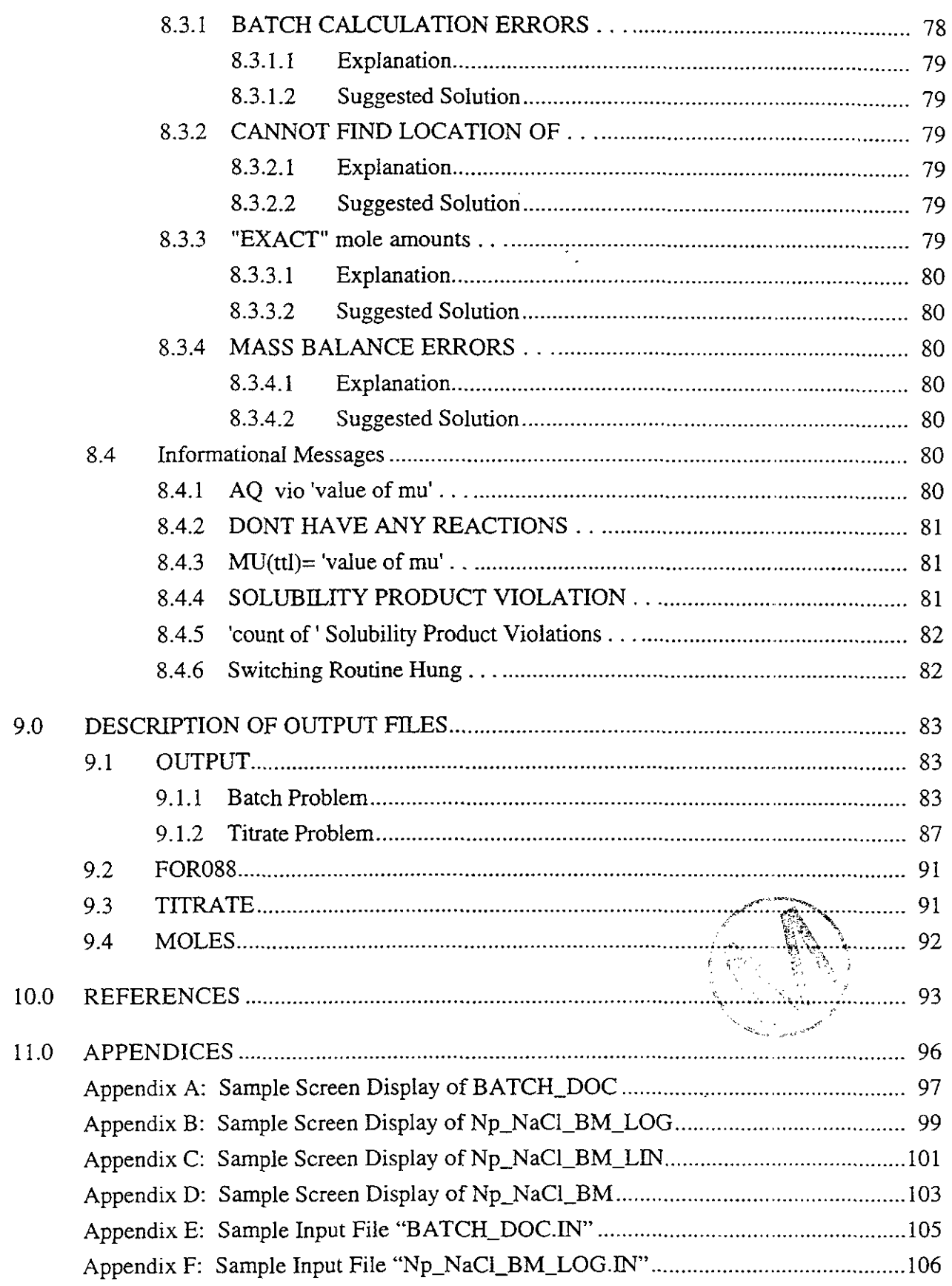

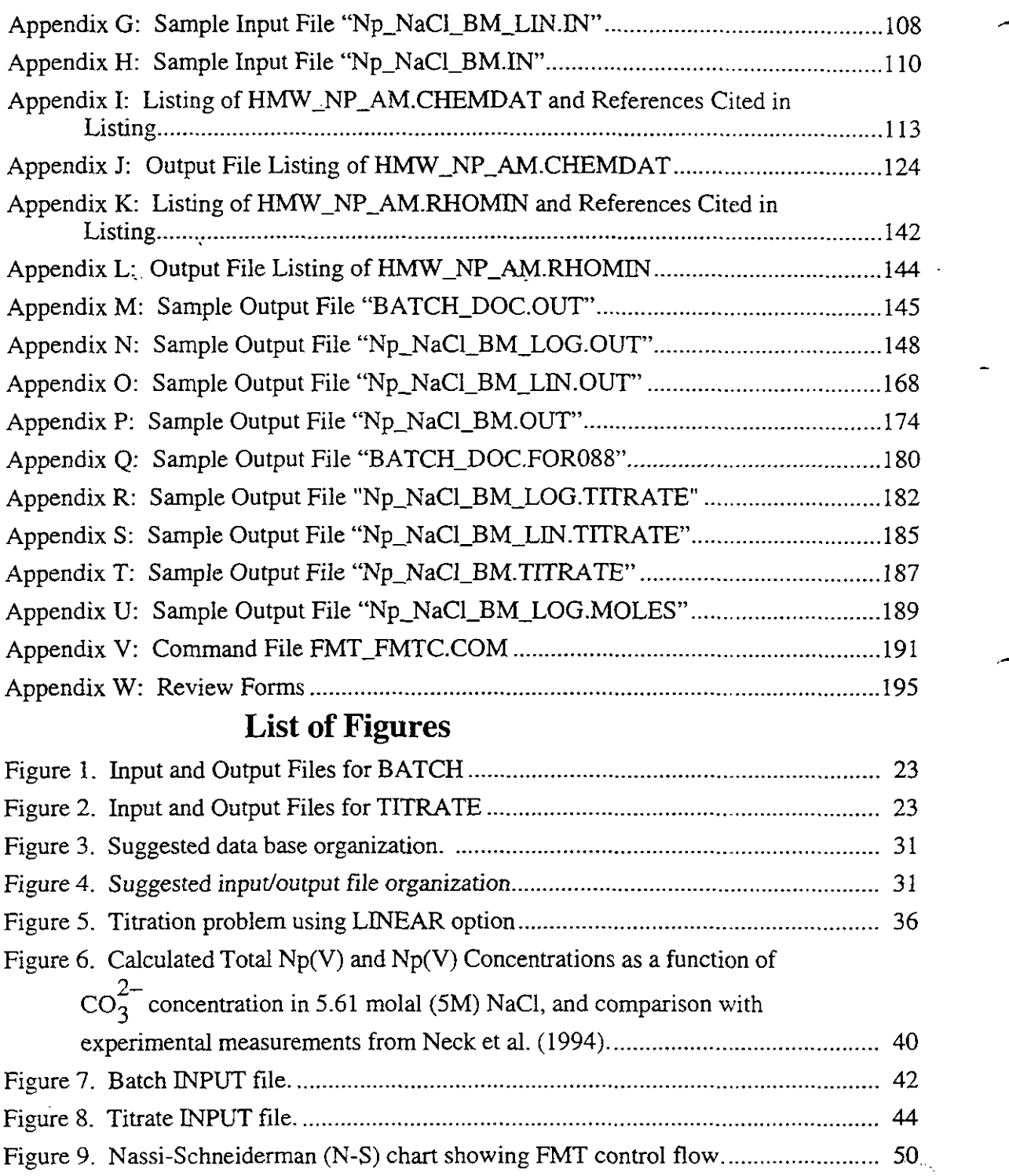

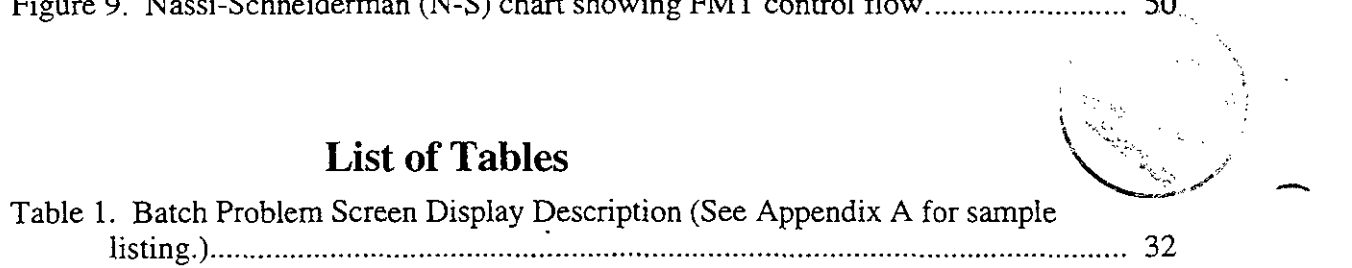

 $\begin{picture}(20,20) \put(0,0){\line(1,0){10}} \put(15,0){\line(1,0){10}} \put(15,0){\line(1,0){10}} \put(15,0){\line(1,0){10}} \put(15,0){\line(1,0){10}} \put(15,0){\line(1,0){10}} \put(15,0){\line(1,0){10}} \put(15,0){\line(1,0){10}} \put(15,0){\line(1,0){10}} \put(15,0){\line(1,0){10}} \put(15,0){\line(1,0){10}} \put(15,0){\line(1$ 

-., ,, /" ;.. ..-..

ERE

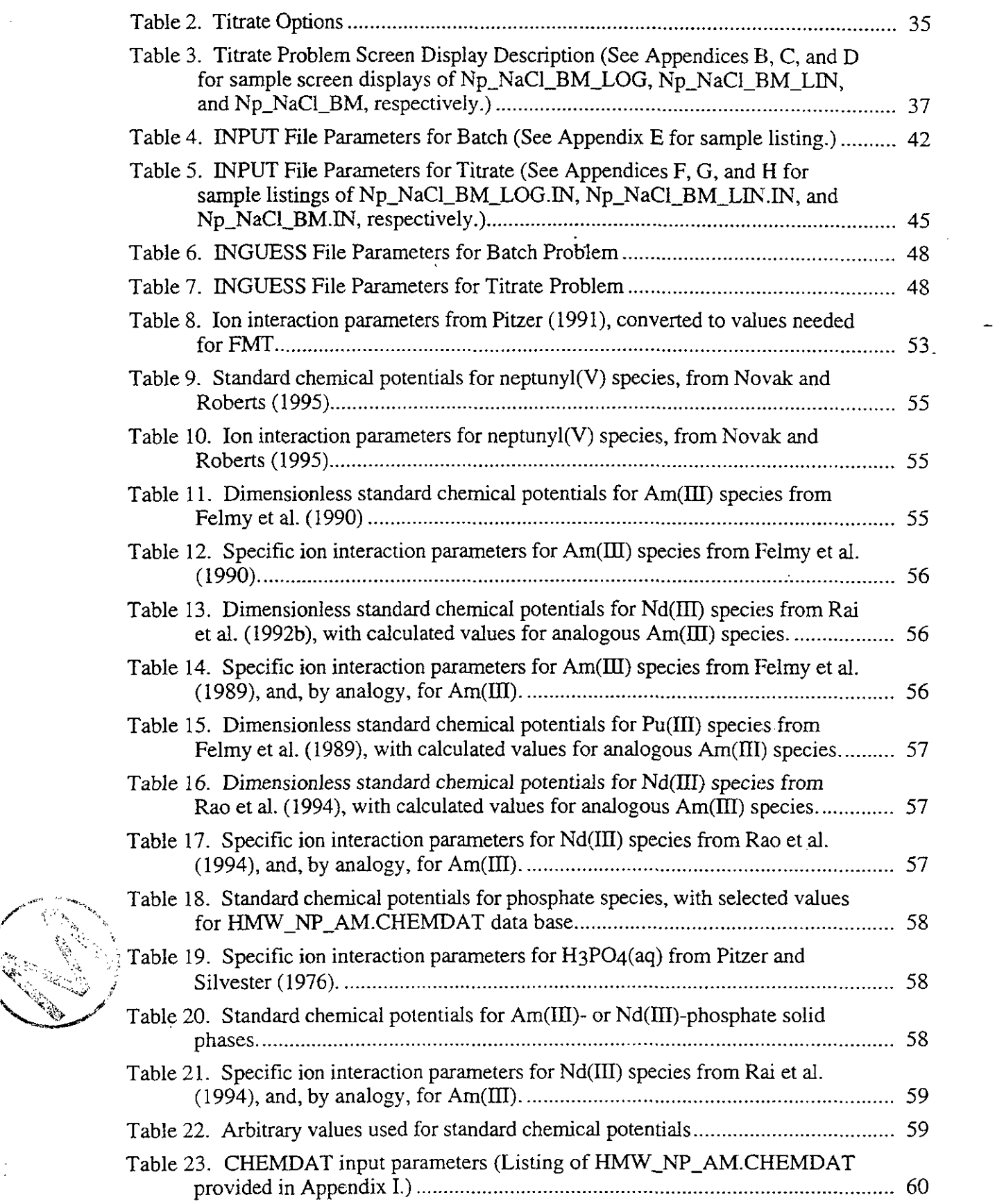

 $\mathcal{P}^{(1)}$  ).

÷.  $\hat{\mathcal{A}}$  ÷,

 $\ddot{\phantom{1}}$ 

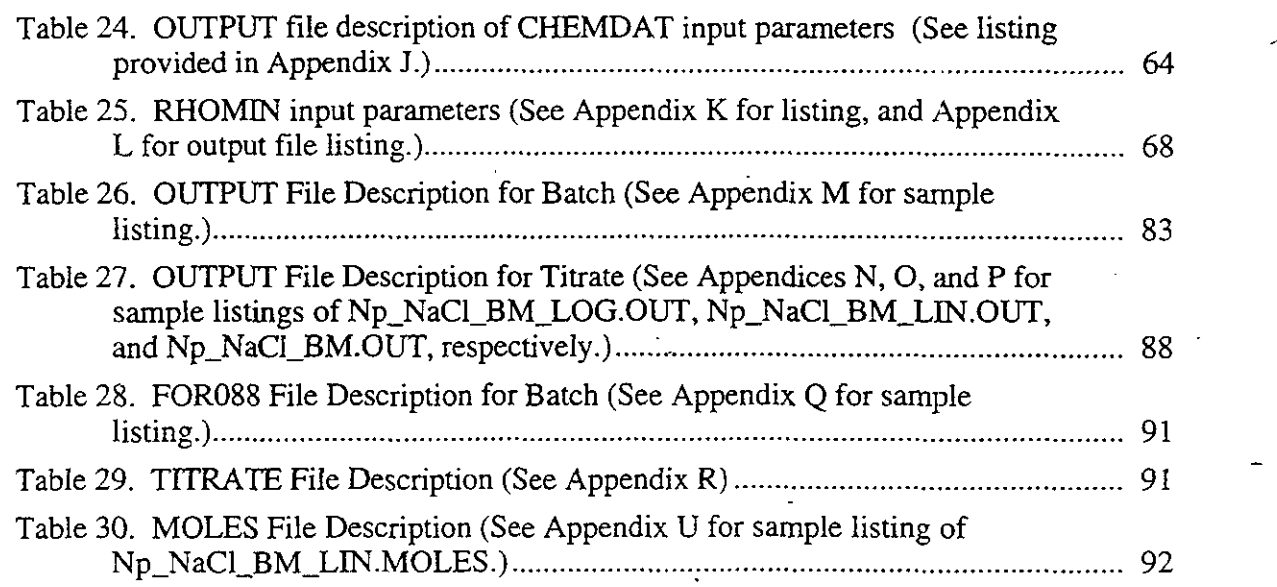

 $\sim$ 

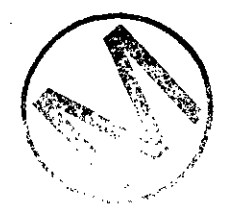

# 1.0 **INTRODUCTION**

The program FMT (Fracture-Matrix Transport) solves chemical equilibrium problems using the Pitzer activity coefficient formalism (Pitzer, 1991). Although, as the name implies, this code was originally intended for transport calculations, this feature is not supported in this release of FMT (Version 2.0).

FMT is used to compute the concentrations, expressed in terms of molality (moles of solute per kilogram of solvent), of chemical species using a thermodynamic model for concentrated electrolyte systems (brines). FMT is used to simulate the solubility behavior of radionuclides in brines found in the Castile, Rustler, and Salado Formations near the WIPP site. FMT is based on the Harvie-Mdler-Weare (HMW) data base (Harvie et al., 1984; Felmy and Weare, 1986) enhanced with radioactive elements such as americium(III) and neptunium( $V$ ). The purpose of the calculation is to find the detailed distribution of chemical species when the solution is at equilibrium.

FMT solves both single and multiple equilibrium problems:

- The single equilibrium problem (also known as the flash problem) uses the "batch"  $\bullet$ mode of FMT. In this mode, the user specifies the total element abundances and FMT calculates the equilibrium concentrations of dissolved components and solids.
- For multiple equilibrium problems a "titration" mode is available, in which FMT mechanizes repetitive flash calculations required to compute the composition of a solution results from titrating one solution with another solution or a solution containing minerals. For titration problems, the user specifies the compositions of both solutions and the volumes of the titrant solution to be added.

For the 1996 WIPP PA calculation, FMT will be used to generate tables of solubilities for generalized actinide (referred to here as "An") oxidation states An(III), An(IV), An(V), and An(V1). These tables will be converted into equations of surfaces that will be used by the WIPP PA codes PANEL and NUTS to calculate actinide solubility values as a function of  $CO<sub>2</sub>$  fugacity, hydrogen ion concentration, brine composition, and organic chelator concentrations.

This document serves as a User's Manual for FMT, as used to support the 1996 WIPP Performance Assessment calculations. As such, it describes the code's purpose and function, the user's interaction with the code, and the equations and numerical methods employed by the code. Examples of user-accessible input files, output files, and screen displays are appended to this manual for the user's convenience.

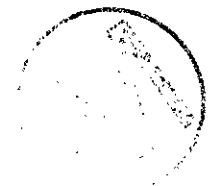

# **1.1 Software Identifier**

Code Name: FMT WIPP Prefix: FMT Version Number: 2.0 11/03/95 Platforms: FORTRAN 77 for OpenVMS AXP, versions 1.5 and 6.1, on DEC Alpha and Power Macintosh 7100

## **1.2 Points of Contact**

## **1.2.1 Code Sponsor**

Sandra C. Babb Sandia National Laboratories Albuquerque, NM 87185-0661 Voice: (505) 844-7396 or (505) 848-0126 Fax: (505) 844-2018 or (505) 848-0881

# **1.2.2 Code Consultant**

Craig F. Novak Sandia National Laboratories Albuquerque, NM 87185-1320 Voice: (505) 848-0619 Fax: (505) 848-0622

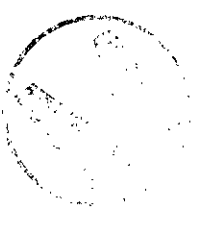

# **2.0 FUNCTIONAL REQUIREMENTS**

**R.l:** FMT simulates solubility behavior of radionuclides in brines found in Castile, Rustler, and Salado Formations near the WIPP site.

**R.2:** FMT calculates chemical equilibrium using aqueous thermodynamics. It is based on the Harvie-Møller-Weare (HMW) database enhanced with radioactive elements.

**R.3:** FMT additionally mechanizes repetitive calculations, e.g., titrating a solution of one chemical composition with a solution of another chemical composition.

**R.4:** The element enhancements FMT supports include Americium (III) and Neptunium (V).

**R.5:** The "batch" simulation mode, also known as flash problems, calculates equilbrium abundances for one set of element abundances.

**R.6:** The "titrate" mode shall support explicit specification, i.e. adding user specified volumes for each titration increment.

R.7: The "titrate" mode shall support linear increments, i.e., adding the same constant volume for each titration increment.

R.8: The "titrate" mode shall support logarithmic increments, i.e. adding a logarithmically increasing volume for each titration.

**R.9:** The parameters in the actinide series used in the FMT database are calculated by NONLIN or other equivalent means.

# **3.0 REQUIRED USER TRAINING AND/OR BACKGROUND**

In order to run the FMT code successfully, the user will need a basic knowledge of

- Open VMS and Digital Equipment Co.'s (DEC's) Digital Command Language (DCL),  $\bullet$ if running the code on the DEC platform
- $\bullet$ Power Macintosh 7100 operation, if running the code on a Macintosh platform

To interpret the results of FMT, a chemistry background is required. **A** user should have a

- BS in Chemistry, or the equivalent  $\bullet$
- sound understanding of chemical reaction equilibrium analysis.

To understand how the FMT code works and the theory and algorithms upon which FMT is based, the user should also have a basic understanding of

thermodynamics

**A** 

- partial differential equations
- linear algebra (through senior undergraduate level)
- numerical methods (graduate or senior level undergraduate level).

# **4.0 DESCRIPTION OF THE MODELS AND METHODS**

# **4.1 Mathematical Model and Numerical Methods**

FMT solves chemical equilibrium problems, as defined by linear material balance equations and nonlinear reaction equilibrium equations as given in standard chemical thermodynamics texts such as Denbigh (1981) and Smith and Van Ness (1975). An extensive survey of numerical methods developed specifically to solve these problems is given in Smith and Missen (1991). In particular, FMT uses the "Villars-Cruise-Smith" (VCS) algorithm, which is explained in Section 6.4.4 of Smith and Missen (1991). **A** brief overview of the VCS algorithm, as presented in Smith and Missen (1991) follows. Interested readers are referred to Smith and Missen (1991) for a more detailed discussion.

$$
\frac{\partial G}{\partial \bar{\xi}} = 0. \tag{1}
$$

Equation 1 is equivalent to the classical chemical formulation of the equilibrium conditions

$$
\Delta G \equiv N^T \vec{\mu} \left( \vec{\xi} \right) = 0, \tag{2}
$$

where

 $N<sup>T</sup>$  = the complete, transposed stoichiometric matrix: the ( $N \times R$ ) matrix whose columns are the R stoichiometric vectors; that is,  $N = (\vec{v}_1, \vec{v}_2, \dots, \vec{v}_R)$ ; entry  $(i, j)$  of N is  $v_{ij}$ , and

 $\vec{\mu}$  = chemical-potential vector with entries  $\mu_i$ .

-<br>มี . A first-order algorithm approach for minimizing  $G(\xi)$  requires that the variables  $\xi$  be adjusted at each iteration by amounts  $\delta \vec{\xi}$ :

$$
\delta \xi_j^{(m)} = \left( \frac{\partial G}{\partial \xi_j} \right)^{(m)} = -\Delta G_j^{(m)}
$$
  
= 
$$
-\sum_{i=1}^{N'} v_{ij} \mu_i^{(m)}; \qquad j = 1, 2, \dots R,
$$
 (3)

where

 $m =$  iteration index,

 $v_{ij}$  = stoichiometric coefficient of species *i* in stoichiometric vector (equation) *j*,

- $N'$  = number of species excluding inert species,
- $\mu_i$  = chemical potential of species *i*, and

 $R =$  maximum number of linearly independent chemical equations.

The mole numbers are adjusted by means of

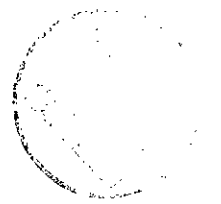

$$
\delta n_i^{(m)} = \sum_{j=1}^R v_{ij} \delta \xi_j^{(m)}; \quad i = 1, 2, \dots N', \tag{4}
$$

where  $n_i$  = the number of moles of species *i*.

As with first-order optimization methods in general, this algorithm has been found to converge rather slowly, and therefore is not widely used.

In a second-order algorithm approach for minimizing  $G(\bar{\xi})$ , the Newton-Raphson method can be applied to equations 2, which yields

$$
\delta \vec{\xi}^{(m)} = -\left(\frac{\partial^2 G}{\partial \vec{\xi}^2}\right)_{\mathbf{n}^{(m)}}^{-1} \left(\frac{\partial G}{\partial \vec{\xi}}\right)_{\mathbf{n}^{(m)}},\tag{5}
$$

where  $n =$  species-abundance vector with entries  $n<sub>i</sub>$ . This approach requires the solution of a set of  $R = (N' - M)$  linear equations on each iteration (where M is the number of elements). Because  $N'$  is usually large compared with M, the numerical solution of these linear equations can be very time consuming and this approach is not widely used.

The VCS algorithm, an intermediate between the above first- and second-order methods, provides a way to essentially reduce the labor involved in the solution of the linear equations.

The VCS algorithm begins with equation 5, the Hessian matrix ( $\partial^2 G/\partial \bar{\xi}^2$ ) for which, in the case of a single ideal phase, can be expressed as

$$
\frac{\partial^2 G}{\partial \xi_i \partial \xi_j} = \frac{\partial}{\partial \xi_j} \left( \sum_{k=1}^{N'} v_{ki} \mu_k \right)
$$
  

$$
= RT \sum_{k=1}^{N'} \sum_{l=1}^{N'} v_{ki} v_{lj} \left( \frac{\delta_{kl}}{n_k} - \frac{1}{n_l} \right); \qquad j = 1, 2, \dots R,
$$
 (6)

where

 $R =$  the gas constant, 8.3143 J mole<sup>-1</sup> K<sup>-1</sup>,

 $T =$  absolute temperature  $(K)$ 

$$
\delta_{kl}
$$
 = the Kronecker delta function;  $\delta_{kl} = 1$ , if  $k = l$ ;  $\delta_{kl} = 0$ , if  $k \neq l$ ,

 $v_{kl}$  = the Konceker dend reflects,  $v_{kl}$ <br> $n_k$  = number of moles of species k, and

 $n_i$  = total number of moles.

Smith and Missen (1991) explain in Section 6.4.4 how the Hessian matrix in equation 6 can be expressed as

$$
RT\left(\frac{\partial^2 G}{\partial \xi_i \partial \xi_j}\right)^{-1} \approx \left(\frac{1}{n_{i+M}} + \sum_{k=1}^{M} \frac{V_{ki}^2}{n_k} - \frac{\overline{V}_i^2}{n_i}\right)^{-1} \delta_{ij} , \qquad (7)
$$

**N'**  where  $\bar{v}_i$  is the sum of the stoichiometric coefficients in stoichiometric equation i., i.e.  $\bar{v}_i = \sum v_{ki}$ **k=l** 

The VCS algorithm for a single ideal phase uses equation 5 with equation 7 and iteratively adjusts each stoichiometric equation by an amount

$$
\delta \xi_j^{(m)} = -\left(\frac{1}{n^{(m)}} + \sum_{k=1}^M \frac{V_{kj}^2}{n^{(m)}_k} - \frac{\overline{V}_j^2}{n_t}\right)^{-1} \frac{\Delta G_j^{(m)}}{RT}; \qquad j = 1, 2, ... R
$$
 (8)

As is explained in Section 4.4, FMT replaces one of the R element balances in Fquation 8 with the charge balance, which not only specifies the material balance of the "replaced" element but also constrains the solution to be charge neutral.

The thermodynamics of concentrated electrolyte solutions (brines) requires consideration of the chemical nonidealities of the system. FMT uses the activity coefficient model of Pitzer (1991) and the development of this model with a consistent data base as described by Harvie et al. (1984) and Felmy and Weare (1986) as the basis for modeling chemical nonidealities. These references provide extensive detail about this Pitzer activity coefficient formalism used in FMT. **A** brief discussion of the Pitzer activity coefficient model follows in Section 4.2.

# **4.2 The Pitzer Activity Coefficient Formalism**

The Pitzer activity coefficient formalism is a set of mathematical equations for calculating activity coefficients for aqueous species, and is valid from dilute systems through the concentrated brines observed at the WIPP Site. The theoretical and historical development of this formalism can be traced though Pitzer (1991), particularly Chapter 3, and references therein.

The implementation of the Pitzer activity coefficient formalism within FMT is based on the forms of the equations as presented in Harvie and Weare (1980), Harvie et al. (1984), and Felmy and Weare (1986). Because there is no difference in the mathematical formulation from these references and FMT, only the equations in Felmy and Weare (1986) are presented below. The interested reader will find a comprehensive presentation of these equations in the three cited publications.

The activities of the species  $a_i$  can be defined by the following equation:

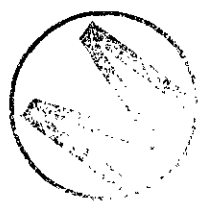

$$
\left(\frac{\partial G}{\partial n_i}\right)_{T,P,n} = \mu_i = \mu_i^0 + RT \ln a_i, \tag{A.1a}^*
$$

where  $\mu_i^0$  = the standard chemical potential for species *i*. Activity is defined for each solute species i by

$$
a_i = \gamma_i m_i \tag{A.1b}
$$

and, for the solvent, by

$$
\ln a_{\text{H}_2\text{O}} = \frac{-\text{W}}{1000} \left( \sum_i m_i \right) \phi \tag{A.1c}
$$

where

-<br>-<br>-

 $\gamma_i$  = the activity coefficient of the solute species,

 $m_i$  = the molality of the solute species,

 $W =$  the molecular weight of water,

 $\sum m_i$  = the sum over all solutes (cations, anions, and neutrals), and i

 $\phi$  = the osmotic coefficient.

While the chemical potentials for pure phases (e.g., minerals) are constant at fixed temperature and pressure, the fugacity of gas-phase species,  $f_i$ , is defined as follows:

$$
\frac{\mu_i}{RT} = \frac{\mu_i^0}{RT} + \ln(f_i). \tag{A.1d}
$$

The remaining variables lacking explicit definition are the excess functions  $\gamma_i$  and  $(\phi-1)$ . These functions, rewritten below, are modeled using the semiempirical equations of Pitzer *(1973)* and coworkers. (Note that, in the Pitzer equations presented below,  $I = ionic$  strength, and that subscripts M, *X,* and N refer to cations, anions, and neutrals, respectively. The remaining terms are explained following the presentation of the Pitzer equations.)

<sup>\*</sup> Equation numbering scheme in Felmy and Weare (1986) duplicated for this discussion.

 $\omega$  :

 $\bar{\mathcal{A}}$ 

$$
(\phi-1) = \frac{2}{\left(\sum_{i} m_{i}\right)} \left\{ \frac{A^{\phi}I^{3/2}}{1 + bI^{1/2}} + \sum_{c} \sum_{a} m_{c} m_{a} \left(B_{ca}^{\phi} + Z C_{ca}\right) + \sum_{c} \sum_{c'} m_{c} m_{c'} \left(\Phi_{cc'}^{\phi} + \sum_{a} m_{a} \Psi_{cc'a}\right) \right\}
$$
  
+ 
$$
\sum_{a} \sum_{a'} m_{a} m_{a'} \left(\Phi_{aa'}^{\phi} + \sum_{c} m_{c} \Psi_{aa'c}\right) + \sum_{n} \sum_{c} m_{n} m_{c} \lambda_{nc}
$$
  
+
$$
\sum_{n} \sum_{a} m_{n} m_{a} \lambda_{na} + \sum_{n} \sum_{c} \sum_{a} m_{n} m_{c} m_{a} \zeta_{nca}
$$
 (A.2a)

$$
\ln \gamma_M = z_M^2 \mathbf{F} + \sum_a m_a (2B_{Ma} + ZC_{Ma}) + \sum_c m_c \left( 2\Phi_{Mc} + \sum_a m_a \Psi_{Mca} \right)
$$
  
+ 
$$
\sum_a \sum_{a'} m_a m_{a'} \Psi_{aa'M} + |z_M| \sum_c \sum_a m_c m_a C_{ca} + \sum_n m_n (2\lambda_{nM}) + \sum_n \sum_a m_n m_a \zeta_{naM}
$$
(A.2b)

$$
\ln \gamma_X = z_M^2 F + \sum_c m_c (2B_{Xc} + ZC_{Xc}) + \sum_a m_a \left( 2\Phi_{Xa} + \sum_c m_c \Psi_{Xca} \right)
$$
  
+ 
$$
\sum_c \sum_{c'} m_c m_c \cdot \Psi_{cc'X} + |z_X| \sum_c \sum_a m_c m_a C_{ca} + \sum_n m_n (2\lambda_{nX}) + \sum_n \sum_c m_n m_c \zeta_{ncX}
$$
(A.2c)

$$
\ln \gamma_N = \sum_c m_c (2\lambda_{Nc}) + \sum_a m_a (2\lambda_{Na}) + \sum_c \sum_a m_c m_a \zeta_{Nca}
$$
 (A.2d)

$$
F = -A^{\phi} \left( \frac{I^{1/2}}{1 + bI^{1/2}} + \frac{2}{b} \ln(1 + bI^{1/2}) \right) + \sum_{c} \sum_{a} m_{c} m_{a} B'_{ca}
$$
  
+ 
$$
\sum_{c} \sum_{c'} m_{c} m_{c'} \Phi'_{cc'} + \sum_{a} \sum_{c'} m_{a} m_{a'} \Phi'_{aa'}
$$
  

$$
C_{MX} = \frac{C_{MX}^{\phi}}{2|Z_{M} Z_{X}|^{1/2}}
$$
 (2b)

 $\label{eq:2} \begin{split} \mathcal{L}_{\text{max}}(\mathbf{r},\mathbf{r}) = \mathcal{L}_{\text{max}}(\mathbf{r},\mathbf{r}) \,,\\ \mathcal{L}_{\text{max}}(\mathbf{r},\mathbf{r}) = \mathcal{L}_{\text{max}}(\mathbf{r},\mathbf{r}) \,, \end{split}$ 

المخضر

$$
Z = \sum_{i} |z_i| m_i \tag{2c}
$$

 $A^{\phi}$  is one third of the Debye-Hückel limiting slope (A in the following empirical equation):

$$
\ln \gamma_i = -\frac{A\sqrt{I}}{1 + Ba_i\sqrt{I}} + \dot{B}_i I,
$$

as presented on page 981 of Harvie and Weare [1980].) Here  $A^{\phi}$  equals 0.39 at 25°C. The second virial coefficients, B, are given the following ionic strength dependence:

$$
B_{MX}^{\phi} = \beta_{MX}^{(0)} + \beta_{MX}^{(1)} e^{-\alpha_1 \sqrt{I}} + \beta_{MX}^{(2)} e^{-\alpha_2 \sqrt{I}}
$$
 (3a)

$$
B_{MX} = \beta_{MX}^{(0)} + \beta_{MX}^{(1)} g(\alpha_1 \sqrt{I}) + \beta_{MX}^{(2)} g(\alpha_2 \sqrt{I})
$$
 (3b)

$$
B'_{MX} = \beta_{MX}^{(1)} \frac{g'(\alpha_1 \sqrt{1})}{I} + \beta_{MX}^{(2)} \frac{g'(\alpha_2 \sqrt{1})}{I}
$$
 (3c)

The functions  $g$  and  $g'$  are defined by

$$
g(x)=2\frac{\left(1-(1+x)e^{-x}\right)}{x^2}
$$
 (4a)

$$
g'(x) = -2\frac{\left(1 - \left(1 + x + \frac{x^2}{2}\right)e^{-x}\right)}{x^2}
$$
(4b)

with  $x = \alpha_1 \sqrt{I}$  or  $= \alpha_2 \sqrt{I}$ . When either cation *M* or anion *X* is univalent,  $\alpha_1 = 2.0$  and  $\alpha_2 = 12$ . For 2 - 2 pairs,  $\alpha_1 = 1.4$  and  $\alpha_2 = 12$ . For all electrolyes,  $b = 1.2$ . For 2 - 3 and higher pairs,  $\alpha_1$ = 1.4 and  $\alpha_2$  = 50. The dimensions of  $\alpha_1$  and  $\alpha_2$  are kg<sup>1/2</sup>mole<sup>-1/2</sup>. The virial coefficients,  $\Phi$ , which depend upon ionic strength, are given the following form:

*<sup>d</sup>***F-.,** , .., i. ,  $\left| \frac{1}{\lambda} \right|$ 

$$
\Phi_{ij}^{\phi} = \Theta_{ij} + {}^{E} \Theta_{ij}(I) + I^{E} \Theta'_{ij}(I)
$$
\n(5a)

$$
\Phi_{ii} = \Theta_{ii} + {}^{E} \Theta_{ii} (I) \tag{5b}
$$

$$
\Phi_{ij}^{\prime} = \mathbf{E} \Theta_{ij}^{\prime}(\mathbf{I}) \tag{5c}
$$

The functions  ${}^E\theta_{ii}(I)$  and  ${}^E\theta'_{ii}(I)$  are functions only of ionic strength and the electrolyte pair type.

The activity coefficient parameters,  $\lambda_{ni}$  and  $\zeta_{nij}$ , representing the interactions between ions and neutral species, are taken to be constant. The third virial coefficients,  $C_{MX}^{\phi}$  and  $\psi_{ijk}$ , are also assumed to be independent of ionic strength.

The complete set of parameters defining the model for nonideal behavior of electrolyte solutions are as follows:

- $\beta_{MX}^{(0)}$ ,  $\beta_{MX}^{(1)}$ ,  $\beta_{MX}^{(2)}$ , and  $C_{MX}^{0}$  for each cation-anion pair
- $\theta_{ii}$  for each cation-cation and anion-anion pair
- $\psi_{ijk}$  for each cation-cation-anion and anion-anion-cation triplet
- $\lambda_{ni}$  and  $\zeta_{ni}$  for ion-neutral and ion-ion-neutral interactions.

Many of these parameters can be assigned a value of zero. The above parameters are tabulated in the CHEMDAT data base (Section 7.3, Appendices I and J).

# **4.3 Inclusion of Pitzer Activity Coefficients**

The activity coefficients are included within FMT according to the "Indirect Methods Based on Algorithms for Ideal Systems" documented in Section 7.3.1 of Smith and Missen (1991). A brief overview of the discussion provided in Section 7.3.1 of Smith and Missen (1991) follows.

The following is an expression for the chemical potential:

$$
\mu_i(T, P, \mathbf{x}) = \mu_i^*(T, P) + RT \ln \gamma_i(T, P, \mathbf{x}) x_i, \qquad \qquad \text{(9)}
$$

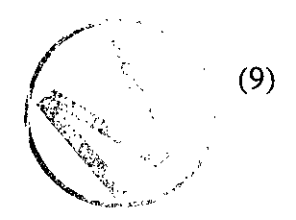

and

$$
\lim_{x_i \to 1} \gamma_i = 1
$$
 (Raoul to the common)

OГ

 $\lim_{i \to \infty} \gamma_i = 1$  (Henry convention)  $x_i \rightarrow 0$ 

where

 $x =$  mole-fraction vector with entries  $x_i$ ,

 $T =$  temperature,

 $P =$  pressure, and

 $\mu_i^*$  = standard chemical potential of species *i*.

Equation 9 may be rewritten as

$$
\mu_i = \mu_i^* + RT \ln \gamma_i(T, P, n) + RT \ln x_i, \tag{10}
$$

where  $\mathbf{n}$  = species-abundance vector with entries  $n_i$ .

When the first two terms on the right-hand side of equation 10 are combined, the equation can be formally rewritten as

$$
\mu_i = \mu_i^* [T, P, \mathbf{n}^*, (T, P)] + RT \ln x_i \tag{11}
$$

where  $\mu_i^*$  is now a function of T and P through the unknown equilibirum solution  $n^*$ .

The calculation procedure is iterative, in which the first step is to compute the equilibrium composition assuming ideality ( $\gamma_i$ =1), yielding a first approximation to the system mole numbers  $n^{(1)}$ . Then the activity coefficients  $\bar{\gamma}$  for the nonideal system are computed from a known chemical potential expression at the  $n^{(1)}$  composition. In the next step, the equilibrium composition in the "ideal" system is computed from equation 11, with  $\mu_i^*$  replaced by

$$
\mu_i^{*(1)} = \mu_i^* + RT \ln \gamma_i \Big( T, P, \mathbf{n}^{(1)} \Big). \tag{12}
$$

$$
11)
$$

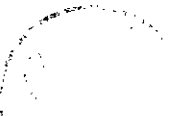

This process is repeated until the composition on successive iterations remains constant to within some specified tolerance. FMT uses this procedure in conjunction with the VCS algorithm described in Section 4.1.

# *4.4 Charge Neutrality*

Charge neutrality is maintained within FMT in order to best represent the charge neutral state of aqueous solutions that occurs in the laboratory and the environment. It has been shown (see for example Smith and Missen, 1991) that a linear combination of the element material balances produces the charge balance equation. FMT replaces one of the element balances with the charge balance, which both specifies the material balance on the "replaced" element and constrains the solution to be charge neutral. The element to be replaced with the charge balance, FORTRAN variable RPLWCHG, can be any element, but is usually set to Oxygen because it will be present in all aqueous chemical systems. FMT cannot calculate a charge imbalanced solution composition. However, should one wish to specify a charge imbalance, fictitious aqueous species such as "PosIon+" and "NegIon-" made up of the pseudoelements Pos1on:EL and Neg1on:El and the appropriate charges can be used to do so. For example, entering a concentration of PosIon+ at O.lm will cause the solution to have a net negative charge of O.lm due to the nonfictitious species.

# *4.5 Pseudoelements*

Pseudoelement is the name given to mathematical constructs that are not actual chemical elements but mathematically are treated the same as an element. Some of the pseudoelements used within FMT in the past have been Electron:EL, PosIon:EL, NegIon:EL, C104:EL, and Charge:EL. Perchlorate,  $ClO<sub>4</sub>$ , is a pseudoelement because it is a combination of elements treated as an element. That is, the unit C104:EL cannot be divided into its constituent elements during simulations with FMT. Organic ligands are treated as pseudoelements, including Oxalate:EL, Citrate:EL, Acetate:EL, Lactate:EL, and EDTA:EL. This prevents these moieties from undergoing chemical reactions that alter the organic species, while allowing the organic ligands to complex with protons and other aqueous species.

# **5.0 CAPABILITIES AND LIMITATIONS OF THE SOFTWARE**

FMT calculates chemical equilibrium for user-specified total element amounts for aqueous or aqueous/mineral geochemical systems. All chemical elements specified by the user must be included in the data base used by FMT in order for calculations to proceed correctly. The current FMT data base, HMW\_NP\_AM.CHEMDAT (described in Section 7.3), is limited to the elements H, 0, Na, K, Mg, Ca, C1, B, and Br, and the pseudoelements "S04," "C03," "Am(III)," "Np(V)," "ClO4," and "Charge." (Element names contained in quotes are not strictly chemical elements, and are therefore called "pseudoelements." Pseudoelements are treated in the FMT data base as indivisible units, and thus behave numerically as though they were chemical elements.) The species that can be formed from these elements, aqueous and solid, are only those that are included in the data base. The data base documentation (Appendix I) gives the sources of parameters contained in the data base. The user is responsible for determining whether the data base included in FMT is appropriate for his/her chemical system.

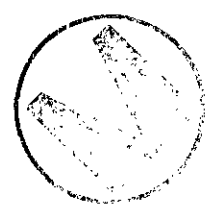

-

It is important to note that FMT does not model gas phases explicitly. However, the effects of imposing chemical equilibrium between a solution and a gas phase with constant fugacities for all soluble gas phase constituents can be modeled by creating hypothetical but thermodynamically viable solid phases in the solution. These fictitious solids should have standard chemical potentials that are calculated from the gas fugacities.

Several scenarios for WIPP disposal rooms suggest there will be  $CO<sub>2</sub>$  gas present. It is therefore desirable to calculate the effects of C02 gas on the aqueous and solid chemistry in the disposal room, and in turn on dissolved actinide concentrations. While FMT cannot explicitly model the gas phase, it can model a system with constant C02 gas fugacity by proper declaration of a CO2 solid phase, as discussed below.

Thermodynamics allows the declaration of a hypothetical  $CO<sub>2</sub>$  "solid" phase to mimic the effects of constant C02 gas fugacity:

$$
CO2(g) \leftrightarrow CO2("solid").
$$
 (13)

At equilibrium, this reaction is described by the relationship

$$
\frac{\mu_{\text{CO}_2(\text{``solid''})}^0}{RT} = \frac{\mu_{\text{CO}_2(\text{g})}^0}{RT} + \ln f_{\text{CO}_2},\tag{14}
$$

where  $f_{CO_2}$  is the  $CO_2(g)$  fugacity, which can be thought of as an effective partial pressure for  $CO<sub>2</sub>(g)$ . Equation 14, which makes use of the standard convention that the activity of a pure solid phase is unity, allows one to simulate a system with a constant  $CO<sub>2</sub>(g)$  fugacity as long as the C02 "solid" phase is present. See Novak (1995k) for details.

Other particular items to note are listed below:

- Oxidation-reduction (redox) reactions are not supported by the HMW<sub>-NP</sub>-AM data base.
- The "Am(III)" and "Np(V)" models in  $HMW_NP_AM$  are preliminary and provisional, and may be changed in further versions of the data base associated with FMT as more information becomes available. An example of this additional information is complexation with dissolved organic ligands such as the organic-acid anions acetate, lactate, oxalate, and citrate. Updated versions of the CHEMDAT data base for use with FMT will be issued as they are developed.
- The radioactive elements thorium(IV), uranium(IV), uranium(VI) and other elements may be added in future versions of the **FMT** data base. These additions will be modifications to the data base only (CHEMDAT) and will not require code changes. However, it is possible that several sections of code, particularly for calculating activity coefficients, may not be accessed until thorium(1V) is incorporated into the data base.

 $\sim 10$ 

# **6.0 USER INTERACTIONS WITH THE SOFTWARE**

## **6.1 Overview**

FMT requires three input data files—INPUT, INGUESS, and CHEMDAT. An additional input file RHOMIN is required for titrate problems. In the **INPUT** file the user sets the problem parameters and specifies the solution composition by providing the *total element* abundances.

Note that "abundance" means the total amount, an extrinsic quantity, e.g., **3** moles of Na, 2 moles of Cl, 1 mole of Br. The intrinsic quantity, commonly moles per kg  $H<sub>2</sub>O$  within FMT, is calculated based on the extrinsic amount of water that can be formed from the specified element calculated based on the extrinsic amount of water that can be formed from the specified element<br>abundances. This is the technical definition for the abundance entries. In practice, it is convenient<br>to specify about 1 kg of abundances in the INPUT and INGUESS files to be looked at on a molal (or approximately, molar) basis. **(A** convenient way to put all species concentrations in the INGUESS file on a nearly exact molal basis is through use of the FOR088 file, which contains a column of species concentrations in mold units. These concentrations can be copied to an INGUESS file to put all species in the INGUESS file on a molal basis, although technically it is still the extrinsic species abundances that are given. This merely "normalizes" all extrinsic abundances to a "per kg H<sub>2</sub>O" basis.)

Optionally, the user could specify the same solution composition by setting the *species* abundances in the INGUESS file. The CHEMDAT file is a data base that contains species names, characteristics, and Pitzer parameters. RHOMIN, another data base file, contains mineral densities. FMT input files are discussed in detail in Section 7.0.

**\*\*\*WARNING\*\*\* The user should not and is not expected to change the CHEMDAT and MOW files which are provided with the** FMT **code.** 

FMT generates a primary file OUTPUT and secondary file(s), depending on the problem. FOR088 is the secondary file for batch problems. TITRATE and MOLES are the secondary files for titrate problems. Both the FOR088 and TITRATE files are subsets of their respective OUTPUT files, reordered by chemical species for user convenience. Because the format of FOR088 is the same as that of INGUESS, FOR088 output can be used as input for INGUESS. Output files are discussed in detail in Section 9.0.

Figures 1 and 2 illustrate the input and output files for batch and titrate problems respectively. The input files labeled as static are the data base files.

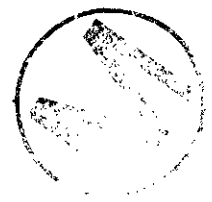

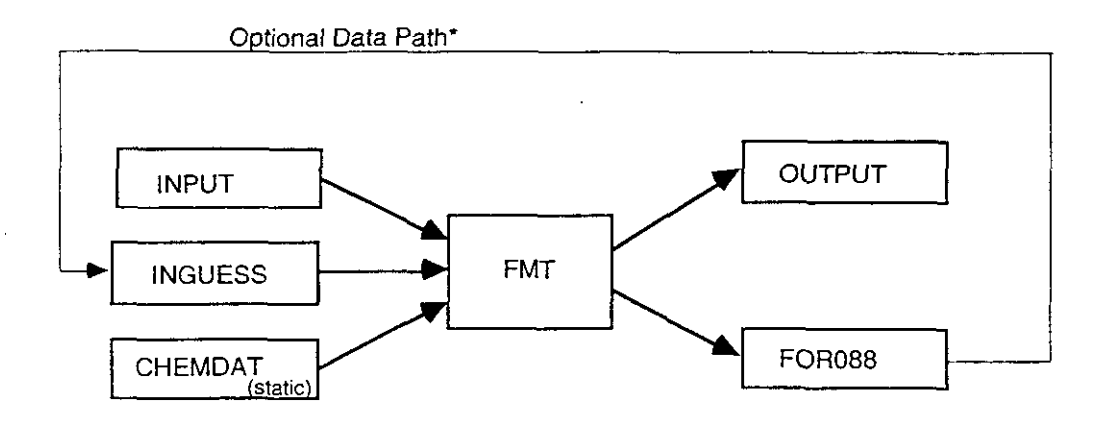

'FOR088 output may be used as input for INGUESS file.

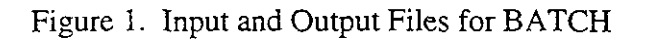

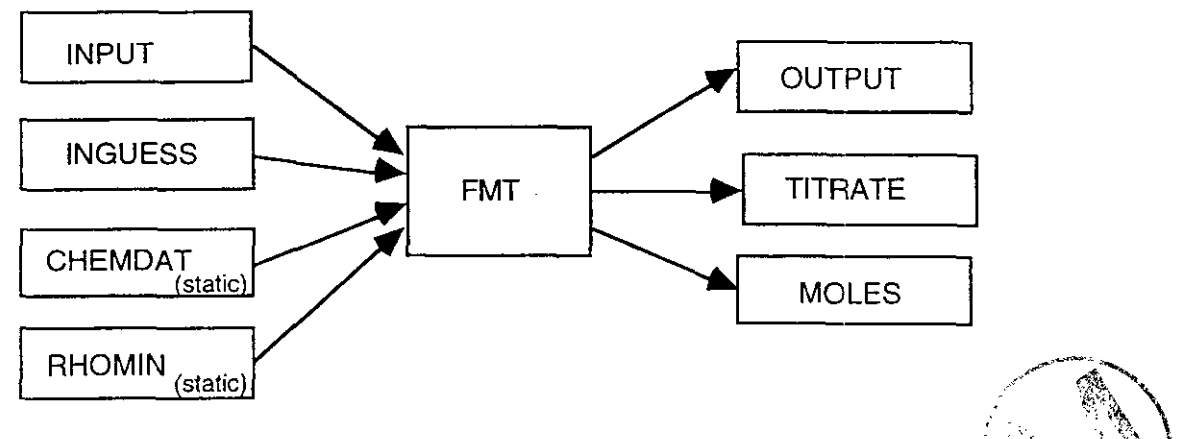

Figure 2. Input and Output Files for TITRATE

# **6.2 User-Supplied Input Files**

Using a convenient editor, the user creates and modifies parameters in the INPUT and INGUESS files. After specifying a title for identifying the problem (usually naming the solution composition) and setting character flags in the INPUT file, the user quantifies the elemental amounts required for a specific solution. The user must specify the amounts in the same order as the elements are listed in the CHEMDAT file, starting with hydrogen.

The INGUESS file, if FMT is instructed to read it, provides molar amounts for each species in the CHEMDAT file. All amounts must be specified as total abundances, i.e., number of moles in the (unspecified) control volume. The user must state the moles for each species in the same order as

User's Manual, Version 1.00<br>the species are listed in the CHEMDAT file, starting with H<sub>2</sub>O. FMT converts these extrinsic quantities to molality using the mass of water that can form given the solution composition.

FMT reads the entire INPUT file. If the character strings 'MOLES' and 'EXACT' are set in the INPUT file, then FMT reads the moles for each species from the INGUESS file and calculates the molal amounts of all the elements. If 'nMOLES' and 'nEXACT' strings are set, then FMT uses the elemental mole amounts as stated in the INPUT file. In this case, the INGUESS file must exist although it may be an empty file, i.e., a file containing no data.

## **6.3 Executing FMT**

# **6.3.1 DEC Environment**

The user can use the command file FMT-FMTC.COM to run FMT on the Sandia NWER network with Digital's Alpha machine BEATLE. This file is located in the FMT library. All files in the library are under control of Digital's Configuration Management System (CMS). This library contains FMT data base files, source code and command files. The user can retrieve the command file FMT-FMTC.COM from the FMT library using the CMS "fetch" command. For ease in executing FMT, the command file should be in the same directory where the input files reside.

# **6.3.1.1 Fetching the Command File FMT-FMTC.COM from. CMS**

To retrieve the command file FMT-FMTC.COM, the user logs into EEATLE and types in the symbol "nonpa\_cms\_syms" to define other CMS symbols, and the command "libfmt" to specify the FMT library. Then the user locates the directory/subdirectory where hislher input files reside by typing in a "set default (sd)" command. The command "cfe fmt\_fmtc.com" copies the command file into the user's current directory. The lines are:

```
Snonpa-cms-syms 
Slibfmt 
$sd [username.user_inputfile_directory]
Scfe fmt-fmtc.com
```
The command file can be copied from directory to directory. The user does not need to fetch the file each time. FMT-FMTC.COM also issues the lines "nonpa-cms-syms" and "libfmt" so the user does not need to type those two lines for each login.

# **6.3.1.2 Running FMT-FMTC.COM**

To execute "@FMT-FMTC" the user must always be logged into BEATLE. The user should be in the directory that contains the .IN and .INGUESS files before starting FMT-FMTC. To execute the command the user types in:

 $\sim 2.1$  .

The user will be prompted to supply a **substring** for the CHEMDAT and RHOMIN files and the SGFMT\_FMTC<br>The user will be prompted to supply a **substring** for the CHEMDAT and RHOMIN files and t<br>input file's name. To retrieve a list of all CHEMDAT and RHOMIN files, the user can simply type in "FMT" since all database files are prefixed with the "FMT\_HMW\_" string. Any

**A** substring of the database file name can be typed in if the user knows the valance states or the date of the files desired. The input file name must not contain the extensions (".IN" or ".INGUESS") and file names of IN and INGUESS must be the same.

After listing the CHEMDAT files that match the substring specified, the user is prompted to select a CHEMDAT file. The user can select a file by either double clicking on the file name, copying the file name and pasting it to the waiting request, or typing the entire name. Then a listing of all RHOMIN files matching the substring is displayed and the user is prompted to select a RHOMIN file.

WARNING: The FMT-FMTC command deletes all chemdat and rhomin files with the "FMT\_" prefix from the user's current directory before fetching any CHEMDAT or RHOMIN file.

## **6.3.1.3 Examples**

The following examples show what (in boldface) a user types in response to a "\$" prompt line or FMT's request. All other lines are BEATLE's operating system response, CMS's response, or FMT's response. FMT-FMTC.COM generates the log file with the time and date stamp in the file's name. The log file records all the screen output, including explicit information on the build of the executable "FMT-FMT2PO" and the complete input and output file names used in the runs.

# *Example #I* - *Running the batch problem BATCH-DOC*

The input file names and extensions for the BATCH\_DOC problem are BATCH\_DOC.IN and BATCH-DOC.INGUESS. Referring to the directory listing after the run, the program FMT oenerated the files BATCH-DOC.OUT and BATCH-DOC.FORO88, CMS fetched the files FMT\_HMW\_NP\_AM.CHEMDAT and FMT\_HMW\_NP\_AM.RHOMIN, and FMT-FMTC.COM recorded the screen output from FMT in the file **BATCH-DOC-JAN08-1519.LOG.** A listing of the log file follows the directory listing.

#### عنه ۶

Directory U1: [SCBABB.FMT.CMS\_TESTFILES]

BATCH DOC. INGUESS: 1 FMT\_FMTC. COM; 1 BATCH\_DOC.IN:1

**Total of 3 files.<br>\$ Qfmt\_fmtc<br>Enter chemdat file name to search on: fmt**  $\frac{m}{m}$  chemdat file name to search on: **fmt**<br>Enter rhomin file name to search.on: **fmt mter input file name (without .extension): batch-doc ZCMS-I-I.TBIS. libram is** WPSNONPa CMSR0OT:IFMTI

 $Elements in CMS Library WPSNONPA_CMSROOT: [FMT]$ 

FRT\_HM435\_951213.CHEMDAT "CO2 FUGACITY FILES CREATED FROM FRT\_HM435\_951213.CHEMDAT MASTER FILE FROM CROVAK."<br>PRT\_HM4\_35\_951213.CHEMDAT "CO2 FUGACITY FILES CREATED FROM MOTHAM 35\_951213.CHEMDAT MASTER FILE FROM CROVAK."<br>PRT FMT HMW35 951213. CHEMDAT "K+ INTERACTIONS TO NP(V) SOLUBILITY DB"

FMT\_HMW\_35\_951213\_F60.CHEMDAT "CO2 FUGACITY FILES CREATED FROM FMT\_HMW\_35\_951213.CHEMDAT MASTER FILE FROM CFNOVAK."<br>FMT\_HMW\_NP\_AM\_CHEMDAT "Initial load"<br>FMT\_HMW\_NP\_AM\_F60.CHEMDAT "Initial load"<br>Select CHEMDAT name from lis WPSNONPA\_CMSROOT: (FMT) WMS-S-FETCHED, **generailon** 1 of element **WPSNON?h\_CPISRWT:[fMTlFHT~HMW\_NP\_rW.CHEMDAT** fetched Elements in CMS Library WPSNONPA\_CMSROOT: [FMT] FMT\_HMW\_35.RHOMIN "Initial load"<br>FMT\_HMW\_NP\_AM.RHOMIN "Initial load"<br>Select RHOMIN name from list above: **FMT\_EMW\_NP\_AM.RBOMIN Your CKS library list consists of:** <br>
WPSNONPA\_CMSROOT:[<del>PM</del>T] \$CMS-S-FETCHED. generation 1 of elemenr **WPSNONPA\_CPISRWT:[FMTIMT-mT-NP\_RY.RHOMIN** fetched image name: "FMT\_FMT2PO"<br>image file identification: "PROD PA96"<br>image file build identification: ""<br>limb file build in DEC-1995 11:36.28 96 link dateltime: 21-DEC-1995 11:36:28.86 linker identification: 'All-14' WDAT **5s** data from CHSIIDAT file FMT V2.0 ACCU~~C~ of reactions is 1.0000E-06 ~inimvm elemental abundance is 1.00008-18 **~vaber** of ~ymeous Species is 50 ACTIVITY COEF. FLAG PITZACT<br>using PITZER ACTIVITY COEFFICIENT model charge **Balance** replaces element Owgen Fxiting Subroutine READDAT<br>Char Flags: FLOW/BATCH/TITRATE BATCH UNUSED<br>this is a BATCH problem nEXACT Echo of Mole Specifications: nMOLES nE<br>ECHO PRINT OF ELEMENT ABUNDANCES IN ONEFLSH<br>110.222364000000 Hydrogen 55.1654821000000<br>0.200000000000000 Oxygen<br>Sodium 1.0000000000000000E-002 Potassium<br>1.0000000000000000E-003 Magnesium<br>1.0000000000000000E-004 Calcium 0.110000000000000 Chlorine 0.1100000000000000<br>1.000000000000000E-003 Sulfur<br>1.000000000000000E-004 Carbon 0.000000000000000E+000 PosIon 0.000000000000000E+000 NegIon<br>0.000000000000000E+000 Air 1.0000000000000000E-007 Boron<br>0.00000000000000000E-000 Bromine<br>0.0000000000000000E-000 TracerEl LT. (MINABU\*1.d-6) moles B405(OH)4=<br>LT. (MINABU\*1.d-6) moles K8H6(SO4)7<br>LT. (MINABU\*1.d-6) moles K8H6(SO4)7<br>LT. (MINABU\*1.d-6) moles K8H4(CO3)6.3H2O\_\_K-Sequicarbonate; delaswitch<br>LT. (MINABU\*1.d-6) moles B303(OH)4-<br>LT. (MI .LT. (MINABU\*1.d-6) moles Ca4Cl2(OH)6.13H2O\_CaOxychloride'A; delaswitch \*\*\*\*\*\*\*\*\*\*\*\*\*SOLUBILITY PRODUCT\_VIOLATION\*\*\*\*\*\*\*\*\*\*\*\*\*  $\frac{1}{2}$ Brucite \*\* 1.00E+01 \*\* \*\* Mg (OH)  $2_{\_\_\_\_}$ \_\_\_\_\_\_\_\_ \*\*\*\*\*\*\*\*\*\*\*\*\*SOLUBILITY PRODUCT VIOLATION\*\*\*\*\*\*\*\*\*\*\*\*\*\*\* \*\* Mg2Cl(OH)3.4H2O 2 Solubility Product Violations Adding solid Mg (OH) 2<br>  $pm$  =  $-\log(m(H+))$  = 12.8532<br>
Total Diagonal Inversions 85 **Brucite** 12.7140

Total Sroichiamerric Reoprimizations SINGLE BATCH EQUILIBR9TION COMPLETED s **dir**   $10$ **Directory U1:lSCBRBB.mT.CMS\_TEST?ILESI**   $\begin{tabular}{ll} \texttt{BATCH\_DOC.FOR088;1} & \texttt{BATCH\_DOC.IN;1} \\ \texttt{BATCH\_DOC\_JAN08\_1519.LOG;1} \end{tabular}$ BATCH\_DOC.INGUESS;1 BATCH\_DOC.OUT;1 FMT\_FMTC.COM; 1 FMT\_HMW\_NP\_AM.CHEMDAT; 1 FMT\_HMW\_NP\_AM\_RHOMIN;1 Total of 8 files. \$ type batch\_doc\_jan08\_1519.log image name: **'FMT\_FMT2PO'**<br>image file identification: "PROD PA96"<br>inak determine: 21-DEC-1995-71-36-28-86<br>inak determine: 21-DEC-1995-71-36-28-86 link datelrirne: 21-DEC-1995 11:36:28.86 linker identification: 'All-14' Entering Subroutine READDAT Entering Subroutine READDAT<br>reading chemical species data from CHEMDAT file<br>DG\_EYPASS flag set to nDG\_EYPASS<br>(.FD.TITRATE]BATCH\_DOC.in; to illustrate/document "BATCH" runs<br>DATABASE: HMW84/FW86; Np(V)-Na-CO3-OH-Cl-ClO4 (NR9 FMT V2.0 **hccuracy of** ~eacrions is 1.000oE-06 mn:rnm elemenral abundance is 1.0000E-18 Nder of *hweous* Species is 50 ACTIVITY COEF FLAG PITZACT using PITZER ACTIVITY COEFFICIENT model Charge Balance replaces element Oxygen Exiting Subroutine READDAT<br>Char Flags: FLOW/BATCH/TITRATE BATCH UNUSED<br>this is a BATCH problem Echo of Mole Specifications: nMOLES nEXACT<br>ECHO PRINT OF ELEMENT ABUNDANCES IN ONEFLSH<br>110.222364000000 Hydrogen 55.1654821000000<br>0.200000000000000 Oxygen<br>Sodium 1.000000000000000E-002 Potassium 1.0000000000000000E-003 Magnesium<br>1.0000000000000000E-004 Calcium<br>0.1100000000000000 Chlorine 1.000000000000000E-003 Sulfur<br>1.000000000000000E-004 Carbon 0.000000000000000E+000 PosIon 0.000000000000000E+000 Th(IV) 0.000000000000000E+000 Cl04-(EL)<br>0.000000000000000E+000 Phosphorus 0.0000000000000000E+000 Electron del&switch<br>del&switch .LT. (MINABU'1.d-6) moles K8H4(CO3)6.3H2O\_\_K-Sequicarbonate; delaswitch .LT. (MINABU\*1.d-6) moles B3O3(OH)4-<br>LT. (MINABU\*1.d-6) moles B3O3(OH)4-<br>LT. (MINABU\*1.d-6) moles Ca4C12(OH)6.13H2O\_CaOxychloride A; delaswitch \*\*\*\*\*\*\*\*\*\*\*\*\*SOLUBILITY PRODUCT\_VIOLATION\*\*\*\*\*\*\*\*\*\*\*\*\*\* \_<br>\_Brucite \*\* 1.00E+01 \*\* ............soLUBILITY PRODUCT VIOLATION\*\*\*\*\*\*\*\*\*\*\*\*\*\*<br>\* Mg2C1(OH)3.4H2O\_\_\_\_\_\_MgOxychloride \*\* 6.69E+00 \*\* 2 solubility Producc violations Adding solid MglOH12 Bmcite **pmi!** = -1ogInlH-il = 12.7140 pH = -log[afH-il = 12.8532 'rota1 ~iaganal ~nversions 85 ~ocal Stoichiometric Reoptimizations 10<br>SINGLE BATCH EQUILIBRATION COMPLETED

#### *Example #2 - Running the titrate problem NP\_NACL\_BM*

For a titrate problem such as NP\_NACL\_BM, the *input files are NP\_NACL\_BM.IN* and NP-NACL-BM.INGUESS. FMT *generates* NP-NACL-BM.OUT, NP-NACL-BM.TITRATE, *and* NP-NACL-BM.MOLES.

s dir

 $Directory U1:$  [SCBABB.FMT.CMS\_TESTFILES]

FMT\_RITC.COM;i MT-HMW-NP-Al.CHEMDAT;l FMT-HMW-NP-Al.?.HOMIN;l NF\_NACL\_BU. IN; 5 NPgACL-BM. INGUESS; 2

Total of 5 files.<br>\$ @fmt\_fmtc Enter chemdat file name to search on:  $np$ Enter rhomin file name to search on: np<br>Enter input file name (without .extension): np\_nacl\_bm<br>&CMS-I-LIBIS, library is WPSNONPA\_CMSROOT:[FMT]<br>&CMS-S-LIBSET, library set<br>-CMS-I-SUPERSEDE, library list superseded

Elements in CMS Library WP\$NONPA\_CMSROOT: [FMT]

FMT\_HMW\_NP\_AM CHEMDAT "Initial load" Your CMS library list consists of:<br>WPSNONPA\_CMSROOT: [FMT]

8CMS-5-FSTCRED. generation 1 of element **WPSNONPA~CMSROOT:lFMTliMT~HM~~NP~XiLi.CHEMDAT** fetched

Elements in CMS Library WPSNONPA CMSROOT: [FMT]

FMT\_HMW\_NP\_AM.RHOMIN "Initial load"<br>Select RHOMIN name from list above: FMT\_RMW\_NP\_AM.REOMIN **Your CMS library list consists of:**<br>WPSNON?A\_CMSROOT:[FMT]

%CMS-S-FETCHED, generation 1 of element WPSNONPA\_CMSROOT: [FMT]FMT\_HMW\_NP\_AM.RHOMIN fetched

image name: "FMT\_FMT2PO" image file identification: 'PROD PA96 image name: "FMT\_FMT2P0"<br>image file identification: " PROD PA96"<br>image file build identification: ""<br>link date/time: 21-DEC-1995 11:36:28.86<br>linker identification: "All-14"

Entering Subroutine READDAT<br>reading chemical species data from CHEMDAT file<br>DG\_BYPASS flag set-to nDG\_BYPASS Benchmark TITPATE Problem; Np(Vl02 with CO3 in 5.61rnolal NaCl MT V2.0 DATABASE: iWW841N186; Np(Vl-Na-C03-OH-C1-C104 INR94I; 95.01.31 **~lIIII-Na-C1-CO3-SO4-P04 IFRSR89.FRF90.?91.RFFR92.RFF94.RRFF9Ci** 

Accuracy of reactions is 1.0000E-06<br>Minimum elemental abundance is 1.0000E-18 ninimum elemental abundance is 1.000<br>Number of Aqueous Species is 50 Number of Aqueous Species is

ACTIVITY COEF. FLAG PITZACT<br>using PITZER ACTIVITY COEFFICIENT model Charge Balance replaces element Oxygen

Exiting Subroutine READDAT<br>Char Flags: FLOW/BATCH/TITRATE TITRATE EXPLICIT<br>this is a TITRATION problem

Character Flags: J.C. nMOLES nEXACT<br>Character Flags: I.C. nMOLES nEXACT<br>TEMP is an unused local variable 180000.100000000

TITRATION option requires delta $(x)$ =0.01 meters Defining delta $(x)$  as such

DIFFUS Parameter UNUSED= nDIFFUS<br>CONVEC Parameter UNUSED= CONVEC<br>SSDIFF Parameter Value Read = nRESTART<br>RESTART Parameters nPUSHPULL "MULTINJ<br>UNUSED parameter FRAC FLO

TITPATION Problem:

 $\mathcal{L}_{\rm{in}}$ 

- -) Assigning all delta(y) to 0.1 m<br>-) Setting # of nodes in Y-direction to 3<br>-) Setting NONREACTIVE Porosity to 0.0
- 

Char Flags UNUSED UNUSED RHSFDIF LHSFDIF Char Flags UNUSED UNUSED MOLES nEXACT

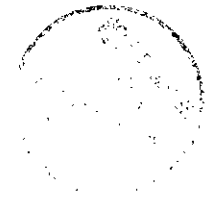

TEMP is an unused local variable 9.99999999999999999E-021<br>
Character Flags: VPOROS FRFLASH VPOROS FRFLASH Specifying VARIABLE POROSITY **for** TITRATION Problem Character Flags: VAR\_AQ\_RHO VAR\_AQ\_RHO FRFLASH Aqueous Density is a Function of Composition **Char** Flag is UNUSED: NO **X** DIFF **nNC X** D?FF **Char** Flag is UNLISED: UNIFORM UNIFORM 0 MINERAL DENSITIES, **KG/M^3, IN FILE "RHOMIN**"<br>pmH = -log[m(H+)] = 11.7497 = 11.6199 **PmH** = -log[m(H+)] = 11.7497 = 11.6199<br> **PM** = -log[a(H+)] = 11.7497 = 5.9141<br> **PMH** = -log[m(H+)] = 5.3205 5.9141  $pH = -log(a(H+1)) = 11.7497$ TITRATION Character Flags<br>cduml= TITRATE cdum2= ASREAD reading titrant volumes from input file<br>First Volume Added = 0.10 mL First Volume added = **010** rnL Final Volume Added =  $pmH = -log(m(H+))$ 5.9141  $pH = -log[a(H+)]$ 5.3205  $\equiv$  $pmH = -log(m(H+))$ 6.2386  $pH = -log(a(H+))$  $\blacksquare$ 5.6451  $pmH = -log(m(H+))$ <br>  $pH = -log(a(H+))$ 6.5870  $\overline{a}$ 5.9936  $pmH = -log[m(H+)]$ 6.8286  $pH = -\log\{a(H+1)\}$  $6.2353$  $\equiv$  $pmH = -log[m(H+)]$ 7.2930  $pH = -log[a(H+)]$ 6.6996  $\equiv$  $pmH = -log(m(H+))$ 8.5359  $pH = -log(a(H+))$ 7.9427  $\overline{a}$  $pmH = -log(m(H+))$ 8.9250  $pH = -log[a(H+)]$  $8.3317$  $\equiv$  $pmH = -log{m(H+)}$ 9.1587  $pH = -log[a(H+)]$  $\blacksquare$ 8.5655  $pm = -log(m(H+))$ 9.3098  $pH = -log(a(H+))$ 8.7166  $\equiv$  $pmH = -log[m(H+)]$  $\equiv$ 9.4653  $pH = -log[a(H+)]$ 8.8722  $pmH = -log[m(H+)]$ 9.8154  $pH = -log[a(H+)]$ 9.2225  $pmH = -log(m(H+))$ 10.0620  $ph = -log[a(H+)]$ 9.4695  $pmH = -log(m(H+))$ <br>  $pH = -log(a(H+))$ 10.4406 9.8493  $\simeq$  $pmH = -log[m(H+)]$ 10.8825 pm<br>=  $-\log(a(H+))$ <br>pm<br>=  $-\log(a(H+))$ 10.2955  $\equiv$ 11.2341  $pH = -log(a(H+))$ 10.6594 End of AutoTitration Problem s dir

Directory Ul: [SCBABB.FMT.CMS\_TESTFILES]

FMT\_HMW\_NP\_AM.CHEMDAT; 1 FMT\_FMTC.COM;1 NP\_NACL\_BM.IN;5<br>NP\_NACL\_BM.OUT;1 NP\_NACL\_BM.INGUESS;2<br>NP\_NACL\_BM.TITRATE;1

Total **of** 9 files

#### FMT\_HMW\_NP\_AM.RHOMIN:1 NP\_NACL\_BM.MOLES;1<br>NP\_NACL\_BM\_JAN08\_1523.LOG;1

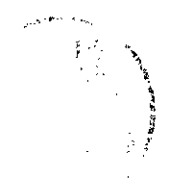

#### **6.3.2 Macintosh Environment**

The user double clicks with a mouse or track ball on the Macintosh executable icon for FMT, named PMacFmt. A screen titled "Output from PMacFmt" displays the file prompts and writes each file name on the screen after the user selects or names a file. The user makes a selection through a window display by navigating the folders or directory tree and double clicking on a file name.

The user can set a folder or directory before selecting or naming any file. The order of prompts in a batch problem directs the user to:

- User s Manual, Version 1.00<br>
1. Select CHEMDAT File<br>
1. Select CHEMDAT File
	- 2. Select RHOMIN File\*
	- 3. Select INPUT File
	- 4. Select INGUESS File
	- 5. Enter OUTPUT File Name
	- 6. Enter FOR088 File Name

A titrate problem directs the user to:

- 1. Select CHEMDAT File
- 2. Select RHOMIN File
- 3. Select INPUT File
- 4. Select INGUESS File
- 5. Enter OUTPUT File Name
- 6. Enter TITRATE File Name
- 7. Enter MOLES File Name

## **6.3.3 Organization of Files**

A suggested method for organizing folders or directories while running FMT on the DEC Alpha, Macintosh, or PC platforms is shown in Figures 3 and 4. Using this approach, the user groups

- all data base files (CHEMDAT and RHOMIN) in one folder. Beneath a major folder labeled "HMW\_DB," Figure 3 shows two subfolders, labeled "HMW\_NP\_AM" and "HMW-35," which each contain unique CHEMDAT and RHOMIN data base files.
- the IN and INGUESS files in another folder. Beneath a major folder labeled "Test Cases," Figure 4 shows two problem-labeled folders, "BATCH-DOC" and "NP-NACL-BM," which each contain separate sets of input files. The "BATCH-DOC" input files are located under each version number folder.

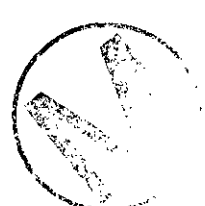

. - . >. \* Although the RHOMIN file is not used for batch calculations, the user must still provide a file name for it when operating in a Macintosh environment.

the ouput files in either the same problem-labeled folder or another folder (beneath the problem-labeled folder) labeled with version numbers "V1," "V2," and so on. Both options are shown in Figure 4.

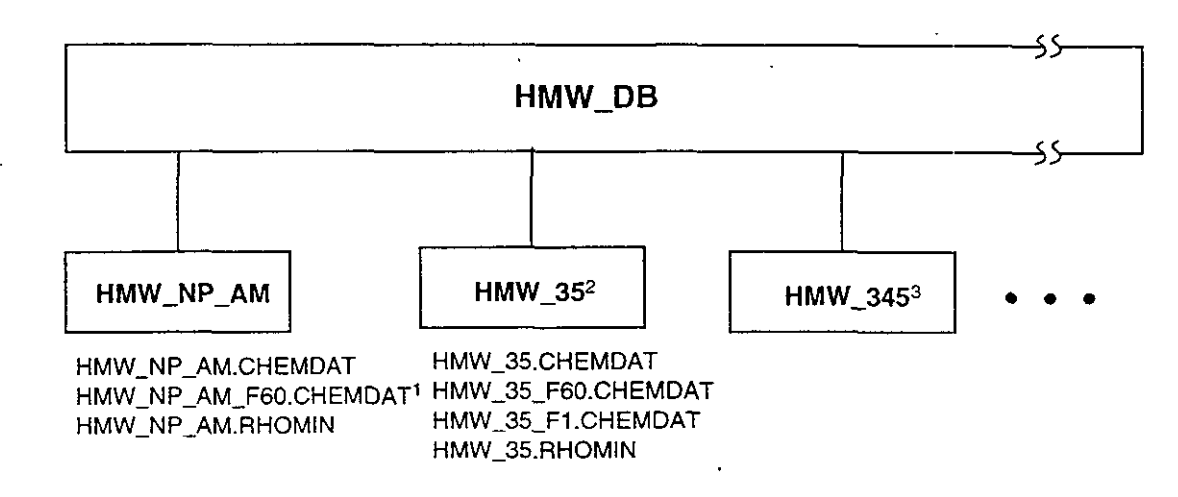

Notes

1. Same as HMW\_NP\_AM.CHEMDAT, except a declaration of CO<sub>2</sub> "solid" fugacity = 60.0 atm was added.

- 2. Contains updates on thermodynamic parameter values and complexation data for  $Np(V)$  and  $Np(V)$ ;
- F1 and F60 designate modifications to CHEMDAT file to reflect CO<sub>2</sub> "solid" fugacity at 1 and 60 atm.
- 3. Folder for future CHEMDATdata bases lor Actinides in Ill, **IV,** V oxidatlon Slates.

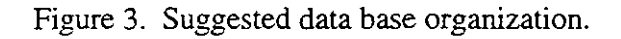

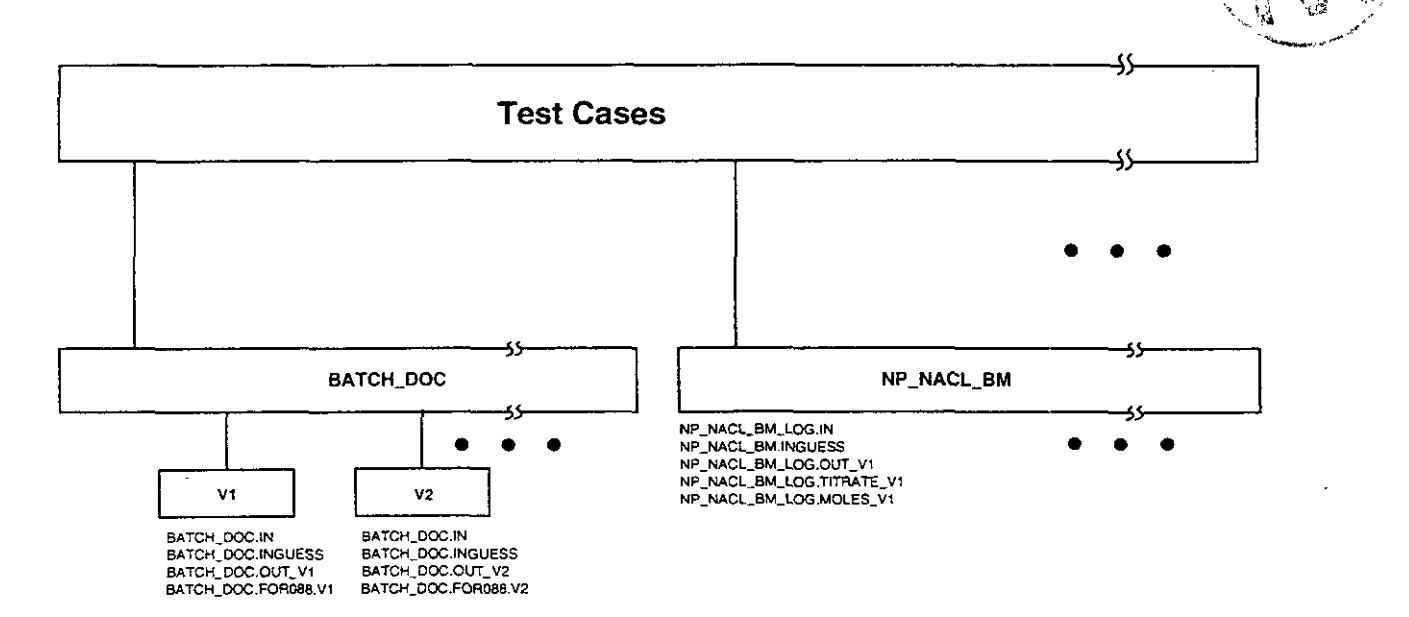

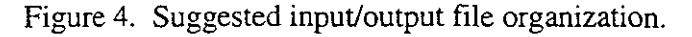

## **6.4 Setting up and Running a Batch (Flash) Problem** -

The input files for batch problems are INPUT, INGUESS, and CHEMDAT. The user supplies the INPUT and INGUESS files. CHEMDAT is provided as a standard data base file.

In batch problems, FMT generates two output files: OUTPUT and FOR088.

# **6.4.1 Screen Display Descriptions**

The lines displayed on the screen during the execution of batch problems are frequently repeated in the OUTPUT file, including the CHEMDAT portion of that file. Any error messages will be displayed on the screen and printed in the OUTPUT file. The user can refer to Section 8.0 for explanations of errors and other messages; the OUTPUT file is documented in Section 9.1.

Table 1 explains the lines displayed to the user's screen during FMT execution. The "Line" column refers to the line numbers listed in a display of the screen during execution of a sample problem called "BATCH-DOC." If applicable, the "Variable Name" column shows FMT program variables.

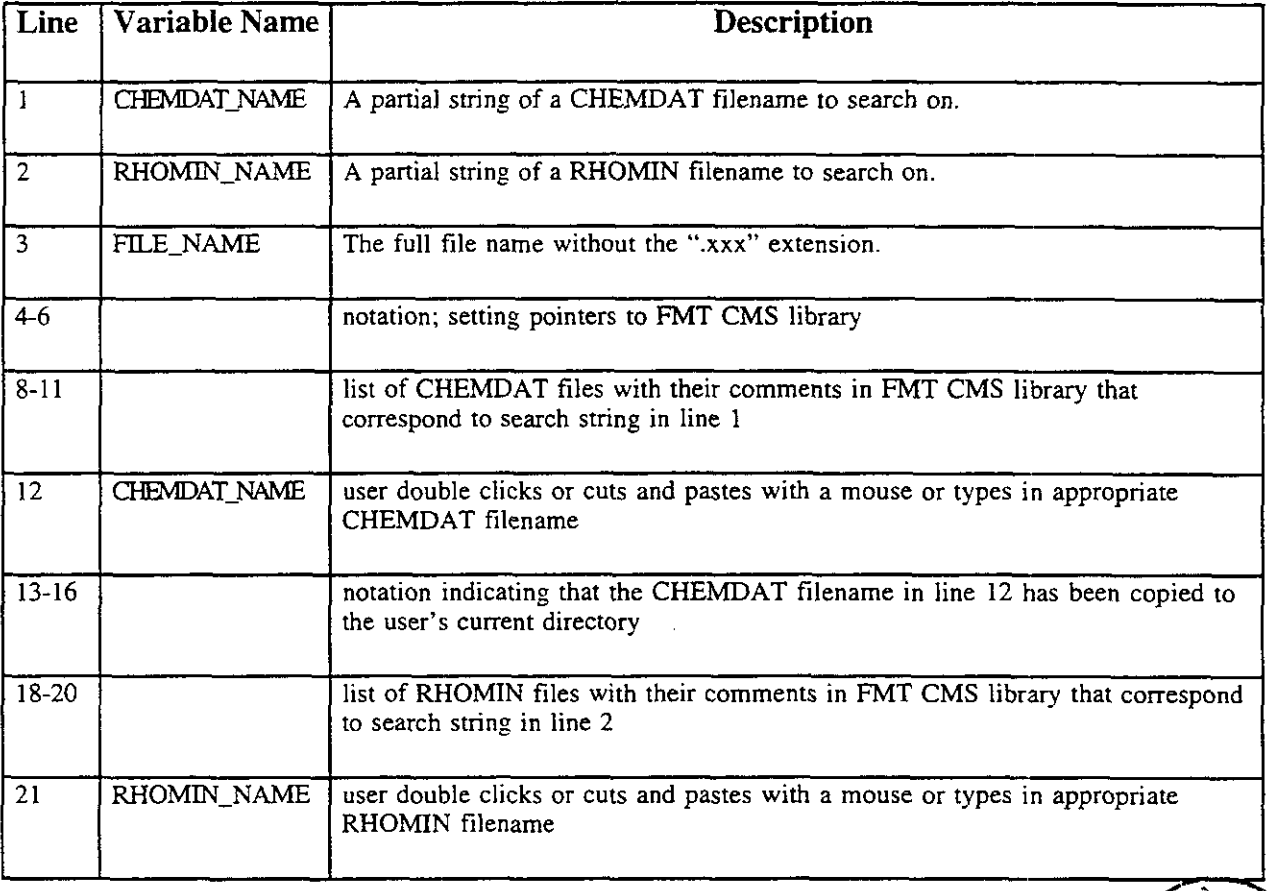

Table 1. Batch Problem Screen Display Description (See Appendix A for sample listing.)

÷.

 $\mathcal{A}$ 

 $\ddot{\phantom{a}}$ 

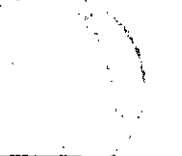

 $\ddot{\phantom{a}}$ 

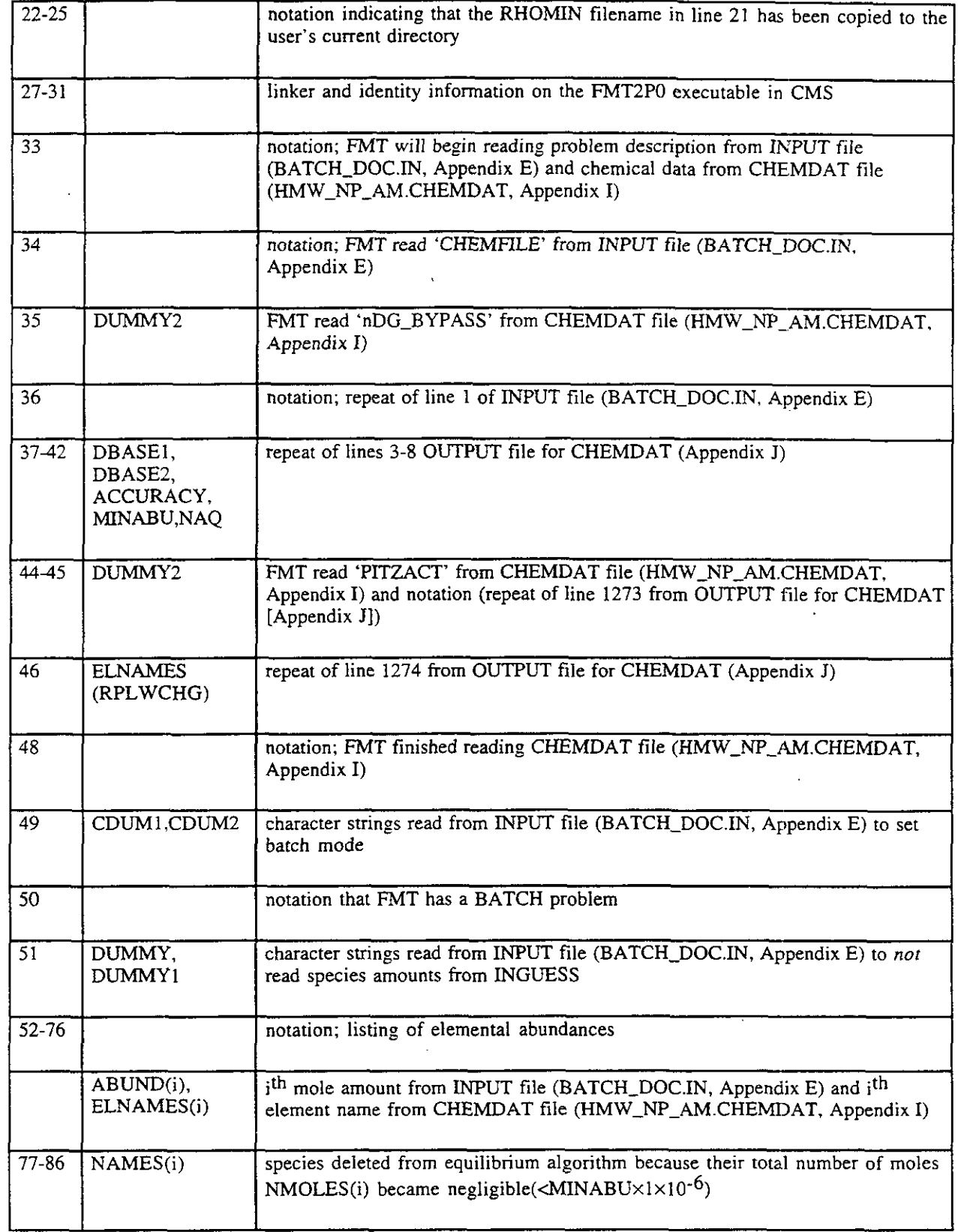

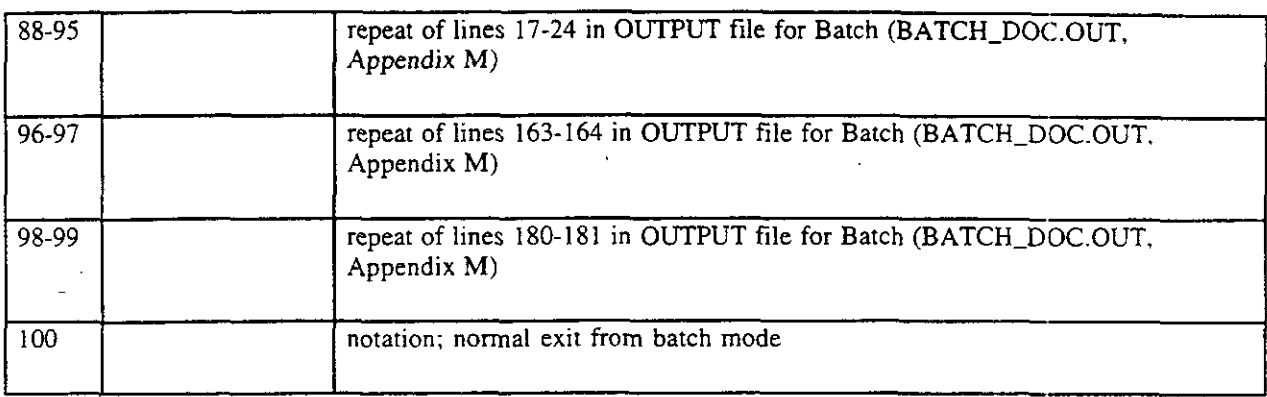

# **6.4.2** Using FOR088 File as INGUESS File

The secondary output file FOR088 is produced from batch problems. Using the FOR088 as an INGUESS file provides the user with an easy way to adjust the solution composition.

Suppose the user ran a batch problem and generated the output files OUTPUT and FOR088. The FOR088 file contains the number of moles of each species calculated from the equilibrium run. The user could rename the FOR088 file to INGUESS, change the flags to 'MOLES' 'EXACT' in INPUT, and recalculate the equilibrium solution using the species concentrations (total mole amounts) read from the renamed INGUESS file. In this scenario, the calculated results would be the same.

If a user wanted to use the calculated concentrations from BATCH-DOC as a starting point but, for example, wanted the solution to be less basic, one could take the new INGUESS file, and increase the moles of one or several acids (or whatever else one desired to change) and run the problem again. Because the total mole amounts would be calculated from the INGUESS file, this would change the equilibrium system.

The process of running FMT, renaming the FOR088 file as the INGUESS file, modifying the INGUESS file, and rerunning FMT, can be used to fine tune the composition to whatever the use desires.

# **6.5** Setting **up** and Running a Titrate Problem

In addition to running in batch mode, FMT can calculate equilibrium concentrations resulting from titrating one solution with another solution or solution containing minerals ("a sluny"). For titrate problems, the user defines two solution compositions, the solution to titrate with. called the titrant or the "buret" solution, and the solution to be titrated, or the "Erlenmeyer" solution. The user must also specify the volumes of buret solution to add to the Erlenmeyer solution, and the number of additions.

Titration can be conceptualized as a series of  $N_s$  beakers each containing 1 liter of the Erlenmeyer solution. A volume of titrant solution in milliliters  $\Delta V_i$ , i=1,..., $N_s$ , is added to each beaker. The first volume addition is always zero, that is,  $\Delta V_1 \equiv 0$ . At each titration step the specified volume is
added to each of the  $N_s$  beakers containing 1 liter of Erlenmeyer solution, and each beaker is reequilibrated. This volume addition assumes that the density of the titrant is 1000 grams per liter.

### 6.5.1 Using Volume Options (LOGIO, LINEAR, and ASREAD)

FMT provides the user three different methods for specifying the titrant volume. Table 2 shows each option, a description of each option, and the mathematical method used to calculate the volumes to be titrated with each of the  $N_s$  Erlenmeyer solutions.

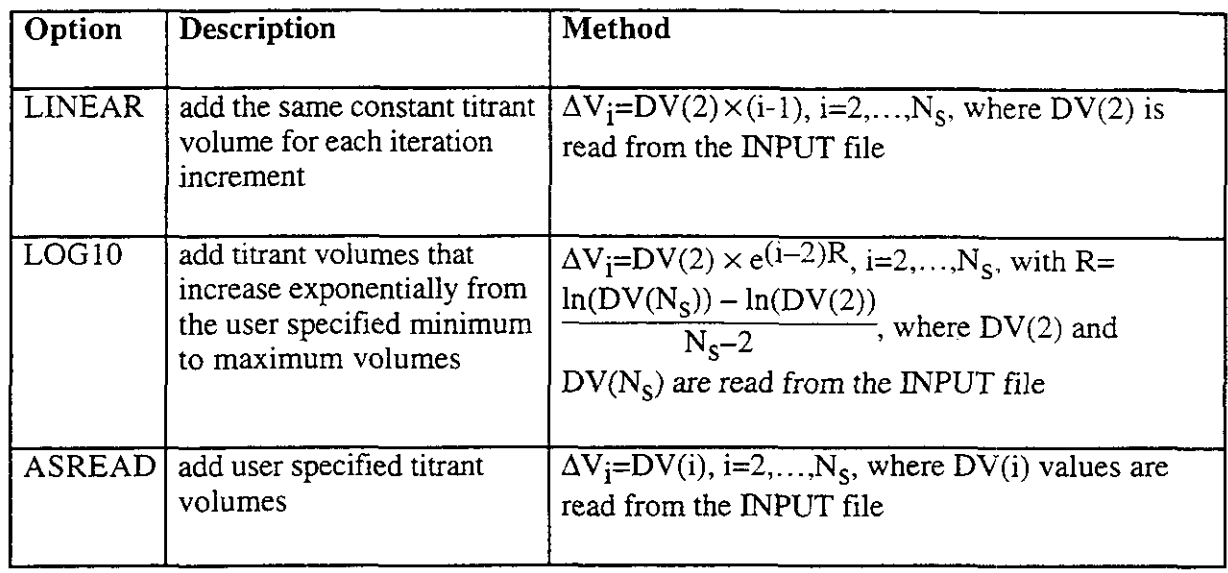

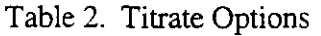

A problem called "Np\_NaCl\_BM" is used to illustrate the input and output files as an example problem. All three methods are demonstrated below using the same buret and Erlenmeyer solution compositions and same number of beakers,  $N_s = 15$ . For the example Np\_NaCl\_BM problem the initial volumes are

 $DV(1) = 0.0$  mL for all three options

 $DV(2) = 0.1$  mL for all three options.

The incremental volume is

 $\Delta V_i = 0.1 \times (i-1)$  mL for 'LINEAR'

 $\Delta V_i = 0.1 \times e^{(i-2)R}$  with  $R = (ln(10.0) - ln(0.1))/13.0$ ,

i=2, ..., 15 for 'LOGIO'

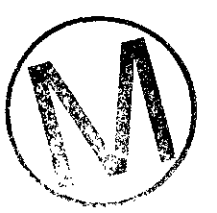

and user-specified increments for 'ASREAD'.

The final volume is

 $DV(15) = 1.4$  mL for 'LINEAR' option

 $DV(15) = 10.0$  mL for 'LOG10' and 'ASREAD' options.

Figure 5 illustrates the LINEAR option. In the example shown in the figure, 15 different solutions are considered. The first beaker is a 1-L Erlenmeyer solution with no titrant volume added, the second is a 1-L Erlenmeyer solution with 0.1 mL of titrant added, the third is a 1 -L Erlenmeyer solution with 0.2 mL of titrant added, and so on up to the last beaker, a 1-L Erlenmeyer solution with 1.4 **mL** of titrant added

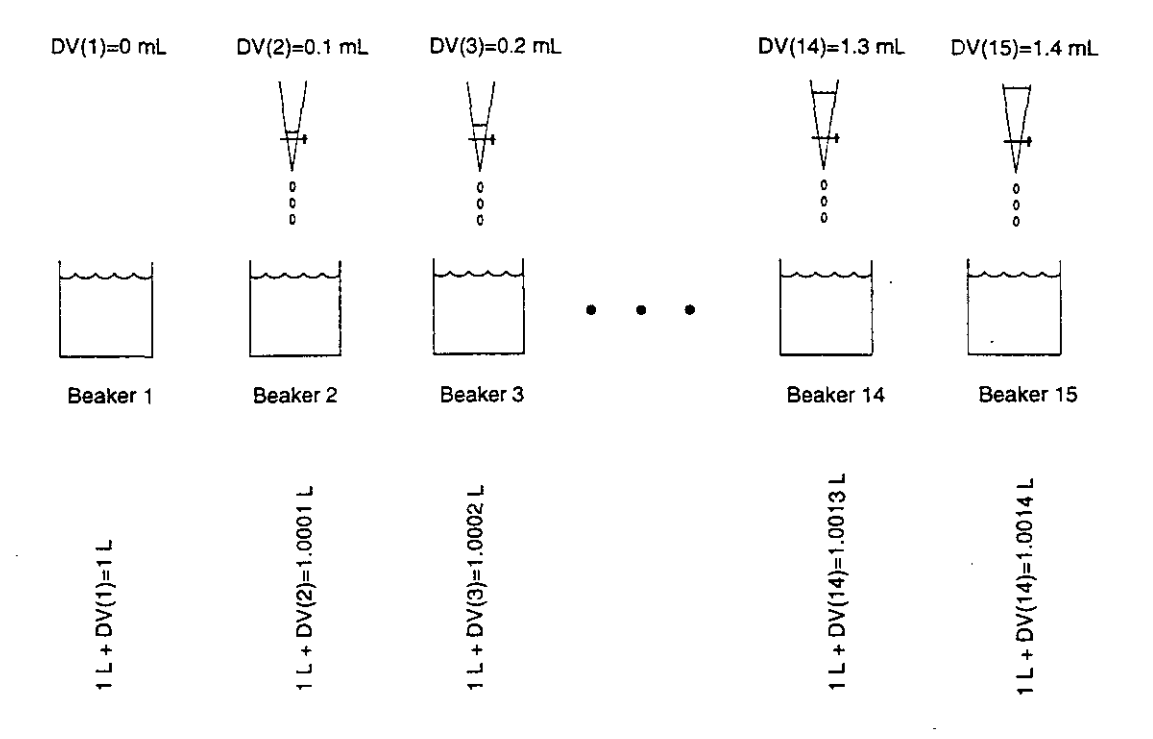

Figure 5. Titration problem using LINEAR option.

The user can use the above options in the following order:

 $\alpha=2$ 

- 1. use the LOG10 option to rapidly find the full extent of pH response possible
- 2. use the LINEAR option to locate regions of slow and rapid pH changes
- *3.* use the ASREAD option to show the minimum number of points of pH changes

All options use NSPACE, the number of Erlenmeyer solutions. The LINEAR option requires an initial volume  $DV(2)$ . The LOG10 option requires initial and last volumes  $DV(2)$  and  $DVMAX$ . The ASREAD option requires  $DV(i)$  amounts defined by the user

where  $i=2, \ldots,$  NSPACE.

The flag for titrating (or "injecting") solids 'INJSOLIDS' is turned on so that FMT will add both the aqueous phase and solid phase portions of the titrant solution as a slurry mixture.

### **6.5.2 Screen Display Descriptions**

Table 3 explains the lines displayed to the user's screen while executing FMT for the titrate problem. The "Line" column refers to the lines listed in screen displays of the Np\_NaCl\_BM\_LOG, Np\_NaCl\_BM\_LIN, and Np\_NaCl\_BM, the LOG10, LINEAR, and ASREAD runs of the titrate problem, which are described in detail later in this manual. "Variable Name" column shows FMT's program variables.

Table 3. Titrate Problem Screen Display Description (See Appendices B, C, and D for sample screen displays of Np\_NaCl\_BM\_LOG, Np\_NaCl\_BM\_LIN, and Np\_NaCl\_BM, respectively.)

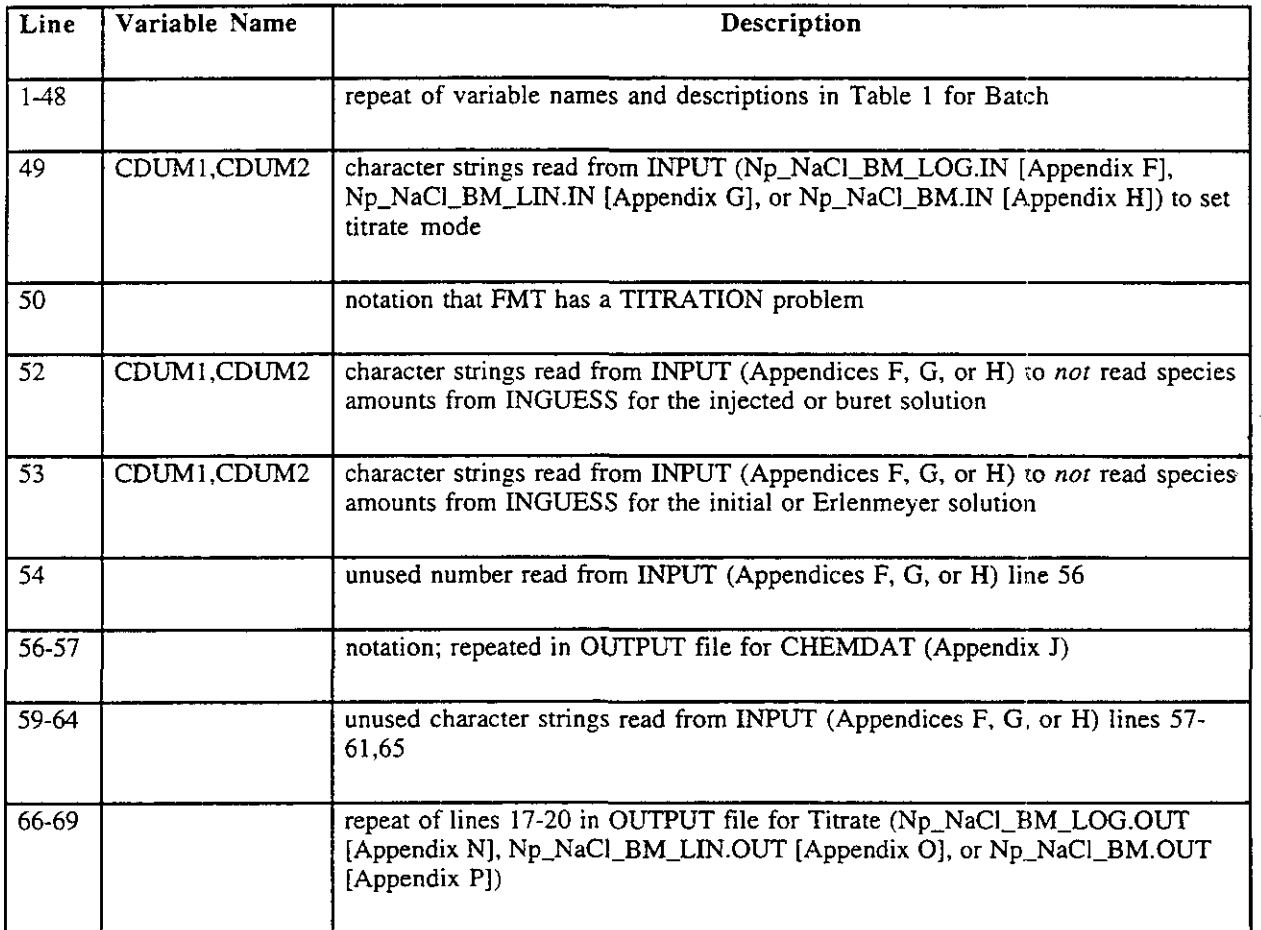

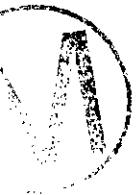

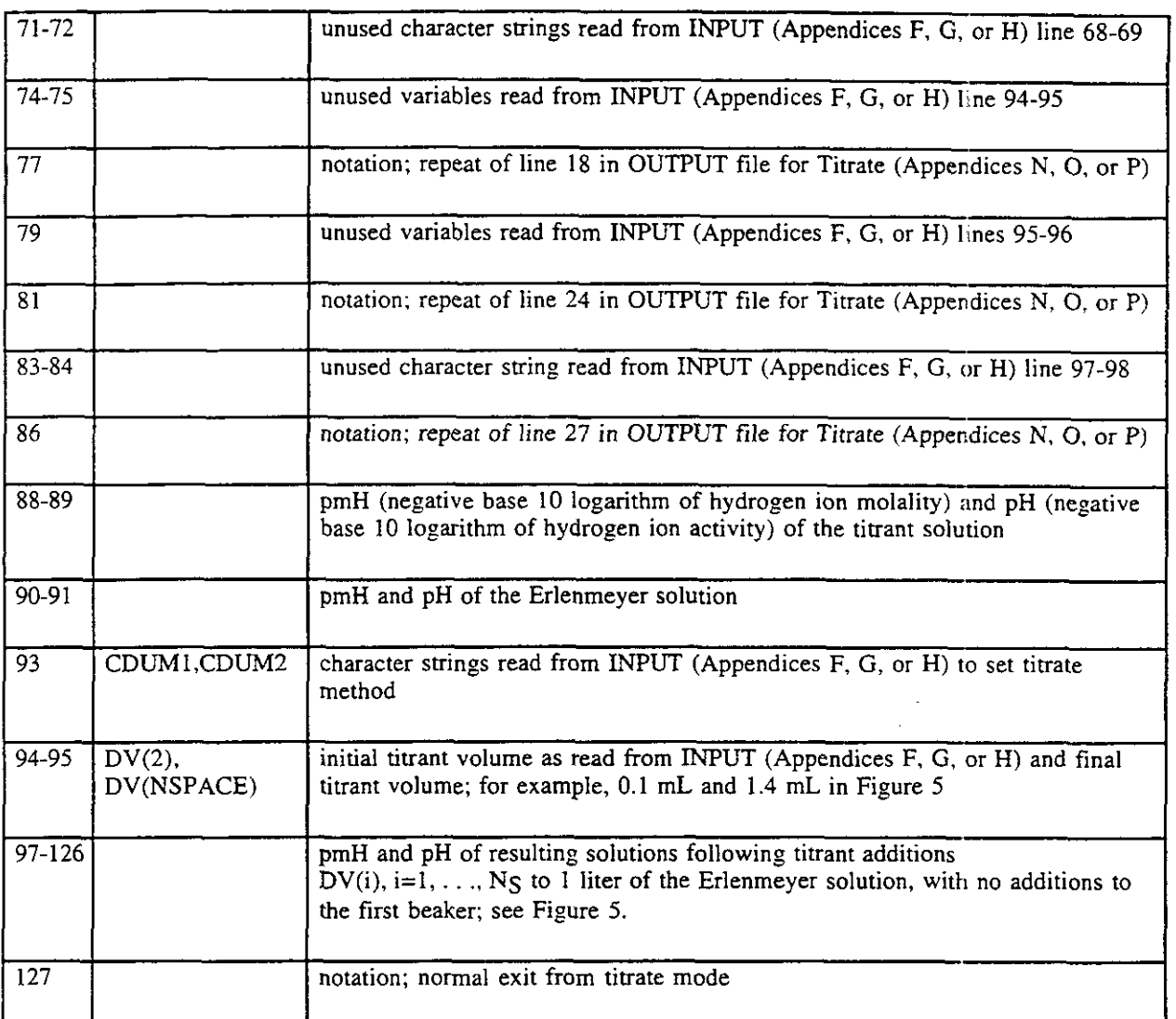

#### $6.5.3$ **Titrate Sample Problem: Solubility Calculation**

**\*\*\*NOTE\*\*\* The user should be familiar with the input and output fiIes for the 'ASREAD' titration calculation (see Section 6.5.1) before reading this section.** 

The following example Np(V)/C03/NaCl problem illustrates a typical way in which FMT is used. This calculation is designed to show how the solubility of  $\text{NaNpO}_2\text{CO}_3(s)$  varies as a function of

 $CO<sub>3</sub><sup>2–</sup>$  concentration in 5.61 molal NaCl media. This is the simulation used to generate Figure 7 of Novak and Roberts (1995). Because it is not possible to **vary** the carbonate concentration while keeping the concentrations of both  $Na<sup>+</sup>$  and  $Cl<sup>-</sup>$  constant, the simulation was designed to keep the  $Na<sup>+</sup> concentration constant.$ 

Frace Referring to Appendix P, the listing for Np\_NaCl\_BM.OUT (an output file for the titrate calculation using the 'ASREAD' option), the flash calculation output for the titrant shows  $5.61$ 

molal sodium on Lines 58 and 102, approximately 2 molal  $CO_3^{2-}$  on Line 103, with 1.61 molal

 $Cl^-$  (Lines 62 and 104) to create a charge-neutral solution. The titrant was designed to have a very high carbonate concentration. The solution could not have been made much more concentrated in carbonate because it is nearly saturated with respect to  $Na_2CO_3^{\bullet}7H_2O(s)$  as indicated by the Saturation Index of -0.251 listed in the Descriptor column on Line 114. The flash calculation output for the Erlenmeyer solution shows 5.61 molal sodium and 5.61 molal chloride (Lines 198 and 197), in equilibrium with a large excess of NaNpO $2CO_3(s)$  at a relatively high pmH of 5.91 on Line 222. This solution was designed to have a very low carbonate concentration,  $3.09\times10^{-8}$ 

molal (Line 204). A large excess of  $NaNpO<sub>2</sub>CO<sub>3</sub>(s)$  was specified because we are investigating the solubility behavior of this solid as conditions vary, and the large excess allou~s the amount of solid to change with changing aqueous conditions while keeping the solid phase present.

Examining the TITRATE file. Appendix T, the listing for Np\_NaCl\_BM.TITRATE on Lines 26-41, shows that the Na<sup>+</sup> concentration remains constant at 5.61 molal, while the Cl<sup>-</sup> concentration changes slightly from 5.61 to 5.51 molal. More importantly, the CO<sub>3</sub><sup>2-</sup> concentration varies widely, from  $3.09 \times 10^{-8}$  to  $4.84 \times 10^{-2}$  molal (Lines 43-58), as was intended. The  $\text{NaNpO}_2\text{CO}_3(s)$  concentrations confirm that this solid is present across this aqueous composition range (Lines 79-94), and all other solid phases are absent. The concentrations of the  $Np(\hat{V})$ species NpO<sub>2</sub>, NpO<sub>2</sub>OH(aq), NpO<sub>2</sub>(OH)<sub>2</sub>, NpO<sub>2</sub>CO<sub>3</sub>, NpO<sub>2</sub>(CO<sub>3</sub>)<sup>3</sup><sub>2</sub>, and NpO<sub>2</sub>(CO<sub>3</sub>)<sup>5</sup><sub>3</sub>,

given in Lines 62-77 are the desired information from this simulation; these are plotted in Figure 6, along with the total  $Np(V)$  in solution (the sum of the individual species concentrations) and experimental measurements of this system from Neck et al. (1994).

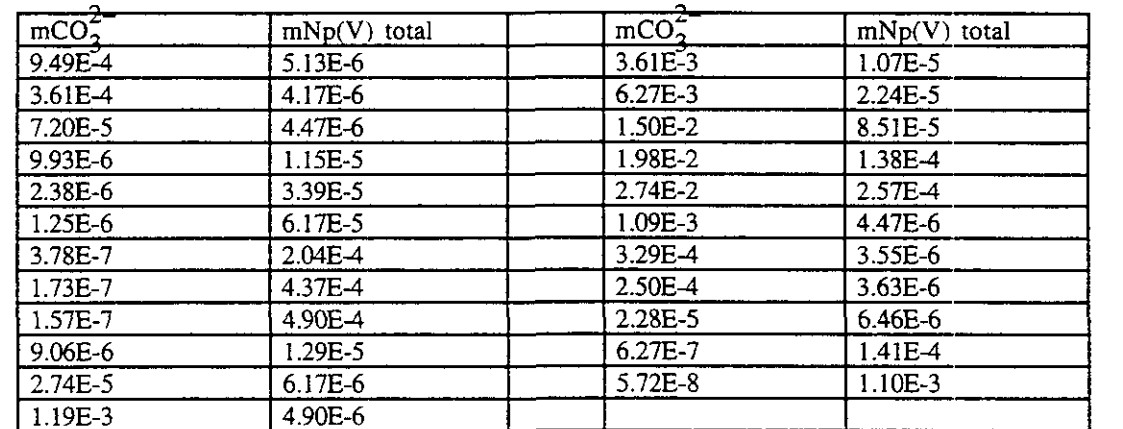

The data from Neck et al. (1994) plotted in Figure 6 are:

. .

Figure 6 is comparable to Figure 7 from Novak and Roberts (1995). the main difference being the axis ranges. This figure shows that the hydrolysis species NpO<sub>2</sub>OH(aq) and NpO<sub>2</sub>(OH)<sub>2</sub> are unimportant under these conditions, with concentrations always at least three orders of magnitude smaller than the total  $Np(V)$ . This example shows the comparison between model calculations and experimental data, and also shows that the values calculated with FMT Versjon 1.0, used in

 $\mathcal{F}^{\text{max}}_{\text{max}}$ 

Novak and Roberts (1995), agree with values calculated with FMT Version 2.0, used in this user's guide. The symbols in the calculated curves serve both to identify the individual curves and show the positions of the flash calculations used to define the curves. If desired, one could trace these calculated species concentrations to values in Appendix T.

Figure *6* also shows how the 'ASREAD' option for titration problems lets the user specify exactly where values for the independent variable, in this case  $CO_3^{2-}$  concentration, will be. The modeling points were spaced relatively far apart in regions with linear behavior and closer together in regions of curvature.

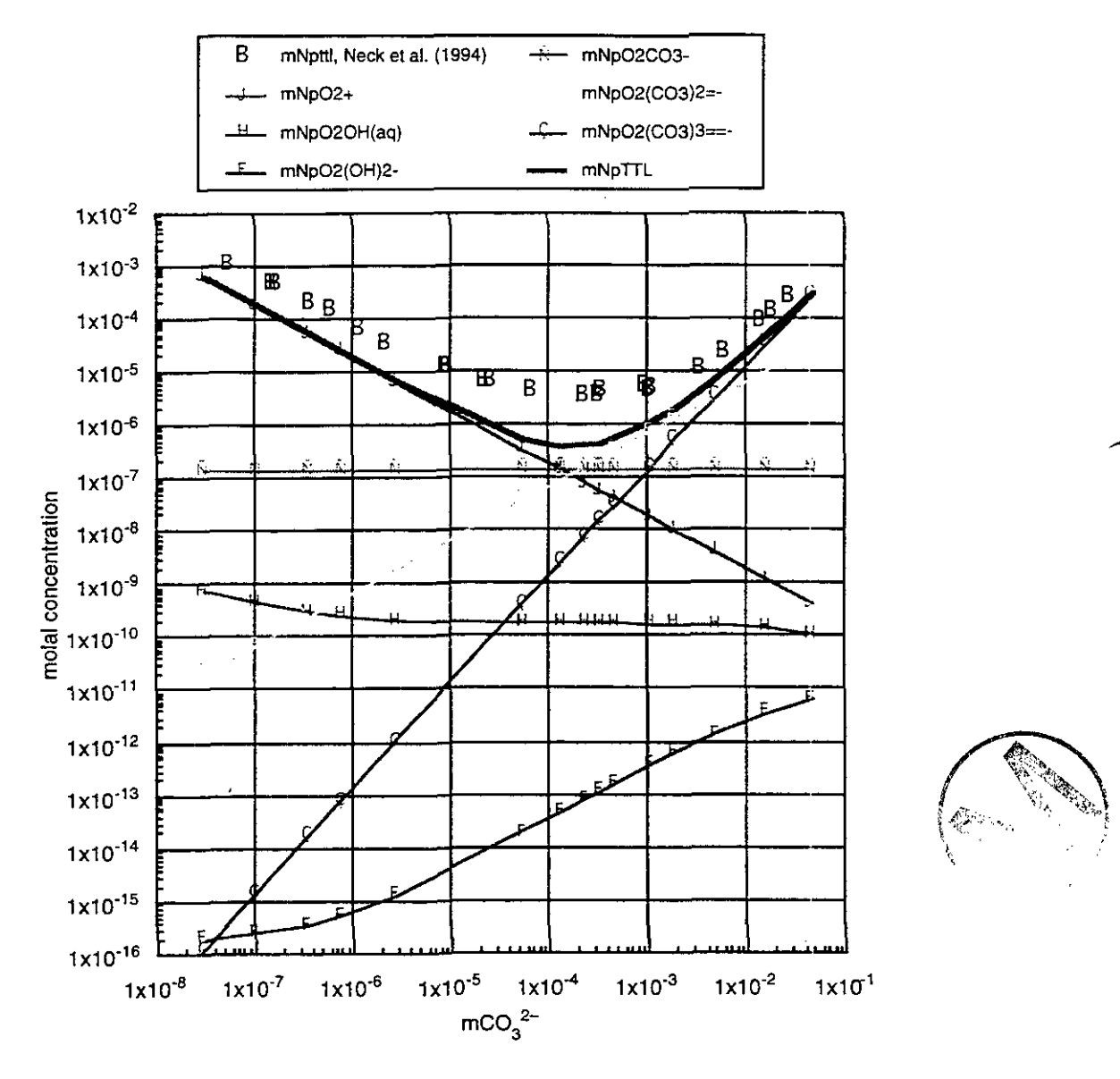

Figure 6. Calculated Total Np(V) and Np(V) Concentrations as a function of  $CO_3^{2-}$  concentration in 5.61 molal (5M) NaCl, and comparison with experimental measurements from Neck et al. (1994).

## - **7.0 DESCRIPTION OF INPUT FILES**

Of the four input files for FMT (see Figures 1 and 2), the user provides two files (INPUT and INGUESS) The other two files (CHEMDAT and RHOMIN) are the input data base files and are supplied by the code authors. INPUT and INGUESS can be edited by the user using a convenient text editor.

The input data files are read using standard FORTRAN free-field format read conventions. All character data must be enclosed in single quotes. Data are separated by either a space or a comma Blank lines may be inserted anywhere in the input files to improve readability.

Comments are interspersed throughout the input files. These are not read by FMT and they are placed at the end of a line. They are used to:

- identify the element or species on a line, or  $\bullet$
- document the reference source of data on a line

FMT uses character strings to set options or flags in the INPUT and CHEMDAT files. The following options are considered:

- "on" when the character string equals a specific set of upper case letters, such as 'MOLES' or 'BATCH', or
- "off' when the character string equals any other set of letters.

The code developer of FMT chose to indicate turning "off" options by placing a lower case "n" before the specific string that turns an option "on," e.g., 'nMOLES' or 'nBATCH'. This offers the advantage of keeping the meaningful value of the flag close at hand for easy interpretation of the individual flags.

Batch problems require the input files INPUT, INGUESS, and CHEMDAT to run, and an additional file RHOMW is required for titrate problems. A description of all four input files, for both Batch and Titrate calculations, follows.

### **7.1 INPUT**

### **7.1.1** *Batch* **Problem**

The batch INPUT (.IN) file is used to specify the molar abundances of the elements for the batch problem. The bulk of the lines in this file (Figure 7) specifies element abundances. The flags on Line *6* indicate if the INGUESS file should be read for species abundances. A line-by-line description of this file is provided below in Table 4, and a sample listing of BATCH\_DOC.IN is provided in Appendix E.

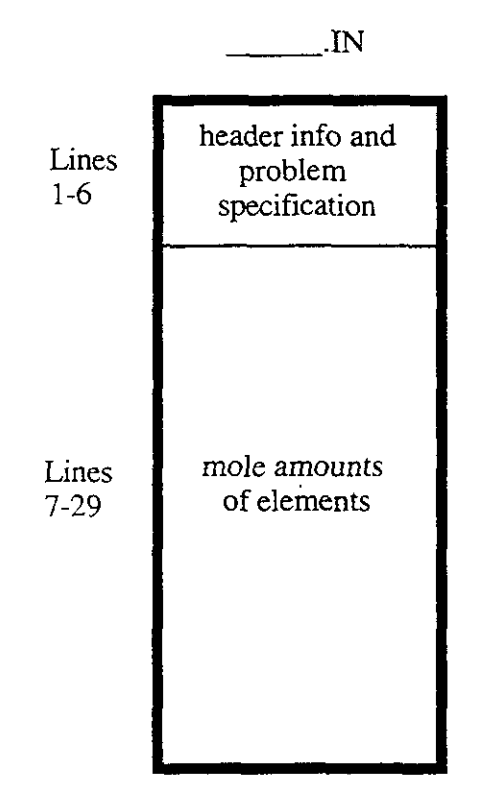

Figure 7. Batch INPUT file.

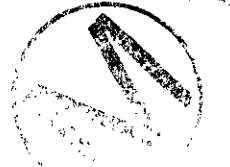

Table 4 lists the INPUT file parameters for a batch problem. The "LINE" colunm refers to the line numbers listed in the BATCH-DOCIN file. The "Variable Name" column corresponds to the FMT program variables. "Permissible Value" column is the only set of values permitted for use with this program. Any other values have unknown consequences.

Table 4. INPUT File Parameters for Batch (See Appendix E for sample listing.)

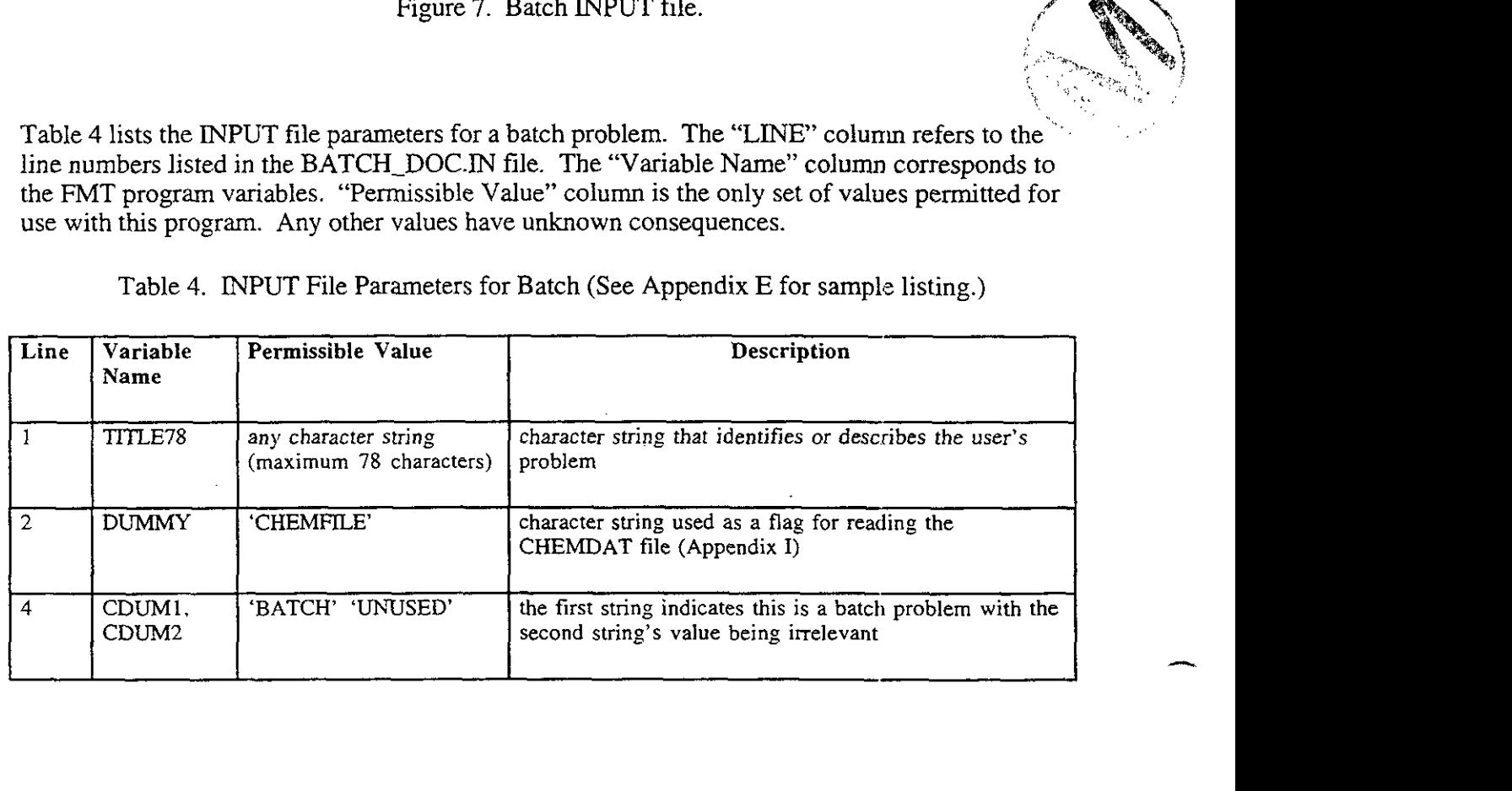

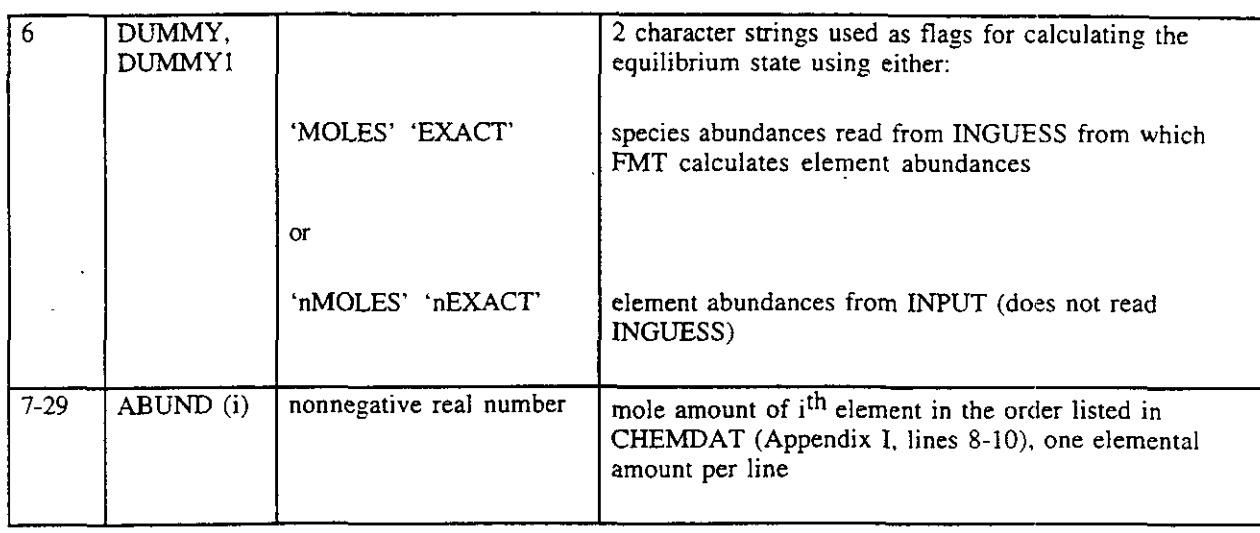

As shown in BATCH\_DOC. IN file on lines 7-29, each amount is followed by an element or a psuedo element name. The names are not read by FMT and are included for human readability only.

### **7.1.2 Titrate Problem**

The titrate **INPUT** (.IN) file, a required input file for running a titrate calculation (Section 6.1), is used to specify the molar abundances of the elements for both the buret and Erlenmeyer solutions, along with the number of titrant volumes ("burets") that are to be added for the titrate problem. (See Section 6.5 for explanation of titration problem.) The bulk of the lines in this file (Figure 8) specifies the molar abundances of the elements in the buret and Erlenmeyer ("beaker") solutions. Line 6 or Line **3** 1 allows the user to set flags that force a read of the INGUESS file for species abundances. Line  $100$  in the file allows the user to specify that the titration method  $-$  adding equal volumes of the titrant successively (LINEAR), adding titrant volumes that increase exponentially (LOGIO), or adding user-specified titrant volumes (ASREAD). A line-by-line description of this file is provided in Table *5,* and sample listings are provided in Appendix F (LOG10 method), Appendix G (LINEAR method), and Appendix H (ASREAD).

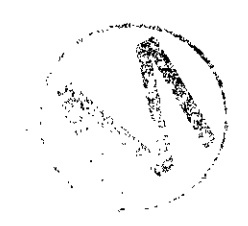

FMT. Version 2.0 **WPO** # 28119 User's Manual, Version 1.00

**p..** 

 $\frac{1}{2} \left( \frac{1}{2} \right)^2$ 

 $\mathbb{R}^2$ 

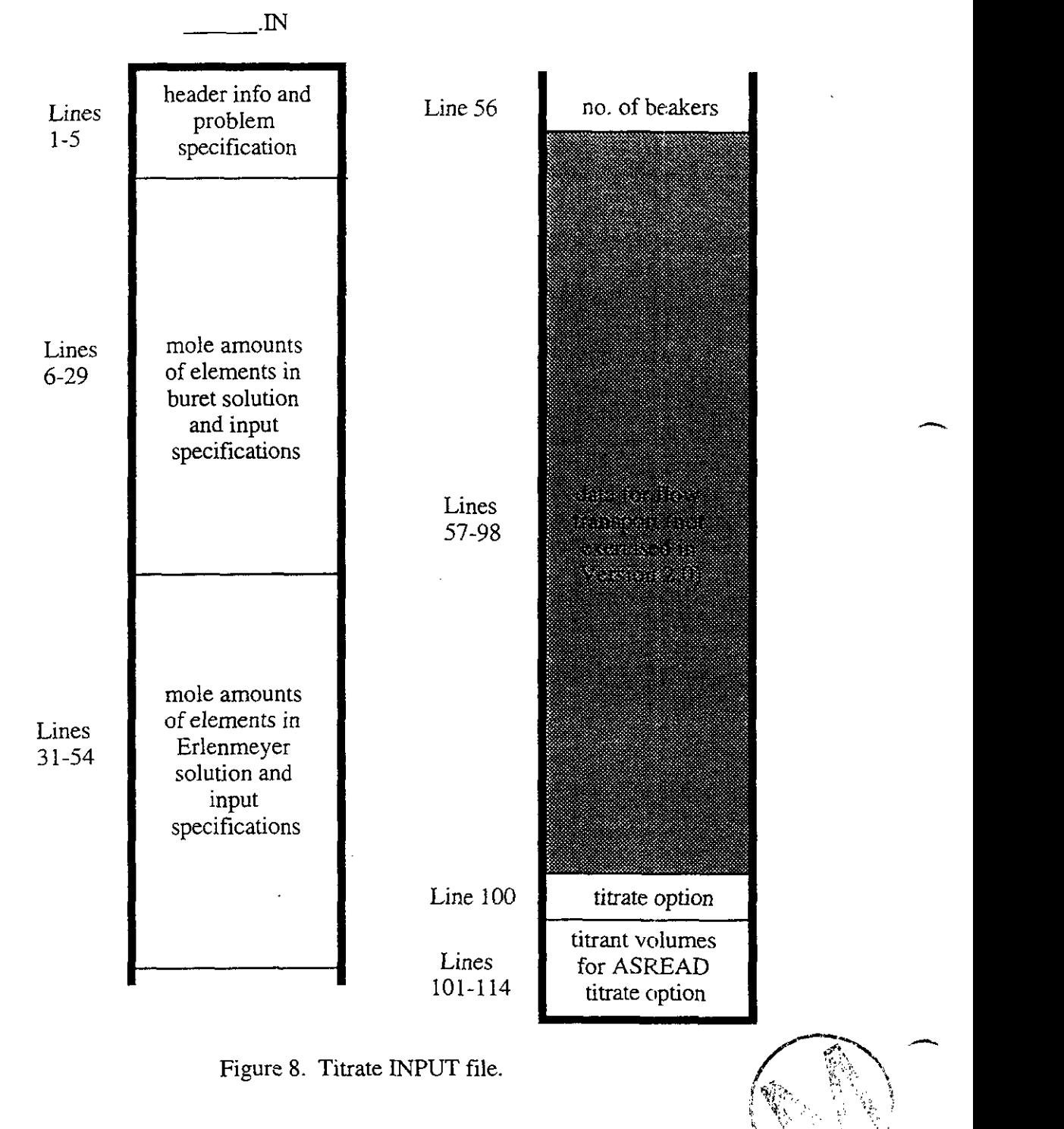

### Figure 8. Titrate INPUT file.

**4 Property The INPUT file parameters for a titrate problem are shown in Table 5. The "LINE" column in** Table 5 refers to the lines listed in the Np\_NaCl\_BM\_LOG.IN, Np\_NaCl\_BM\_LIN.IN, and Np\_NaCl\_BM.IN files.

> Table 5. INPUT File Parameters for Titrate (See Appendices F, G, and H for sample listings of Np-NaCl\_BM\_LOG.IN, Np\_NaCl\_BM\_LIN.IN, and Np\_NaCl\_BM.IN, respectively.)

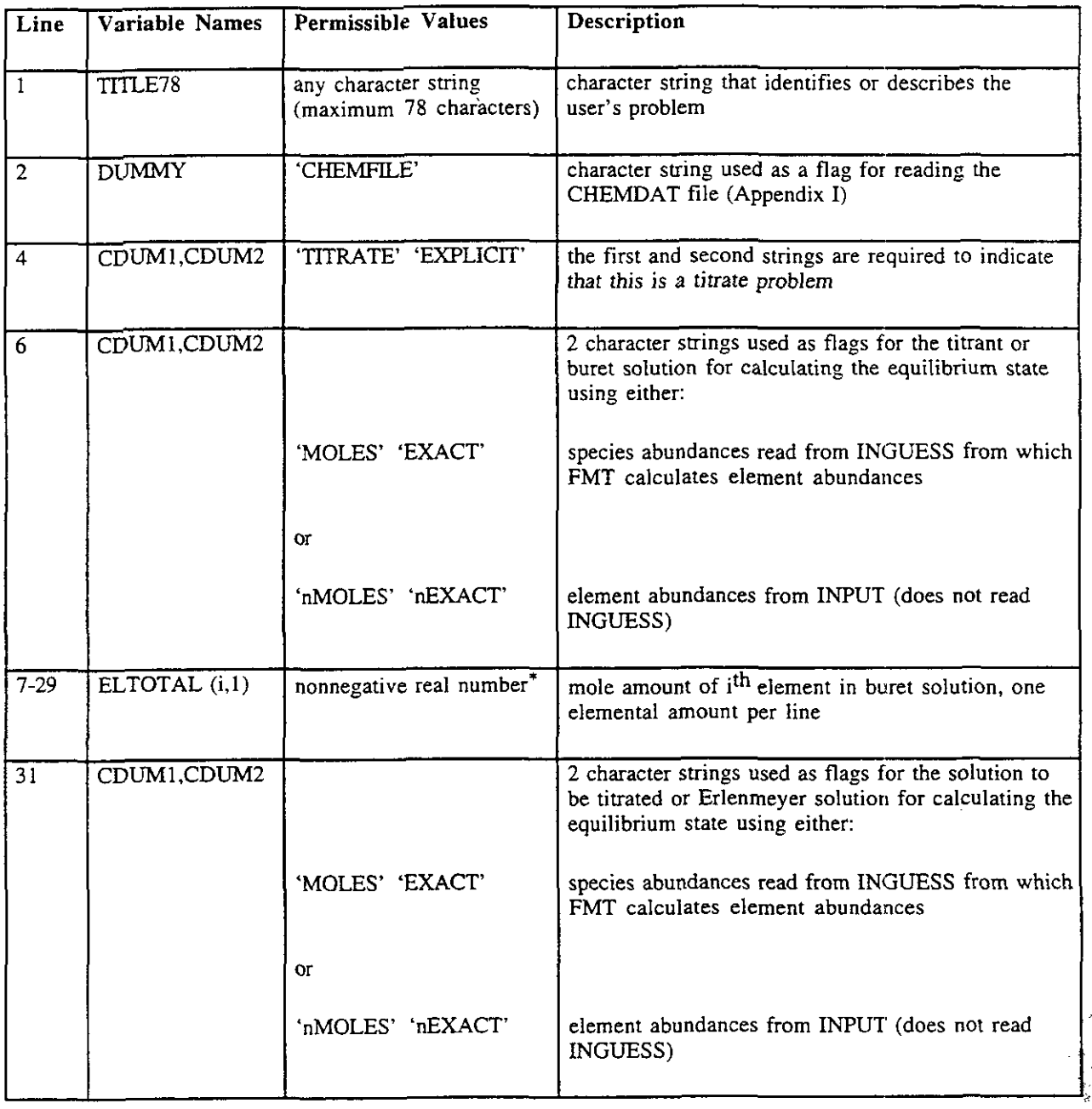

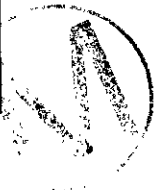

<sup>\*</sup> The value on line 29, though negative, is essentially zero since it is so small (order of magnitude:  $10^{-15}$ )

 $\left\{ \right.$ 

 $\dot{\gamma}$ 

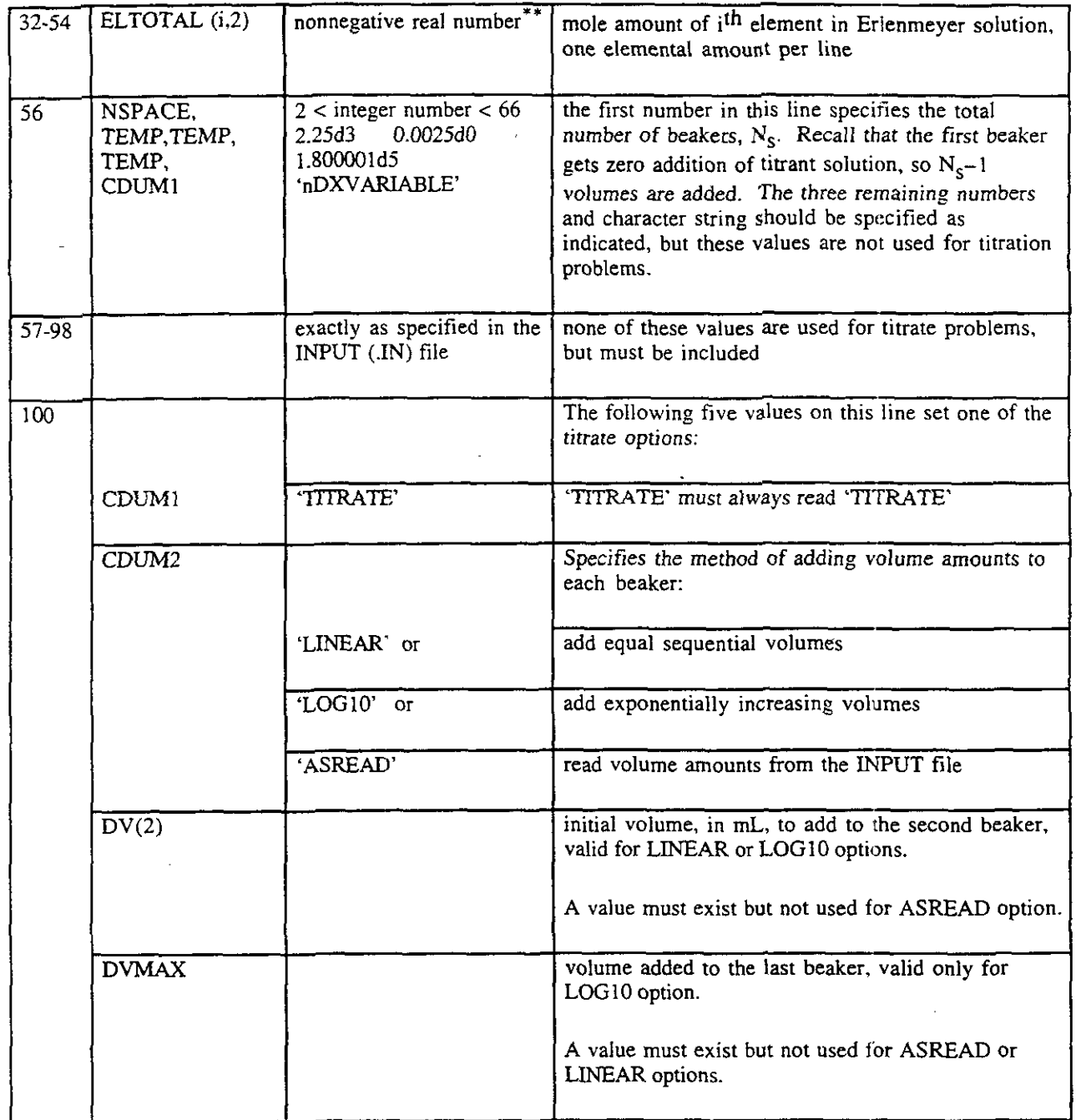

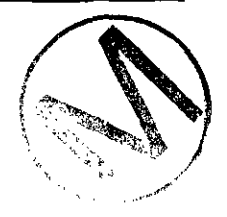

**<sup>44-</sup> Conserver Conserver Conserver Conserver**<br><sup>\*\*</sup> The value on line 54, though negative, is essentially zero since it is so small (order of magnitude: 10<sup>-15</sup>)

 $\ddot{\phantom{a}}$ 

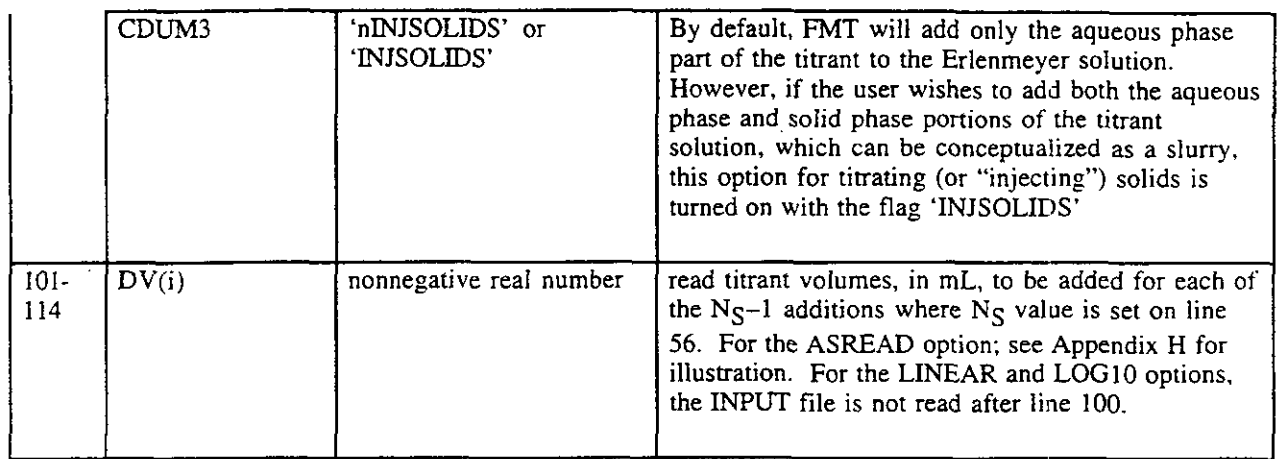

In the input files referenced in the above table, lines 6-29 state the composition of the titrant or buret solution. Lines 31-54 define the composition of the titrated or Erlenmeyer solution. Line 56 states the number of beakers,  $N_S$ , for titration. Lines 57 through 98 are read but not used.

The INPUT file structure accommodates the three titration methods:

- Line 100 in the file Np\_NaCl\_BM\_LOG.IN demonstrates using the 'LOG10' option  $\bullet$ with the initial and final volumes. FMT disregards any lines following line 100.
- Line 100 in the file Np\_NaCl\_BM\_LIN.IN sets the 'LINEAR' option and the initial volume, and FMT disregards the final volume number. FMT stops reading the file and disregards any further lines.
- Line 100 in the file Np\_NaCl\_BM.IN sets the 'ASREAD' option, and FMT disregards the initial and final volume numbers. In lines 100-114 of the Np\_NaCl\_BM.IN file, FMT reads the 14 user-specified volumes for the 'ASREAD' option.

#### $7.2$ **INGUESS**

The INGUESS file is an input file for both the batch and titrate options that allows the user to specify the species abundances, from which FMT calculates the element abundances. The user must set the appropriate flags 'MOLES' and 'EXACT' in the INPUT file (Section 7.1). (If the INGUESS file is not used, the element abundances provided in the INPUT file are used.)

# **7.2.1 Batch Problem** a : '+ ., ,:., ,. , . , ..' ,

The user can rename the FOR088 output file from a batch calculation and modify the species amounts as desired to build a solution composition for the INGUESS file (see Section 6.4.2). A line-by-line description of the INGUESS file, whose structure is identical to that of the FOR088 file (Appendix Q), is provided below in Table 6.

 $\tilde{A}_{\mathbf{k}_1}$  ,  $\tilde{A}_{\mathbf{k}_2}$  ,  $\tilde{A}_{\mathbf{k}_3}$  $\lambda$   $\lambda$  , if  $\lambda$  ,  $\lambda$ 

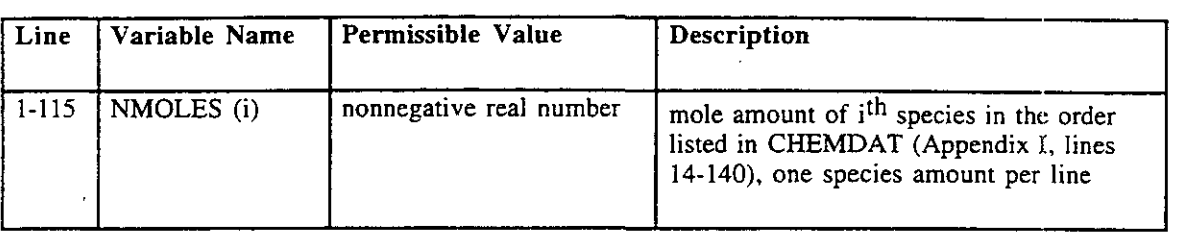

### Table 6. INGUESS File Parameters for Batch Problem

On each line of an INGUESS (or FOR088) file, the total moles is followed by a species name and molality value. The order of the species listed follows that of the CHEMDAT file (Appendix I, Lines 14-140). HMW\_NP\_AM.CHEMDAT file has 115 species. FMT does not read the names or molality values from an INGUESS file, which were derived from a renamed FOR088 file.

### **7.2.2 Titrate Problem**

When running a titrate problem, a user could direct FMT to compute the total element abundances for either the buret or Erlenmeyer solution by setting one set of species abundances in the INGUESS file and 'MOLES' 'EXACT' in either line 6 or 31 in the INPUT file as listed in Table 5. 'MOLES' and 'EXACT' set on line 6 would use INGUESS for buret soluticm; MOLES' and 'EXACT' set on line 31 would use INGUESS for the Erlenmeyer solution.

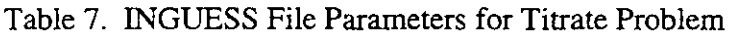

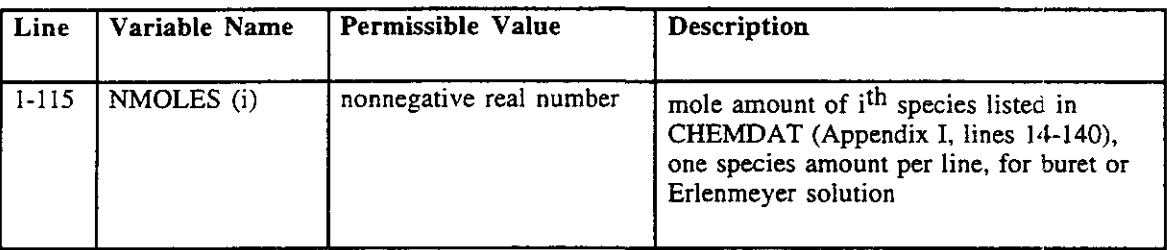

### **7.3 Standard CHEMDAT Input File**

FMT is capable of evaluating the HMW model as defined in the CHEMDAT file, which contains the thermodynamic parameters necessary to model the chemical behavior of actinide elements in brines. *HMW stands for Harvie-Møller-Weare/Felmy-Weare (Harvie et al., 1984; Felmy and* Weare, 1986); it represents a thermodynamic model for evaporite systems using the Pitzer activity coefficient formalism (Section 4.2).

The term HMW-NP-AMCHEMDAT **as** used throughout this document refers to version 95.01.31 of the file (a copy and output list of which are provided in Appendices I and J, respectively) where:

HMW stands for Harvie-Møller-Weare/Felmy-Weare

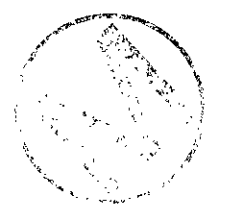

-.

- **A** NP stands for neptunium(V)
- AM stands for americium(II1).  $\bullet$

The elemental list in the CHEMDAT file contains the physical elements as found on the periodic table and "psuedo elements" as required for solving chemical equilibrium problems. The psuedo elements in the HMW-NP-AM.CHEMDAT file are PosIon, NegIon, Air, Boron, Bromine, TracerEl, C104-(EL), Electron and Charge. These psuedo elements are treated exactly like the physical elements in the mathematical sense, regardless of their identity. See Section 4.5.

The CHEMDAT file illustrated throughout this document is HMW-NP-AM.CHEMDAT, version date 95.01.3 1.

### \*\*\*NOTE\*\*\*

HMW-NP-AM.CHEMDAT **is not necessarily the** CHEMDAT **fde that will be used to support the** WTPP **1996** PA **calculations. Additional species and elements will be added to the** HMXNP-AM.CHEMDAT **that will be used to support the 1996** WIPP PA **calculations.** 

This data base contains the thermodynamic parameters necessary to model the chemical behavior of  $Np(V)$  and  $Am(III)$  in brines. Note that the extension of the Pitzer model to higher electrolyte types than in Harvie et al. (1984) and Felmy and Weare (1986) is necessary for Am(II1); this is discussed in Pitzer and Silvester (1978).

### \*\*\*WARNING\*\*\*...

,':,',,: ..'\* ,: , The user should not and is not expected to change the CHEMDAT file. To do so-<br>invalidates the QA performed on this data base.

### **7.3.1** CHEMDAT **Data Flow**

- . ,

Both the FMT subroutines READDAT and RDPITZR read from the CHEMDAT file. Parameters read from CHEMDAT are echoed or printed to the OUTPUT file. Some parameters are also displayed on the user's screen.

The FMT control flow is illustrated with a Nassi-Schneiderman (N-S) chart (Figure 9). This shows the data flow of the CHEMDAT file in the READDAT subroutine. FMT program variables, TTLELEM and TTLSPEC in the diagram are the total number of elements and the total number of species respectively.

t **r** 

 $\epsilon_{\rm b}$ 

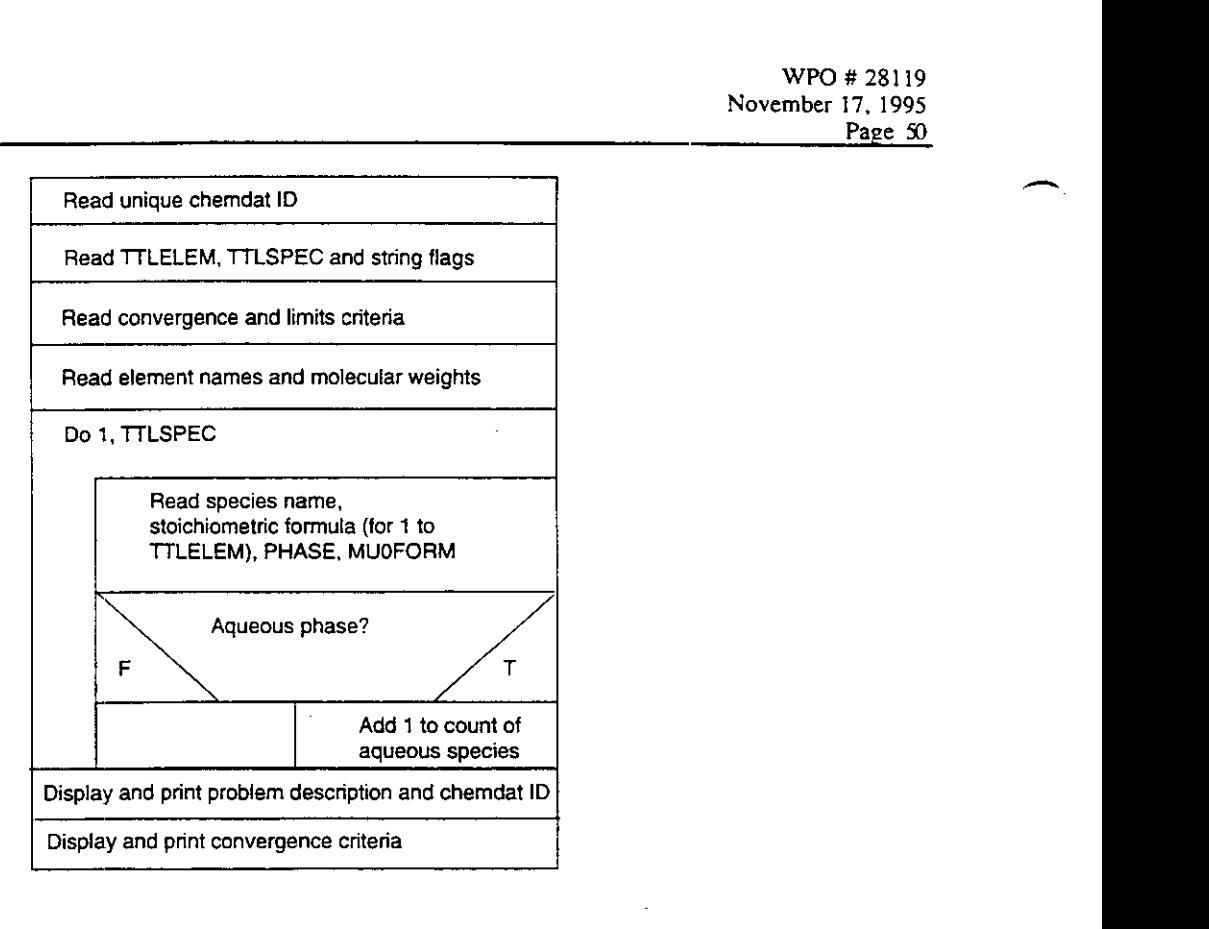

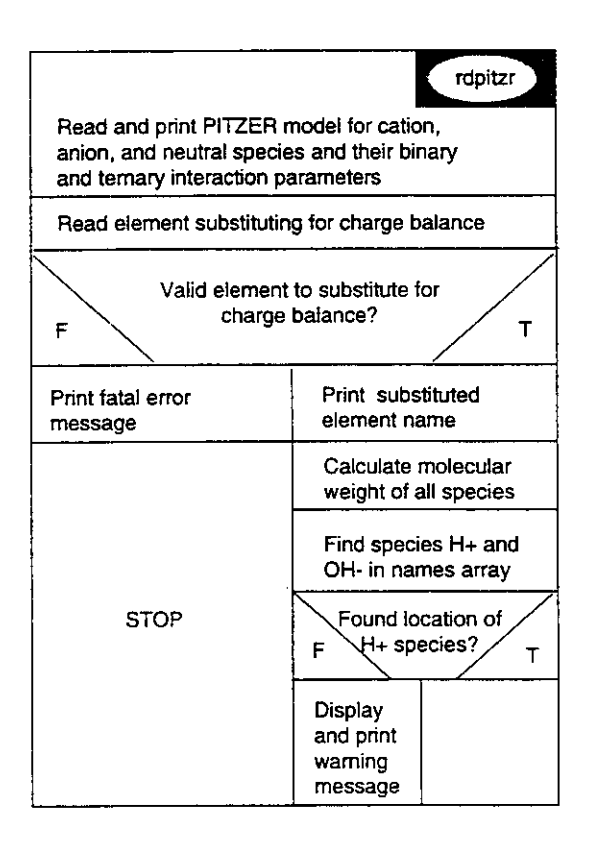

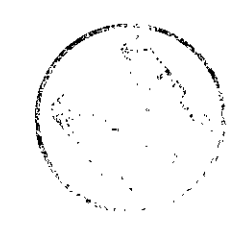

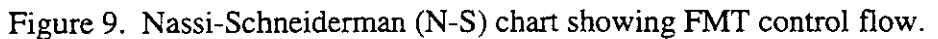

:. 7.  $\mathbb{C}^{\bullet}$  ;

### **7.3.2 CHEMDAT Data** Sources

The temperature range of the thermodynamic data is specified at 25  $\degree$  C with a few species at 20 $\degree$ C and 30°C.

The data for HMW-NP-AM.CHEMDAT can be grouped into three types: parameters for the brine (evaporite) electrolytes, parameters for Np(V) interactions with evaporite electrolytes, and parameters for  $Am(III)$  interactions with evaporite electrolytes. There is some overlap among these groups, but this categorization scheme will be used.

### **7.3.2.1** Brine Model

Parameters for brine electrolytes come primarily from Harvie et al. (1984) and Felmy and Weare (1986), called **Harvie-M~ller-Weareffelmy-Weare,** or HMW/FW or simply HMW for short. Harvie et al. (1984) presents a model for the **Na-K-Mg-Ca-H-Cl-SO4-OH-HC03-CO3-CO2-**  Hz0 system, and Felmy and Weare (1986) extends this model to include boron species. Also

included in this category are data from Pitzer (1991) for ion interactions with perchlorate,  $ClO<sub>4</sub>$ .

Perchlorate data are included in HMW-NP-AM.CHEMDAT not because perchlorate is important for the WIPP, but because much actinide chemistry was measured in the presence of perchlorate, and therefore parameters are needed to interpret these data. Parameters from Harvie et al. (1984) and Felmy and Weare (1986) were taken directly with no modification, and are not reproduced here. Parameters from Pitzer (1991) were scaled as necessary from the forms in which they were reported to the forms needed for use by FMT. These parameters are documented in Table 8.

### **7.3.2.2 Np(V)** Model

Parameters for Np(V) interactions in NaCl, NaClO4, and Na2CO3 media are taken from Novak and Roberts (1995). This model for Np(V) chemistry in brines is limited to predominantly NaCl, NaClO4, or Na<sub>2</sub>CO<sub>3</sub> media, and has not been shown to apply to other media. However, it can provide a first estimate of the solubility behavior of neptunium $(V)$  in predominantly sodium chloride groundwaters containing carbonate, such as brines from the Castile and Rustler Formations in the vicinity of the WIPP Site. Parameters for  $Np(V)$  were taken directly from Novak and Roberts (1995) with no modification, as given in Tables 9 and 10. Smce the publication of Novak and Roberts (1995), several alternative sets of parameters for Np(V) in concentrated electrolytes have been released in draft form. These wiI1 be included in future releases of the CHEMDAT data base for the purpose of WIPP PA calculations. **P** 

## **Am(III) Model 3.2.3** and a set of  $\mathbb{R}^n$

Parameters for **Am(II1)** interactions with chloride, sulfate, phosphate, and carbonate anions, including interactions with several groundwater cations, are taken from Felmy et al. (1990), Felmy et al. (1989), Rai et al. (1992a, 1992b. 1994). and Rao et al. (1994). Although these parameters were developed for Am(III), Pu(III), or Nd(III), we have used the oxidation state analogy for felements (Novak and Dhooge, 1995) to apply these parameters to Am(III) as shown here. Although we call it the Am(III) model, this model should apply equally well to Pu(III) and  $Nd(III)$ .

"

**d** >

Felmy et al. (1990) provide the values of standard chemical potential for the americium species shown in Table 11, and the ion interaction parameters shown in Table 12. These parameters were developed from relatively dilute, i.e., less than 0.1 molal, solutions, so they do not necessarily apply to more concentrated solutions, as this discussion of Rao et al. (1994) below shows.

Rai et al. (1992b) use Nd(III) and Am(III) data from Felmy et al. (1990) and Rai et al. (1983) to develop the  $Nd(III)$  standard chemical potentials shown in Table 13. These values were converted to standard chemical potentials for the analogous Am(III) species for use within HMW\_NP\_AM.CHEMDAT as follows. One can write a general chemical reaction  $Nd^{3+}$  with a ligand  $Y^n$ , where n can be positive or negative, and the analogous reaction for A $m^3$ :

$$
Nd^{3+} + yY^{n} \leftrightarrow NdY_{y}^{3+yn} \qquad \mu_{rxnl}^{o} = \mu_{NdY_{y}^{3+yn}}^{o} - \mu_{Nd^{3+}}^{o} - y\mu_{Y^{n}}^{o}
$$
\n(15)

$$
Am^{3+} + yY^{n} \leftrightarrow AmY_{y}^{3+yn} \qquad \qquad \mu_{rxn2}^{o} = \mu_{AmY_{y}^{3+yn}}^{o} - \mu_{Am^{3+}}^{o} - y\mu_{yn}^{o} \qquad (16)
$$

Because we are assuming identical chemical behavior for Am(III) and Nd(III), we must have  $\mu_{\text{rxn1}}^{\circ}$  =  $\mu_{\text{rxn2}}^{\circ}$ . Therefore, the standard chemical potential for the complex aniericium species is given by

$$
\mu_{AmY_y^{3+yn}}^o = \mu_{NdY_y^{3+yn}}^o + \left[ \mu_{Am^{3+}}^o - \mu_{Nd^{3+}}^o \right] \tag{17}
$$

Analogous expressions hold for  $Pu(III)$ . The dimensionless standard chemical potentials for the second and third americium hydrolysis species, calculated using the above equation, are given in Table 13.

Felmy et al. (1989) gives ion interaction parameters between Pu(III) and Cl<sup>-</sup>, as well as the standard chemical potential for Pu(OH)3(s). The ion interaction parameters are given in Table 14; these are assumed to apply equally well to  $Am(III)$  by analogy. The standard chemical potential for Pu(OH) $3(s)$  is converted to that for Am(OH) $3(s)$  in Table 15. **I.** 

Rao et al. (1994) parameterized ion interactions for Nd(III) in concentrated NaHCO3 and Na2CO $\}$ . media, extending the work for Felmy et al. (1990) to the large carbonate concentrations that could occur in WIPP under disposal scenarios with large  $CO<sub>2</sub>(g)$  pressures. They identified an additional Nd(III) solid phase that forms under concentrated conditions, and had to modify one of the ion interaction parameters determined in Felmy et al. (1990). The parameters from Rao et al. (1994), converted to apply to Am(III) species, are given in Tables 16 and 17.

Interactions for Nd(III) or Am(III) with phosphate species are discussed in Rai et al. (1992a. 1992b) and Rai et **al.** (1994). These papers present the standard chemical potentials for H3P04,  $H_2PO_4^-, HPO_4^{2-}$ , and  $PO_4^{3-}$ , as shown in Table 18. The reported standard chemical potentials for  $H_3PO_4$  and  $H_2PO<sub>4</sub>$ , taken from Pitzer and Silvester (1976) as the original source. are the same.

However, there are slight differences in the standard chemical potentials given for HPO $^{2-}_{4}$ , and

 $PO_A^{3-}$ , even though these are all reported as having been taken from Wagman et al. (1982). The

differences in these reported values are slight and will have no significant impact on calculations using these numbers. We have gone back to the original Wagman et al. (1982) reference to arrive at the selected values indicated in Table 18. Ion interaction parameters for phosphoric acid, taken from Pitzer and Silvester (1976). are given in Table 19.

The standard chemical potentials for three different Am(II1)-phosphate or analogous Nd(II1) phosphate phases are reported in Rai et al. (1992a, 1992b) and Rai et al. (1994). These values, along with conversion from Nd(II1) to **Arn(LII)** where necessary, are given in Table 20. The difference among the calculated values for the standard chemical potentials for the americium phosphate solid phase is less than 0.9 units; all values are effectively the same. However, because the value from Rai et al. (1992a) was determined for Am directly, not for Nd, this value was selected for use in HMW-NP-AM.CHEMDAT.

Table 21 contains the ion interaction parameters developed for Nd(EI) or Am(II1) in Rai et **al.**  (1994). The publication of Novak et al. (1995) provides a comprehensive description of the sources for and the rationale for selection of the Am(III) thermodynamic parameters that will be incorporated into future versions of the CHEMDAT file.

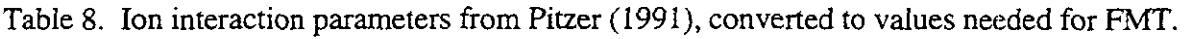

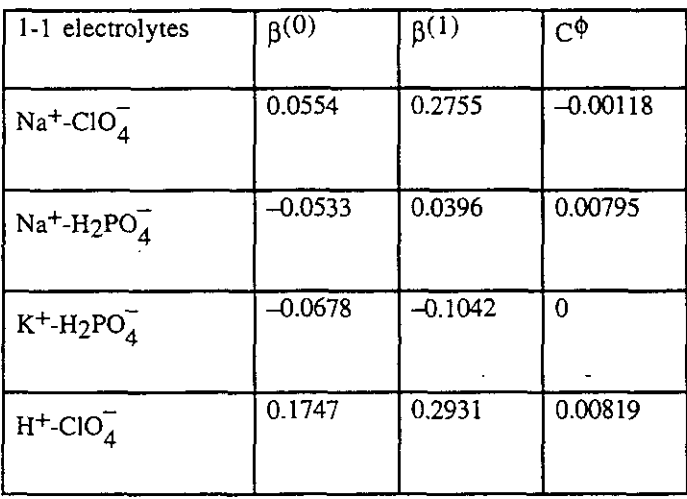

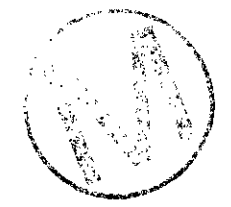

 $\ddot{\phantom{a}}$ 

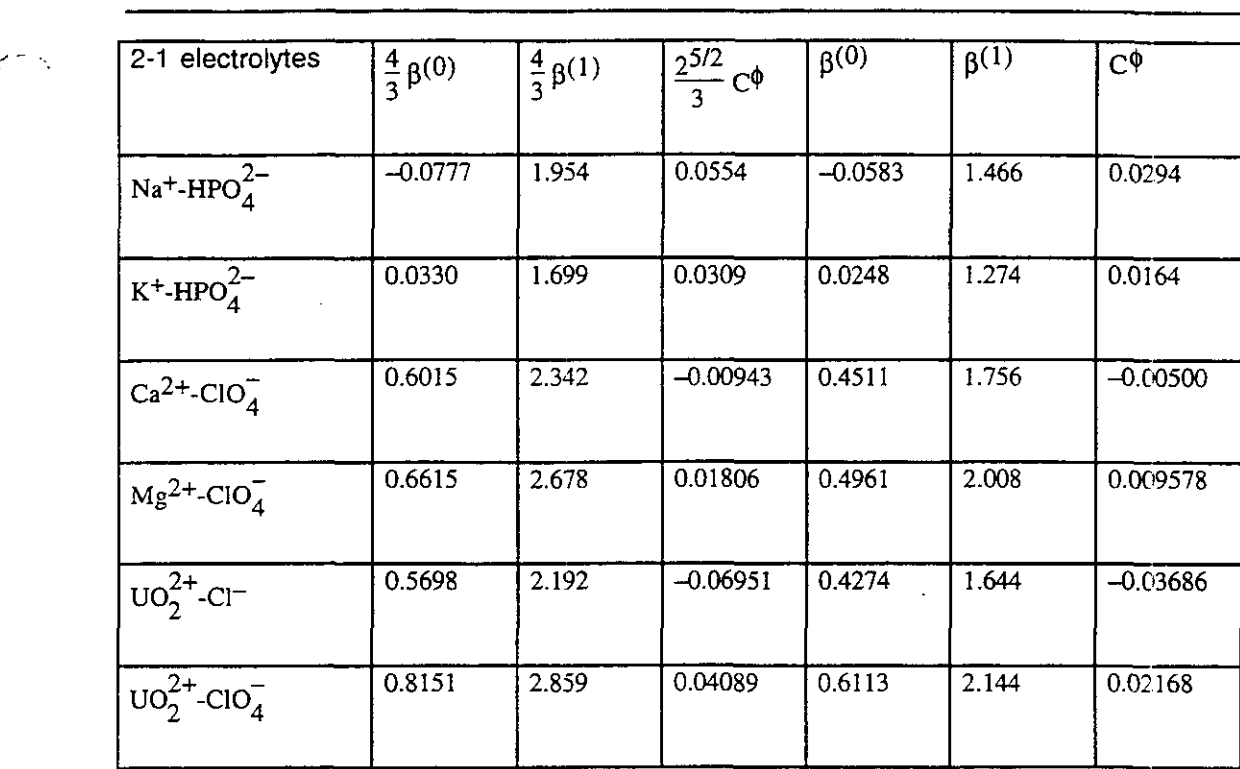

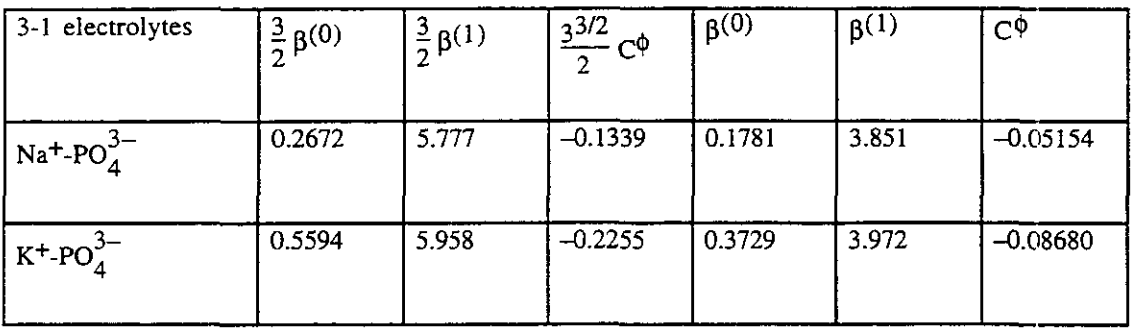

 $\mathcal{L}^{\text{max}}$ 

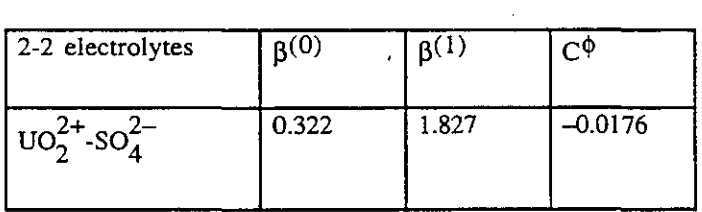

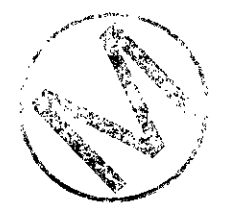

 $\ddot{\phantom{a}}$ 

J.

**First** Table 9. Standard chemical potentials for neptunyl(V) species, from Novak and Roberts (1995).

| Species                   | $\mu_f^0$ /RT | Species                                | $\mu_c^0/RT$ |
|---------------------------|---------------|----------------------------------------|--------------|
| $NpO_2^+$                 | $-369.127$    | NaNpO <sub>2</sub> CO <sub>3</sub> (s) | $-713.707$   |
| NpO <sub>2</sub> OH(am)   | $-452.642$    | $NpO_2CO_3$                            | $-594.492$   |
| NpO <sub>2</sub> OH(aged) | $-454.010$    | $NpO_2(CO_3)_2^{3-}$                   | $-808.403$   |
| NpO <sub>2</sub> OH(aq)   | -438.518      | $NpO_2(CO_3)_3^{5-}$                   | $-1019.918$  |
| $NpO_2(OH)_2$             | $-505.829$    |                                        |              |

Table 10. Ion interaction parameters for neptunyl(V) species, from Novak and Roberts (1995).

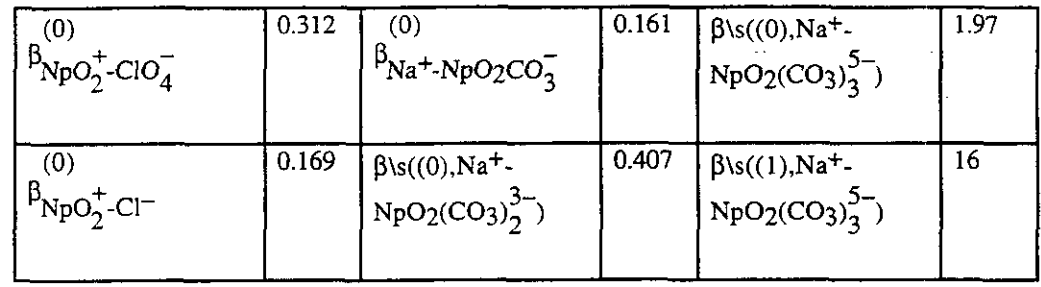

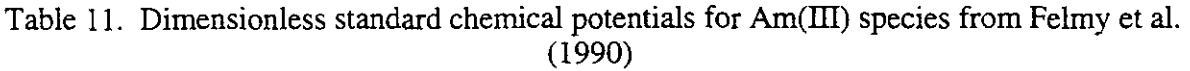

 $\mathcal{A}$ 

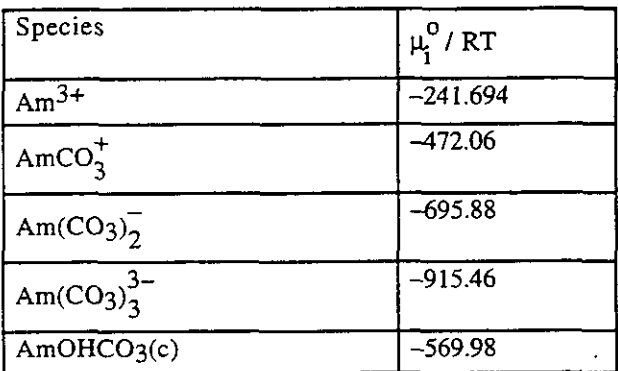

 $\cdot$ 

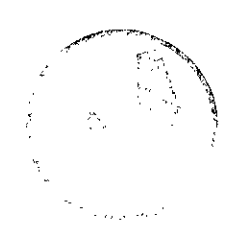

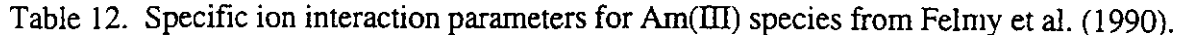

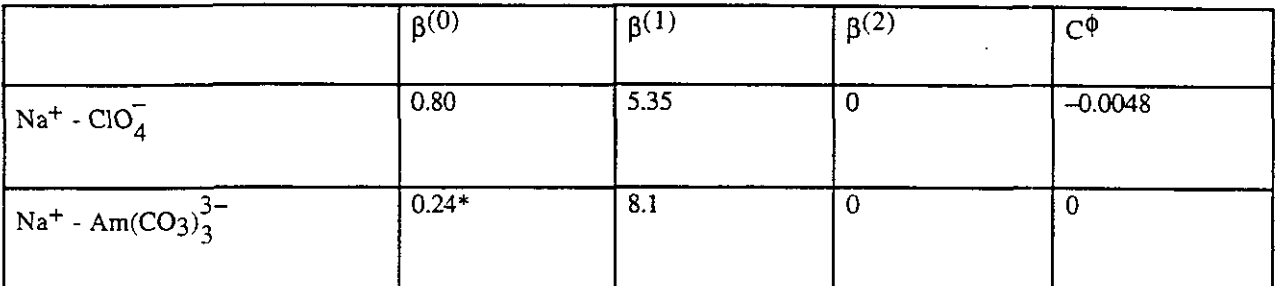

\* this value is modified in Table 17

Table 13. Dimensionless standard chemical potentials for  $Nd(III)$  species from Rai et al. (1992b), with calculated values for analogous  $Am(III)$  species.

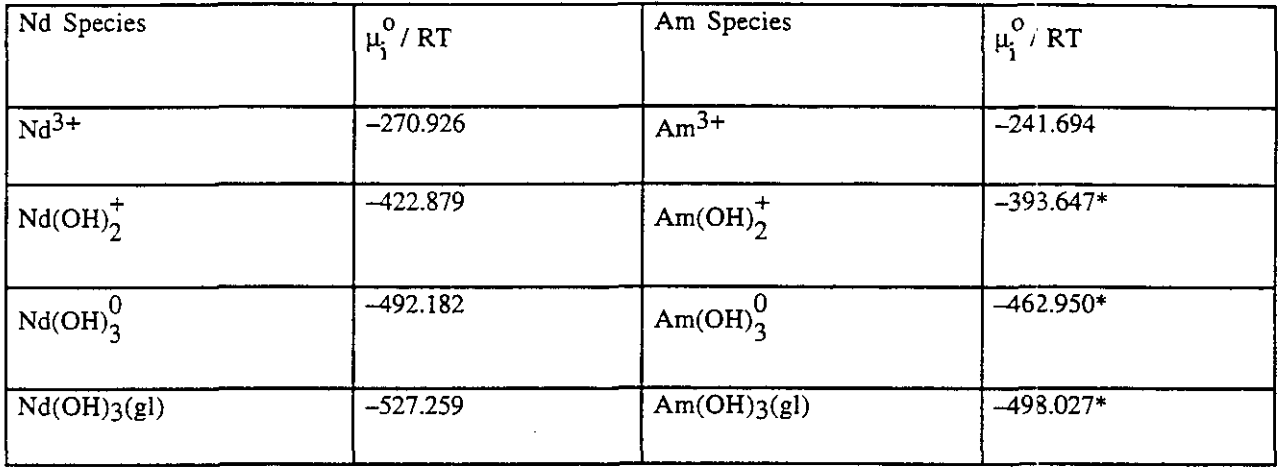

\*calculated by equation 17

Table 14. Specific ion interaction parameters for  $Am(III)$  species from Felmy et al. (1989), and, by analogy, for **Am(III).** 

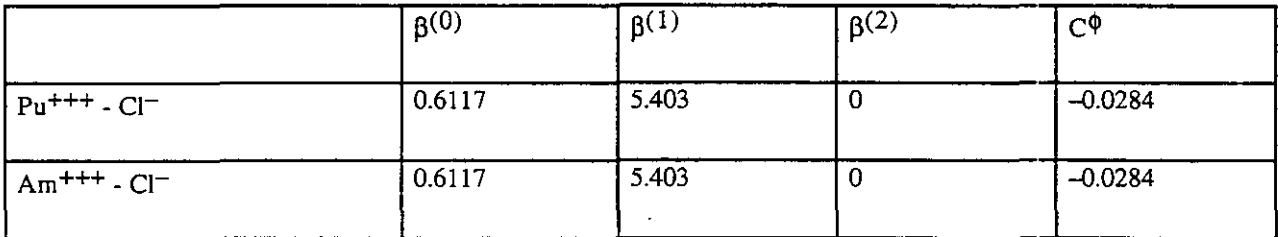

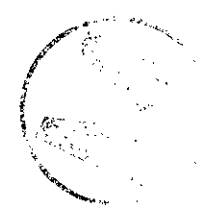

 $\frac{1}{\sigma_{\text{min}}}\leq e^{2\pi i \theta}$ 

### Table 15. Dimensionless standard chemical potentials for Pu(II1) species from Felmy et **al.**  (1989), with calculated values for analogous  $\text{Am(III)}$  species.

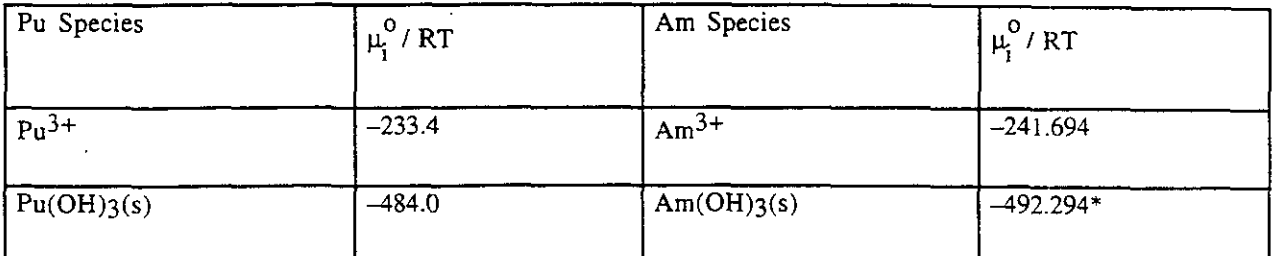

\*calculated by equation 17

Table 16. Dimensionless standard chemical potentials for Nd(III) species from Kao et al. (1994). with calculated values for analogous Am(III) species.

À

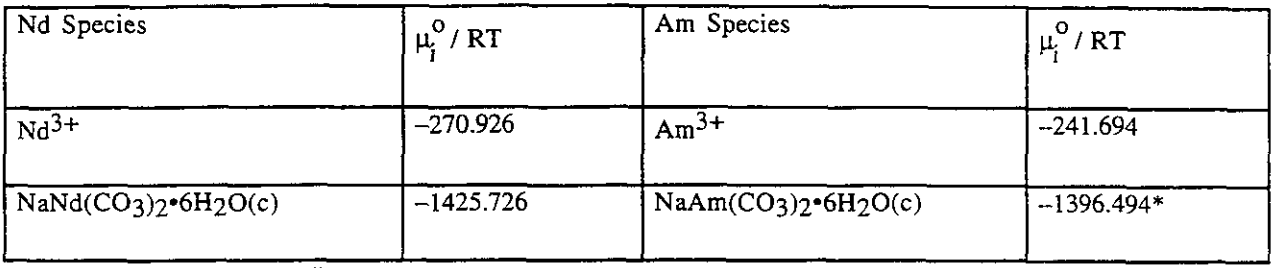

\*calculated by equation 17

Table 17. Specific ion interaction parameters for Nd(III) species from Rao et al. (1994). and, by analogy, for Am(III).

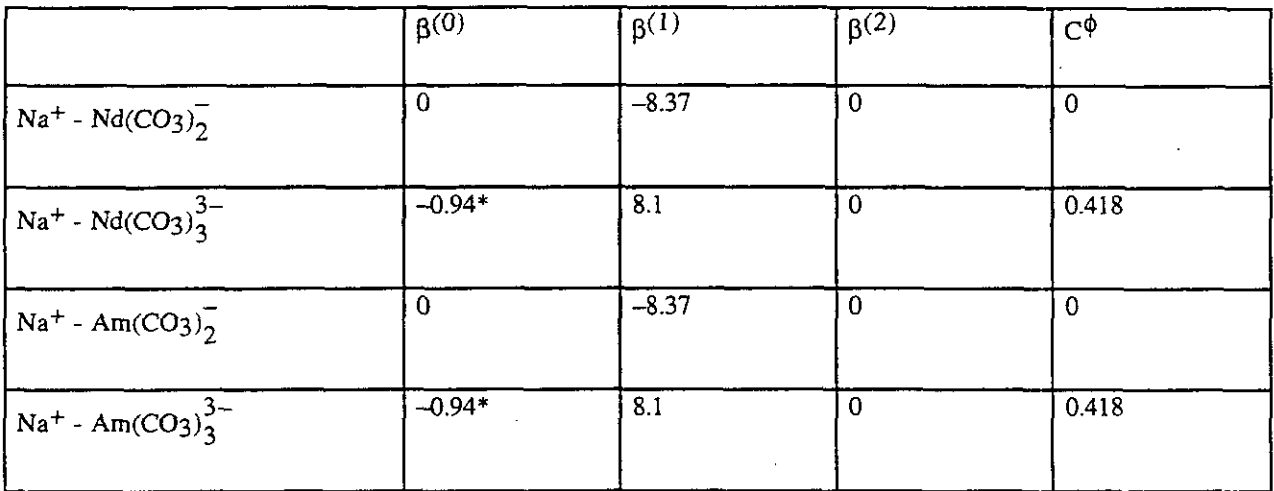

'this value **was** changed from that given in Felmy et al. (1990)

 $\ddot{\phantom{a}}$ 

### Table 18. Standard chemical potentials for phosphate species, with selected values for HMW-NP-AMCHEMDAT data base.

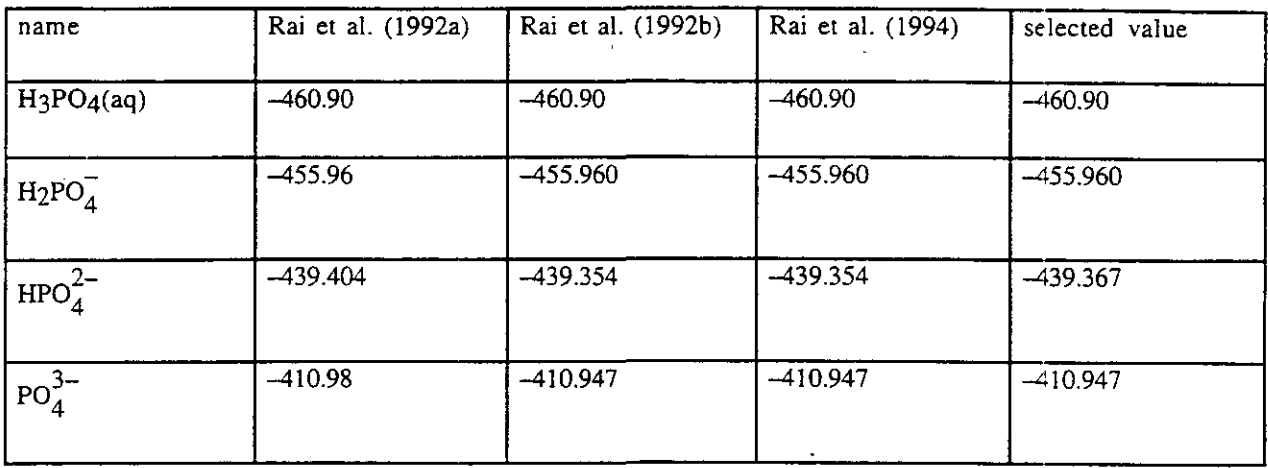

Table 19. Specific ion interaction parameters for H<sub>3</sub>PO<sub>4</sub>(aq) from Pitzer and Silvester (1976).

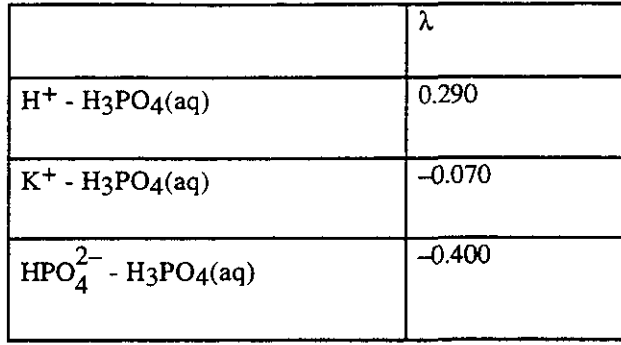

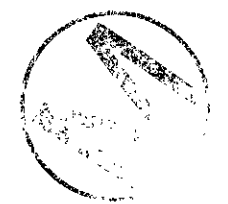

Table 20. Standard chemical potentials for **Arn(m)-** or Nd(lII)-phosphate solid phases.

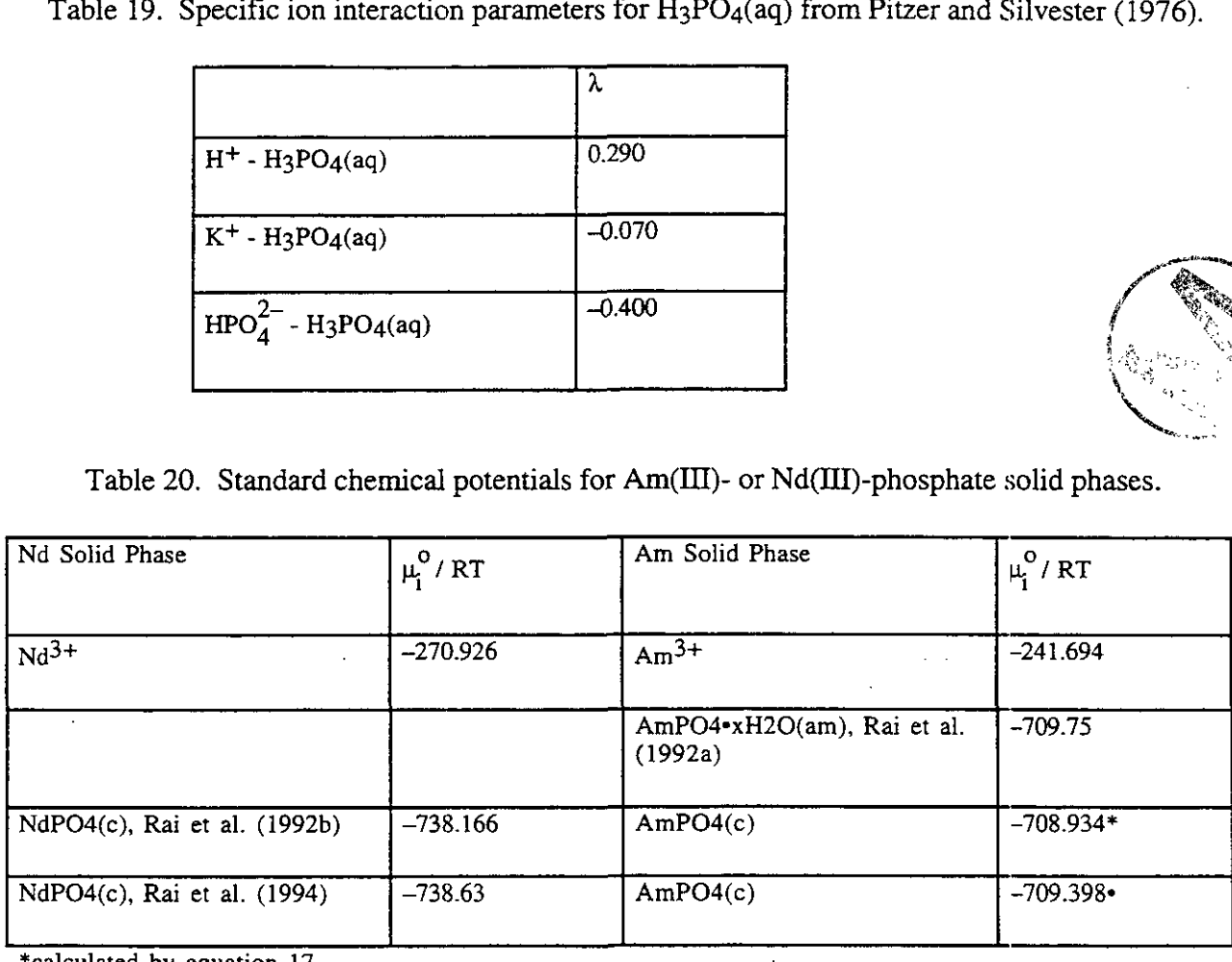

\*calculated by equation 17

 $\mathbf{I}$ 

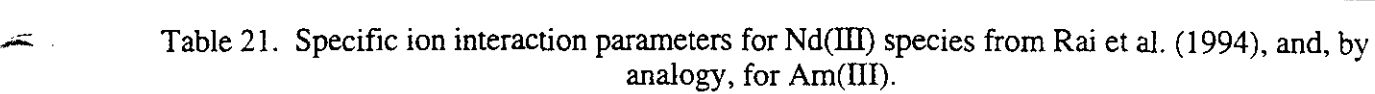

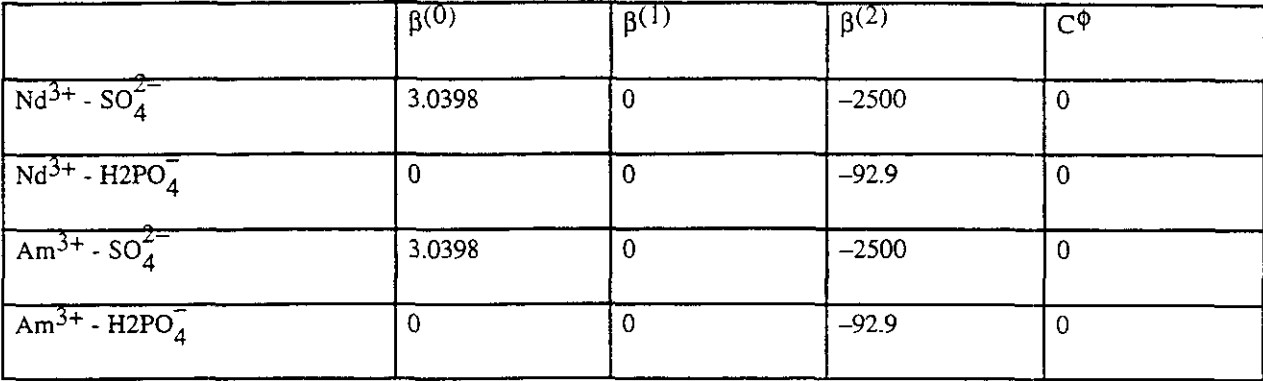

### **7.3.3** Description **of** HMW-NP-AM.CHEMDAT

The standard chemical potentials for most species are values obtained from a reference source, as explained in Section 7.3.2. At the end of a line shown in the listing of HMW-NP-AM.CHEMDAT in Appendix I, the character strings FRSR89, FRF90, PS76, P91, RFF92, RFFR92, RFF94, RRFF94, NR94, HMW84, and FW86 indicate the source of the data. The key to citations is listed at the end of the file in Appendix I. These indicators are not read by FMT, but serve merely to help with human interpretation of the file.

Some of the standard chemical potentials for species, i.e., lines 39-49 and 70-72 in Appendix I, are described as "arbitrary." The Table 22 lists the value, the lines where instances occurred, and the definition of the value.

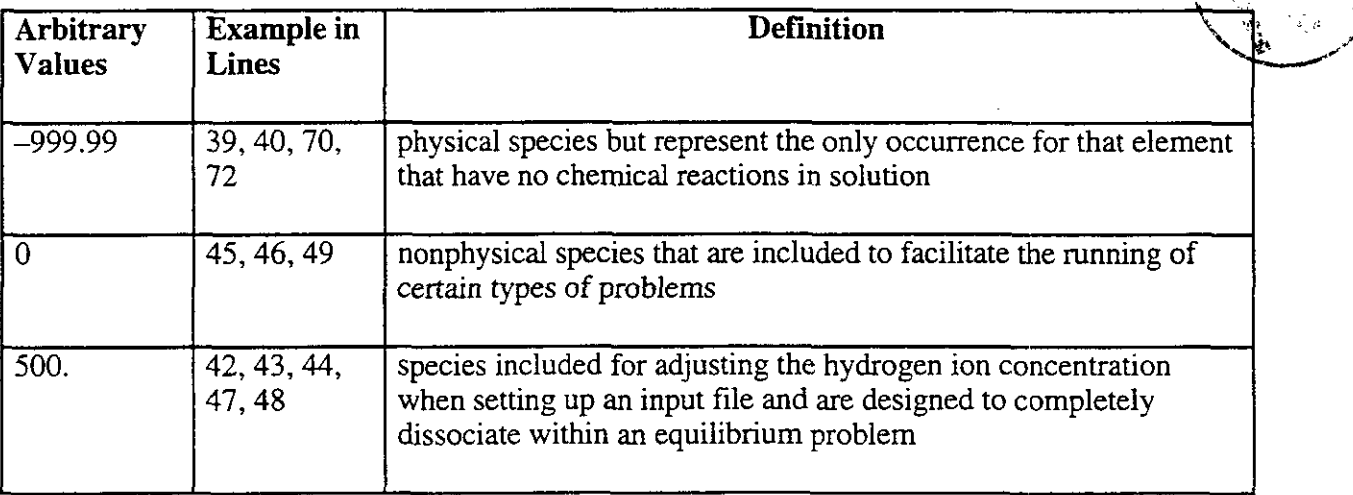

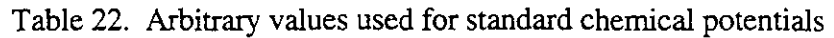

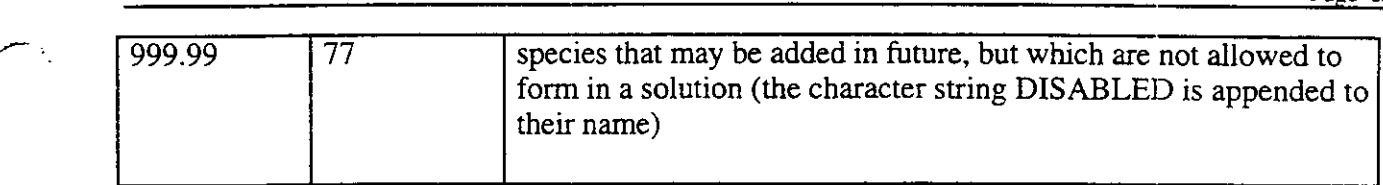

The nonphysical species are included for convenience only. They facilitate, e.g., addition of HCl(aq) to adjust the pH, insuring complete dissociation. To make sure these species are never calculated as being present, they were arbitrarily assigned the large positive value 500 for dimensionless standard chemical potential.

In Table 23 the "Variable Name" column is for the FMT program variables. Input parameters that are described as unused are not supported in this version of FMT.

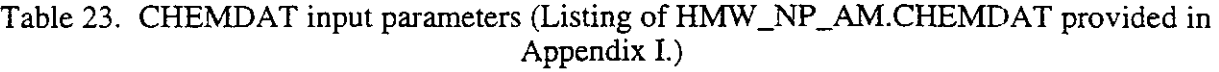

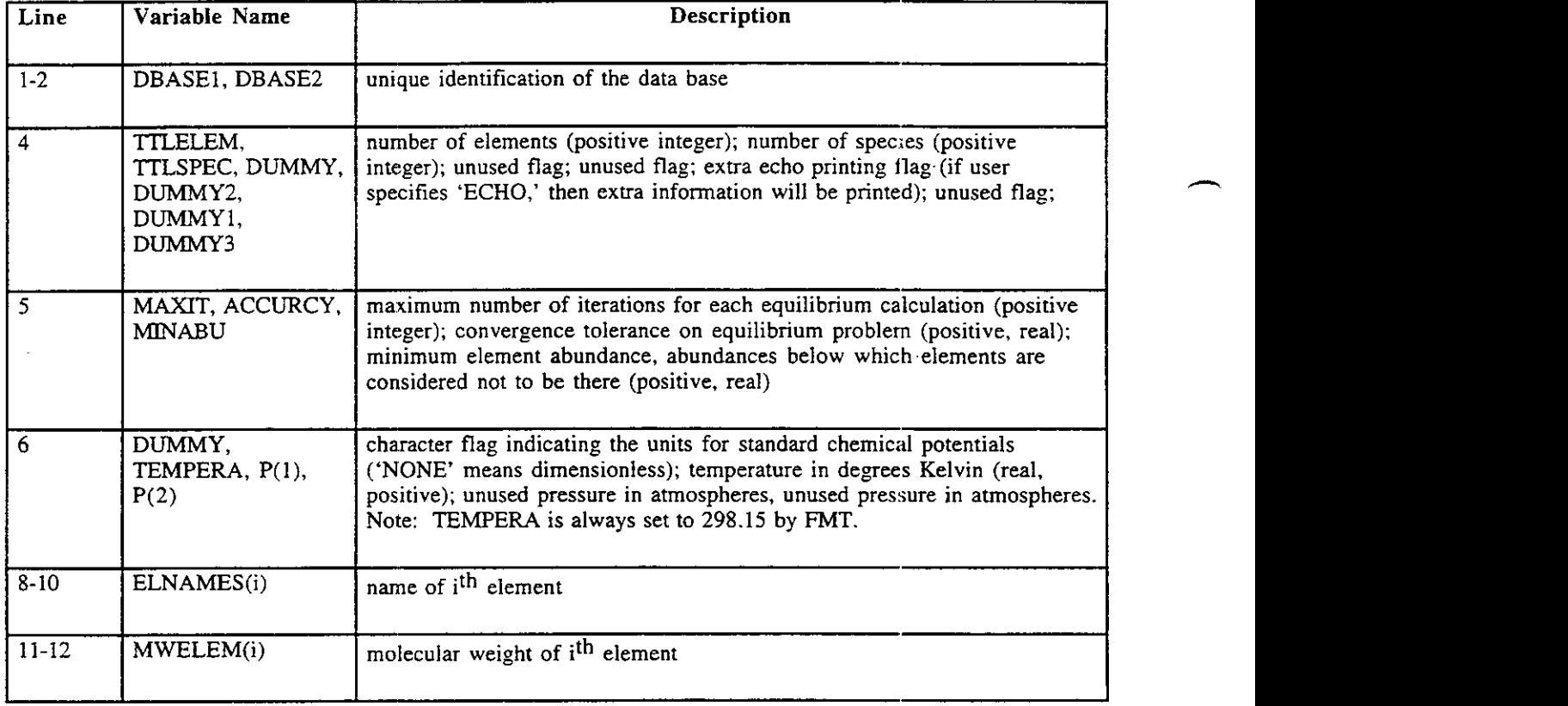

**h** 

 $\mathcal{L}_{\mathbb{R}^n}$  $\ddot{\phantom{1}}$ 

> ÷.  $\mathcal{L}_{\mathcal{A}}$

 $\downarrow$ 

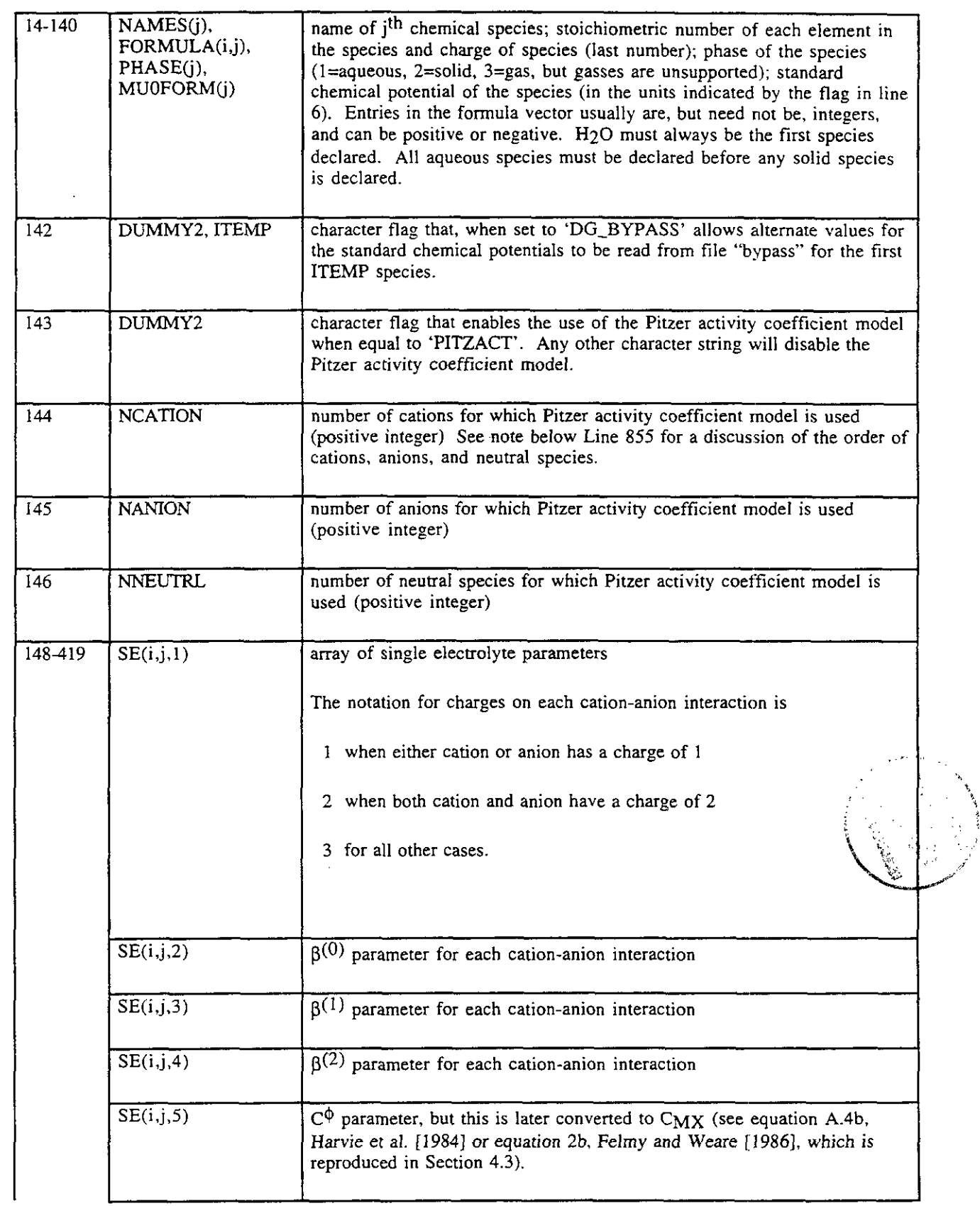

 $\hat{\boldsymbol{\beta}}$ 

 $\overline{\phantom{a}}$ .

 $\sim$ 

 $\mathcal{F}_{\mathcal{A}}(\mathcal{A})$ 

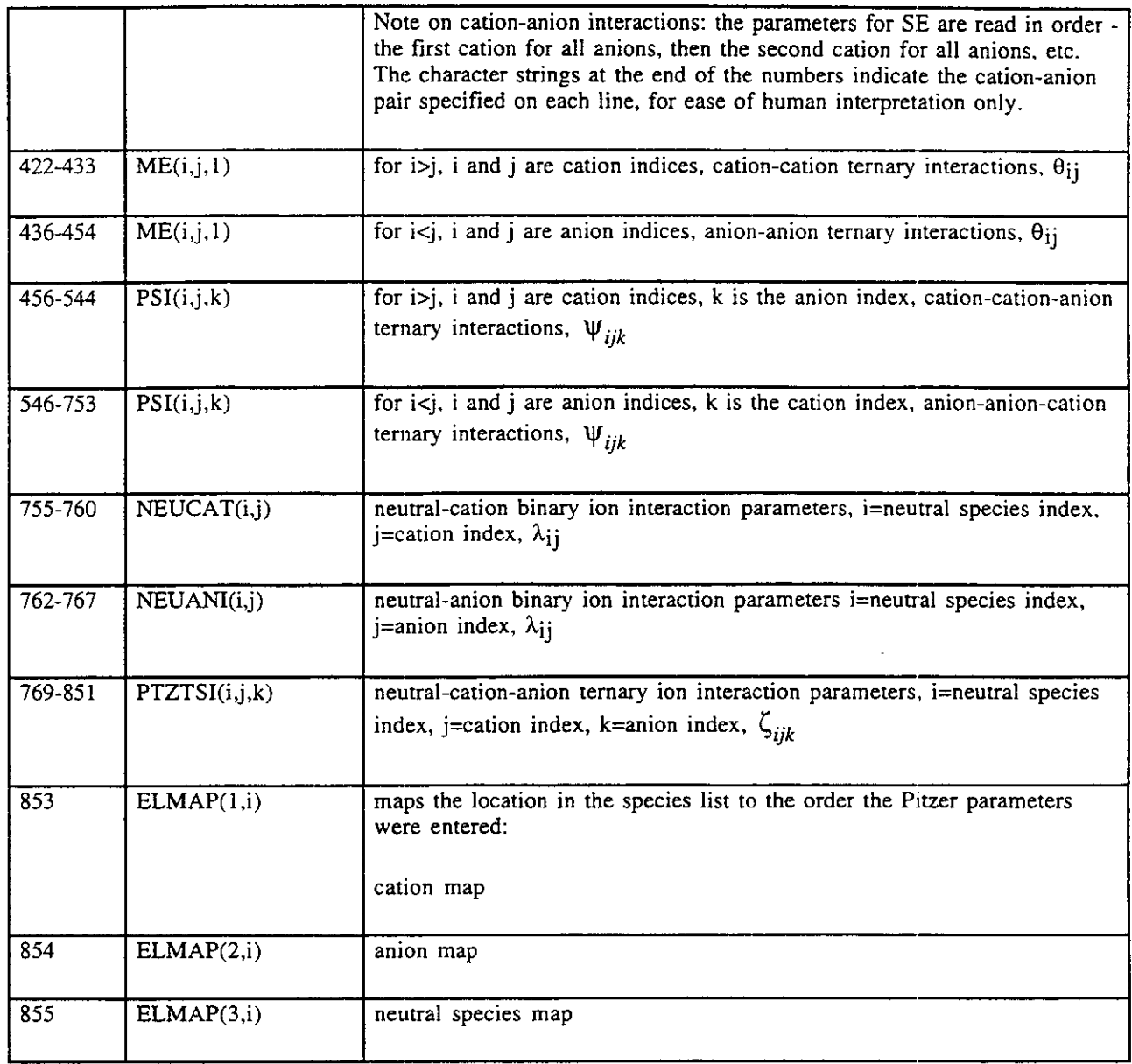

 $\Delta \sim 10^{11}$  m  $^{-1}$ 

J.

 $\sim$ 

 $\bar{z}$ 

ä,

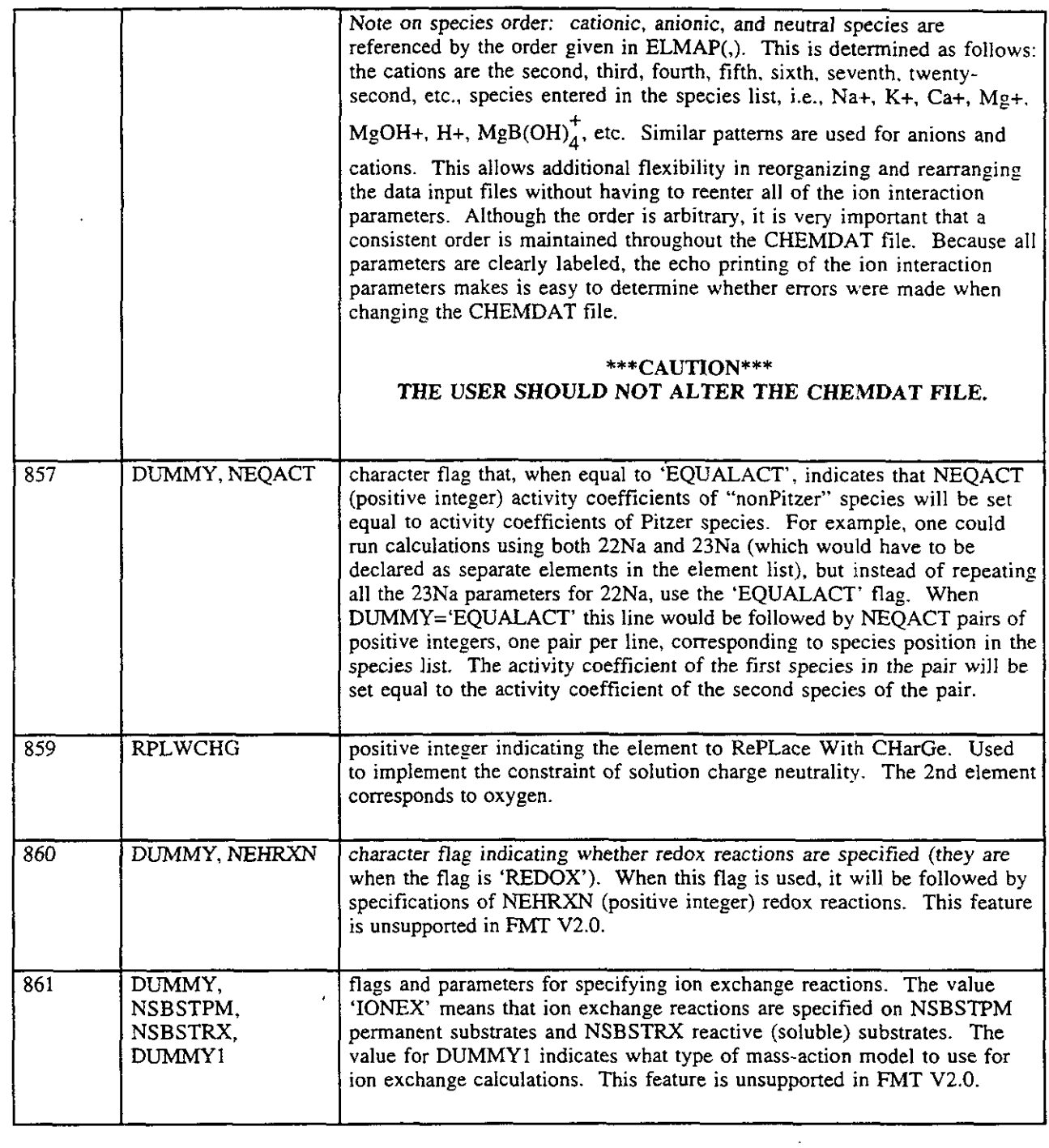

 $\mathcal{K}^{(1)}$ 

 $\sim 10$ 

 $\sim 10^4$ 

 $\sim 10^6$ 

 $\rightarrow$  ,

### - **7.3.4 Description of OUTPUT File "BATCH.DOC" for HMW-NP-AM.CHEMDAT**

The output file "BATCH\_DOC.OUT," provided in Appendix J, is used to illustrate the lines echoing the CHEMDAT file. Table 24 explains this file. The OUTPUT file for a titrate problem will have an extra 5 lines after line 1277. The additional lines are described on line 1277 of Table 24. Line 1280 for the batch problem would be line 1285 for a titrate problem.

Table 24. OUTPUT file description of CHEMDAT input parameters (See listing provided in Appendix J.)

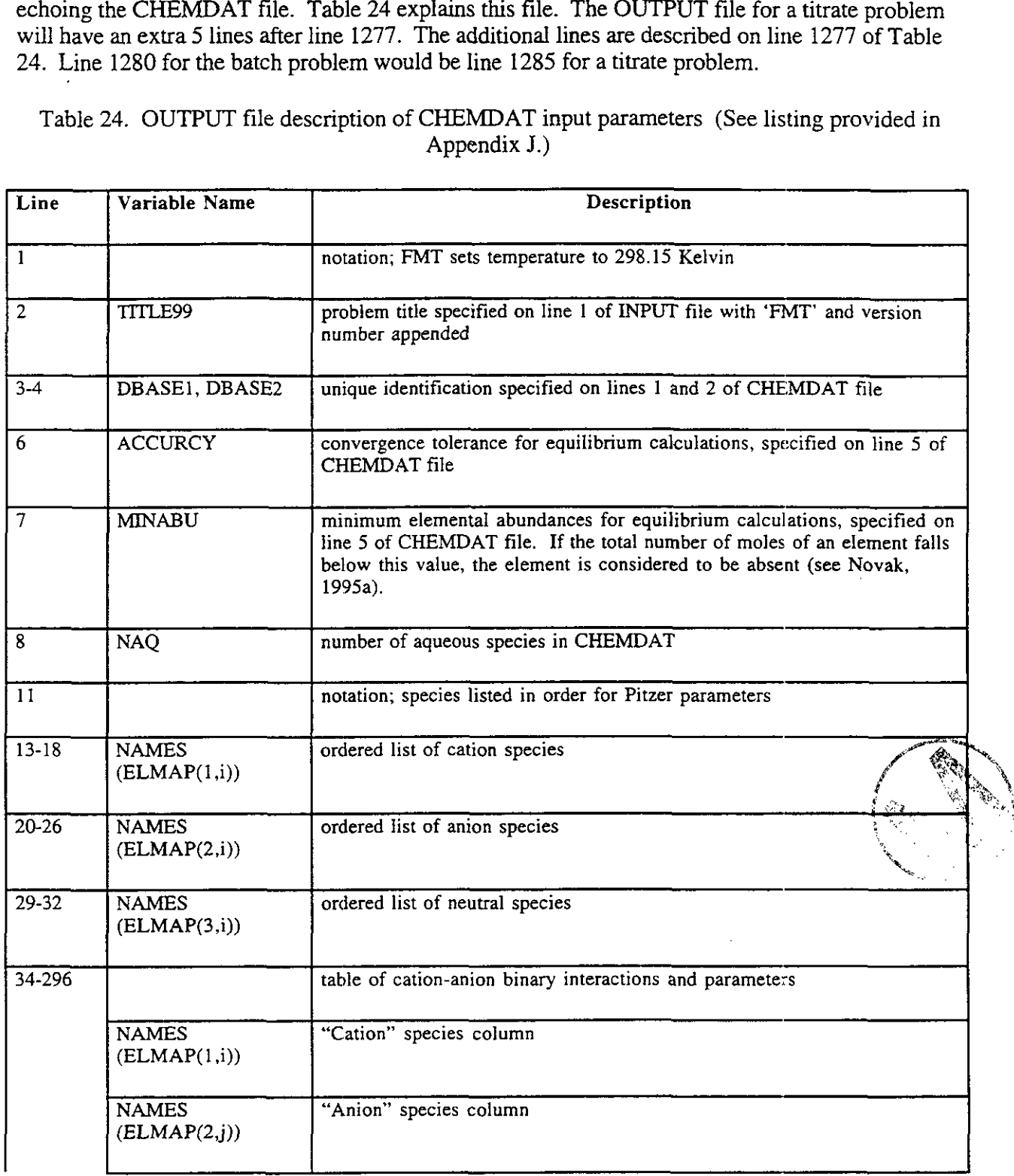

والمشر

 $\bar{z}$ 

 $\hat{\boldsymbol{\beta}}$ 

ш÷.

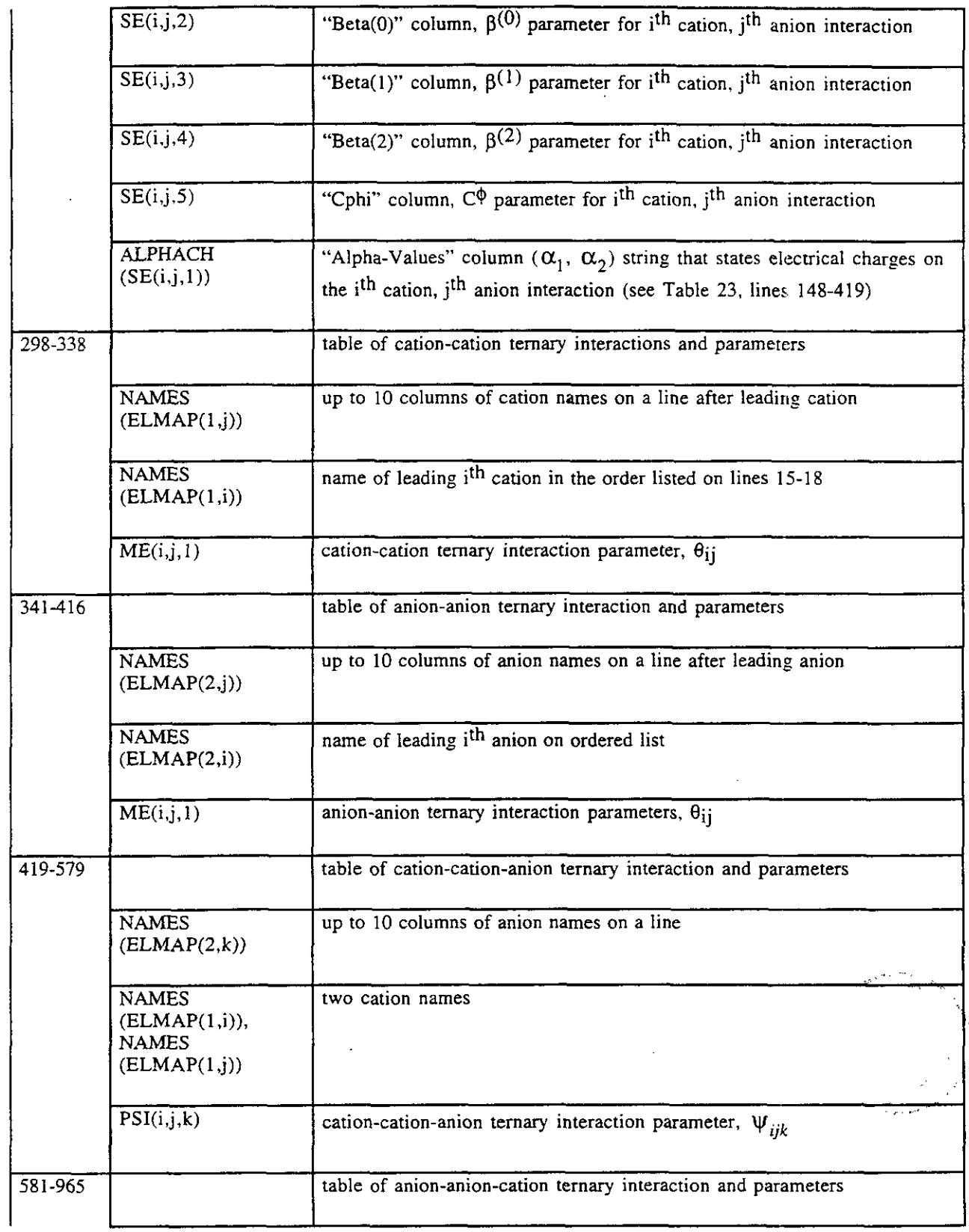

 $\mathcal{P}^{\text{max}}$  .

 $\frac{d\mathcal{L}^{(1)}(t)}{dt}$ 

 $\bar{z}$ 

 $\hat{\mathcal{L}}$  $\mathcal{L}^{\mathcal{A}}$ 

 $\sim$ 

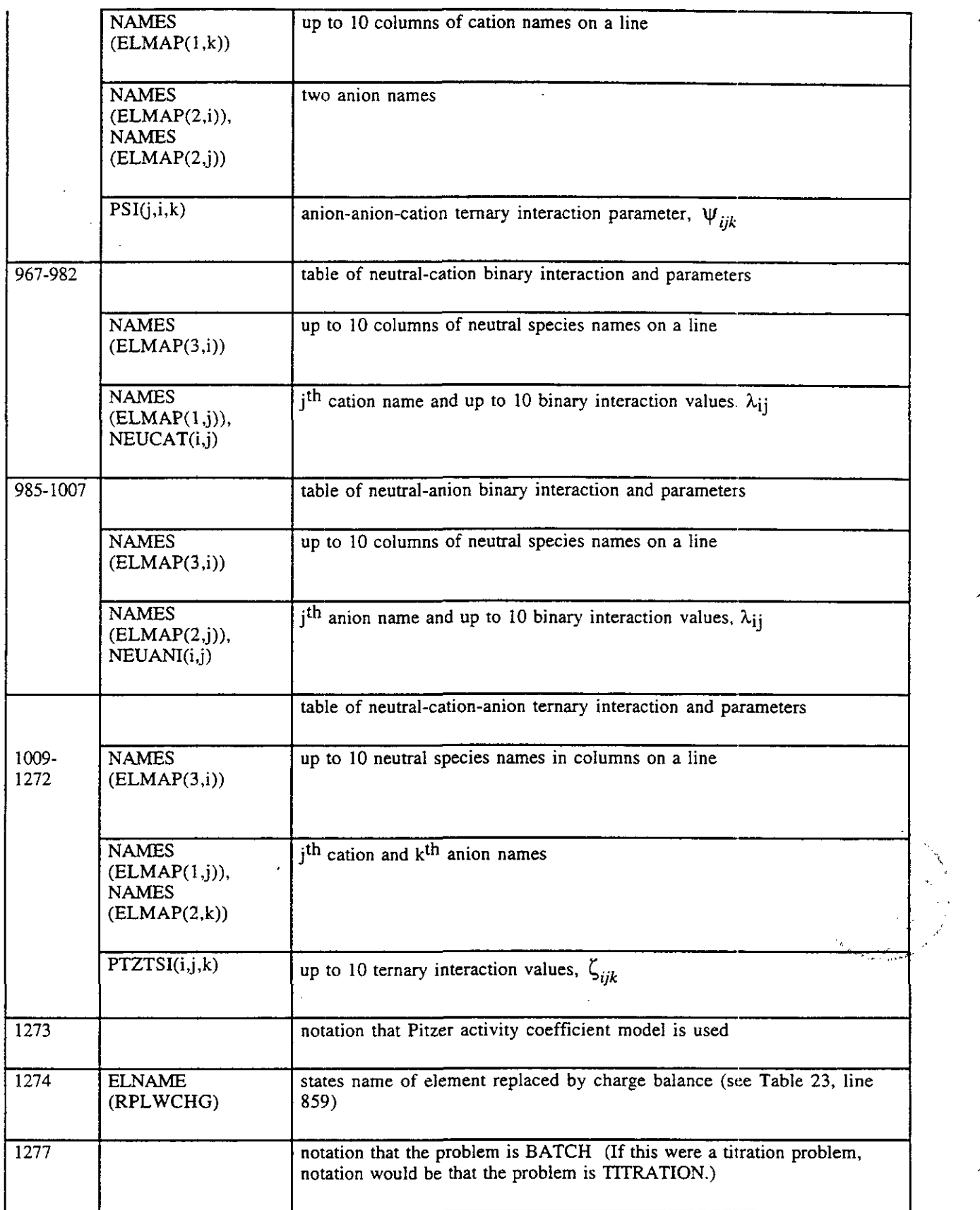

 $\bar{\mathcal{A}}$ 

an Bara

 $\sim 10^7$ 

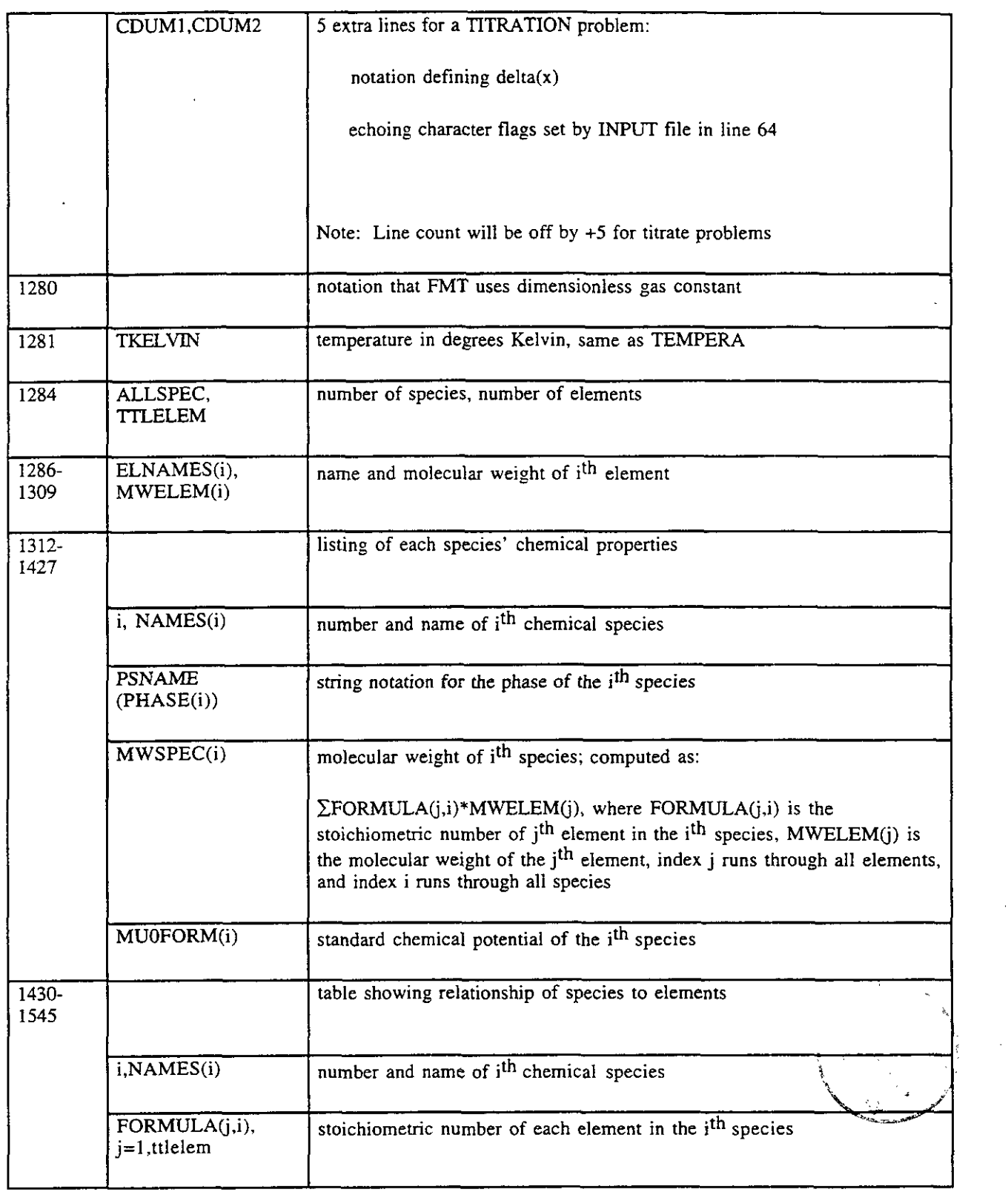

 $\sim$ 

### 7.4 **Standard RHOMIN Input File**

The input file RHOMIN, another data base, contains mineral densities. The RHOMIN file is required for titrate problems. It is not used for batch problems. RHOMIN contains the density of each of the solid species or minerals in the CHEMDAT file.

The RHOMIN input file,  $HMW_NP_AM.RHOMIN$ , contains mineral densities in units of kg/m<sup>3</sup> or equivalently in g/L,  $\rho_{MINERALS}$ , for all of the minerals contained in the CHEMDAT file. The numerical values for mineral densities were taken from Weast (1980) when available, otherwise the minerals were arbitrarily assigned a value of **2000 g/L.** Mineral densities are not needed to calculate the chemical equilibrium problems that FMT 2.0 solves. However, they were needed for transport calculations that explicitly accounted for the volumes of solid phases and the changes in porosity caused by mineral dissolution and precipitation, a feature incorporated in earlier versions of FMT (Novak, 1994) that is no longer supported. The only place this information is used within FMT 2.0 is in calculating the volumes of the initial "Erlenmeyer" solution for titrate problems. Thus, the particulars of titrate problems may be different if mineral densities in RHOMIN are altered. The RHOMIN file is an atavism that will be removed from the next extensive update of FMT.

Changing the values in RHOMIN will change the aqueous volume to solid volume ratio, which will change the response of the Erlenmeyer solution to the titrant volume. The titration curve will not change, but the points used to plot the titration curve will change.

### **\*\*\*WARNING\*\*\***

### **The user should not and is not expected to change the RHOMIN fde.**

In Table 25, which describes the input parameters for HMW-NP-AM.RHOMIN, the "Variable Name" column is for the FMT program variables. FMT reads only the number on each line of HMW-NP.RHOMIN. The species name on the line is for human readability and is not read by FMT.

Table 25. RHOMIN input parameters (See Appendix K for listing, and Appendix L for output file listing.)

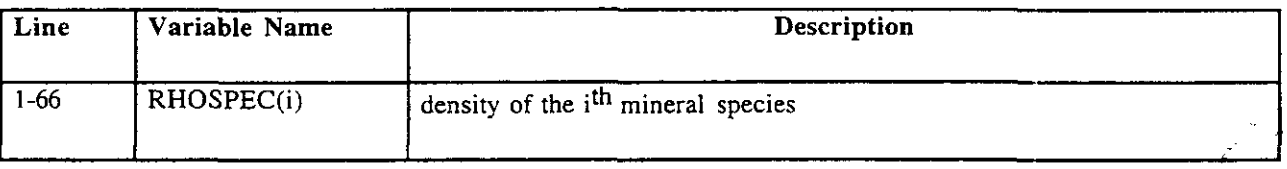

### **8.0 ERROR MESSAGES**

FMT has three types of messages - fatal error messages, warning messages, and informational messages. A system error message pertaining to divide by zero is also described after the section on fatal error messages.

### **F~ 8.1 Fatal Error Messages**

A normal FMT run will terminate with a message displayed at the user's screen of either "SINGLE BATCH EQUILIBRATION COMPLETED" or "End of Autotitration Problem" for a batch or titrate problem respectively. Fatal errors terminate the execution of FMT abnormally. These errors are always printed on the user's screen and unit *6'* that is usually defaulted the user's screen. The same and/or additional messages may be printed in the OUTPUT file.

Each error can generate one or more messages as shown below between lines of asterisks. A bracketed line preceding messages indicates where messages are printed. A pair of single quotes enclosing a phrase starting with 'value ...' indicate that the run time value in FMT will be listed.

The errors are listed in alphabetic order as they appear on the screen.

### **8.1.1 "Charge" abundance is not.** .

\*\*\*\*\*\*\*\*\*\*\*\*\*\*\*\*\*\*\*\*\*\*\*\*\*\*\*\*\*\*\*\*\*\*\* **[on unit 61 "Charge" abundance is not numerically zero [on screen1 "Charge" abundance is not numerically zero or "Charge" abundance is not numerically zero, INJECTED or "Charge' abundance is not numerically zero, INITIAL [in** OUTPUT **file] "Charge" abundance is not numerically zero I\*\*\*\*\*\*~\*\*\*\*\*\*\*\*\*\*\*\*\*\*\*~~~~~\*t\*t\*tii\*\*\*** 

### **8.1.1.1 Explanation**

This error occurs when the last elemental amount in the INPUT file is greater than a numeric zero, that is, plus or minus  $1.0\times10^{-13}$ . The last line printed to the screen differs for batch and titration problems. If the last word in the line following "numerically zero" states:

- no word, it is a batch problem; the last line in element list does not have a zero charge balance
- "INJECTED," the first or titrant solution does not have a zero charge balance

<sup>\*</sup> By default, unit 6 is the user's screen. The user could define a file  $= 6$ . If unit 6 is the user's screen, the message sent to 6 is printed first, followed by the [on screen] messages.

**"INITIAL,"** the second or titrated solution does not have a zero charge balance

### **8.1.1.2 Suggested Solution**

Change the charge amount in the **INPUT** file to zero

### **8.1.2 check problem type.** . .

**........................................**  [on unit 61

check problem type option: BATCH or TITRATE

[on screenl CHECK PROBLEM TYPE SPECIFICATIONS

[in OUTPUT file] check problem type option: BATCH or TITRATE

### **8.1.2.1 Explanation**

.. . On line 4 of the **INPUT** file (the CDUMl variable), the character string must be exactly 'BATCH' or 'TITRATE'.

### **8.1.2.2 Suggested Solution**

Check that all the characters in the word are capitalized and the word is immediately surrounded by a pair of the single quote character. No spaces, tabs, or unprintable characters are permitted in the word.

### **8.1.3 ERROR IN INITIAL ESTIMATE.** . .

\*\*\*\*\*\*\*\*\*\*\*\*\*\*\*\*\*\*\*\*\*\*\*\*\*\*\*\*\*\*\*\*\*\*\*\*\* [on screenl ERROR IN INITIAL ESTIMATE DETERMINATION, INITGES

[on unit 61 LINEAR SYSTEM INCONSISTENT [or] NO SOLUTION IS FEASIBLE

[in OUTPUT filel ERROR IN RESULTS OF FEASBL Results of call to FEASBL, IER= 2 [or] Results of call to FEASBL, IER= 3 **.......................................** 

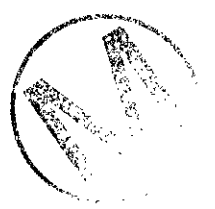
# A. **8.1.3.1** Explanation

The initial guess routine could not find an estimated solution for the given input. The initial guess algorithm is the weakest part of the code. The input could still represent a physical problem, but it may be a difficult combination of input values for the optimizing algorithm to find a solution.

# **8.1.3.2** Suggested Solution

Set up the initial solution desired in the INGUESS file and force FMT to read INGUESS with the flags 'MOLES' 'EXACT' set in the INPUT file. The objective is to develop a reasonable set of species values to give to the initial guess algorithm.

# **8.1.4** INPUT ERROR **to.** . .

**C\*\*\*\*\*\*\*\*\*\*\*\*tt\*\*\*\*\*\*\*\*fit\*\*\*\*\*\*\*\*\*\*\*\*\*\*-\*~**  [on unit 61 INPUT ERROR to FEASBL NEQ.gt.IDIM .or. IDIMP1.lt.IDIM+1 [or] NEQ.ge.NVAR

[on screen] ERROR IN INITIAL ESTIMATE DETERMINATION, INITGES

[in OUTPUT file1 ERROR IN RESULTS OF FEASBL Results of call to FEASBL, IER= 1 **\*\*\*\*\*\*\*\*\*\*\*\*\*\*\*\*\*t\*\*\*\*\*\*\*\*t\*tl\*l\*\*\*\*\*\*\*\*\*\*\*\*** 

# **8.1.4.1** Explanation

NEQ, the number of linear equations must be greater than the first dimension of the coefficient array or the dimensions of the working arrays must be greater than NEQ+l [or] NEQ must be greater than the number of variables, NVAR.

# **8.1.4.2 Suggested Solution**

Contact the code sponsors. This message indicates programming errors.

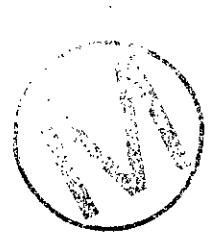

# **8.1.5** MAXELEM= 'value **for.** . .

**\*i\*\*\*\*\*\*\*\*\*\*\*\*t\*\*\*\*\*\*\*Cff\*\*t\*t\*i\*-\*\*\*lt**  [on unit 61 MAXELEM= 'value for MAXELEM' TTLELEM= 'value for TTLELEM Parameter Dimensions Too Small for this Problem Must Increase MAXELEM to MAXELEM='value for TTLELEM+l [on screen] MAXELEM DIMENSION IS TOO SMALL .......................................

# **+-I, 8.1.5.1 Explanation**

This error occurs when the number of elements in the CHEMDAT file exceeds MAXELEM, a programmatic value which is set to 30.

#### **8.1.5.2 Suggested Solution**

Contact the code sponsors to set a higher limit for MAXELEM.

# **8.1.6 MAXSPEC= 'value for.** . .

**.......................................** 

[on unit 61 MAXSPEC= 'value for MAXSPEC' TTLELEM= 'value for TTLELEM TTLSPEC= 'value for TTLSPEC' Parameter Dimensions Too Small for this Problem' Must Increase MAXSPEC to >AXSPEC= 'value for TTLELEM+TTLSPEC'

[on screenl MAXSPEC DIMENSION IS TOO SMALL .......................................

#### **8.1.6.1 Explanation**

This error occurs when the number of species plus the number of elements in the CHEMDAT file exceeds MAXSPEC, a programmatic value which is set to 250.

#### **8.1.6.2 Suggested Solution**

Contact the code sponsors to set a higher limit for MAXSPEC.

# **8.1.7 MUST PUT ALL AQUEOUS** . . .

**\*\*\*\*\*\*\*\*\*\*\*\*\*\*\*\*\*\*tt\*t\*\*\*t\*\*\*\*\*t\*t\*\*~\*t**  [on screen] MUST PUT ALL AQUEOUS SPECIES BEFORE MINERALS

[in OUTPUT file] MUST PUT ALL AQUEOUS SPECIES BEFORE MINERALS **.......................................** 

# **8.1.7.1 Explanation**

This error occurs in the CHEMDAT file when a solid phase of a species is erroneously listed before an aqueous phase of a species.

# **8.1.7.2 Suggested Solution**

**In** the CHEMDAT file, ensure that all aqueous species are declared before solid species.

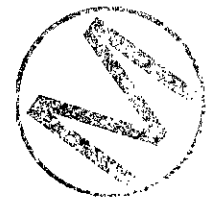

-

 $\leftarrow$  .

# **-. 8.1.8 Negative Element or Species Abundance..** .

[on screen] Negative Element Abundance Entered or Negative Species Abundance Entered [in OUTPUT file for batch option] Negative element abundance in input file 'element name' 'abund value' STOPPING EXECUTION in ROUTINE ONEFLSH or Negative species abundance in inguess file 'species name' 'abund value' STOPPING EXECUTION in ROUTINE ONEFLSH [in OUTPUT file for titration optionl Negative element abundance given, INJECTED 'element name' 'abund value' STOPPING EXECUTION in ROUTINE FMT2PO or Negative element abundance given, INITIAL 'element name' 'abund value' STOPPING EXECUTION in ROUTINE FMTZPO or Negative species abundance in inguess file 'species name' 'abund value'<br>STOPPING EXECUTION in ROUTINE FLASHIJ STOPPING EXECUTION in ROUTINE FLASHIJ .......................................

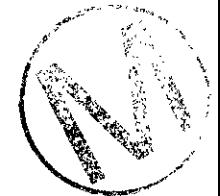

#### **8.1.8.1 Explanation**

The error "Negative Element Abundance Entered" is generated when an element amount in the INPUT file is negative. The OUTPUT file contains the element name (from the CHEMDAT file) and the negative amount read from the INPUT file that caused this fatal error. For

- 'BATCH' problem: If the last line in the OUTPUT file states "ROUTINE ONEFLSH", the 'BATCH' flag was set in the INPUT file.
- 'TITRATE' problem: If the last line in the OUTPUT file states "ROUTINE FMT2PO",  $\bullet$ the 'TITRATE' flag was set in the INPUT file. The first line of the error message "Negative element ..." in the OUTPUT file tells which solution the fatal error is in - the INJECTED solution is the first solution or titrant solution while the INITIAL is the second solution or the titrated solution. The amount for a titrated solution could be essentially zero which is less than  $-1.0\times10^{-12}$ .

The other error "Negative Species Abundance Entered" is generated when a species amount in the INGUESS file is negative. The OUTPUT file contains the species name (from the CHEMDAT file) and the negative amount read from the INGUESS file that caused this fatal error. For

- Page 74<br>
'BATCH' problem: If the last line in the OUTPUT file states "ROUTINE ONEFLSH", the 'BATCH' flag was set in the INPUT file.
- 'TITRATE' problem: If the last line in the OUTPUT file states "ROUTINE FLASHIJ", the 'TlTRATE' flag and the 'MOLES' 'EXACT' flags were set for either the titrant or titrated solution by the NUT file

# **8.1.8.2 Suggested Solution**

Change the negative amount in the INPUT or INGUESS file to zero or positive amount. Check the rest of the INPUT or INGUESS file for any negative amounts and change to zero or positive amounts.

# **8.1.9 NEW T"** option . . .

**.......................................**  [on screen] "NEW T" option for non 298.15K discontinued **.......................................** 

# **8.1.9.1 Explanation**

This error occurs in the CHEMDAT file when the character string 'NEW T' is set.

# **8.1.9.2 Suggested Solution**

Notify the code sponsors and change the character string to 'nNEW T' in CHEMDAT.

**8.1.10 No Convergence on Equi** . . .

**........................................**  [on screen] No Convergence on Equi Solid Suite

[in OUTPUT file] EXITED SOLID ITERATION LOOP, MAXIMUM REACHED diagnostics, no solid convergence achieved list of element abundances follows: 'value for **ABUND(i)'** 'values for ELNAMES(i)' list of species abundances follows: 'value for NMOLES(i)' 'values for NAMES(i) ' **.......................................** 

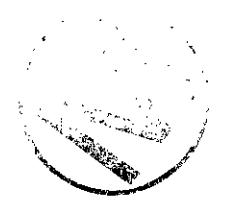

# \*. *8.1.10.1* **Explanation**

This error occurs when there is no convergence in the equilibrium root finding algorithm after 20 iterations. (The number 20 is hard coded in the program).

# *8.1.10.2* **Suggested Solution**

Contact the code sponsors. The algorithm has checked at least 20 different sets of solids and found no equilibrium solution. Either the problem is incredibly complex or the particular set of element abundances represents a condition for which no solution can be found. In more than nine years experience with this equilibrium algorithm, this error has never occurred.

# *8.1.11 PROBLEM TOO LARGE FOR..*

**[on screenl PROBLEM TOO LARGE FOR SPATIAL ARRAY DIMENSIONS [in OUTPUT file] TOO** *MANY* **NODES IN THE X AND Y DIRECTION NSPACE set to 'value for NSPACE' MWIDTH set to 'value for MWIDTH' MUST CONFORM TO THE FOLLOWING NSPACE .LE.** 'value for MXSPACE' **MWIDTH** .LE. 'value for MXWIDTH' **MWIDTH\*NSPACE+2 .LE. 'value for** MXANDY' **\*\*\*t\*\*c\*\*\*\*\*\*\*\*\*\*\*\*\*\*+\*\*\*\*\*\*\*t\*\*** 

# *8.1.11.1* **Explanation**

This error appears in titrate problems when NSPACE, the number of Erlenmeyer solutions, is greater than *66.* 

# *8.1.11.2* **Suggested Solution**

Reduce the NSPACE parameter in the INPUT file to *66* or less and adjust the ASREAD volumes to *66* or less if using 'ASREAD.'

*8.1.12* **Species** *"H20"* **must be first.** . .

Reduce the NSPACE parameter in the INPUT file to *66* or less. 1,

**\*t\*\*\*\*\*\*\*\*\*\*\*\*\*\*\*i\*\*\*\*\*\*\*\*\*\*~\*\*~~t\*\*\*t\* [on unit 61 Species "H20" must be first species in list Also, the first 3 chars. must be "H20" [on screen]** - **FIRST SPECIES NAME IS NOT H20 .......................................** 

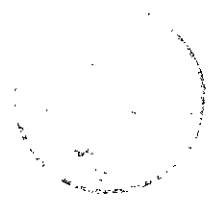

# 8.1.12.1 **Explanation**

This error occurs in CHEMDAT when the variable NAME(1) does not contain the character string H20 as the first **3** characters. The NAME variable is read on line 14 as printed in Appendix I listing of HMW-NP-AM.CHEMDAT.

#### **8.1.12.2 Suggested Solution**

Check that there are no spaces in the string H20 and that the string immediately follows the single quote mark.

#### **8.1.13 To use TITRATE option** . . .

```
*******t******ttt**t*****************i* 
[on unit 61 
To use TITRATE option, specify: 
      'TITRATE' 'LINEAR or LOG10' DVMIN DVMAX 
 where DVMIN and DVMAX are the minimum and maximum titrant volumes. 
 When LINEAR is used, multiples of DVMIN (mL) are added to each beaker. 
 When LOGlO is used, volumes from DVMIN (mL) to DVMAX (mL) are added to 
    each beaker on a logarithmic scale. 
[on screen]
Check Specifications for TITRATE Option 
[in OUTPUT file] 
To use TITRATE option, specify: 
      'TITRATE' 'LINEAR or LOG10' DVMIN DVMAX 
 where DVMIN and DVMAX are the minimum and maximum titrant volumes. 
 When LINEAR is used, multiples of DVMIN (mL) are added to each beaker. 
 When LOGlO is used, volumes from DVMIN (mL) to DVMAX (mL) are added to 
    each beaker on a logarithmic scale.
```
# **8.1.13.1 Explanation**

This error occurs when the **INPUT** file does not contain the one of the strings 'LINEAR', 'LOGIO', or 'ASREAD' following the required 'TITRATE' string after the section of unused values (See line 100 in Table 5).

#### **8.1.13.2 Suggested Solution**

Check that one of the permissible character strings LINEAR, LOG10, or ASREAD is enclosed in single quotes and listed after the TITRATE string in the line.

**8.1.14 Trying to shift reaction** 

\*\*\*\*\*\*\*\*\*\*\*\*\*\*\*\*\*\*\*\*\*\*\*\*\*\*\*\*\*\*\*\*\*\*\*\* [in OUTPUT file1 Trying to shift reaction to the left, but SMLPRD is .LE. O.dO

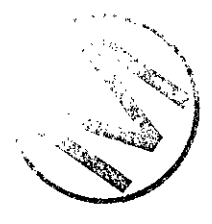

*5;* 

 $[or]$ Trying to shift reaction to the right, but SMLRCT is .LE. O.dO **\*\*\*\*\*\*\*\*\*\*\*\*\*\*t\*\*\*\*\*\*\*\*\*\*t\*\*\*\*\*\*\*\*\*\*\*~\*~\*** 

# **8.1.14.1 Explanation**

FMT is attempting to eliminate one of the species involved in a solids-only reaction but there is no more product (top message) or there are no more reactants (bottom message).

# **8.1.14.2 Suggested Solution**

Increase the amounts of elements in the INPUT file or amounts of species in the INGUESS file.

# **8.1.15 VALID CHARGE BALANCE ELEMENT NOT..** .

\*\*\*\*\*\*\*\*\*\*\*\*\*\*\*\*\*\*\*\*\*\*\*\*\*\*\*\*\*\*\*\*\*\*\*\*\*\* [on screenl VALID CHARGE BALANCE ELEMENT NOT SPECIFIED

[in OUTPUT file] Need to specify the charge balance element **\*\*\*\*\*\*\*\*\*\*t\*\*\*\*\*\*r\*\*\*\*\*\*\*\*\*\*\*\*\*\*\*\*\*\*\*\*\*** 

#### - **8.1.15.1 Explanation**

This error occurs in the CHEMDAT file when the variable RPLWCHG is negative or zero. The RPLWCHG variable is read on line 859 as a **2** (the element Oxygen) in Appendix I listing of HMW-NP-AM.CHEMDAT.

#### **8.1.15.2 Suggested Solution**

Notify the code sponsors.

**8.1.16 Was expecting the "TITRATE"** . . .

[on unit 6] Was expecting the "TITRATE" flag To use TITRATE option, specify: 'TITRATE' 'LINEAR or LOG10' DVMIN DVMAX where DVMIN and DVMAX are the minimum and maximum titrant volumes. When LINEAR is used, multiples of DVMIN (mL) are added to each beaker. When LOG10 is used, volumes from DVMIN (mL) to DVMAX (mL) are added to each beaker on a logarithmic scale. [on screen] second TITRATE flag incorrectly specified

[in OUTPUT file1

To use TITRATE option, specify: **'TITRATE' 'LINEAR or LOG10' DVMIN DVMAX where DVMIN and DVMAX are the minimum and maximum titrant volcmes. When LINEAR is used, multiples of DVMIN (mL) are added to eact beaker. When LOG10 is used, volumes from DVMIN (mL) to DVMAX (mL) are added to each beaker on a logarithmic scale. \*\*t\*\*\*\*\*\*f\*\*r\*\*\*\*\*\*\*\*\*\*\*\*\*\*\*\*\*\*+l** 

# **8.1.16.1 Explanation**

This error occurs when the INPUT file does not contain the 'TITRATE' string after the section of unused values (See INPUT file description for titrate problems, line 100 in Table 5).

# **8.1.16.2 Suggested Solution**

Check that the character string TITRATE is enclosed in single quotes and listed first in the line There could also be missing lines or values prior to this line. In the unused values section, the variables and their permissible values must be present.

# **8.2 System Error Messages**

There is one system error message "divide by zero" that occurs because of insufficient water in the INGUESS file to support the chemical reactions. The water is used up in the chemical reactions, so that when the amount of water (which is now zero) is used in the denominator of a divide operation, a "divide by zero" system error results, halting FMT execution. The FOR088 file was not generated due to the abnormal termination. A suggested solution is to increase the amount of water to the INGUESS file or decrease species amounts.

# **8.3 Warning Messages**

There are warning messages that indicate the solution is not a valid one.

One or more messages are shown between lines of asterisks. A bracket line preceding any messages indicates where messages are printed. A pair of single quotes enclosing a phrase indicate that the run time value in FMT will be listed.

The errors are listed in alphabetic order as they appear on the screen.

# **8.3.1 BATCH CALCULATION ERRORS..** .

**[on unit 61 BATCH CALCULATION ERRORS, L2 norm 'value for L2 norm' SEE OUTPUT FOR MASS BALANCE ERROR INSTRUCTIONS** 

**[in OUTPUT file] BATCH CALCULATION ERRORS, L2 norm 'value for L2 norm' {a listing of the initial and final abundances, element names and the absolute**  value of the differences between the initial and final abundances}<br>MASS BALANCE ERROR INSTRUCTIONS

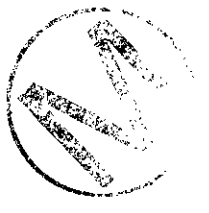

- 实: 1) Check to see how much abundances have changed Should only happen in batch problems, or when flashing initial or injected conditions
	- 2) This problem occurs when the diagnostic "Trying to get Internal Initial Guess" has been printed, and means that the initial guess provided by /MOLES/ is inadequate
	- 3) Try flashing with /MOLES/-- this is the easiest way to try to fix the problem **\*itrt\*\*)\*\*\*f\*\*t\*\*\*\*\*\*\*\*\*\*\*\*\*\*\*\*\*\*\*\*\*\*\***

# **8.3.1.1 Explanation**

This message warns that material balance errors are present during the flash calculation. This message occurs when material and charge balances exceed  $1.0 \times 10^{-6}$ . FMT prints the above message and continues on to the next flash in a titration problem.

# **8.3.1.2 Suggested Solution**

None, but answer (if any) is invalid.

# **8.3.2 CANNOT FIND LOCATION OF** . . .

\*\*\*\*\*\*\*\*\*\*\*\*\*\*\*\*\*\*\*\*\*\*\*\*\*\*\*\*\*\*\*\*\*\*\*\* [on unit 61 CANNOT FIND LOCATION OF "H+" INVALIDATING pH VALUE

[in OUTPUT file] CANNOT FIND LOCATION OF "H+" INVALIDATING **pH** VALUE

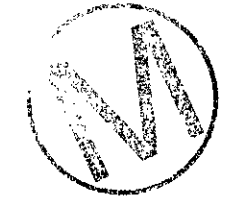

# **8.3.2.1 Explanation**

This message occurs in the CHEMDAT file when the exact species name of 'H+' is missing from the species list or a space or unprintable character precedes the H+. The HMW-NP-AMCHEMDAT has 115 species.

# **8.3.2.2 Suggested Solution**

Verify that H+ species is not in the CHEMDAT file and notify the code sponsors.

**8.3.3 "EXACT" mole amounts..** .

**\*\*t\*\*\*\*\*\*\*\*\*\*\*\*\*\*\*\*t\*\*\*\*\*t\*\*t\*\*~\*\*\*\*\*t\***  [in OUTPUT **f** ilel "EXACT" mole amounts not charge balanced CHARGE= 'value of charge ABUND' **t\*t\*\*t\*\*\*\*\*\*t\*\*\*\*\*\*\*\*\*\*\*\*\*\*\*\*\*\*\*\*\*\*t\*t\*** 

# , **8.3.3.1 Explanation**

FMT has calculated the elemental abundances using the mole amounts given in the INGUESS file. The solution must be charge neutral otherwise FMT will modify the abundance. This error occurs when the species amounts in the INGUESS file do not maintain charge neutrality. The absolute value of the charge must equal or exceed  $1.0\times10^{-12}$  for this error to occur.

# **8.3.3.2 Suggested Solution**

Check the species amounts in the INGUESS file, being sure to maintain charge neutrality. For example, if you are increasing the amount of a positively charged species, then add the necessary amount of a negatively charged species, observing stoichiometric rules.

# **8.3.4 MASS BALANCE ERRORS** . . .

**\*\*\*\*\*\*\*t\*\*\*ti\*\*\*\*\*\*\*t\*\*\*\*\*\*\*tt\*t\*\*\*\*\*\*~\*\*\* [on unit** 61 **MASS BALANCE ERRORS at ISPACE= 'value of Erlenmeyer solution' ...................................** 

# **8.3.4.1 Explanation**

This message warns that material balance errors were detected during the flash calculation. FWT prints the above message and continues to the next Erlenmeyer solution in a titration problem.

# **8.3.4.2 Suggested Solution**

None, but answer (if any) is invalid.

# **8.4 Informational Messages**

There are informational messages that indicate where the code is during execution or what it is doing. These messages, presented in alphabetical order, are described below.

# **8.4.1 AQ vio 'value of mu'** . . .

\*\*\*\*\*\*\*\*\*\*\*\*\*\*\*\*\*\*\*\*\*\*\*\*\*\*\*\*\*\*\*\*\*\*\*\*\* **[in OUTPUT file1 AQ vio 'value of mu' 'species name' 'name index number' \*\*\*\*\*\*\*\*\*\*\*\*\*\*t\*\*\*+\*\*\*~\*~\*\*\*ff\*\*\*f\*\*ff\*** 

This message occurs in a batch problem when the mu value or concentration of aqueous/sorbed species exceeds  $1.0 \times 10^{-24}$  as specified by minabu $\times 1.0 \times 10^{-6}$ , the convergence tolerance read from CHEMDAT. This message refers to FMT's normal algorithmic attempts to adjust the stoichiometric equation for the lack of species. These messages appear during execution of a batch problem as indicators of normal computational progress.

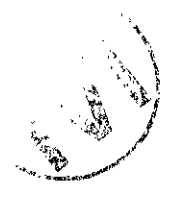

# 8.4.2 **DONT HAVE ANY REACTIONS...**

```
........................................ 
[on unit 61 
 *r***+*r**+l*+**r+r****+********+******* 
 ................................................... 
 **** DONT HAVE ANY REACTIONS TO EQUILIBRATE *** 
 ****" BUT CONTINUING CALCULATION ANYWAY ****** **+*t*i**'**l******lrll**********tt******* 
 ................................................... 
[in OUTPUT filel ............................................... 
 .................................................. 
 **** DONT HAVE ANY REACTIONS TO EQUILIBRATE *** 
 ****'* BUT CONTINUING CALCULATION ANYWAY ***'** ............................................ 
 +f***~****t************~*~t**(ti*****~*********** 
*t******tft***t*f*t*******************
```
This message occurs when there are no chemical reactions to equilibrate, which by definition means the system is at equilibrium.

8.4.3 **MU**(ttl)= 'value of mu'...

**A** 

[on unit 61  $MU(ttl) = 'value of mu' x 'value of Erlemeyer solution'$ [in OUTPUT filel nonconvergent elemental abundances  $MU(ttl) = 'value of mu' x 'value of Erlemeyer solution'$ table of element abundance 'value for abund(i)' 'value for elnames(i)' **.......................................** 

This is not a fatal error, but it is more than a run-time message. This message occurs when one or more reactions are not at equilibrium after MAXIT iterations. MAXIT is the number of iterations for minimizing free energy and set by the CHEMDAT file. The output from the runs in which this message occurs must be checked carefully by the user to see if they are suitable to use.

# **8.4.4 SOLUBILITY PRODUCT VIOLATION** . . .

```
........................................ 
[on unit 61 
 ************SOLUBILITY PRODUCT VIOLATION*************
'species name' ** 'value of mu' **
[in OUTPUT filel 
************$OLUBILITY PRODUCT VIOLATION**************<br>'species name' ** 'value of mu' **
'species name' ** 'value of mu' ** **t*********tf*~****t*t*t******~*****~~
```
This message occurs during execution of a batch problem when the mu value or concentration of a solid species exceeds  $1.0\times10^{-6}$  as specified by accuracy, the convergence tolerance read from CHEMDAT. This message refers to FMT's normal algorithmic attempts to adjust the stoichiometric equation for the lack of species.

# **8.4.5 'count of** ' **Solubility Product Violations** . . .

[on unit 61 'count of ' Solubility Product Violations Adding solid 'name of solid species most oversaturated' [in OUTPUT filel 'count of ' Solubility Product Violations Adding solid 'name of solid species most oversaturated' **\*\*\*\*\*\*\*+\*\*r\*\*Cc\*\*\*\*\*\*\*\*\*\*\*\*\*\*\*\*\*\*\*\*\*\*\*\*** 

This message occurs during execution of a batch problem whenever a solid species needs to be included in a solution. **A** count of the number of solubility violations found during the equilibrium process. The largest mu value of a solid species is listed.

#### **8.4.6 Switching Routine Hung.** . .

```
[on unit 61 
Switching Routine Hung, Ending Batch Calculation 
'** Flash Calculation Terminated *** 
*** Infinite Loop Encountered ***
*** spacepoint='value of Erlenmeyer solution' 
[in OUTPUT filel 
Flash-Terminated (sp) 'value of Erlenmeyer solution' 
*** Flash Calculation Terminated ***
*** Infinite Loop Encountered ***
*** spacepoint= 'value of Erlenmeyer solution' *******t****f*l**f***********+*******tt
```
**A** species has a calculated concentration right on the border between existing and not existing (MINABU value multiplied by  $1.0 \times 10^{-6}$ ) and FMT cannot decide whether to include it or not. This message is triggered when FMT adds the same species three times in a row but the species gets deleted in the equilibrium root finding algorithm. Because the boundary between "existing" and "not existing" is very low  $(1.0\times10^{-22})$ , this message has no consequences unless the user is looking at very trace species.

# **9.0 DESCRIPTION OF OUTPUT FILES**

FMT generates a primary OUTPUT (.OUT) file and the secondary output files shown in Figures 1 and 2. Secondary output files vary according the whether a batch (single flash) calculation or titrate (multiple flash) calculation is performed. (A batch problem has one flash calculation. **A** titrate problem has a user-specified number of flash calculations.) FOR088 is the secondary file for batch problems; TITRATE and MOLES are the secondary files for titrate problems.

# **9.1 OUTPUT**

For both batch and titration calculations, the primary file OUTPUT (.OUT) file lists the problem identity, echoes the CHEMDAT file, and contains a summary of element concentrations, species concentrations, and equilibrium parameters for each flash calculation performed.

Note that while the user is printing the OUTPUT file, page breaks will occur. The listings appended to this guide do not emulate the page break as a separate page but show such a line as a Fortran page break, i.e., the line is prefixed with the character "1."

# **9.1.1 Batch Problem**

Table 26 explains the OUTPUT (.OUT) file generated from a batch problem called BATCH-DOC. The "Line" column refers to the line numbers listed in BATCH-DOC.OUT. "Variable Name" column shows applicable FMT program variables and some formulas.

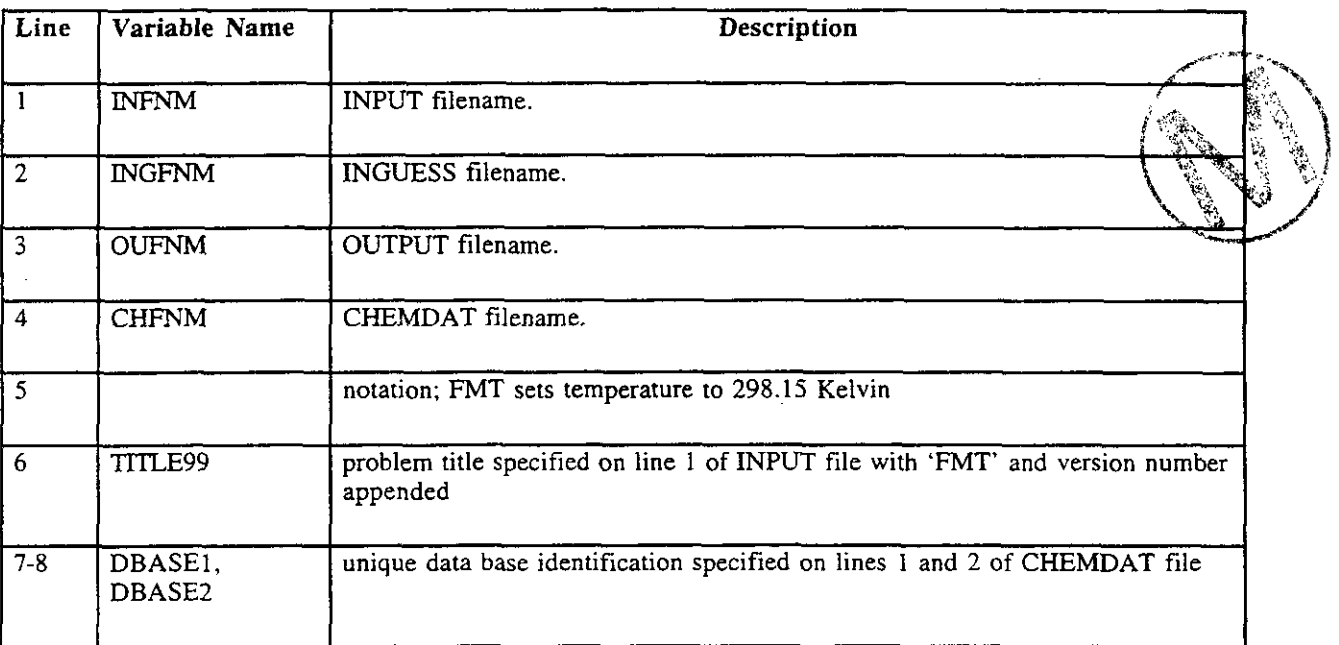

Table 26. OUTPUT File Description for Batch (See Appendix M for sample listing.)

 $\left\langle \hat{a}^{\dagger}\hat{a}^{\dagger}\right\rangle _{1}$ 

 $\frac{1}{\sqrt{2}}$ 

Ļ,

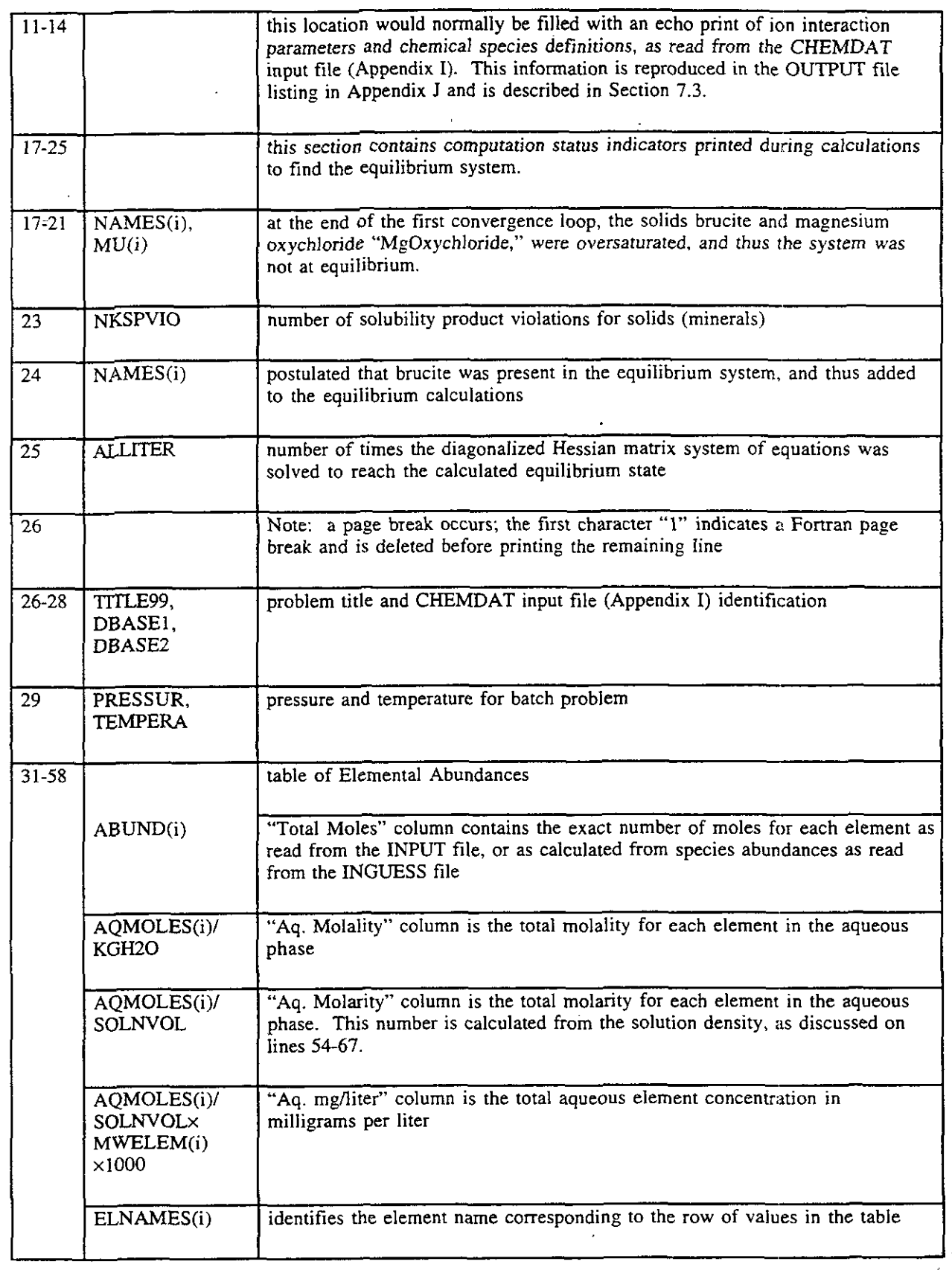

 $\bar{z}$ 

 $\mathbb{Z}^2$ 

 $\mathbb{R}^2$ 

 $\frac{1}{2}$ 

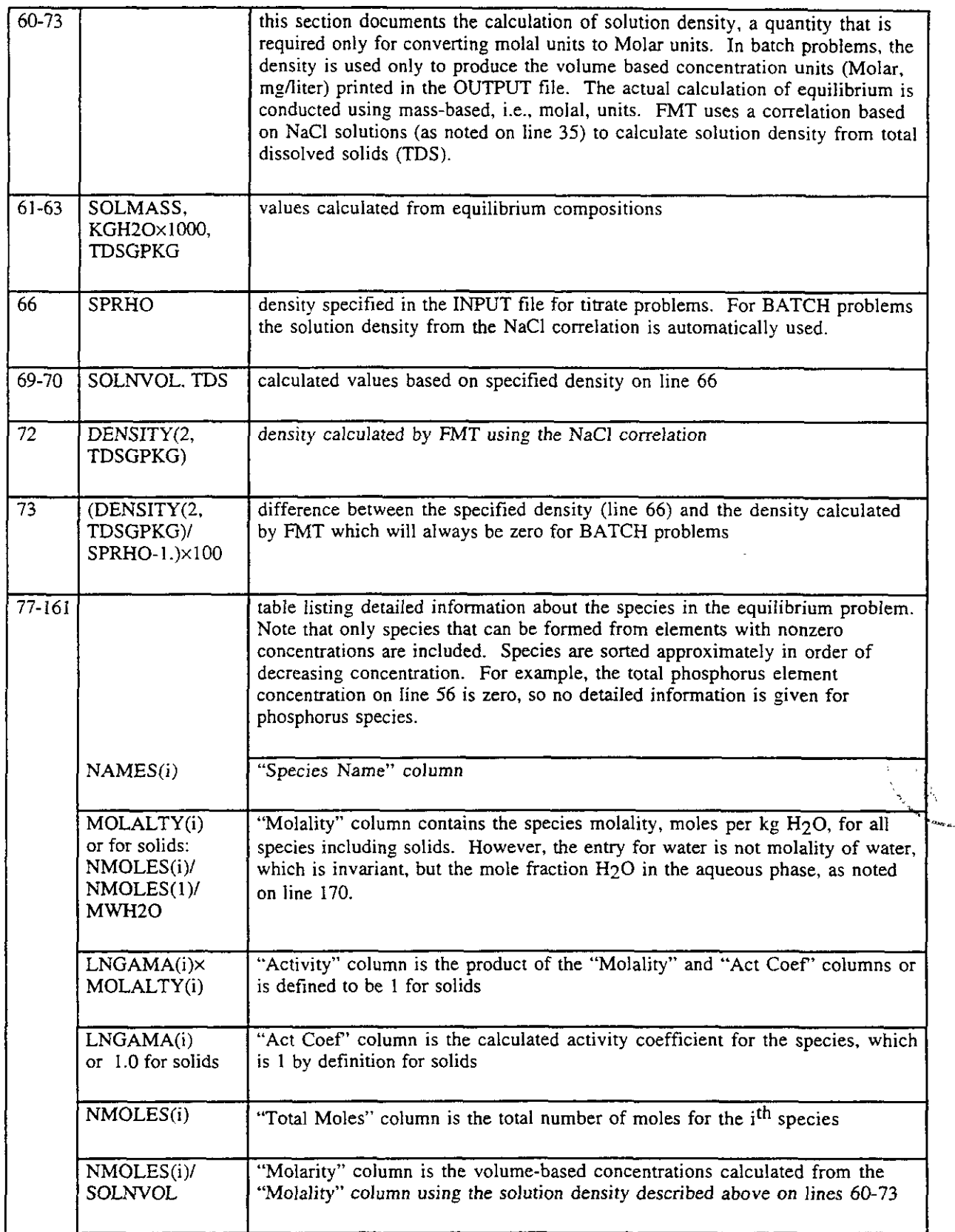

 $\ddot{\phantom{a}}$ 

te pa

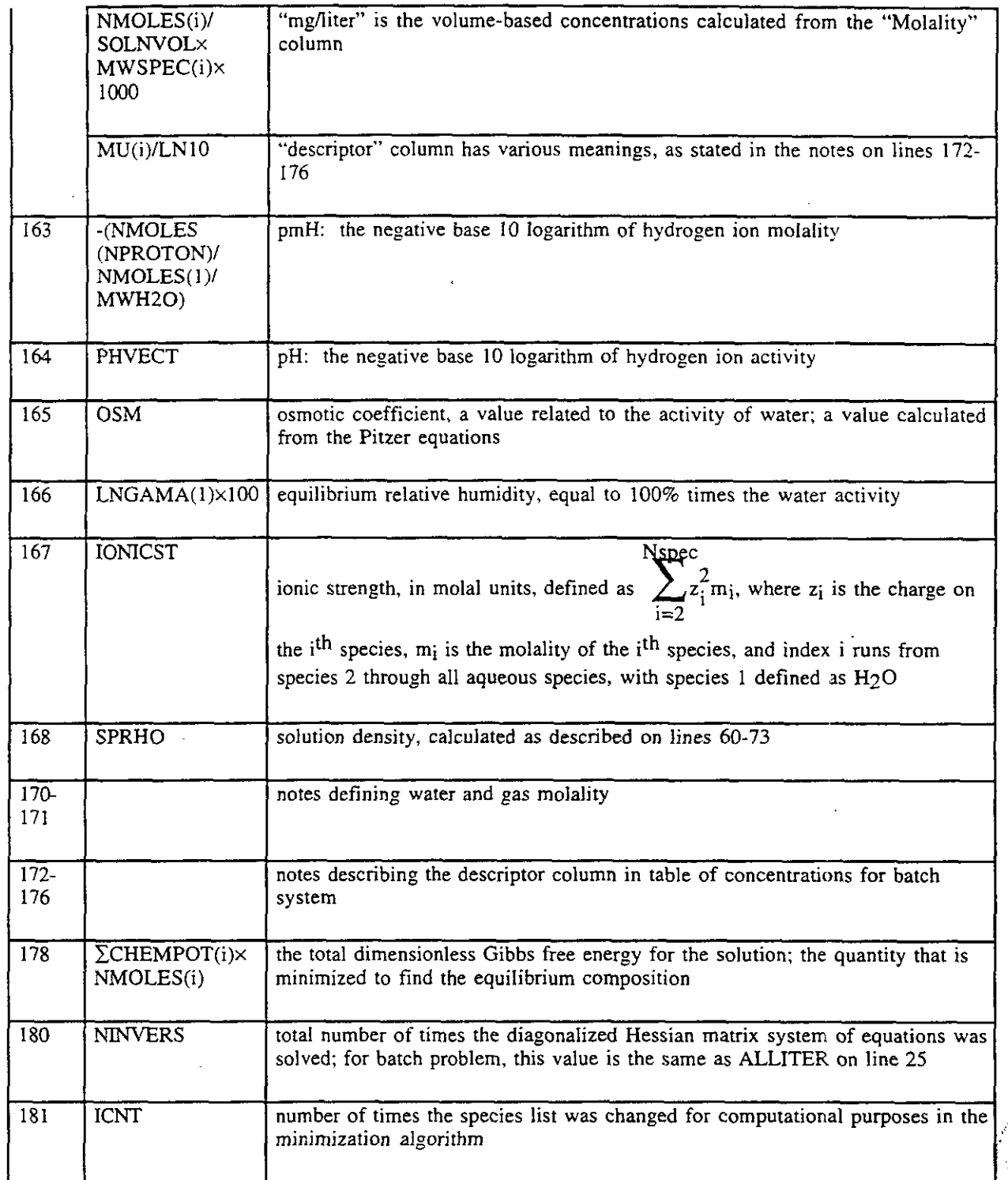

In the BATCH-DOC.OUT file on lines 31-58, the first table gives the elemental abundances in In the BATCH\_DOC.OUT file on lines 31-58, the first table gives the elemental abundances in<br>various units, the first column being the number of total moles, and the second being the aqueous<br>molality. The "Total Moles" colu element, independent of phase, including hydrogen and oxygen. It is convenient to specify

material on an approximately 1 kg H<sub>2</sub>O basis (~55.5 moles H<sub>2</sub>O). The "Aq. Molality" column given the aqueous phase totals; it is this portion of the output that corresponds to the aqueous phase element totals listed above. The "Aq. Molarity" and "Aq. mg/liter" columns are provided for the convenience of those users who prefer these units. However, these units depend on the value used for solution density, which is approximated by FMT from a correlation based on the density of NaCl solutions.

Lines 77-161 which comprise the second table, Table of Concentrations for Batch System, list molality, activity, activity coefficient, and a descriptor for each chemical species that can be made from the elements with nonzero concentrations. For example, note that there are no species containing "Air", "TracerEl", "Th(IV)", etc. in this list. These species are sorted in approximate order of decreasing molality.

The descriptor serves several functions. First, it is the value that is actually tested for convergence (note that all values of the descriptor are less than the  $10^{-6}$  as specified in line 6 of the output file listing for the CHEMDAT file; see Appendix J). The component species, lines 81-90, do not have descriptors because these are species from which all other species are formed by chemical reaction. (This quickly leads into an arcane discussion of the algorithm used to calculate equilibrium. The interested user should refer to Smith and Missen (1991), particularly Chapter 6.) The descriptor values given for noncomponent species, lines  $91-101$ , all have absolute values less than  $10^{-6}$ , thus indicating convergence. The remaining species, lines 102-161, *all* have zero concentration. Most of these species are solids, and the descriptor is the saturation index,  $SI = log_{10}(Q/K_{sp})$ , an indication of how saturated the solution is with respect to that solid. A saturation index of 0.0 indicates the solution is exactly saturated. A saturation index less than zero indicates undersaturation. FMT does not allow solutions to be oversaturated.

Lines 157-158 show that the species NaOH(aq) and HCl(aq) have zero concentrations, and descriptors of -293 and -254 respectively. As the note in line 175 indicates, the descriptor value for aqueous species with zero concentrations is approximately equal to the  $log_{10}$  concentration of that aqueous species in this solution. (For comparison, one atom in 1 kg  $H<sub>2</sub>O$  would have a molal concentration of  $1.6\times10^{-24}$  molal, corresponding to a descriptor value of -23.8.) These values are a consequence of the choice of values for the standard chemical potentials of these species. As discussed in the CHEMDAT data base documentation (Section 7.3 and Appendices I and J), these species are nonphysical and included for convenience only.

# **9.1.2 Titrate Problem**

x. **v.**  Table 27 explains the printout for a titrate problem using the OUTPUT file generated from executing Np-NaCl\_BM-LOG. (It also explains the printout of the OUTPUT file generated from executing Np\_NaCL\_BM\_LIN and Np\_NaCl\_BM.) The "Line" column refers to the line numbers listed in Np\_NaCl\_BM\_LOG.OUT. "Variable Names" column shows FMT's program names and some formulas.

공원

Table 27. OUTPUT File Description for Titrate (See Appendices N, 0, **and** P for sample listings of Np\_NaCl\_BM\_LOG.OUT, Np\_NaCl\_BM\_LIN.OUT, and Np\_NaCl\_BM.OUT, respectively.)

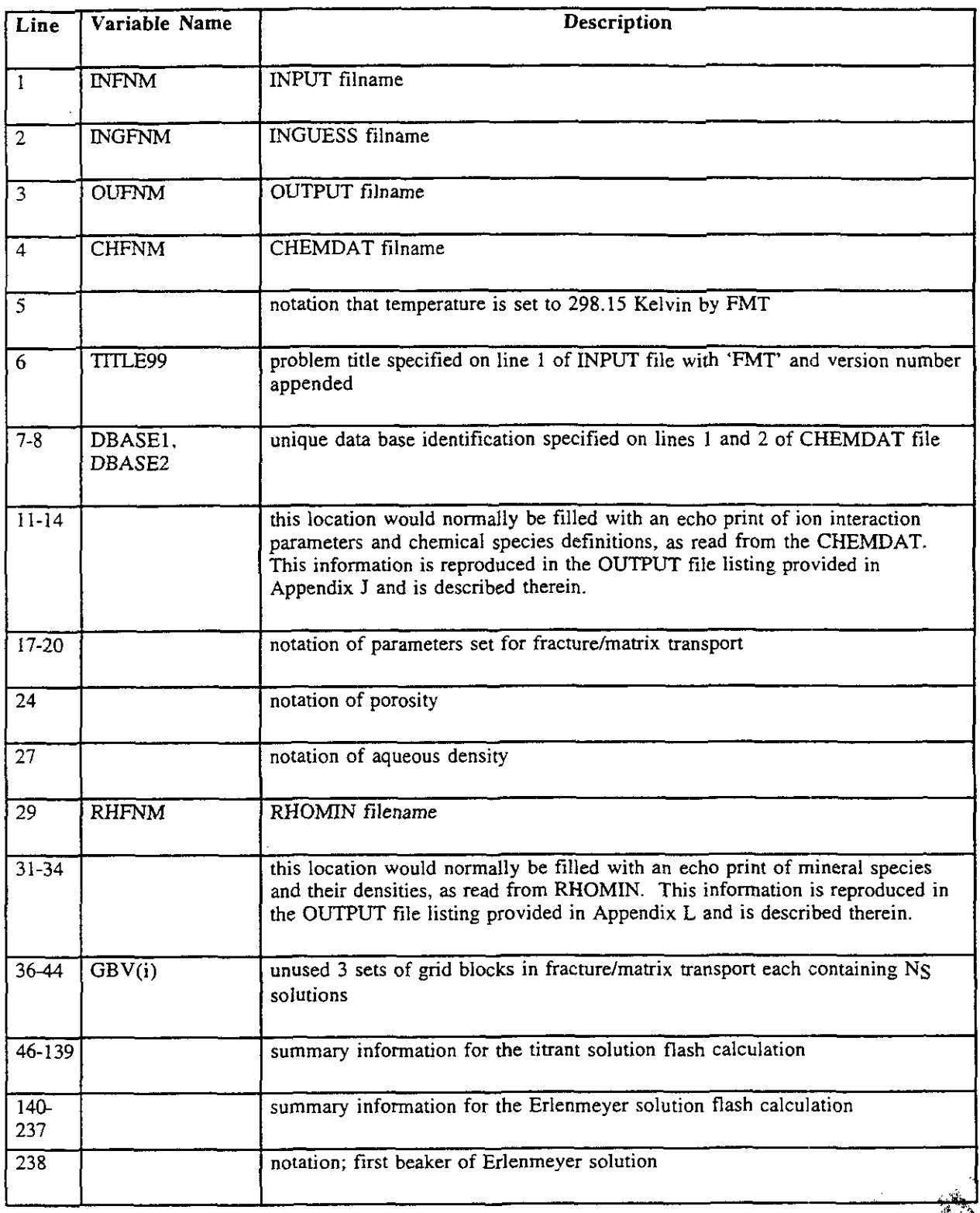

| 238-<br>summary information for the first beaker (same as Erlenmeyer solution when<br>336<br>corrected for different volumes)<br>337<br>notation; second beaker of Erlenmeyer solution<br>$337 -$<br>summary information for addition of $DV(2)^*$ to 1 liter of the Erlenmeyer<br>435<br>solution<br>436<br>notation; third beaker of Erlenmeyer solution<br>$436 -$<br>summary information for addition of $DV(3)^*$ to 1 liter of the Erlenmeyer<br>534<br>solution<br>535<br>notation; fourth beaker of Erlenmeyer solution<br>summary information for addition of $DV(4)^*$ to 1 liter of the Erlenmeyer<br>$535 -$<br>633<br>solution<br>634<br>notation; fifth beaker of Erlenmeyer solution<br>$634 -$<br>summary information for addition of $DV(5)^*$ to 1 liter of the Erlenmeyer<br>732<br>solution |  |
|----------------------------------------------------------------------------------------------------|--|
|                                                                                                    |  |
|                                                                                                    |  |
|                                                                                                    |  |
|                                                                                                    |  |
|                                                                                                    |  |
|                                                                                                    |  |
|                                                                                                    |  |
|                                                                                                    |  |
|                                                                                                    |  |
| notation; sixth beaker of Erlenmeyer solution<br>733                                                                                                    |  |
| summary information for addition of $DV(6)^*$ to 1 liter of the Erlenmeyer<br>$733 -$<br>831<br>solution                                                                                                    |  |
| 832<br>notation; seventh beaker of Erlenmeyer solution                                                                                                    |  |
| summary information for addition of $DV(7)^*$ to 1 liter of the Erlenmeyer<br>$832 -$<br>930<br>solution                                                                                                    |  |
| 931<br>notation; eighth beaker of Erlenmeyer solution                                                                                                    |  |
| $931 -$<br>summary information for addition of $DV(8)^*$ to 1 liter of the Erlenmeyer<br>1029<br>solution                                                                                                    |  |
| notation; ninth beaker of Erlenmeyer solution<br>1030                                                                                                    |  |
| summary information for addition of $DV(9)^*$ to 1 liter of the Erlenmever<br>1030-<br>1128<br>solution                                                                                                    |  |

<sup>\*</sup> Summary information for DV(2) through DV(14) not shown in listings for Np-NaCI-BM-LIN.OUT and Np-NaCI-BM.OUT.

 $\bar{z}$ 

<u> Louis Commercial de la provincia de la provincia de la provincia de la provincia de la provincia de la provin</u>

 $\sim$   $\sim$ 

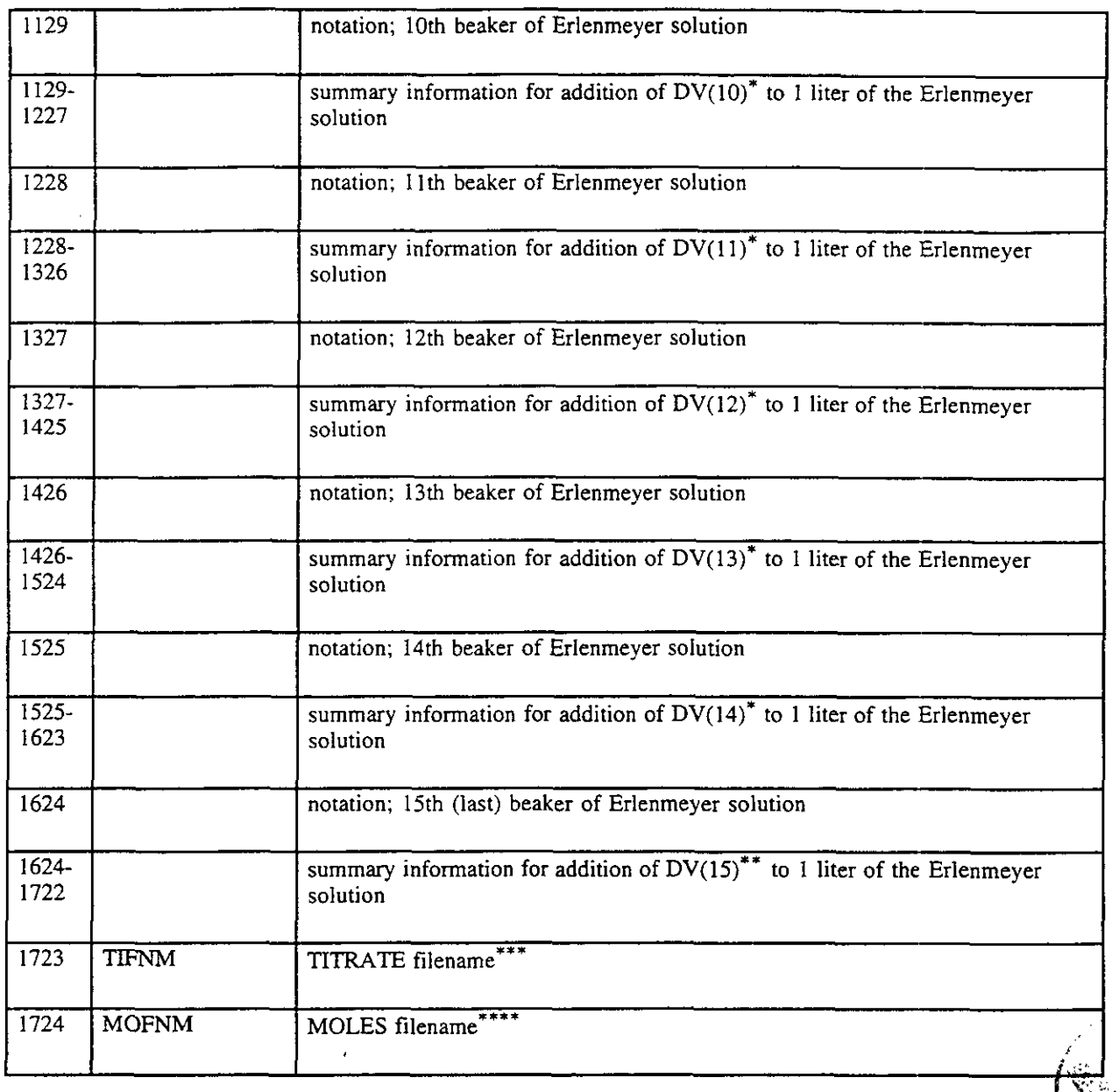

<sup>&</sup>lt;sup>\*\*</sup> Summary information for DV(15) in listings for Np<sub>-NaCI</sub>BM<sub>-</sub>LIN.OUT and Np<sub>-NaCI</sub>BM.OUT are from lines 343-441.

<sup>\*\*\*</sup> On line 442 in listings for Np\_NaCl\_BM\_LIN.OUT and Np\_NaCl\_BM.OUT.

<sup>\*\*\*\*</sup> On line 443 in listings for Np\_NaCl\_BM\_LIN.OUT and Np\_NaCl\_BM.OUT.

FMT, Version 2.0 User's Manual, Version 1.00

#### $9.2$ **FOR088**

The batch-generated secondary file FOR088 contains three columns from the "Table of Concentration for Batch System" in the OUTPUT file. The columns are total species moles, species name, and species molality with the species reordered as listed in the CHEMDAT file. FOR088 and the input file WGUESS have the same format, and are designed to facilitate creation of a specific solution composition. FOR088 can be renamed and used as a template for an INGUESS file which the user can edit. Table 28 explains the FOR088 file generated from a batch problem. The "Line" column refers to the line numbers listed in BATCH-DOC.FOR088.

Table 28. FOR088 File Description for Batch (See Appendix Q for sample listing.)

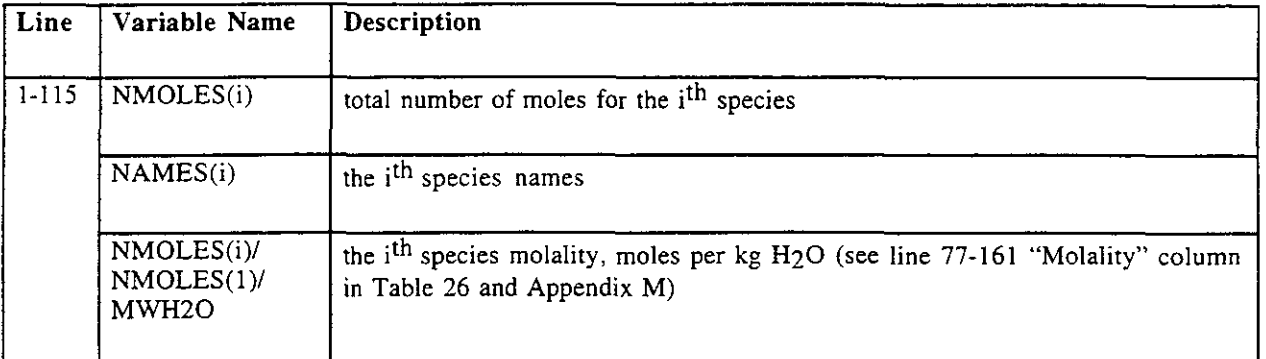

# **9.3 TITRATE**

The TITRATE file, a secondary output file for the titrate problem, contains the titrant volumes and the equilibrated concentrations of all species, and the pH and ionic strength of each flash calculation from the OUTPUT file. The concentrations from each flash calculation have been reorganized by species for easy transfer to a graphics program for plotting.

Table 29 describes a TITRATE file generated by FMT. The "Line" column refers to the line numbers listed in Np\_NaCl\_BM\_LOG.TITRATE. Np\_NaCl\_BM\_LIN.TITRATE and Np<sub>-NaCl</sub>BM<sub>-L</sub>IN.TITRATE have similar sample listings in Appendices S and T, respectively.

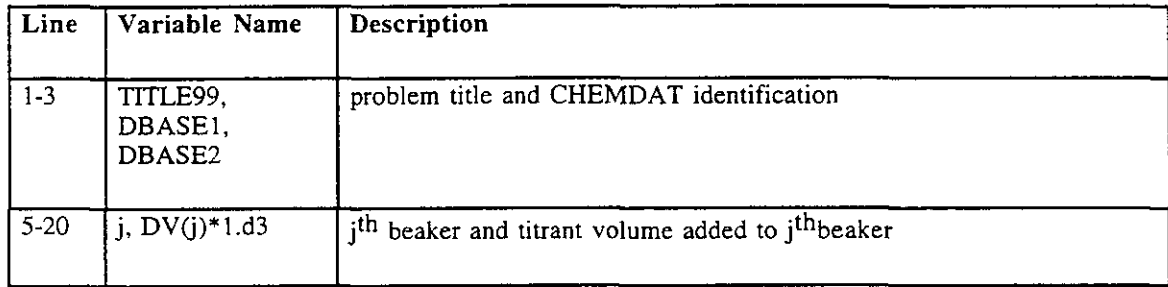

# Table 29. TITRATE File Description (Appendix R)

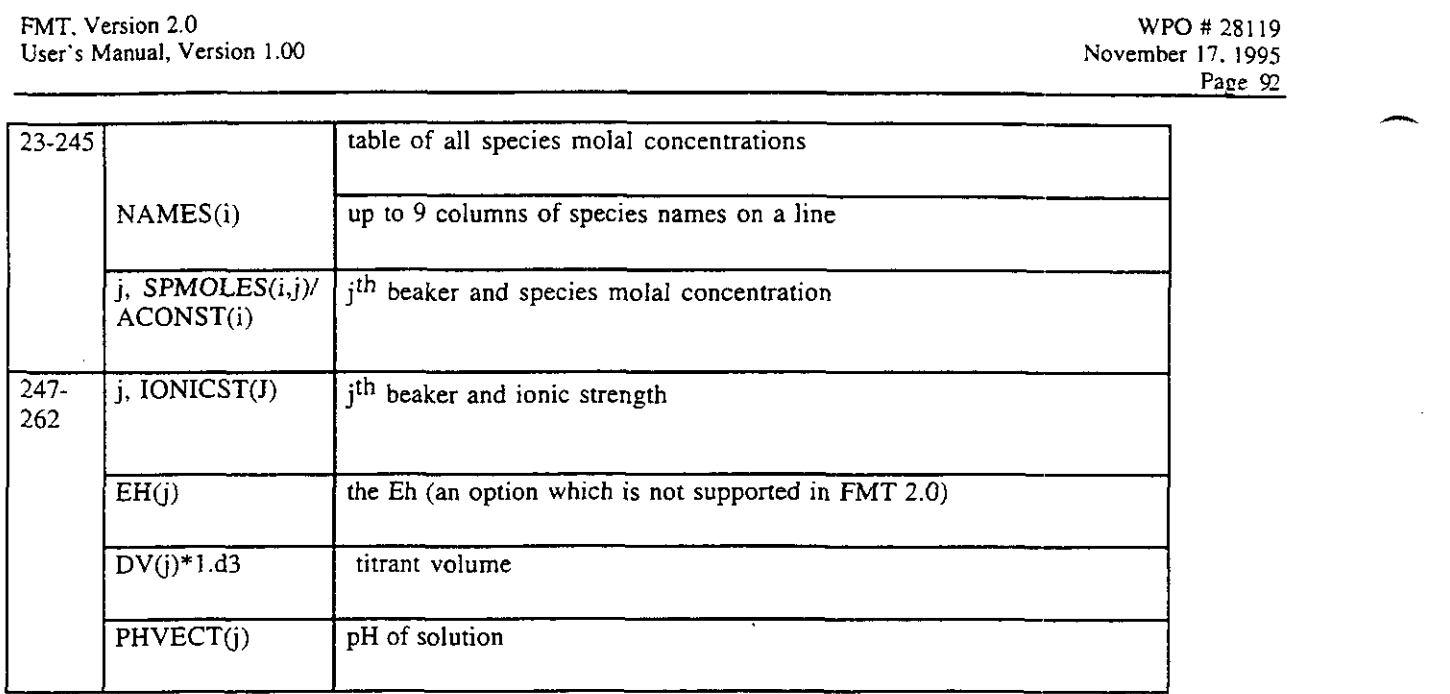

#### 9.4 **MOLES**

The titrate secondary output files are TITRATE and MOLES.

Available for diagnostic purpose, the MOLES file, a secondary output file for the titrate problem, contains the equilibrated concentrations of the initial solution. The MOLES file should be deleted after each execution of FMT.

Table 30 describes a MOLES file generated by FMT. The "Line" column refers to the line numbers listed in Np\_NaCl\_BM\_LOG.MOLES. (No printouts for Np\_NaCl\_BM\_LIN.MOLES and Np\_NaCl\_BM.MOLES are appended to this manual.)

> Table 30. MOLES File Description (See Appendix U for sample listing of Np\_NaCl\_BM\_LIN.MOLES.)

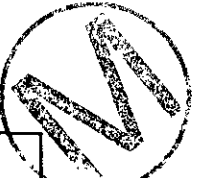

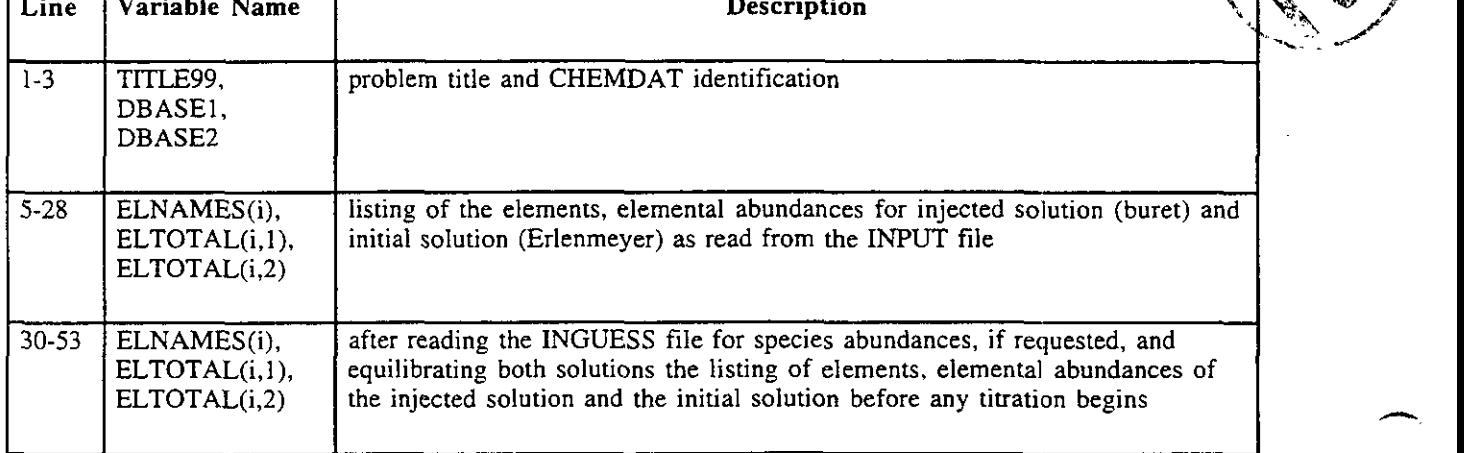

, . .: **r** . . ! \$

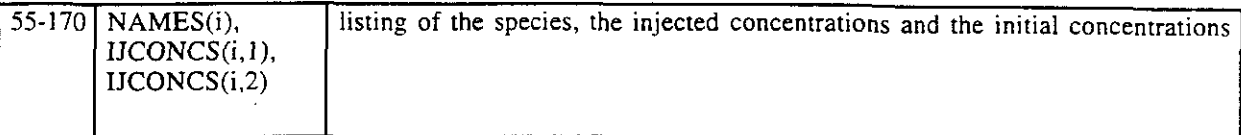

# **10.0. REFERENCES**

- Denbigh, K. 1981. *The Principles of Chemical Equilibrium.* Cambridge: Cambridge University Press.
- Felmy, A.R., D. Rai, and R.W. Fulton. 1990. "The Solubility of  $AmOHCO<sub>3</sub>(c)$  and the Aqueous Thermodynamics of the System Na<sup>+</sup>-Am<sup>3+</sup>-HCO<sub>3</sub>-OH<sup>--</sup>H<sub>2</sub>O." *Radiochimica Acta* vol. 50: 193-240.
- Felmy, A.R., D. Rai, J.A. Schrarnke, and J.L. Ryan. 1989. "The Solubility of Plutonium Hydroxide in Dilute Solution and in High-Ionic-Strength Chloride Brines." *Radiochimica Acta* vol. 48: 29-35.
- Felmy, A.R., and J.H. Weare. 1986. "The Prediction of Borate Mineral Equilibria in Natural Waters: Application to Searles Lake, California." *Geochimica et Cosmochimica Acta* vol. 50: 2771-2783.
	- Harvie, C.E., N. Meller, and J.H. Weare. 1984. "The Prediction of Mineral Solubilities in Natural Waters: The **Na-K-Mg-Ca-H-C1-S04-OH-HC03-C03-C02-H20** System to High Ionic Strength at 25'C." *Geochimica et Cosmochimica Acta* vol. 48: 723-751.
	- Harvie, C.E., and J.H. Weare. 1980. "The Prediction of Mineral Solubilities in Natural Waters: The Na-K-Mg-Ca-Cl-SO<sub>4</sub>-H<sub>2</sub>O System from Zero to High Concentration at 25°C." *Geochimica et Cosmochimica Acta* vol. *44:* 98 1-997. **i**
	- Moore, R.C. "Validation of data entries in computer data file HMW\_NP\_AM.CHEMDAT," memorandum to C.F. Novak. 20 March 1995. Copy on file at Sandia WIPP Central Files.
	- Neck, V., J.I. Kim, and B. Kanellakopulos. 1994. Thermodynamic Behavior of Neptunium(V) in Concentrated NaCl and NaC104 Solutions. translated from Thermodynamisches Verhalten von Neptunium(V) in konzentrierten NaCl- und NaClO<sub>4</sub> Lösungen. KfK 5301. Institut für Nukleare Entsorgungstechnik, Institut für Heiße Chemie, Kernforschungszentrum Karlsruhe.
	- Novak, C.F. 1995a. "Creation and Definition of the Database for FMT called "HMW\_NP\_AM.CHEMDAT," version date 94.01.17." memorandum to N.J. Dhooge. 18 January 1995. Copy on file at Sandia WIPP Central Files.
	- Novak, C.F. 1995b. "Correction to the Database for FMT called "HMW-NP-AM.CHEMDAT," to create version date 95.01.31." memorandum to N.J. Dhooge. 31 January 1995. Copy on file at Sandia WIPP Central Files.

 $\omega$  ,  $\omega_{\rm{c}}$ 

 $\frac{1}{2}$ 

- Novak, C.F. 1995c. "Input/Output Files for FMT Version 1.2." memorandum to Sandra C. Babb and Chris C. Crafts. 13 February 1995. Copy on file at Sandia WIPP Central Files.
- Novak, C.F. 1995d. "'BATCH' Benchmark Problem for FMT: WIPP SPC Brne." memorandum to Ellen S. Dombroski. 14 February 1995. Copy on file at Sandia WIPP Central Files.
- Novak, C.F. 1995e. "Input/Output Files for 'TITRATE' Problems; Benchmark Problem for FMT: The Solubility of  $\text{NaNpO}_2\text{CO}_3(s)$  in 5.61 molal NaCl as a Function of Carbonate Concentration." memorandum to Ellen S. Dombroski and Sandra C. Babb. 15 February 1995. Copy on file at Sandia WIPP Central Files.
- Novak, C.F. 1995k. "Performing FMT Simulations with Fixed  $CO<sub>2</sub>(g)$  Fugacity ("Partial Pressure")." memorandum to Chris C. Crafts and Sandra C. Babb. 20 March 1995. Copy on file at Sandia WIPP Central Files.
- Novak, C.F. 1994. "Development of the FMT Chemical Transport Simulator: Coupling Aqueous Density and Mineral Volume Fraction to Phase Composition." *Proceedings of the Fourth International Conference on the Chemistry and Migration Behaviour of Actinides and Fission Products in the Geosphere* . Special Issue of Radiochimica Acta. R. OIdenbourg Verlag: München, Germany.
- Novak, C.F., and K.E. Roberts. 1995. "Thermodynamic Modeling of Neptunium(V) Solubility **h**  in Na-C03-HC03-Cl-C104-H-OH-H20 Electrolytes," *Materials Research Society Symposium Proceedings, Volume 353. International Symposium on the Scientific Basis for Nuclear Waste Management (18th: 1994: Kyoto, Japan).* pp. 11 19-1 128.
- Novak, C.F., C.C. Craft, and N.J. Dhooge. 1995. *Thermodynamic modeling of +III Actinide* solubility in concentrated Na-Cl-SO4-CO3-PO4 electrolytes: predicted phase diagrams and *comparison with experiment.* SAND95-0258. Albuquerque, New Mexico: Sandia National Laboratories.
- Pitzer, K.S. 1991. *Activity Coefficients in Electrolyte Solutions.* Boca Raton, Florida: CRC Press.
- Pitzer, K.S. 1973. "Thermodynamics of electrolytes I: Theoretical basis and general equations." *J. Phys. Chem.* vol. 77,268-277.
- Pitzer, K.S., and L.F. Silvester. 1976. "Thermodynamics of Electrolytes. VI. Weak Electrolytes Including H3P04." *Journal of Solution Chemistry* vol. 5: 269-278. ?
- Pitzer, K.S., and L.F. Silvester. 1978. "Thermodynamics of Electrolytes. 11. Properties of 3:2, . 4:2, and Other High-Valence Types." *Journal of Physical Chemistry* vol. 82: 1239-1242.
- Rai, D., A.R. Felmy, and R.W. Fulton. 1994. "The Nd<sup>3+</sup> and Am<sup>3+</sup> Ion Interactions with SO $^{2-}_4$ and their Influence on NdP04(c) SolubiIity." *Journal of Solution Chemistry.* submitted June 1994.
- Rao, L., D. Rai, A.R. Felmy, and RW. Fulton. 1994. "Solubility of NaNd(CO<sub>3</sub>)<sub>2</sub>.6H<sub>2</sub>O in Page 95<br>
D., L., D. Rai, A.R. Felmy, and RW. Fulton. 1994. "Solubility of NaNd(CO<sub>3</sub>)<sub>2</sub>°6H<sub>2</sub>O in<br>
Concentrated Sodium Carbonate and Sodium Bicarbonate Solutions." *Radiochimica Acta* vol.<br>
. . . . . . . . . . . SAND94-19
- Rai, D., A.R. Felmy, and R.W. Fulton. I992a. "Solubility and Ion Activity Product of AmPOq\*xH20(am)." *Radiochimica Acra* vol. 56: 7-14.
- Rai, D., A.R. Felmy, R.W. Fulton, and J.L. Ryan. 1992b. "Aqueous Chemistry of Nd in Borosilicate-GlasslWater Systems." *Radiochimica Acta* vol. 58/59: 9-16.
- Rai, D., R.G. Strickert, D.A. Moore, and J.L. Ryan. 1983. "Am(II1) Hydrolysis Constants and Solubility of Am(III) Hydroxide." *Radiochimica Acta* vol. 33: 201-206.
- Smith, W.R., and R.W. Missen. 1991. Chemical Reaction Equilibrium Analysis: Theory and Algorithms. New York: John Wiley and Sons.
- Smith, J.M., and H.C. Van Ness. 1975. *Introduction to Chemical Engineering Thermodynamics.*  New York: McGraw-Hill.
- Wagrnan, D.D., W.H. Evans, V.B. Parker, R.H. Schumm, I. Halow, S.M. Bailey, K.L Churney, R.L. Nuttall. 1982. The NBS Tables of Chemical Thermodynamic Properties. Selected ,-. Values for Inorganic and C1 and C2 Organic Substances in SI Units. *Journal @Physical and Chemical Reference Data* vol. 11, Supplement 2.
- Weast, R.C. 1980. *CRC Handbook of Chemistry and Physics* 60th ed. Chemical Rubber Publishing Company, Boca Raton, Florida.

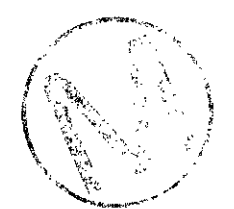

 $\mathcal{P}^{\text{max}}$ 

**A.** 

# **11.0 APPENDICES**

**Note** 

The numbers to the left of each line in Appendices A through U are not actually present in the files and screen displays; they are used solely to reference the lines in this guide

Note

The sample files and displays provided in Appendices A through U are examples only. They are not necessarily representative of files used to support the 1996 **WIPP** PA regulatorg calculation.

 $\overline{\phantom{a}}$ 

- Appendix A: Sample Screen Display of **BATCH-DOC** 

# **Appendix A: Sample Screen Display of BATCH-DOC**

# **See Table 1 for explanation of this screen display.** <sup>I</sup>

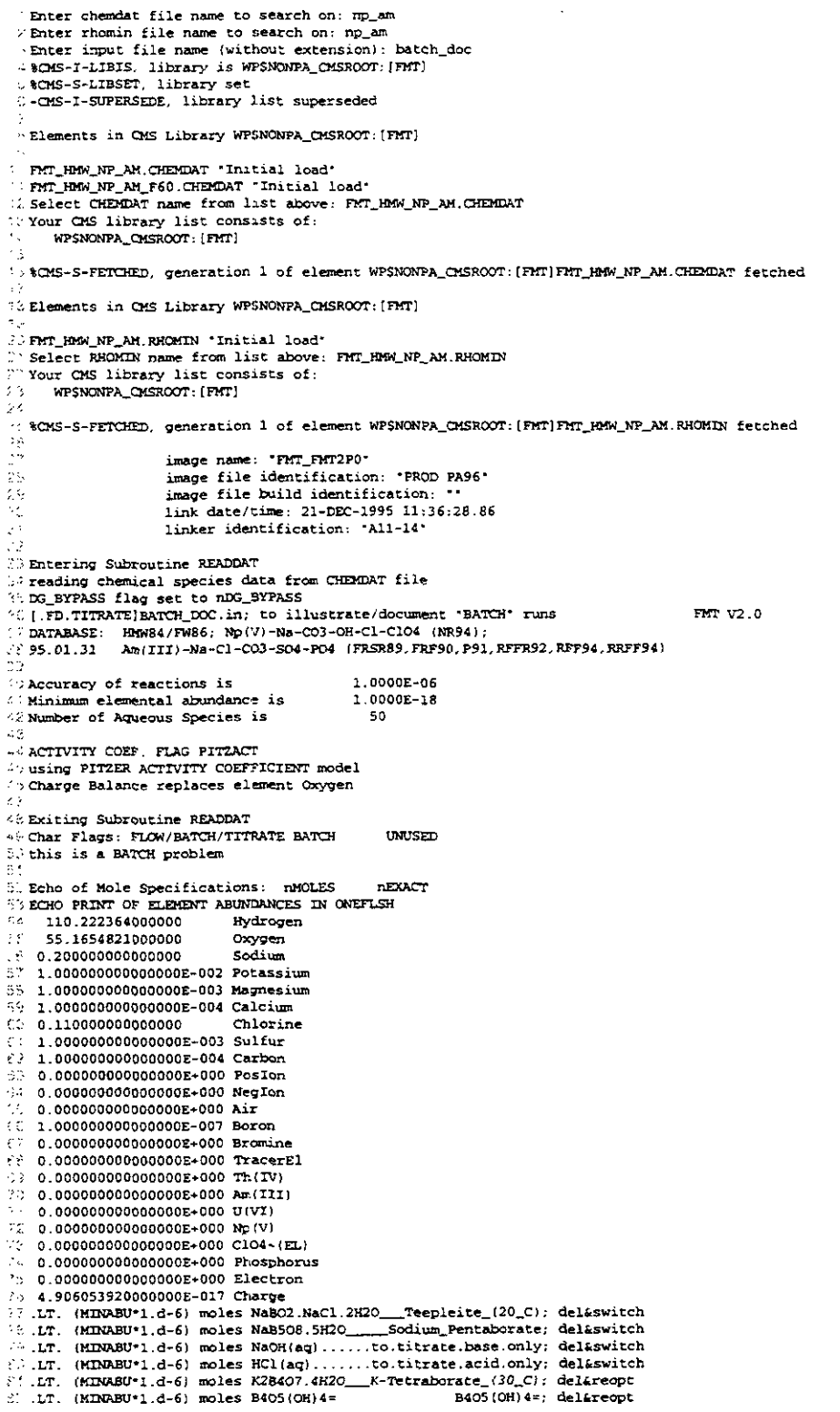

بالأجل

**Appendix A: Sample Screen Display of BATCH\_DOC**<br>  $\therefore$  LT. (HINABU'1.d-6) moles K8H6(S04)?<br>  $\therefore$  LT. (HINABU'1.d-6) moles K8H4(CO3)6.3H2O\_K-Sequicarbonate; delasyinch<br>  $\therefore$  LT. (HINABU'1.d-6) moles R303(OH)4-<br>  $\therefore$  R30  $\cdot$ 2 Solubility Product Violations<br>
2 Solubility Product Violations<br>
2 PmH = -log(m(H+)) = 12.8532<br>
2 Total Diagonal Inversions<br>
2 Total Diagonal Inversions<br>
3 Total Stoichiometric Reoptimizations<br>
3 SNGLE BATCH EQUILIBRATION --------<br>Brucite 12.7140  $10\,$  $\bar{\mathbf{A}}$ 

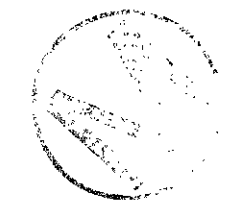

**Service Comments** 

Appendix B: Sample Screen Display of Np\_NaCl\_BM\_LOG

#### **Appendix B: Sample Screen Display of Np-NaCI-BMLOG**

# See Table 3 for explanation of this screen display.

Enter chemdat file name to search on: no am 2 Enter rhomin file name to search on: np\_am /Enter input file name (without extension): np\_nacl\_bm\_log \* & CMS-I-LIBIS, library is WPSNONPA\_CMSROOT: [FMT]<br>
v & CMS-S-LIBSET, library set C-CMS-I-SUPERSEDE, library list superseded " Elements in CMS Library WPSNONPA\_CMSROOT: [FMT] . FMT\_HMW\_NP\_AM.CHEMDAT 'Initial load' FMT\_HMW\_NP\_AM\_F60.CHEMDAT \*Initial load\* FRILLING CHEMBAT name from list above: FMT\_RMM\_NP\_AM.CHEMBAT<br>Your CMS library list consists of: ٠ž WPSNONPA\_CHSROOT: [FMT] > %CMS-S-FETCHED, generation 1 of element WP\$NONPA\_CMSROOT: [FMT]FMT\_HMM\_NP\_AM.CHEMDAT fetched Co Elements in CMS Library WPSNONPA CMSROOT: [FMT] 2) FMT\_HMW\_NP\_AM.RHOMIN 'Initial load'<br>2' Select RHOMIN name from list above: <sup>21</sup> Select RHOMIN name from list above: FMT\_HMW\_NP\_AM.RHOMIN<br>20 Your CMS library list consists of: ò. WPSNONPA\_CMSROOT: [FMT] NOWS-S-FETCHED, generation 1 of element WPSNONPA\_CMSROOT:[FMT]FMT\_HMM\_NP\_AM.RHOMIN fetched À image name: "FMT FMT2P0" image file identification: "PROD PA96" φt image file build identification: link date/time: 21-DEC-1995 11:36:28.86 linker identification: "All-14" 00 Entering Subroutine READDAT<br>04 reading chemical species data from CHEMDAT file 16 DC\_BYPASS flag set to nDG\_BYPASS<br>16 DC\_BYPASS flag set to nDG\_BYPASS<br>16 Benchmark TITRATE Problem, LOG10 option: Np(V)O2 with CO3 in 5.61molal NaCl FMT V2.0  $\therefore$  DATABASE: HMW84/FW86; Np(0)-Na-CO3-OH-C1-C104 (NR94);<br> $\therefore$  DATABASE: HMW84/FW86; Np(0)-Na-C03-OH-C1-C104 (NR94);<br> $\therefore$  95.01.31 Am(III)-Na-C1-C03-S04-P04 (FRSR89,FRF90,P91) Am(III)-Na-Cl-CO3-SO4-PO4 (FRSR89, FRF90, P91, RFFR92, RFF94, RRFF94) %%<br>%% Accuracy of reactions is<br>< Minimum elemental abundance is 1.0000E-06  $1.0000E-18$ 42 Number of Aqueous Species is 50  $\mathbf{z}, \mathbf{z}$  $\sim$  ACTIVITY COEF. FLAG FITZACT Susing PITZER ACTIVITY COEFFICIENT model Scharge Balance replaces element Oxygen Ζ. 43 Exiting Subroutine READDAT A Char Flags: FLOW/BATCH/TITRATE TITRATE<br>Char Flags: FLOW/BATCH/TITRATE TITRATE EXPLICIT ...<br>50 Character Flags: J.C. nMOLES<br>53 Character Flags: J.C. nMOLES nEXACT nEXACT E4 TEMP is an unused local variable 180000.100000000 Exam to the masses of contract the contract of<br>
it<br>
it TITRATION option requires delta(x)=0.01 meters<br>
57 Defining delta(x) as such 58. TripIFFUS Parameter UNUSED= nDIFFUS (CONVEC Parameter UNUSED= CONVEC ('SSDIFF Parameter UNUSED= nSSDIFF<br>
C) RESTART Parameter Value Read = nRESTART WWSED Parameters nPUSHPULL NMULTINJ of UNUSED parameter FRAC FLO (C TITRATION Problem:  $\binom{3}{7}$  -) Assigning all delta(y) to 0.1 m<br> $\binom{3}{7}$  -) Setting # of nodes in Y-direction to 3 ξŤ e) -) Setting NONREACTIVE Porosity to 0.0 ...<br>- Thar Flags UNUSED UNUSED RHSFDIR<br>-2 Char Flags UNUSED UNUSED nMOLES<br>-2 Char flags UNUSED UNUSED RHSFDIF LHSFDIF nEXACT 74 TEMP is an unused local variable 9.999999999999999E-021 Character Flags: VPOROS FRFLASH VPOROS FRFLASH  $^{7/2}$  Specifying VARIABLE POROSITY for TITRATION Problem  $^{7/2}$ Character Flags: VAR\_AQ\_RHO VAR\_AQ\_RHO FRFLASH Aqueous Density is a Function of Composition

# **Appendix B: Sample Screen Display of Np-NaCI-BM-LOG** ....

 $\ddot{\mathbf{o}}$ 

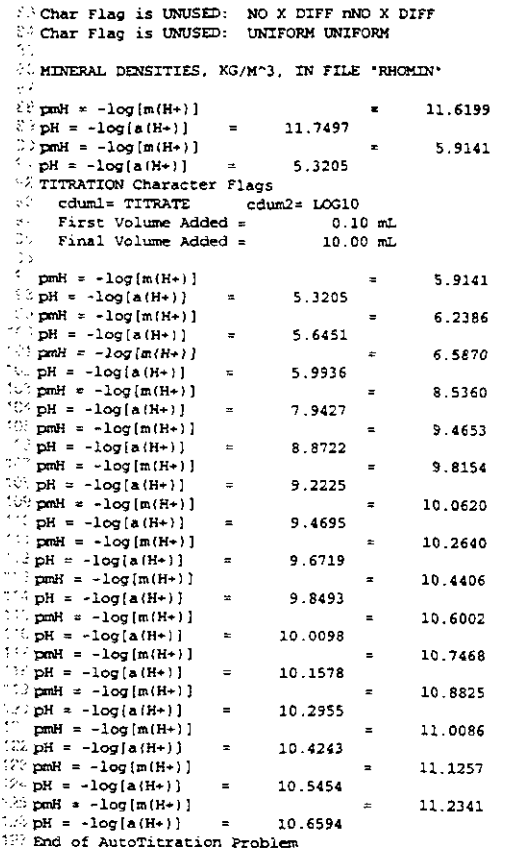

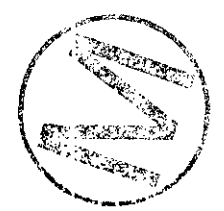

 $\mathcal{L}_{\mathcal{A}}$  $\sim 1$ 

 $\cdot$ 

Appendix C Sample Screen Display of Np\_NaCl\_BM\_LIN

# Appendix C: Sample Screen Display of Np\_NaCl\_BM\_LIN

# I **Note Lightened text same as screen display provided in Appendix B.**

# I **See Table 3 for explanation of this screen display.** I

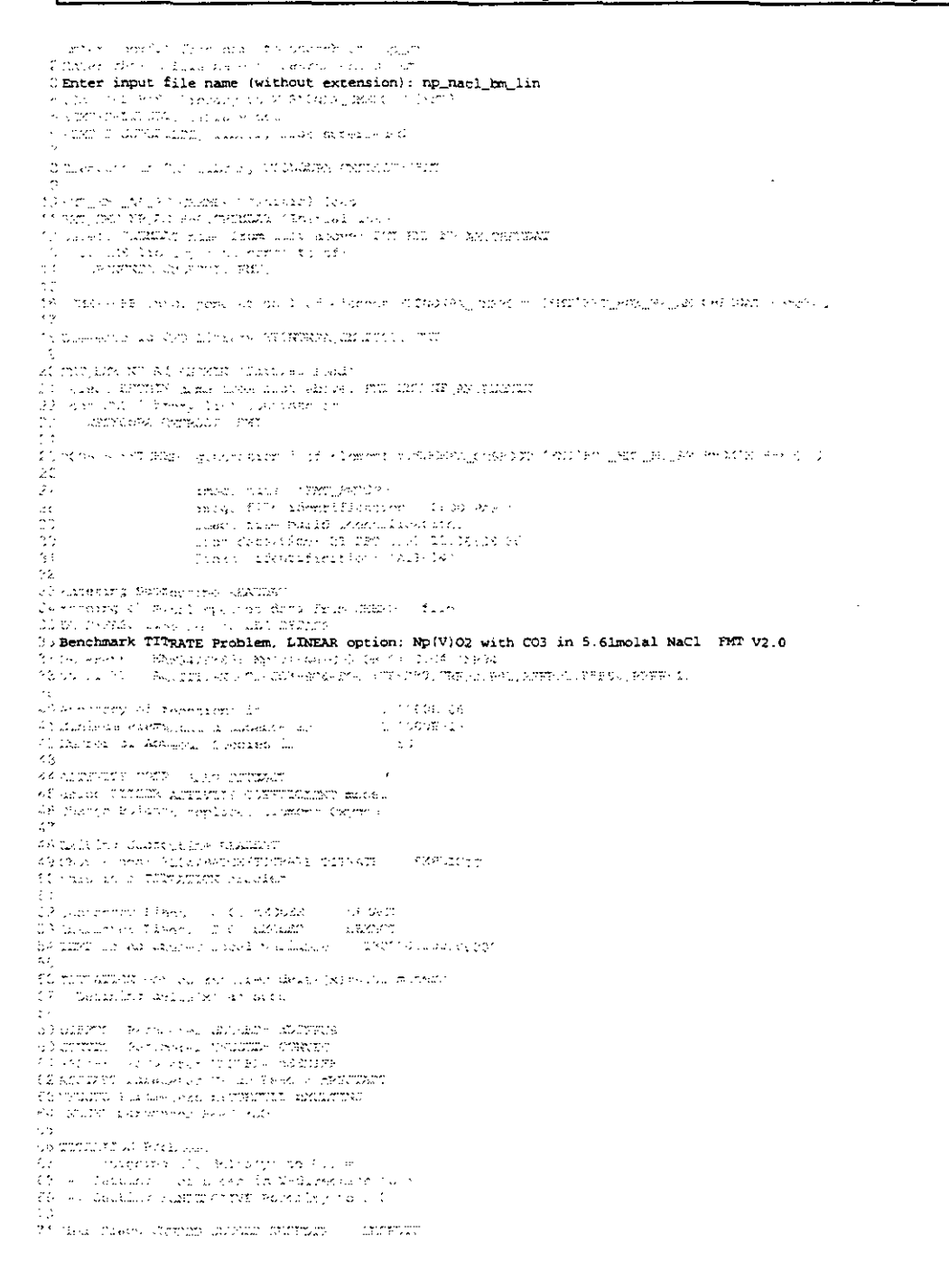

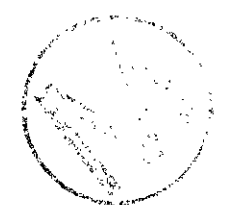

# Appendix C Sample Screen Display of Np\_NaCl\_BM\_LIN

 $\frac{1}{2}$ 

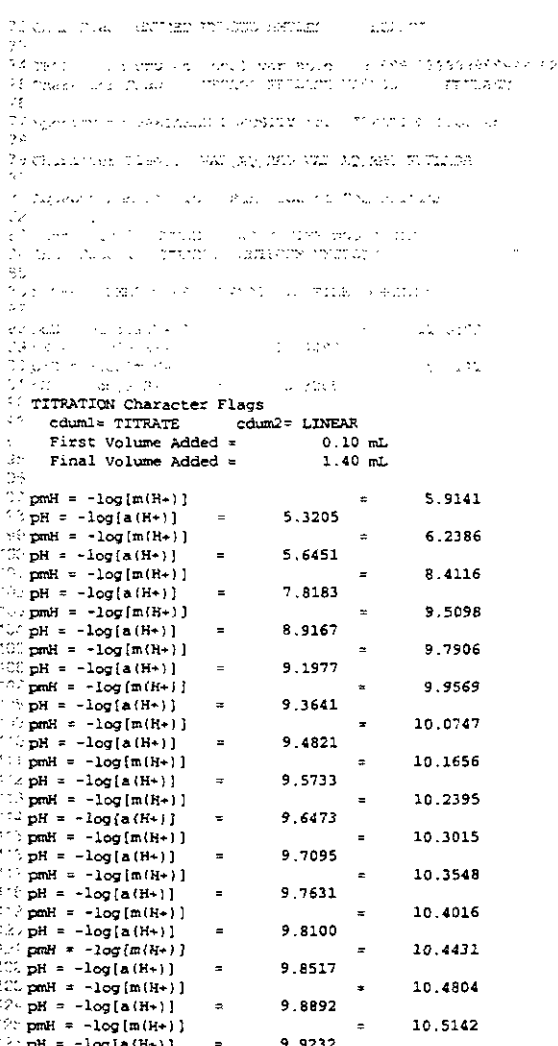

 $\frac{2 \times pH}{2} = -\log{[A(H+)]}$  = 9.9232<br>222 Photof AutoTitration Problem

 $\ddot{\phantom{0}}$ 

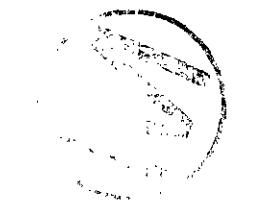

 $\bar{z}$ 

**Page 103 c Appendix D Sample Screen Display of Np-NaCIBM** 

# Appendix D: Sample Screen Display of Np\_NaCl\_BM

# **Note** 1

# Lightened text same as screen display provided in Appendix B.

# See Table 3 for explanation of this screen display.

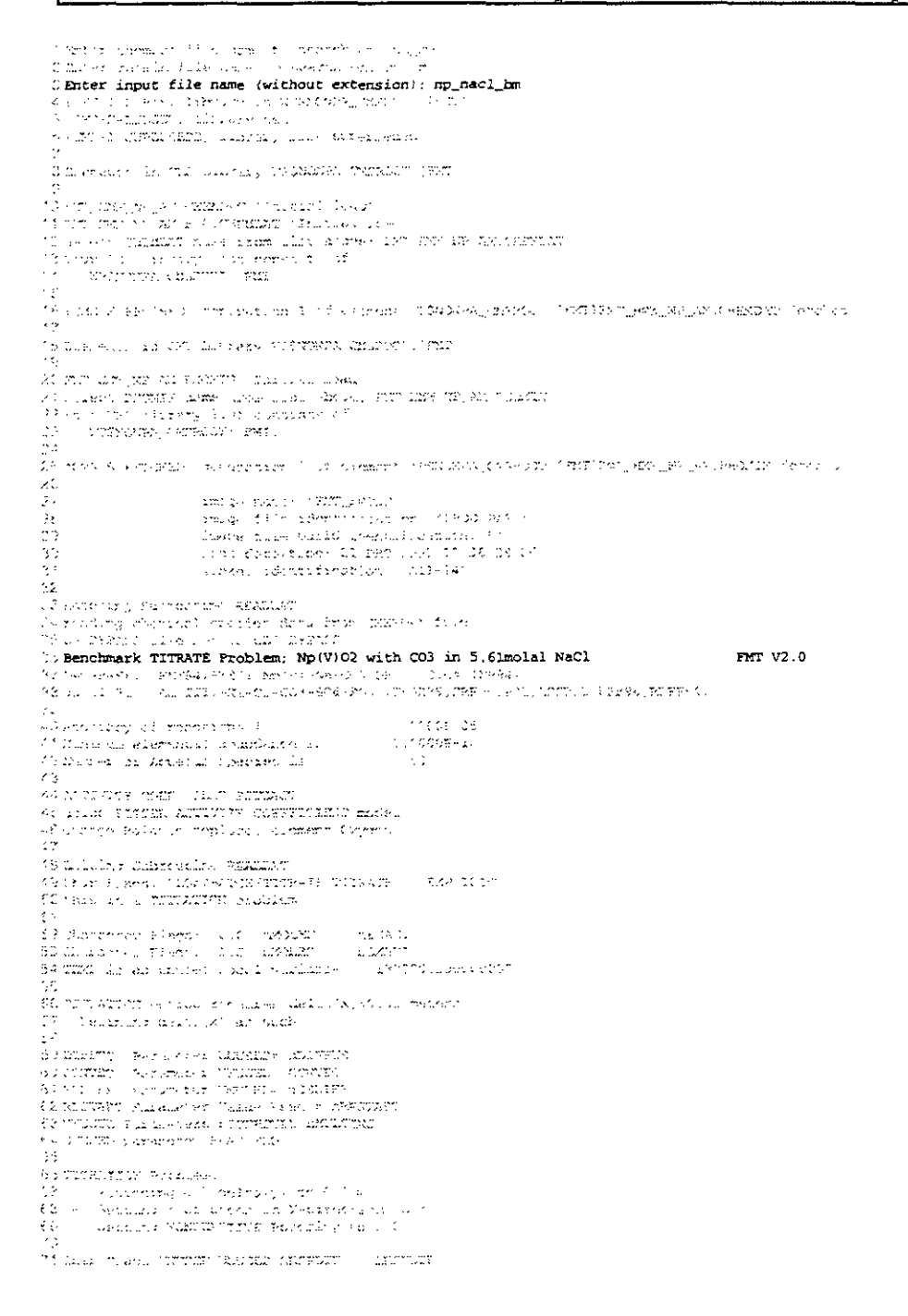

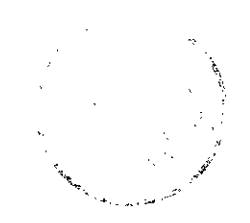

وأحدثها  $\alpha$ 

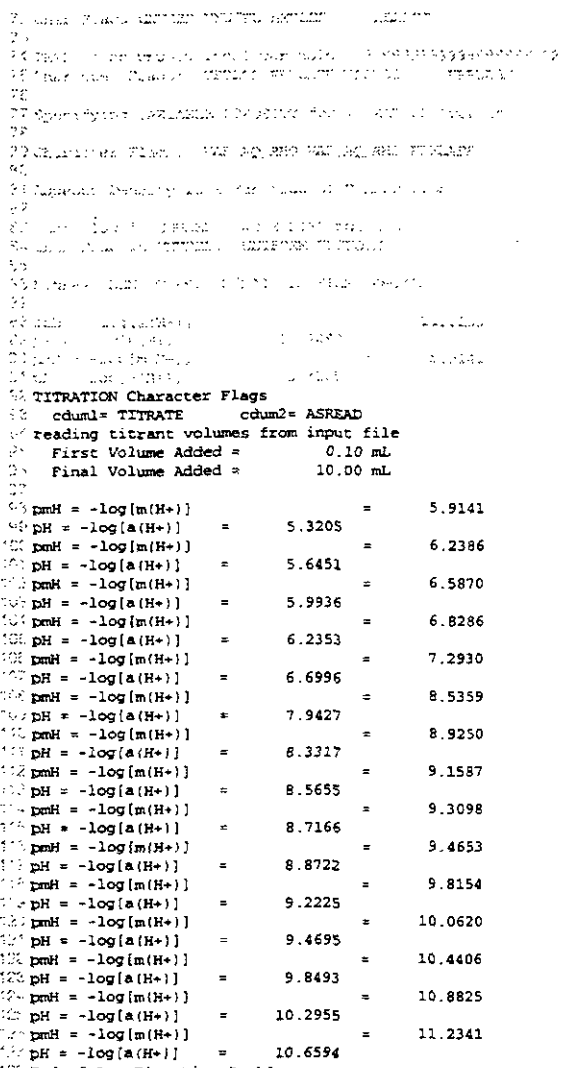

 $175$  End of AutoTitration Problem

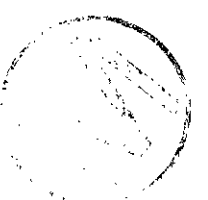

Appendix E: Sample Input File "BATCH\_DOC.IN"

# Appendix E: Sample Input File "BATCH\_DOC.IN"

# See Table 4 for explanation of this listing.

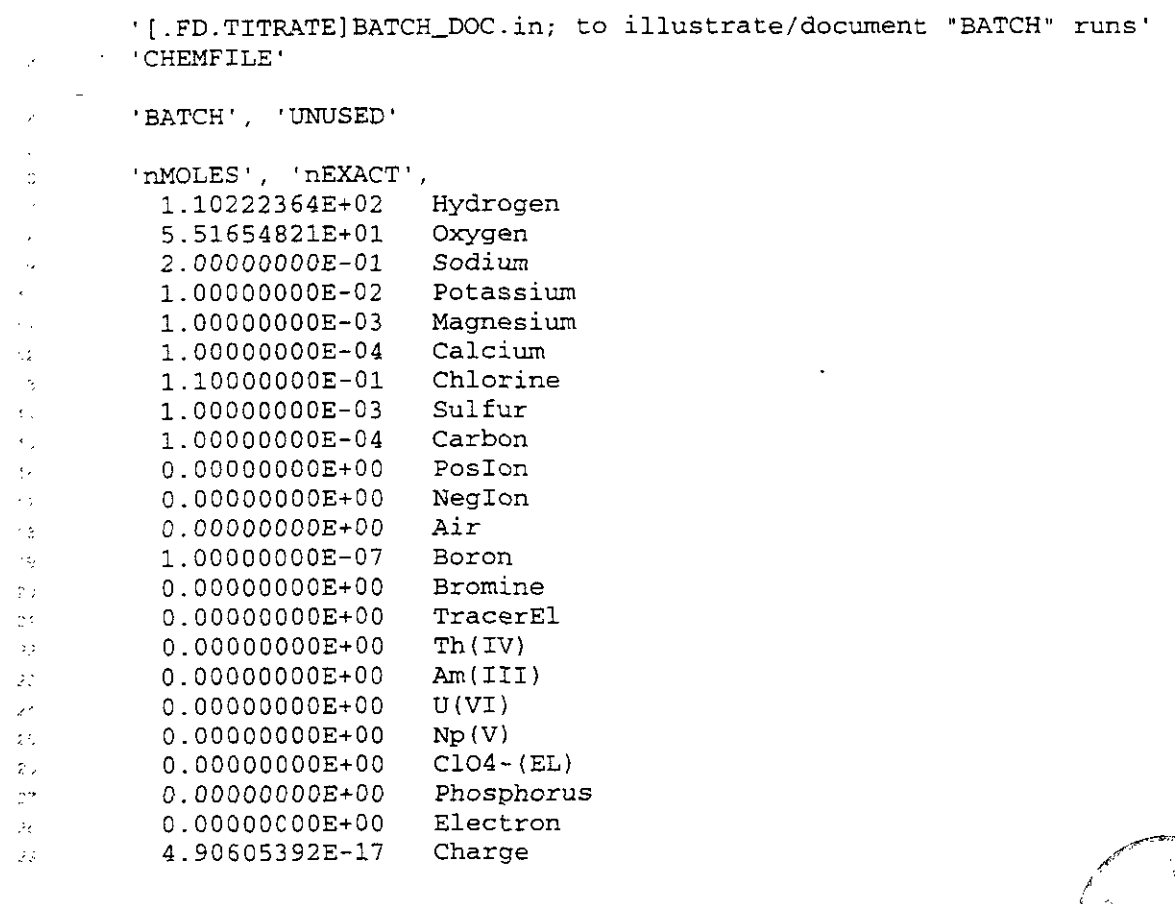

J.

 $\frac{1}{2}$  .  $\mathcal{J}^{\mathcal{A}}_{\mathcal{A}}$ 

Appendix F: Sample Input File "Np\_NaCI\_BM\_LOG.IN"

# Appendix F: Sample Input File "Np\_NaCl\_BM\_LOG.IN"

# <sup>I</sup>**See Table 5 for explanation of this listing.** <sup>1</sup>

'Benchmark TITRATE Problem. LOG10 option: Np(V)02 with C03 in 5.6lmolal NaCI' CHEMFILE'

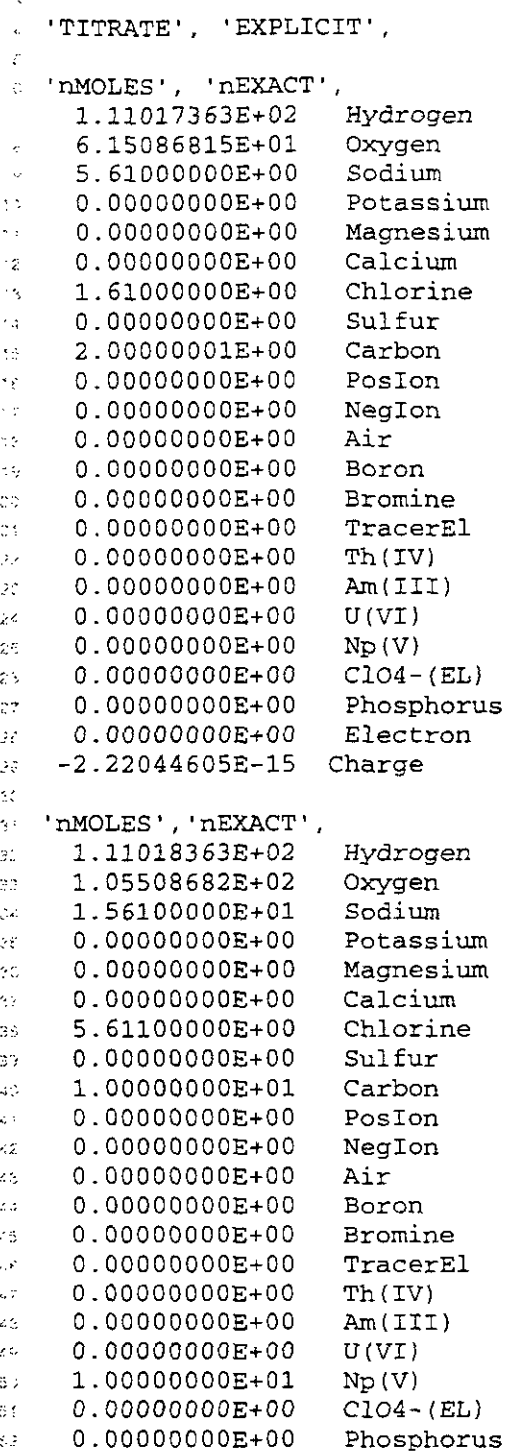
FMT. Version 2.0 User's Manual. Version 1.00

Appendix F: Sample Input File "Np NaCl BM LOG.IN"  $0.00000000E+00$ 35 Electron  $-2.37316632E-15$  Charge  $\sigma$   $\epsilon$ Ąŕ, 15 2.25d3 0.0025d0 1.800001d5 'nDXVARIABLE'  $\mathbf{H}$  $5^\circ$  'n<br>DIFFUS' ,  $\mathbb{R}^2$  ,  $\mathbb{C} \text{ONVEC}$  ,  $\equiv$  'nSSDIFF',  $\mathcal{C}$  'nRESTART'. : 'nPUSHPULL', 'nMULTINJ',  $\mathcal{L}_{\mathrm{c}}$  . 20 1 20 'nLOTS' 10  $\pm\frac{1}{2}$  $\sim$  'nTGRAD' 'LINEAR' 'FRAC FLO' 'nTWO PHASE' 'nMASS TR'  $\mathcal{E}_\infty$  .  $\mathbf{z}$  $\mathbb{C} \mathbb{C}$ 0.1d0 0.2d0 0.3d0  $\omega_{\rm B}$ 1.d-7 0.d0 0.18291d0 0.2d0 0.d0 'RHSFDIF' 'LHSFDIF' Addis. :: 'nMOLES' 'nEXACT' Plain old pure H2O 1.11017364E+02 Hydrogen 70 5.55086820E+01 Oxygen  $\mathcal{Q}^{\pm}$  $\frac{1}{2}$  $0.00000000E+00$ Sodium  $0.00000000E+00$ Potassium  $\sigma_{\rm d}$  $0.00000000E+00$ Magnesium  $2\%$  $0.00000000E+00$ Calcium  $\frac{1}{2}$  )  $0.00000000E+00$ Chlorine Sulfur  $\pm$   $\pm$ 0.00000000E+00 Carbon γę. 0.00000000E+00  $0.00000000E+00$ PosIon 99 NegIon  $0.00000000E+00$  $\sim$  .  $0.00000000E+00$  $\mathcal{O}(\epsilon)$ Air  $\mathcal{E}^{(p)}$  . 0.00000000E+00 Boron  $\mathcal{L}(\mathcal{E}^{(1)})$  . 0.00000000E+00 Bromine  $0.00000000E+00$  TracerEl  $\mathcal{U}(\mathcal{E})$  $\sigma_{\rm eff}$  $0.00000000E+00$  Pu(III)  $0.00000000E+00$  Am(III)  $\tau_{\rm crit}$  $\mathbb{C}^{\mathcal{G}}$ 0.00000000E+00  $U(VI)$  $0.00000000E+00$  $\zeta\zeta$  $Np(V)$  $0.00000000E+00$  $C104 - (EL)$  $\tau\,\vec{z}$  $\mathcal{L}^{\infty}_{\infty}$  $0.00000000E+00$ Phosphorus  $\mathcal{L}(\mathfrak{g})$  $0.00000000E+00$ Electron  $0.00000000E+00$  $\mathbb{S}^{n+1}_\mathbb{Z}$ Charge  $\mathcal{L}^{\star}$ a 1.d-12 1.d-20 (fracture, matrix permeabilities) et 'VPOROS' 'FRFLASH' (NOFLASH or FRFLASH, default is all flash) : 'VAR\_AQ\_RHO' 1074.9d0 # 'nNO X DIFF',  $\gg$  'UNIFORM', 0 -55  $\text{``}$  'TITRATE', 'LOG10', 0.1d0, 10.d0, 'nINJSOLIDS'

Appendix G: Sample Input File "NP\_NaCl\_BM\_LIN.IN"

#### Appendix G: Sample Input File "Np\_NaCl\_BM\_LIN.IN"

**Note** 

Lines 2 through 98 in this file (lightened text) same as lines 2 through 98 in file provided in Appendix F (NP\_NaCl\_BM\_LOG.IN).

See Table 5 for explanation of this listing.

· 'Benchmark TITRATE Problem, LINEAR option; Np(V)O2 with CO3 in 5.61molal NaCl' 2 SUIMENLY Ġ,  $\epsilon$  ,  $\epsilon$  ,  $\epsilon$  ,  $\epsilon$  ,  $\epsilon$  ,  $\epsilon$  ,  $\epsilon$  ,  $\epsilon$  ,  $\epsilon$  ,  $\epsilon$  ,  $\epsilon$  ,  $\epsilon$  ,  $\epsilon$  ,  $\epsilon$  ,  $\epsilon$  ,  $\epsilon$  ,  $\epsilon$  ,  $\epsilon$ đ WOLES', 'HEXACT é 1.11017363B+02 Etymplogen. CULEOSASISE-CI -Orsygen  $\mathbf{r}$ S. CLOSUOOLE-00 155dilem  $\epsilon$ 1.00000002-00 Potagent. ò. DUCDOCOCOG-02 Macnesium  $\bar{\nu}$  . C.COCOOCCCE+00  $\mathcal{L}_2$ -Calcium L.ZIOCCOCOR-00 Chickette  $\ddotsc$ 000000000000000 i Saldisa  $\sim$   $\pm$ 3.000000013-00 Carten  $\epsilon_{\rm N}$ 0.00000002-00 PorTon  $\gamma_{\xi}$  $C$ , 00000000E-00 Neclon  $\lesssim 7$  $\cdot$  s C.OCCOOOOCE-00 ALE  $C.000000000E+00$ **Boron**  $\gamma$   $\phi$  $0.10000000000000$ Eromine  $\mathbb{C} \mathbb{C}$  $\mathbb{R}^4$ 0.00000000E-00 TracerEl Th(TV)  $\mathcal{G}^{\mathcal{G}}_{\mathcal{A}}$ 0.0000000000400 0.00000000E-00 Antillary  $\bar{Z}Z$  $6.00000000000000$  $U \vee U$  $\mathcal{L}$  $252/71$ 0.000000008400  $\stackrel{<}{\scriptstyle \sim} 5$  $0.0000000000 + 00$  .  $0104 + (ED)$  $26$ 0.00000000E+00  $\overline{\mathcal{M}}$ Phosphorus **AND CAR** 01000000002400 Electron  $2x$  $-2.22044605E-15$ Charde z Ń, "TANOLES", "TEXACT"  $\mathbb{C}^{\times}$ 1.11019363E400 **Hydrogen** 32  $1.05508682E+02$ −Dzygen  $\ddot{\phi}$ 1.56100000E401 Sodium 34 0.00000000E+00 Potzschun,  $\epsilon_{\rm f}$  $C, CC.000000000+00$ Magnesium  $\gamma_{\rm o}$ G.00000000E+00 Calcium  $37$ SUCIECCCCOB+CC Chlorine  $2\,s$ 0.00000000E-00 Solfar  $\mathbb{C}^3$ Carbon.  $\leq$  0 Posica  $\chi$  : OUCCOCCON-GO Neglica  $\mathcal{L}^{\mathcal{L}}_{\mathcal{L}}$ C.COOOCCOOE+00 **A17**  $\mathcal{L}^{\bullet}$ C.COODCODOB-00  $\Delta A$ Eoror

Appendix G: Sample Input File "NP NaCl BM LIN.IN" Broadne  $\mathcal{L}_{\mathrm{c}}$ closecociales Caacchk.  $\mathcal{L} \subseteq$ S.COCOOCCOM-OC  $\mathbb{C}^n$  is  $\mathbb{C}^n$  .  $\mathcal{F}(\cdot)$ Article) 0.00000000E+00  $\mathcal{Z}$ COLODOGGGGGEHOO 文字(2)  $\mathbb{Z} \mathbb{B}$ 1.00000008+01 315.173 άÔ.  $CC$   $C = C$   $C = C$  $\zeta(1)$ **Modeocreaked** The spectrus  $\mathcal{P}_{\mathcal{A}}$  . COCCOOOCCE-CO 18. *Alemarch*  $\sim 1$ (Hûvi7aliille—15) Chainyk 35. **ALS A.2583 O.U.25800 L.SCOGOLIS PRETVARIABLE**  $\mathbb{R}^{2n}$ **MEDIEFUS** 12 CONVECT. st TriSSDIFF S. TREEDLARD',  $\mathfrak{B} \mathfrak{t} \subset \mathfrak{t}$  with  $\mathfrak{t} \in \mathfrak{t}$  . The set of the set of  $\mathfrak{t}$  $\varphi(\mathcal{I})$ 20 1 20 'micha' 10  $\mathbb{C}^2_+$ W HOGRAD LINEAR TRIAC PLOT THERO PEASE (THANSS IF )  $\mathcal{L}^{(2)}$  $\rightarrow$   $>$ COLLAD GILBS CLEAD  $\sim$ **COLARY CLOSE CLOS290RD CLOSE CLOSE RHSTDIY COLESTDIY**  $\mathcal{C}^{\mathcal{A}}$ Mixter (Mixery Plain old pure E20  $\sim$   $\sim$ 1.11017364E-02 syclogen  $\mathbb{R}^2$ 5.55006020B+01  $\sim$  : ONYGEL OG-200000000  $\hat{T}^{\star}$ - Soderlæ O.COGGCOCCE+GG 73. - Potassium 0.000000002400 Nachestan VU.  $\sim_{\chi}$ 0.00000000E-00 Carcium 0.000000008+00 Chlorine  $\mathcal{I}^{\rm an}_{\rm in}$ C.COCCOOCOR-CO isut Yuri  $\sim$   $\sim$ OUCCODOCCOB+06 Carbon  $\rightarrow$ GICCCOOSGE+6C  $2.2$ **Fosion** 0.00000000E-00 NacDon 33  $\mathcal{Z} \subseteq \mathcal{E}$  $\sim$  1  $^{\circ}$ C.CONCOCNOE+00 Bos en  $\epsilon_{\rm a}$ Bromine  $\geq$   $\geq$ C. COOCOCOE+00 TracerEl  $24^{\circ}$  $\begin{array}{l} \text{Fu}\left( \text{TLI}\right) \\ \text{Nu}\left( \text{TLI}\right) \end{array}$ CUCOCOGOGSE+00 -38 0.000000008-00 28.  $\mathbb{C}\left(\mathbb{V}\right)$  )  $\sim$  $C.0000000000000$  $\mathcal{N} \cup \{ \mathcal{N} \}$  $\mathcal{H}_{\mathcal{G}}$  $0.00000000000000$  $C104 - (EL)$ rety 0.00000000E+00  $\mathbb{C}$  ) . - Phosphorms C.COCOCOCCE+00 Electron  $21$ 0.00000000E+00 Charge -30  $\lesssim 2$ 1.d-12 1.d-20 (fracture, matriz permeabilities)  $\frac{1}{2}$  . 4. 'VPOWOS' 'BRFLASH' (NOWLASH or FRFLASH, default is all flash)  $\gamma_{0}$  . **IVARLAQ\_RHO! 1074.560** m (mNO X DIFF). **BETURLTORY LO** المنور  $\infty$  'TITRATE' , 'LINEAR' , .1, 10, 'nINJSOLIDS'

 $\sim 10^{-1}$ 

Appendix H: Sample Input File "Np\_NaCI\_BM.IN"

### Appendix H: Sample Input File "Np\_NaCI\_BM.IN"

**Note** 

**Lines 2 through 98 in this file (lightened text) same as lines 2 through 98 in file provided in Appendix F (NP-NaCl-BM-L0G.W.** 

### **See Table 5 for explanation of** this **listing.** <sup>1</sup>

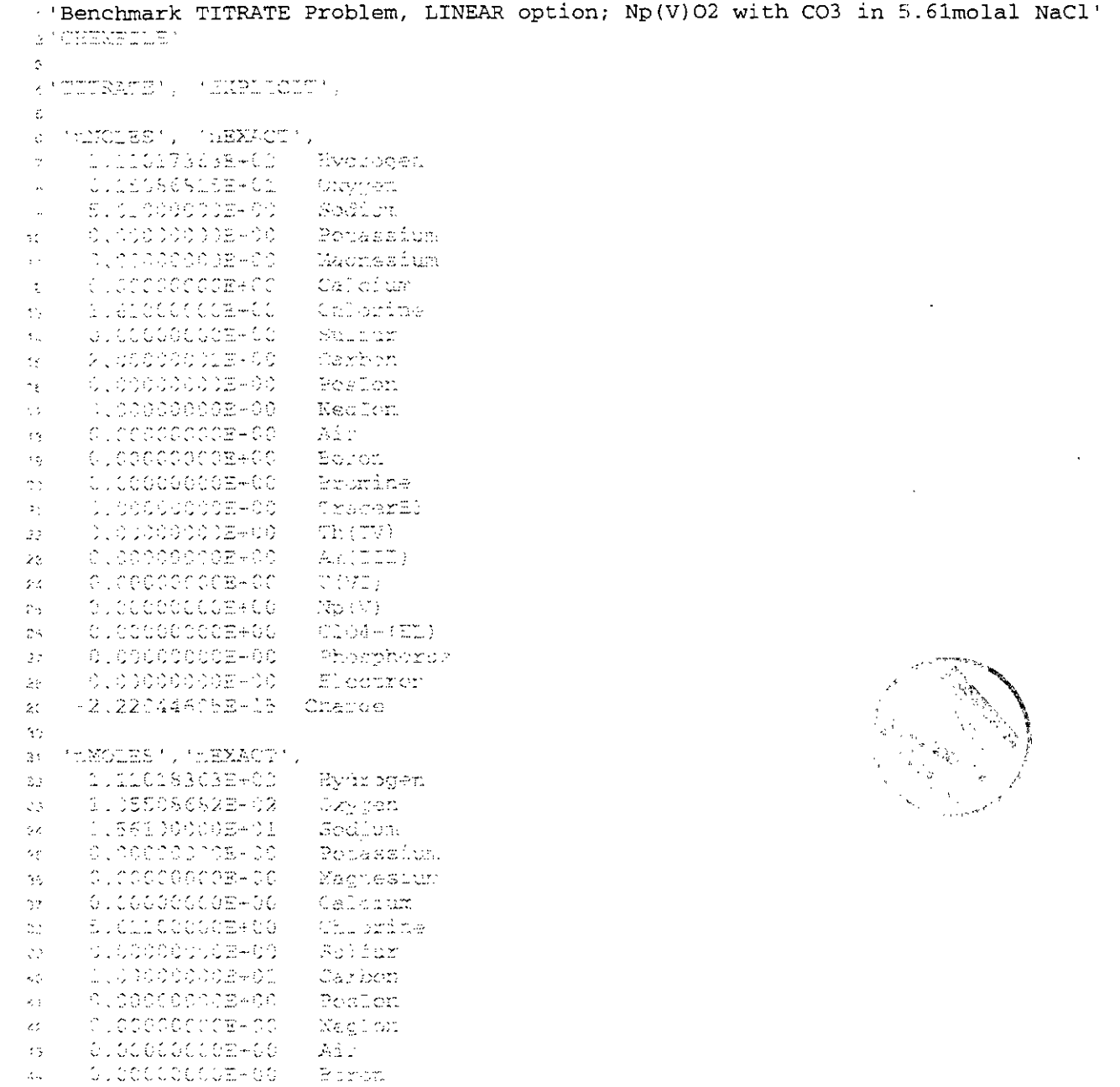

 $\bar{z}$ 

 $\bar{z}$ 

t dige<br>Side

 $\bar{z}$ 

攒。

 $\mathcal{L}$ 

```
Appendix H: Sample Input File "Np_NaCI_BM.IN"
       (3) 3030000000000
                                – Erenisto
\sim 5Aldebecae texten
                                 - Try akres E L
\mathcal{L}_{\infty}^{\mathcal{I}}C.Codoccom-Co
                                 \mathcal{L}_{\mathcal{L}} , \mathcal{L}_{\mathcal{L}} , \mathcal{L}_{\mathcal{L}}\hat{Z} .
                                Ax(111)CICOOCCOCEACO
\Delta\Deltatu katagasteriot
                                  CONTI
\mathcal{L}_{\mathcal{A}}\mathbb{R}^n_\mathcal{P}(\mathcal{G})1.50060000001
z \stackrel{>}{\scriptstyle \sim}C. 22222200E+00
                                 CONSTRUCTS
\overline{\mathbb{C}}BUSINESS AND
                                 \mathbb{R} . Between the \mathbb{R}\mathbb{C}^{\star}_kciencocom-co
                                Mikano
\mathbb{S}^1_+Abirlitection Charge
\mathbb{C}^2\alpha ).
     SS 2.3533 6.002580 1.60000035 mDXVARIAELT
\mathbb{C}^3\mathfrak{m}\mathfrak{M}\mathfrak{l}\mathfrak{F}\mathfrak{v}\mathfrak{F}^* .
\pm .
    costizo"
\Omega_{\rm X} .
\mathfrak{B}_2 , and the second state \mathfrak{B}_2S. TRESTANTS
    SERVERTEL SOMETERENT
\mathcal{L}^{\infty}_{\text{loc}}\mathcal{L}^{(n)}-20\pm24 (release in
\mathcal{L}^{(n)}_{\infty} .
\mathcal{C} = \text{tr}(\text{GAL}) \quad \text{tr}(\text{HEL})RESTRUES TREES PHASES TREES TRE
4\gamma0.185 0.080 0.380
\gamma^{\rm sw}_{\rm eff}A 1849 C130 C1182913C W.23U C130 (BKSFDIF) (DESFDIF)
\zeta^{\prime}'nyales' 'rexact' Plair old pure H20
έö
      MILLIOLOGAE (C2)
                                 - riyaz eqen
\mathbb{R}^2_\inftyChrygen.
       5.55086010B-01
\sim- Sofilum
       CONNECTIONS
\sim \simI accesin
       Success the Co
73.
      ∴c.coccocou=+00 Magrerion
 \epsilon_{\rm g}00.00000000E+00 Calcium
\mathcal{L}^{\infty}_{\infty}DioCooccomede Chlorine
\mathcal{Z}^{\mathcal{L}}_{\mathbf{G}}COCOOCCOGEAGO Sulfur
\omega .
       closeccomeso carbon
\mathbb{R}^ncolacteccide+GC
                                 ು ಕಾರಣವಾದ
2.70.500000002+00
                                Neuton
25
       0.00000008+00
                                 -3.1\%\sim 1 ^\circBerett
\langle \sigma_{\rm{eff}}^2 \rangle0.00000000000000Bronine
\gamma .
                                  TraverEl
      COLCOOOOOCE+CO
35
     -74452735
     Extra
28
                                 COVI
     \sigma T-0.00000000000\mathbb{Z}\mathfrak{D}(\mathbb{W})\mathbb{R}^nC_{-}^{2}(3) = (EL)\eta\etaC.COCCOCOE-CO
                                 ្នំដែលស្នង់ជំងឺជាប់ទ
\gamma_{\rm B}G.GOOGOOGE-00
                                 ELectron
 ņt.
       15106500000E-001
                                 – Charye
 32
 \sim 2- 1.d-12 1.d-20 (fracture, macriz permeabilities)
 < 4SPROTOS' INTELASES (MORIASE ON FUELASE, default is all tlasb)
 \epsilon .
 0. FARLAQUREON 1074.960
 OF TANC Z DIFF'.
\mathcal{U} = \text{MISTF} \text{MIST} \cup \text{M}الي بي
"COMPITERATE", 'ASREAD', 0.1d0, 10.d0, 'nINJSOLIDS'
\cdotc: 0.10000
```
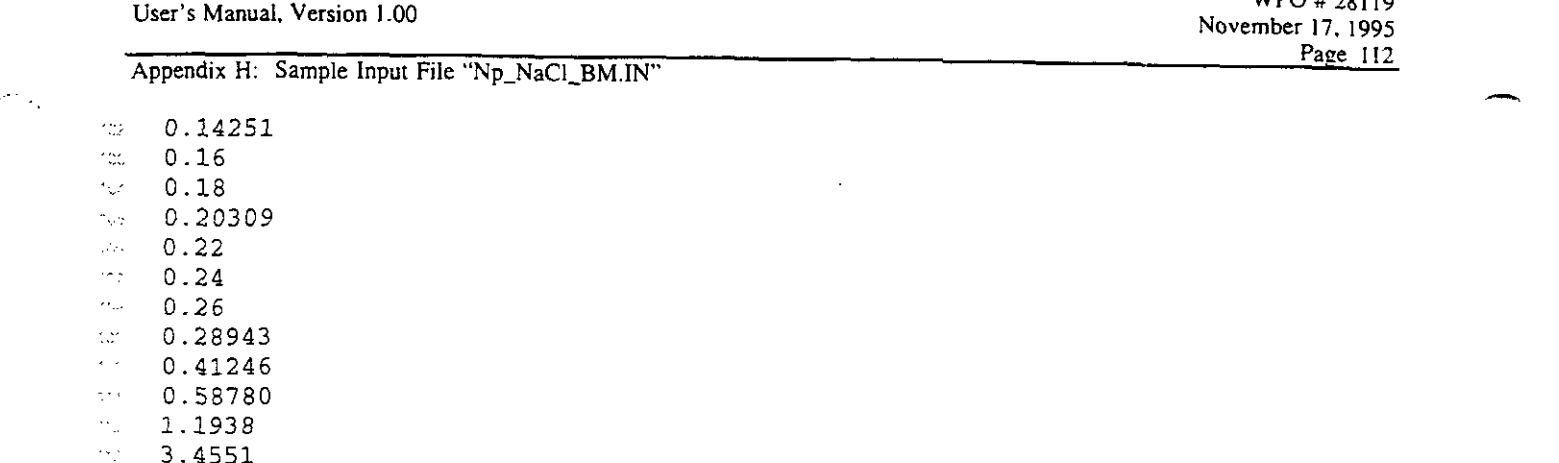

 $\gamma<-10$ ,000

 $\mathbb{Z}$ 

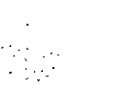

 $\sim$ 

 $\sim 10^{11}$  km s  $^{-1}$  $\sim$   $\sim$ 

 $\sim$ 

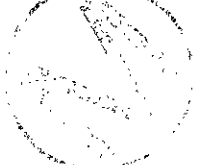

Appendix I: Listing of HMW\_NP\_AM.CHEMDAT and References Cited in Listing

### Appendix I: Listing of HMW\_NP\_AM.CHEMDAT and References Cited in Listing

#### $I.1$ **Listing**

 $\mathcal{H}^{(1)}$ 

### See Table 23 for explanation of this listing.

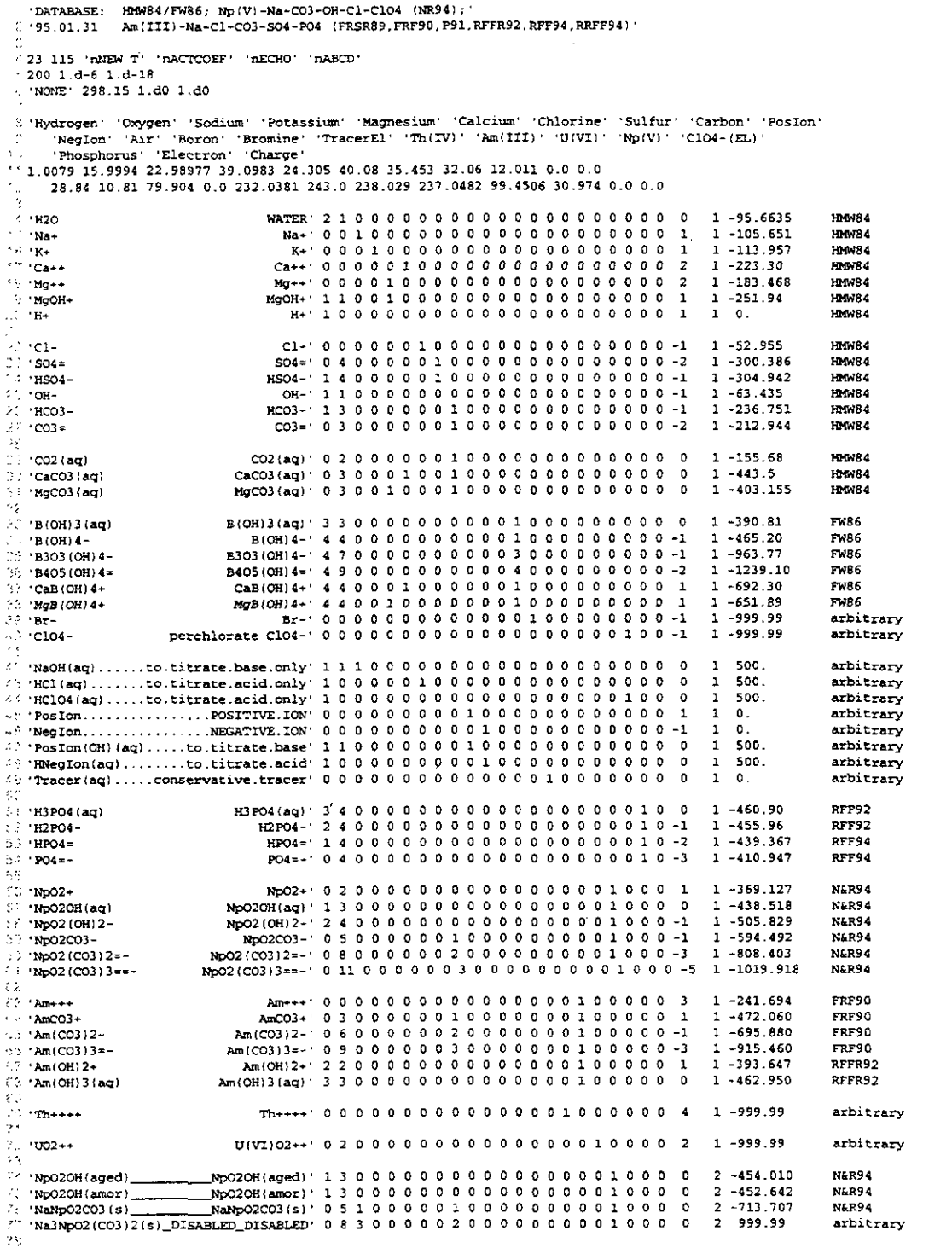

وحصح

329 4 城市铝化印刷

#### Appendix I: Listing of HMW\_NP\_AM.CHEMDAT and References Cited in Listing

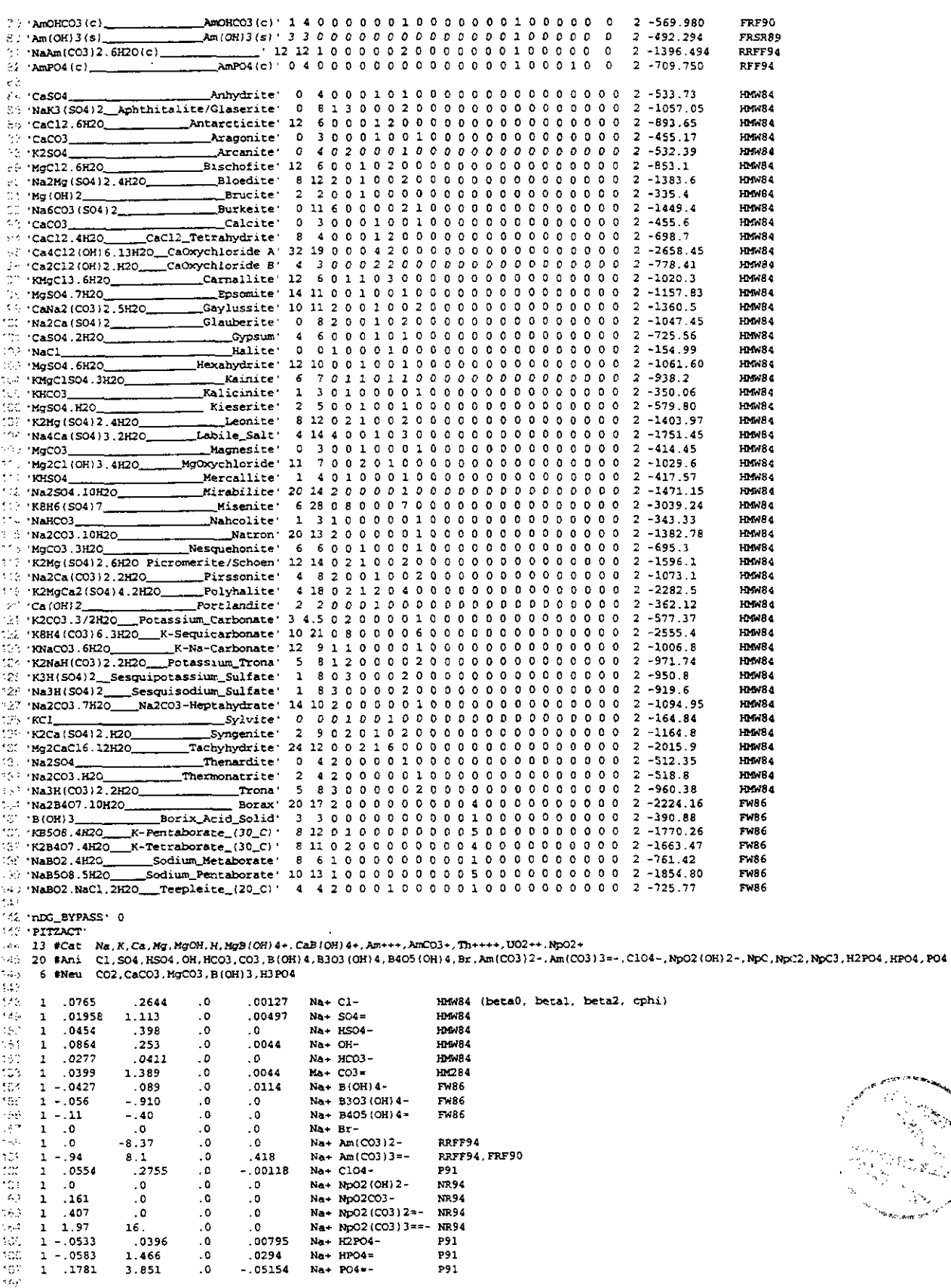

**NR94** 

P91<br>P91<br>P91

00795.<br>0294.<br>05154.

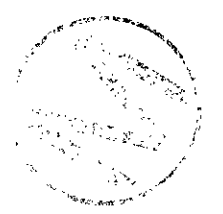

#### Appendix I: Listing of HMW\_NP\_AM.CHEMDAT and References Cited in Listing

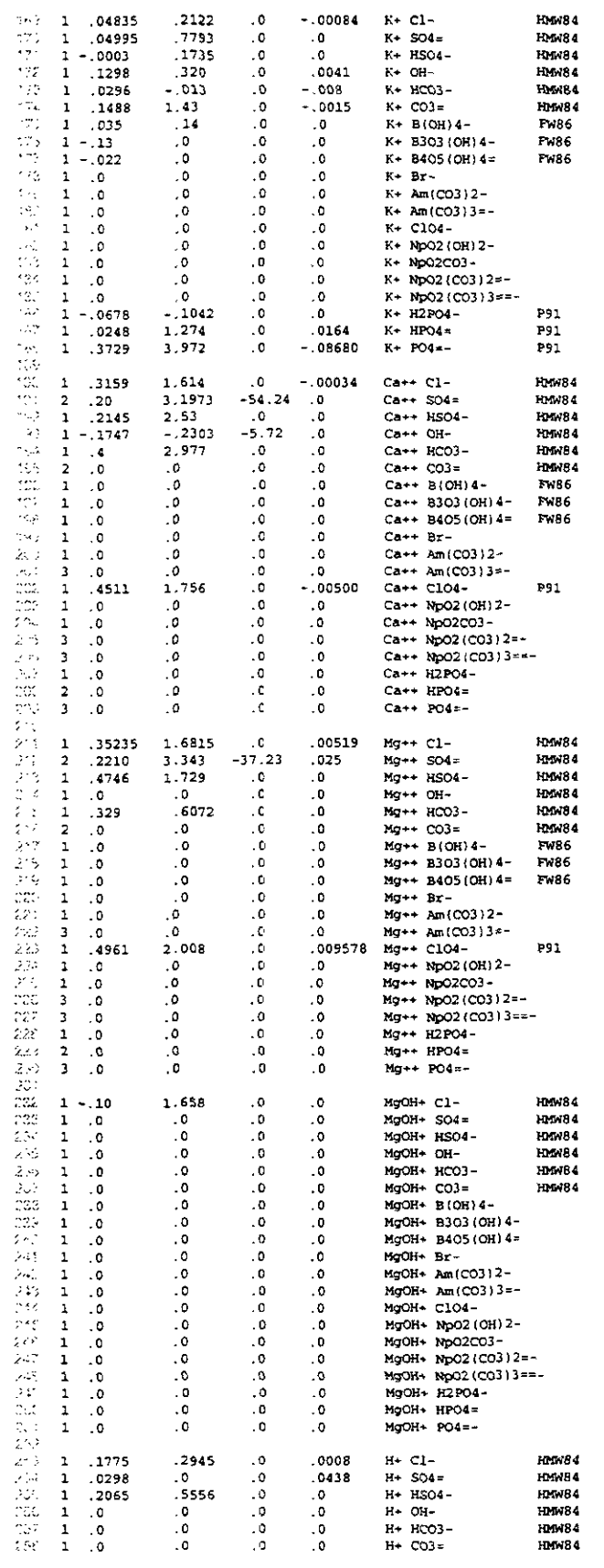

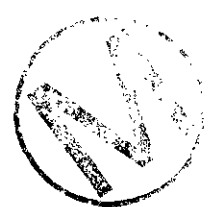

 $\cdot$ 

# $\frac{1}{\sqrt{2}}$

an<br>Mala

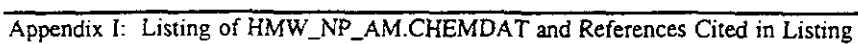

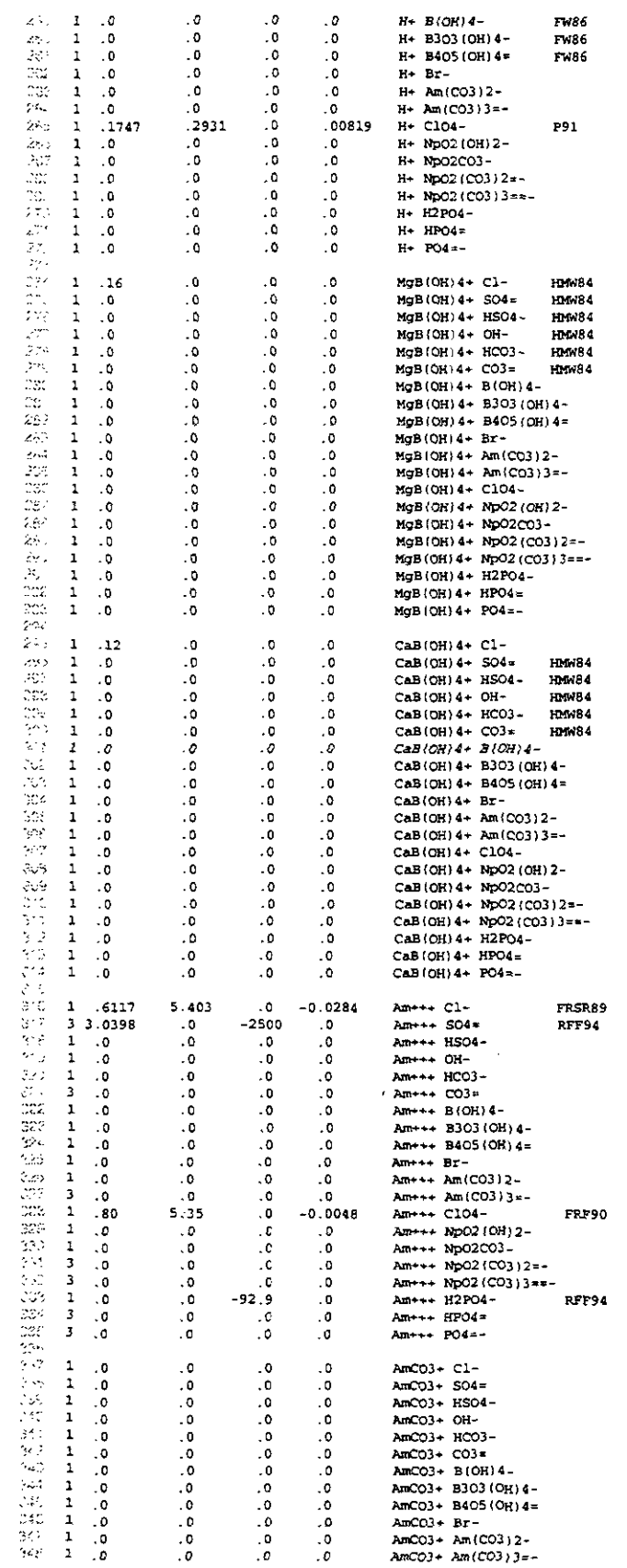

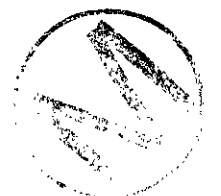

 $\ddot{\phantom{a}}$ 

 $\mathcal{L}^{\mathcal{A}}$ 

 $\mathcal{L}_{\mathcal{A}}$ 

 $\ddot{\phantom{a}}$ 

 $\chi \sim 2$ 

### Appendix I: Listing of HMW\_NP\_AM.CHEMDAT and References Cited in Listing

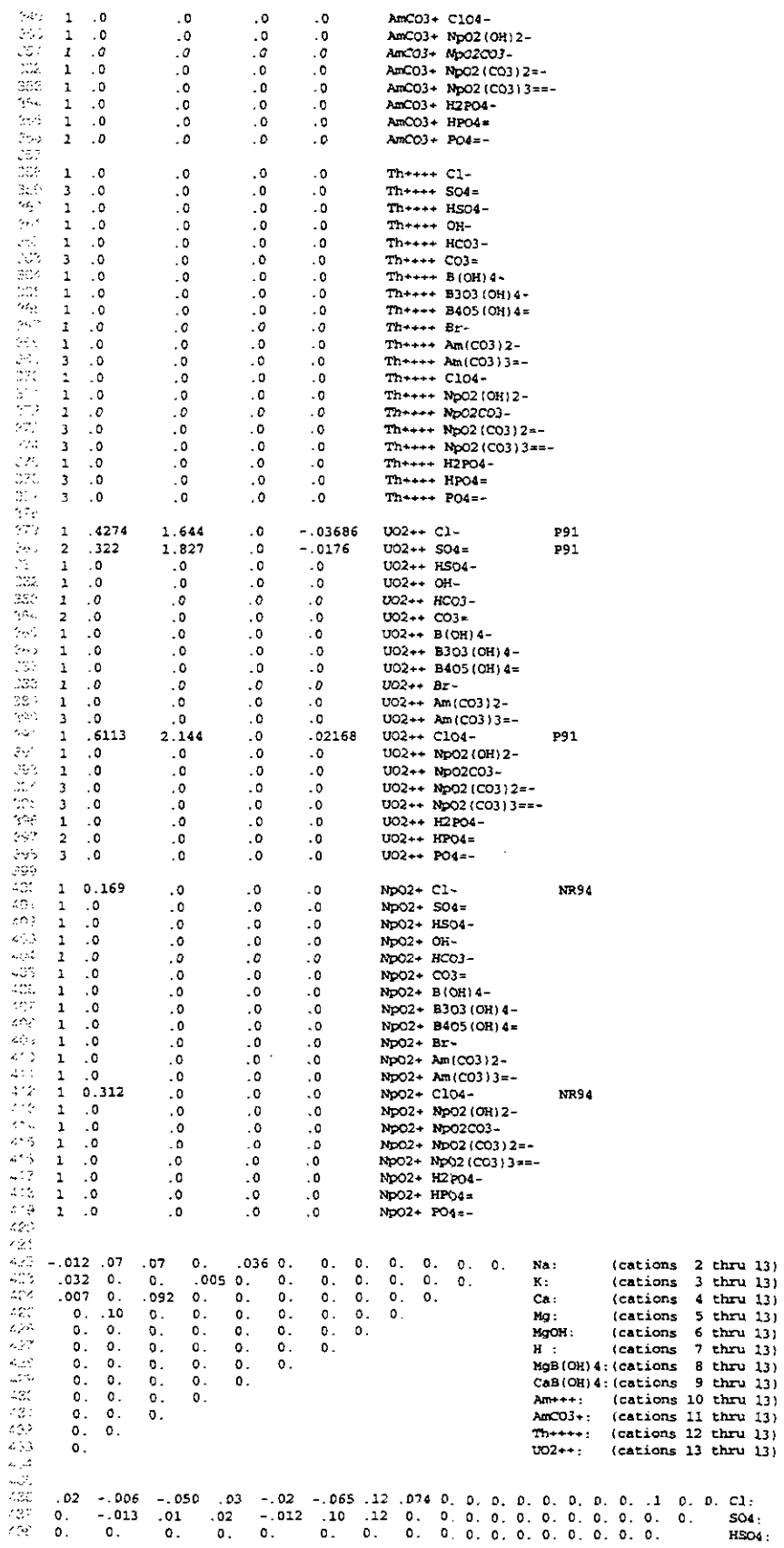

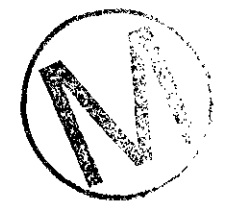

 $\ddot{\phantom{0}}$ 

 $\frac{1}{2}$ <br>(anions 3-20)<br>(anions 4-20)

FMT, Version 2.0<br>User's Manual, Version 1.00

لأنتص

### Appendix I: Listing of HMW\_NP\_AM.CHEMDAT and References Cited in Listing

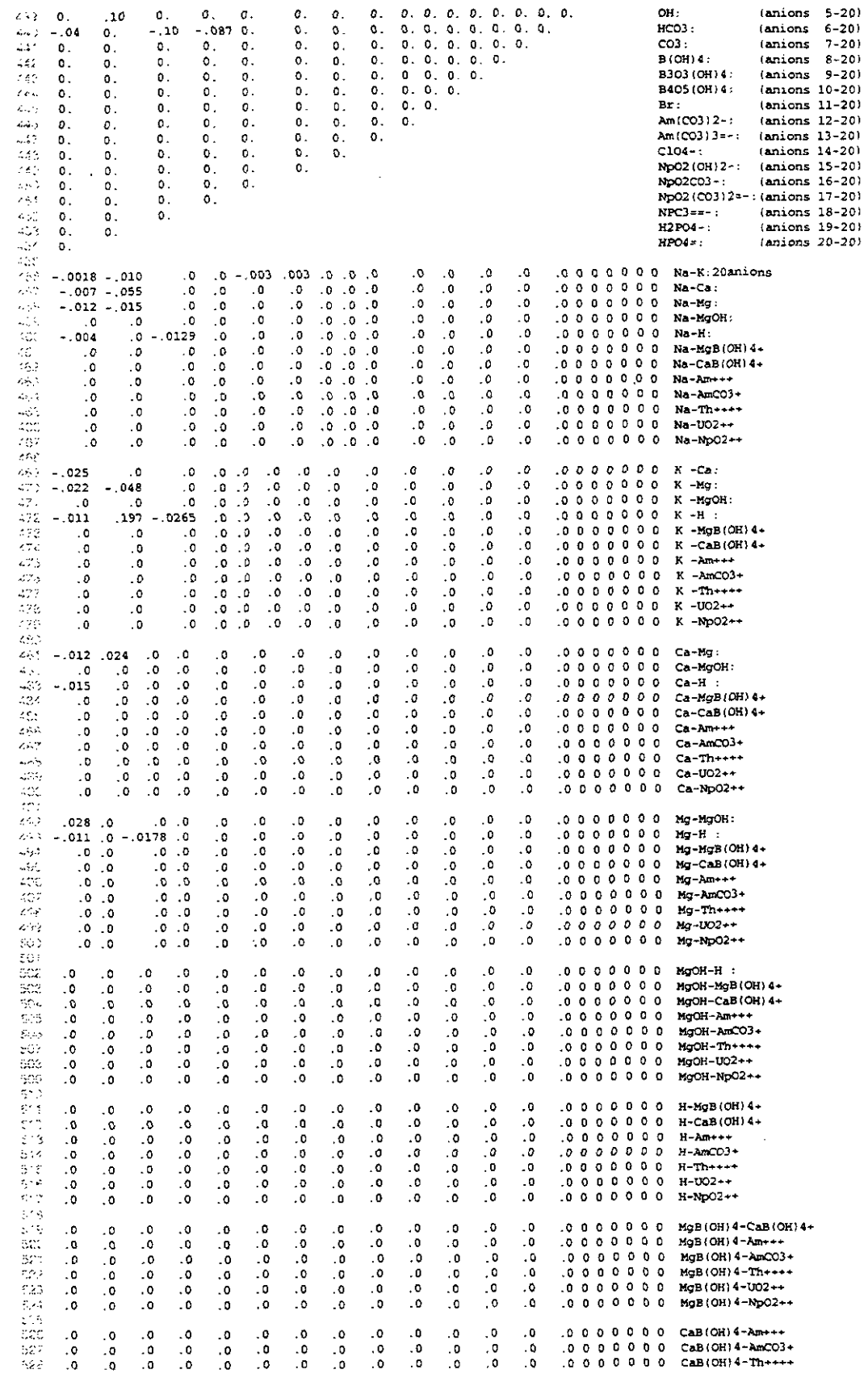

Change of the Contract of the Contract of **大学 大学 かいしゃ かいしゃ** 

 $\bar{z}$ 

i,

FMT, Version 2.0 User's Manual, Version 1.00

Appendix I: Listing of HMW\_NP\_AM.CHEMDAT and References Cited in Listing

 $\ddot{\phantom{1}}$ 

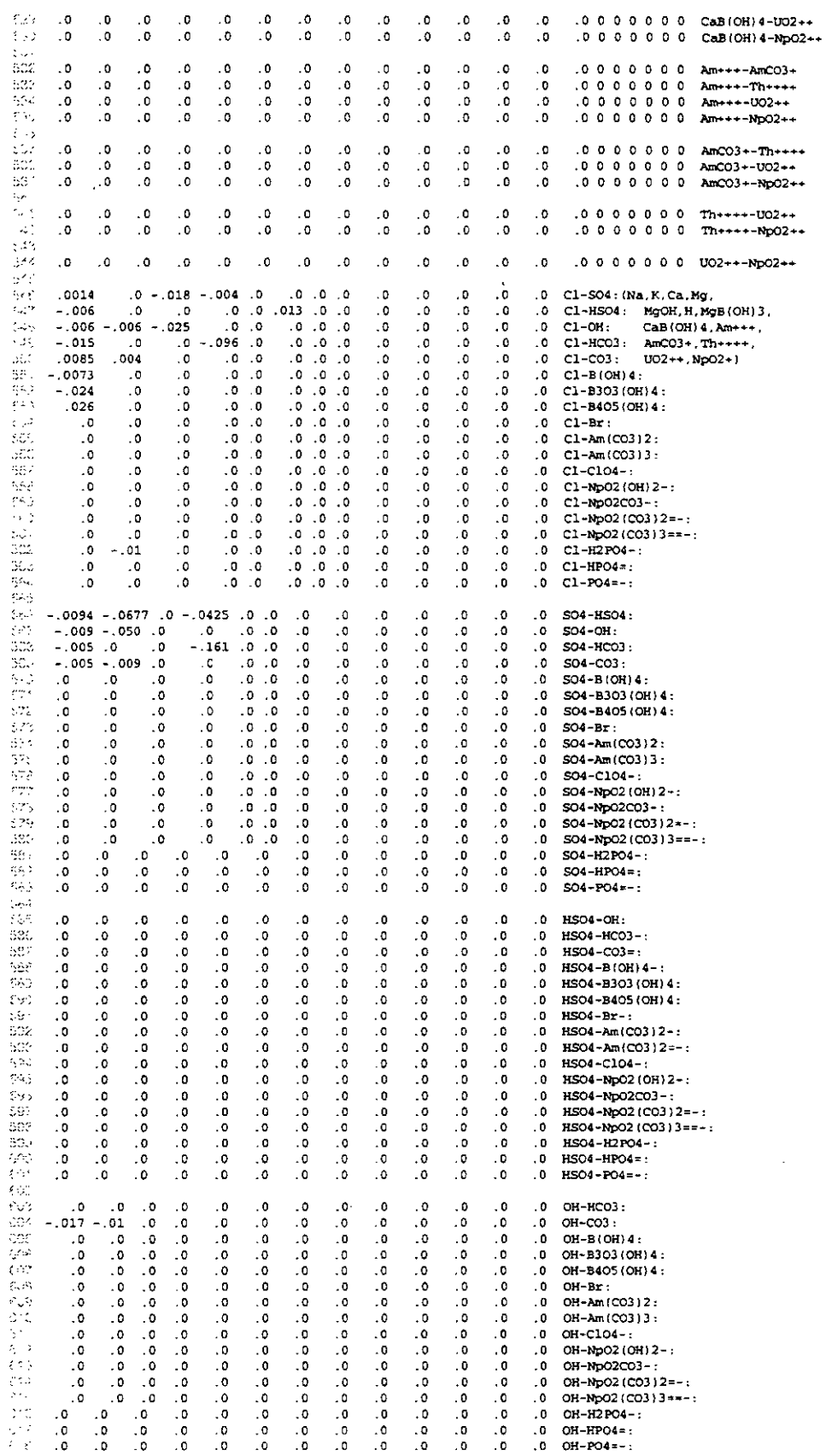

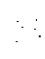

#### FMT. **Version 2.0 User's Manual, Version 1.00**

 $\mathcal{P}^{(1,1)}$ 

 $\ddot{\phantom{a}}$ 

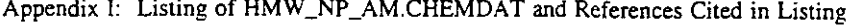

 $\bar{\bar{z}}$ 

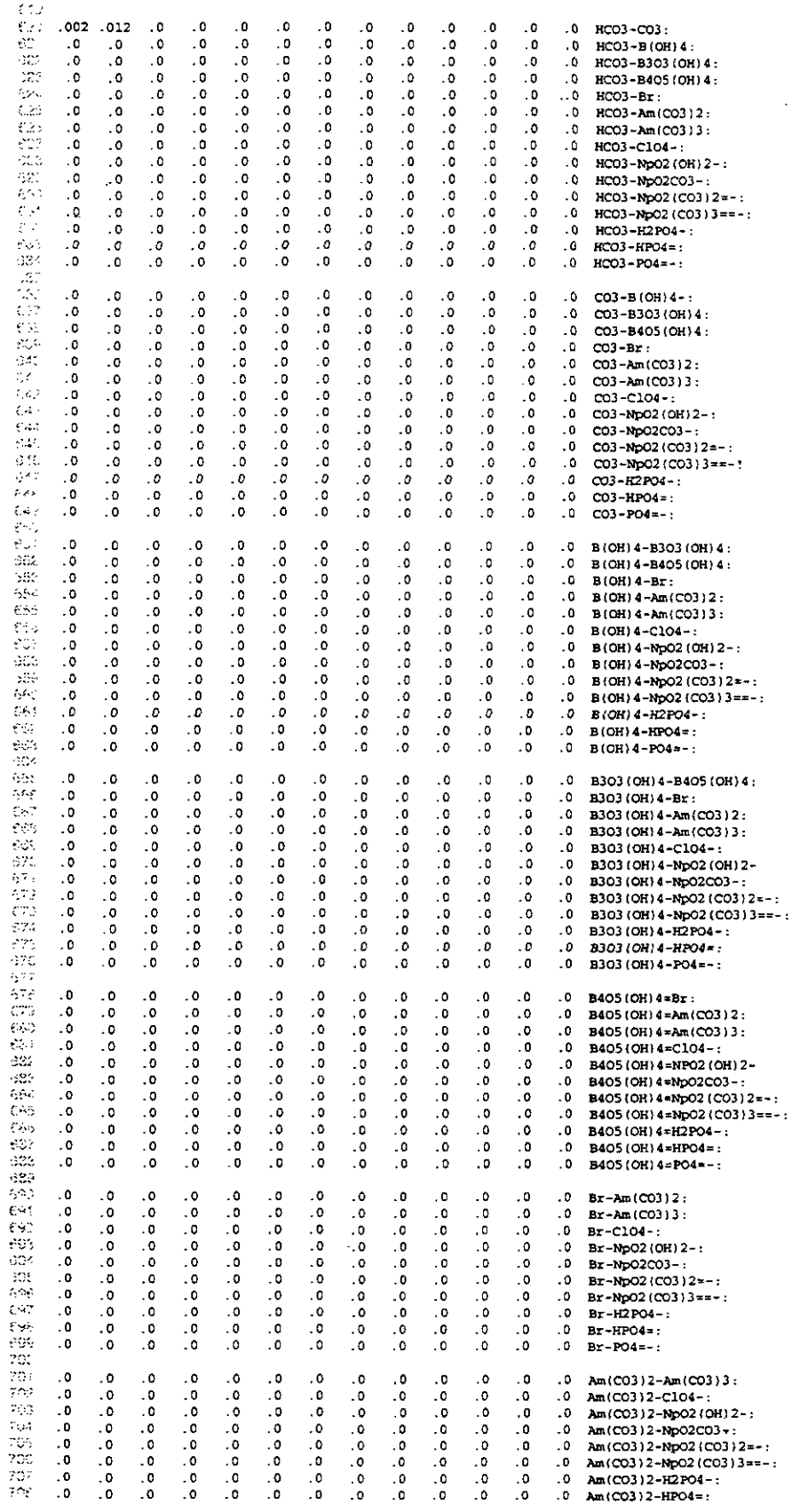

 $\sim$ 

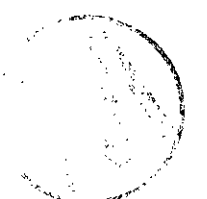

**FMT. Version 2.0 User's Manual. Version 1.M)** 

J.

### **Appendix I: Listing of HMW-NP-AM.CHEMDAT and References Cited in Listing**

J.

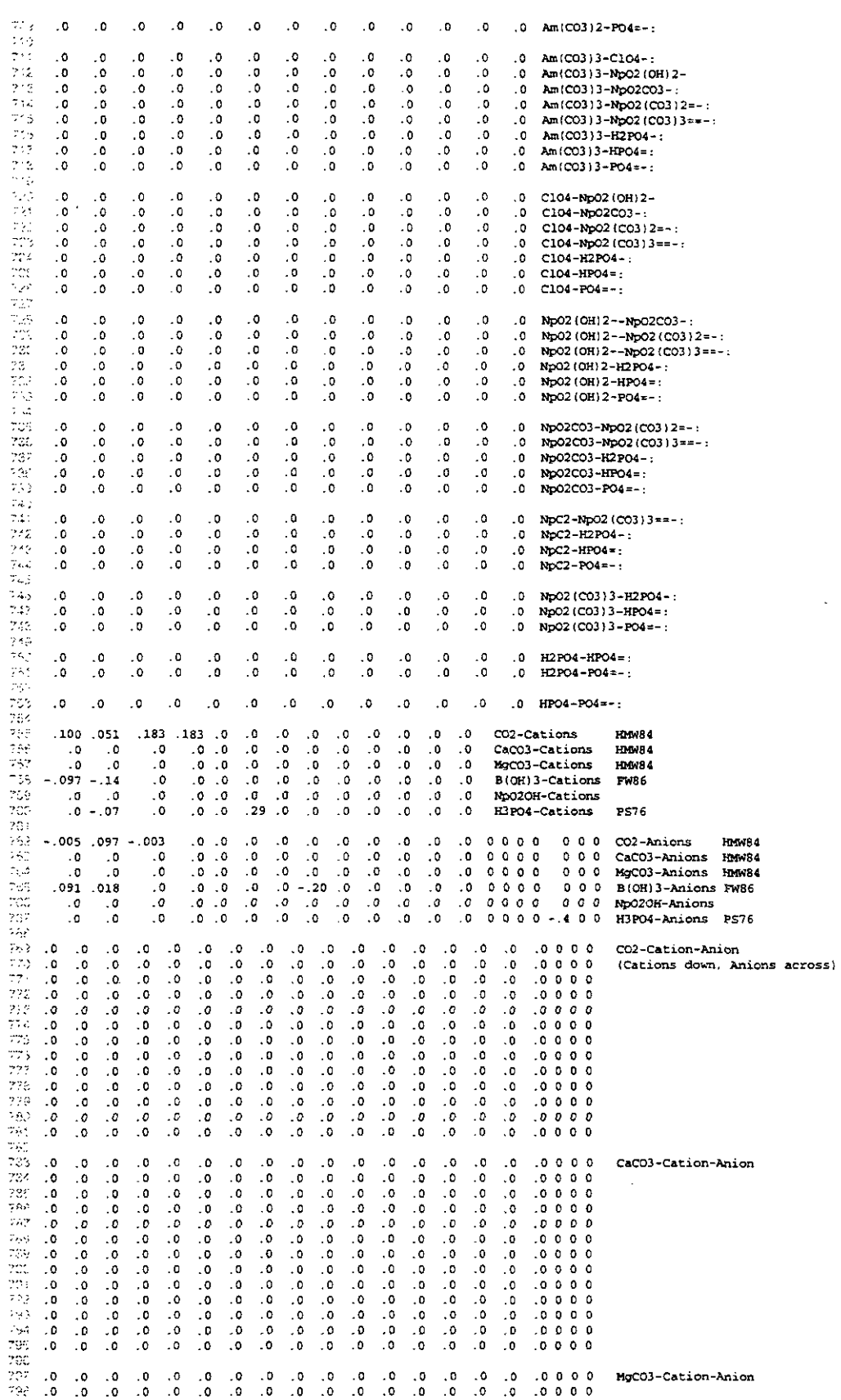

÷,

**FMT. Version 2.0 User's Manual. Version 1.00** 

 $\mathcal{L}_{\mathcal{A}}^{\mathcal{A}}$ 

 $\mathcal{L}_{\mathcal{A}}$ 

 $\hat{\boldsymbol{\epsilon}}$ 

 $\hat{\mathcal{A}}$ 

### **Appendix I: Listing of HMW-NP-AM.CHEMDAT and References Cited in Listing**

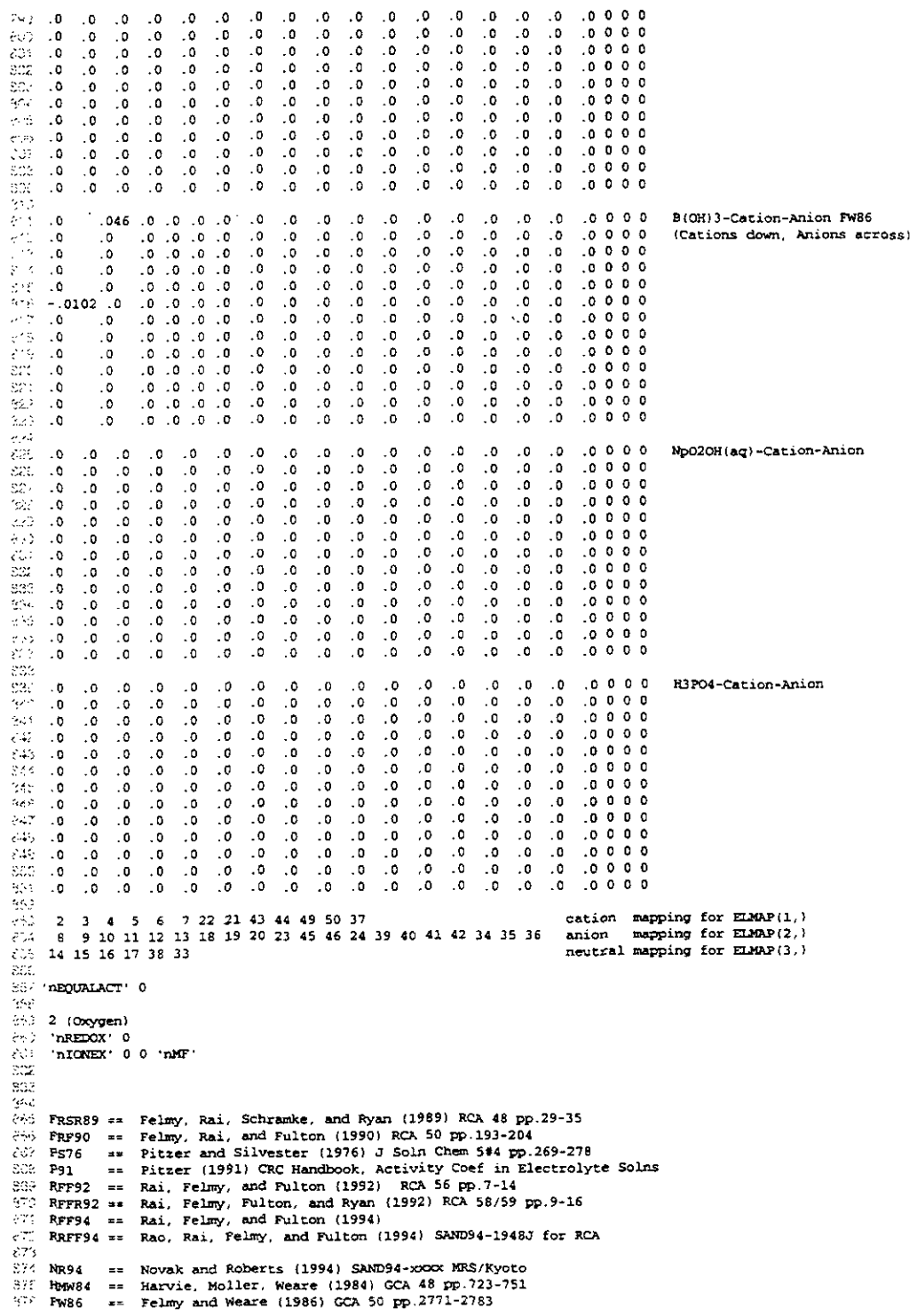

-,

Appendix I: Listing of HMW\_NP\_AM.CHEMDAT and References Cited in Listing

#### **1.2 References Cited in Listing**

- Felmy, A.R., D. Rai, and R.W. Fulton. 1990. "The Solubility of AmOHC03(c) and the Aqueous Thermodynamics of the System Na+-Am3+-HCO<sub>3</sub>-OH-H2O." Radiochimica Acta vol. 50: 193-240.
- Felmy, A.R., D. Rai, J.A. Schrarnke, and J.L. Ryan. 1989. "The Solubility of Plutonium Hydroxide in Dilute Solution and in High-Ionic-Strength Chloride Brines." *Radiochimica Acta* vol. 48: 29-35.
- Felmy, A.R., and J.H. Weare. 1986. "The Prediction of Borate Mineral Equilibria in Natural Waters: Application to Searles Lake, California." *Geochimica et Cosmochimica Acta vol.* 50: 2771 -2783.
- Harvie, C.E., N. Meller, and J.H. Weare. 1984. "The Prediction of Mineral Solubilities in Natural Waters: The Na-K-Mg-Ca-H-Cl-SO4-OH-HCO3-CO3-CO<sub>2</sub>-H<sub>2</sub>O System to High Ionic Strength at 25°C." *Geochimica et Cosmochimica Acta* vol. 48: 723-751.
- Novak, C.F., and K.E. Roberts. 1994. *Thermodynamic Modeling of Neptuniurn(V) Solubility in*  **Na-C03-HC03-Cl-C104-H-OH-H20** *Electrolytes.* SAND94-0805C. Albuquerque, New Mexico: Sandia National Laboratories.
- Pitzer, K.S. 1991. *Activity Coefficients in Electrolyte Solutions.* Boca Raton, Florida: CRC Press.
- Pitzer, K.S., and L.F. Silvester. 1976. "Thermodynamics of Electrolytes. VI. Weak Electrolytes Including H3P04." **Journal** *of Solution Chemisrv* vol. 5: 269-278.
- Rai, D., A.R. Felmy, and R.W. Fulton. 1992a. "Solubility and Ion Activity Product of AmPOq.xH20(am)." *Radiochimica Acta* vol. 56: 7- 14.
- Rai, D., A.R. Felmy, and R.W. Fulton. 1994. "The Nd<sup>3+</sup> and Am<sup>3+</sup> Ion Interactions with SO $^{2-}_{4}$ and their Influence on NdPOq(c) Solubility." *Journal of Solution Chemistry.* submitted June 1994.
- Rai, D., A.R. Felmy, R.W. Fulton, and J.L. Ryan. 1992b. "Aqueous Chemistry of Nd in Borosilicate-Glass/Water Systems." *Radiochimica Acta vol.* 58/59: 9-16.
- Rao, L., D. Rai, A.R. Felmy, and RW. Fulton. 1994. "Solubility of NaNd(CO3)2\*6H2O in Concentrated Sodium Carbonate and Sodium Bicarbonate Solutions." *Radiochimica Acta* vol. - -- . . SAND94-1948J.

 $\ddot{\phantom{0}}$ 

### **Appendix I: OUTPUT File Listing of HMW-NP-AM.CHEMDAT**

## **Appendix J: OUTPUT File Listing of HMW-NP-AM.CHEMDAT**

### <sup>I</sup>**See Table 24 for explanation of this listing.**

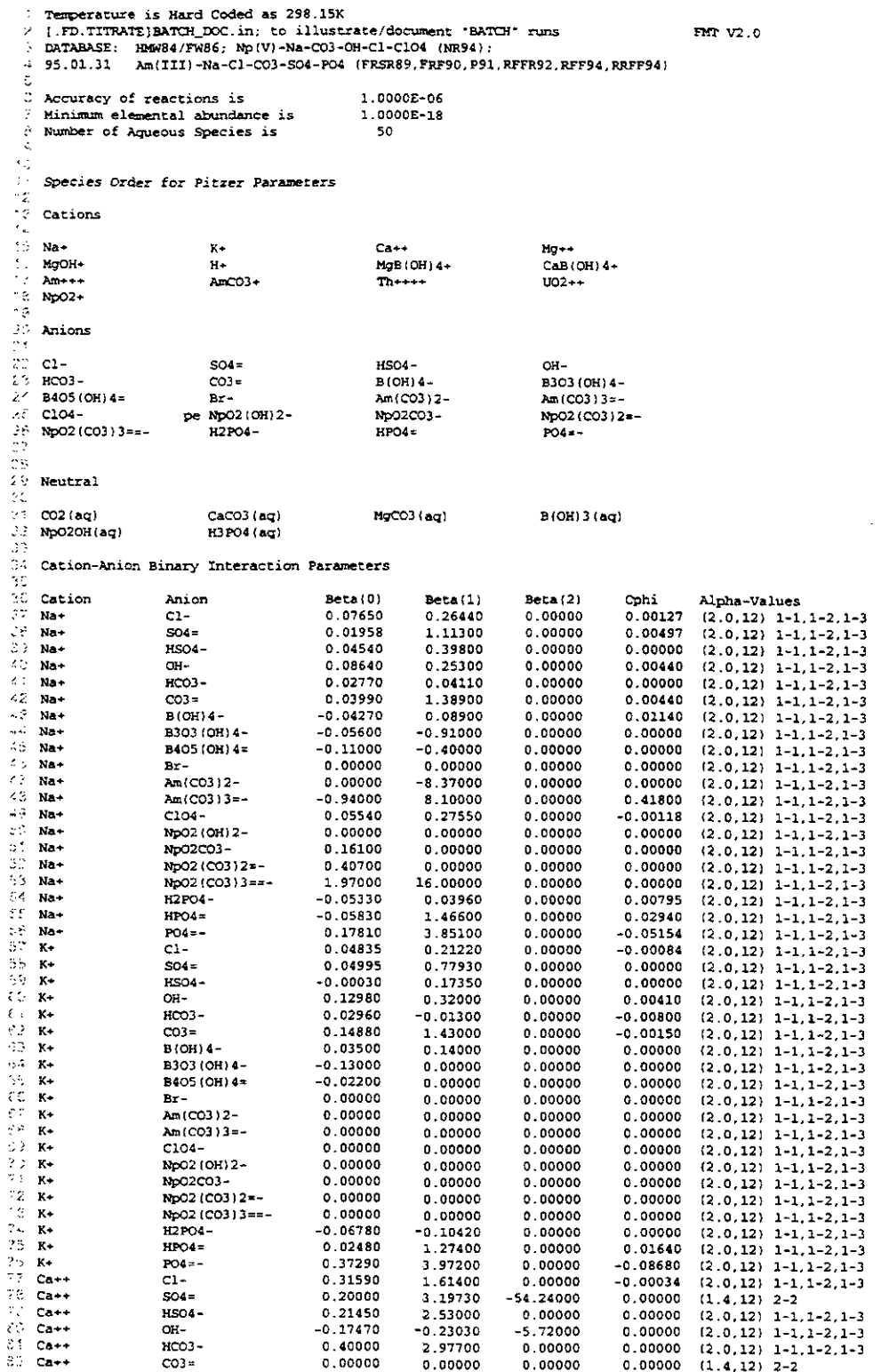

### Appendix J: OUTPUT File Listing of HMW\_NP\_AM.CHEMDAT

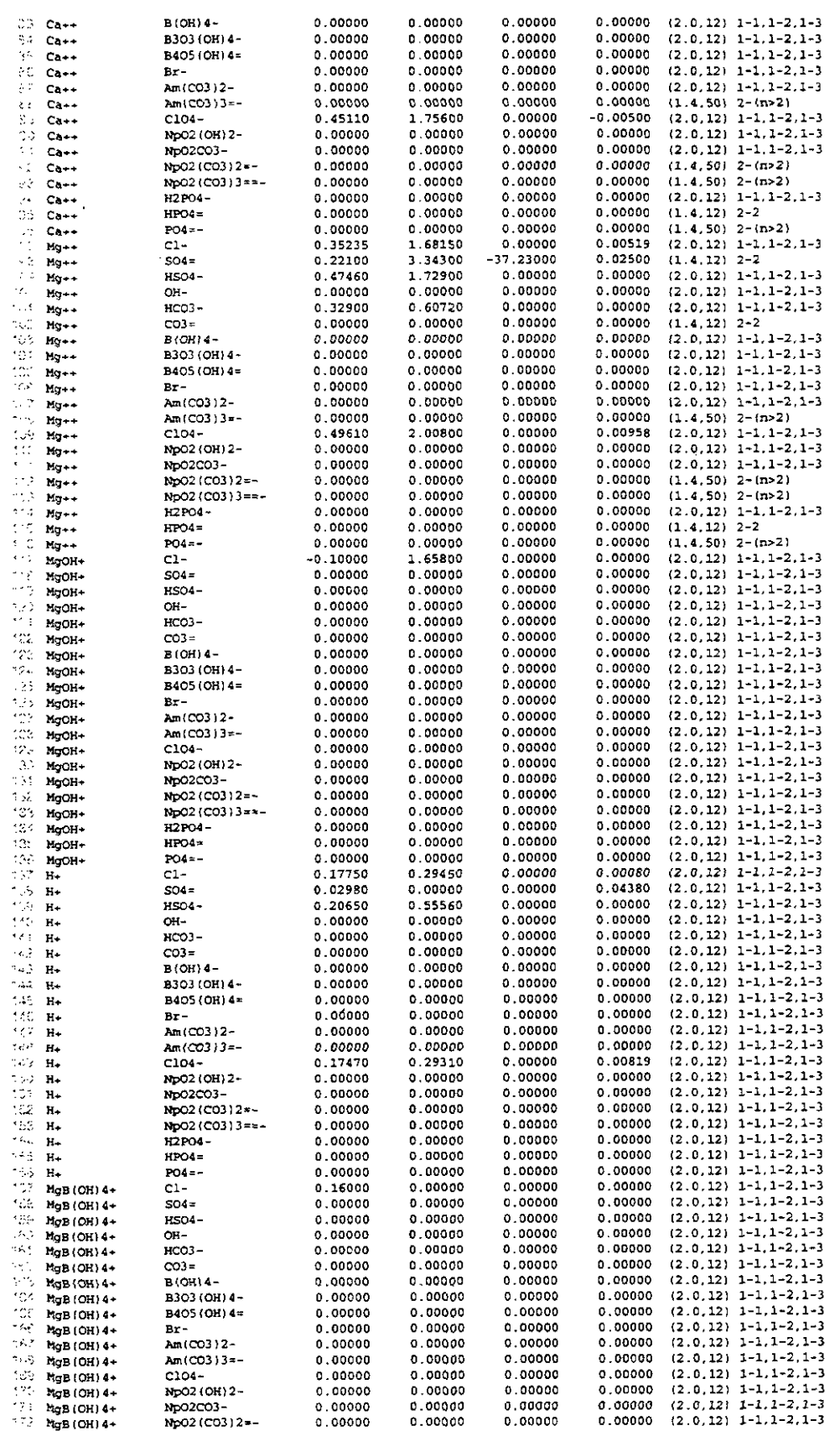

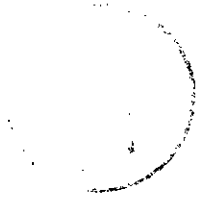

## Appendix J: OUTPUT File Listing of HMW\_NP\_AM.CHEMDAT

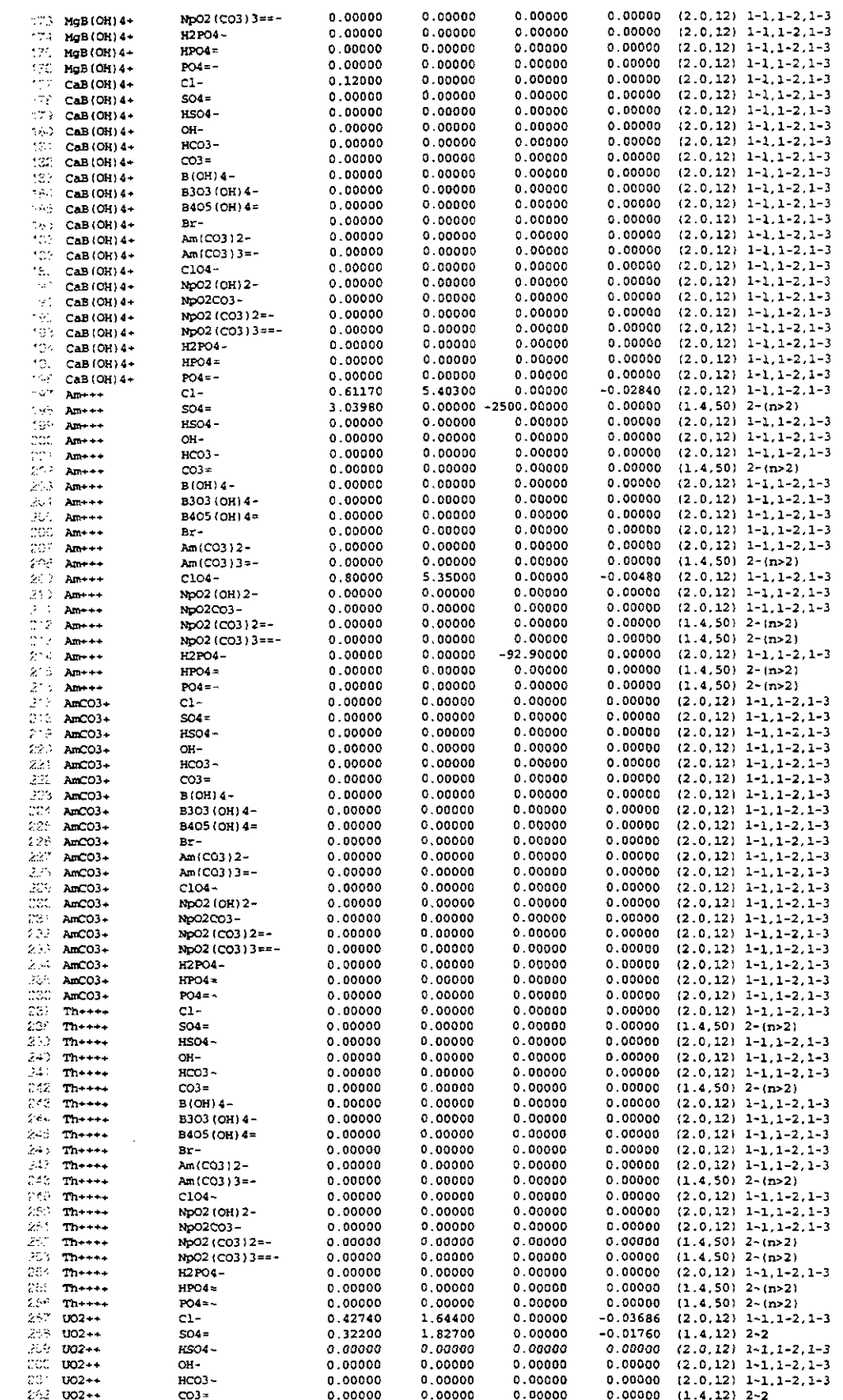

 $\mathcal{L}^{\text{max}}$  .

B(OH) 4-<br>B303 (OH) 4-

B405 (OR) 4=

Am(CO3)2-

Am(CO3)3=-

Np02 (OH) 2-<br>Np02C03-

Np02 (CO3) 2=-

NpO2 (CO3) 3==-

 $0.00000$ 

0.00000

 $0.00000$ 

 $0.00000$ 

 $0.00000$ 

0.00000

 $0.00000$ 

 $0.00000$ 

 ${\tt C104-}$ 

H2P04-

 $HPO4=$ 

 $\textbf{PO4}=-$ 

 $\mathbf{Br}$  -

J.

فهنجتم

#### Appendix J: OUTPUT File Listing of HMW\_NP\_AM.CHEMDAT

0.00000

0.00000

 $0.00000$ 

 $0.00000$ 

0.00000

 $0.61130$  $0.00000$ 

 $0.00000$ 

0.00000

 $0.00000$ 

0.00000

 $0.00000$ 

 $0.00000$ 

 $0.00000$ 

 $0.00000$ 

 $0.00000$ 

 $0.00000$ 

2.14400

 $0.00000$ 

 $0.00000$ 

0.00000

 $0.00000$ 

 $0.00000$ 

 $0.00000$ <br> $0.00000$ 

0.00000

 $0.00000$ 

 $0.00000$ <br> $0.00000$ 

 $0.00000$ 

0.00000<br>0.00000

 $0.00000$ 

 $0.00000$ 

 $0.00000$ 

 $0.00000$ 

 $0.00000$ 

 $0.00000$  $0.00000$   $0.00000$   $(2.0, 12)$   $1-1.1-2.1-3$ 

 $(2.0, 12)$  1-1, 1-2, 1-3

 $(2.0.12) 1-1, 1-2, 1-3  
(2.0.12) 1-1, 1-2, 1-3$ 

 $(2,0,12)$  1-1, 1-2, 1-3<br>(1.4, 50) 2-(n>2)<br>(2.0, 12) 1-1, 1-2, 1-3

 $(2.0.12)$  1-1, 1-2, 1-3

 $(2.0,12)$  1-1, 1-2, 1-3<br>(1.4, 50) 2-(n>2)<br>(1.4, 50) 2-(n>2)

 $(2.0,12)$   $1-1,1-2,1-3$ <br> $(1.4,12)$   $2-2$ <br> $(1.4,50)$   $2-(n>2)$ 

 $0.00000$ 

 $0.00000$ <br> $0.00000$ 

 $0.00000$ 

0.00000<br>0.02168

 $0.00000$ 

 $0.00000$ 

0.00000

 $0.00000$ 

 $0.00000$ 

 $0.00000$ 

 $0.00000$ 

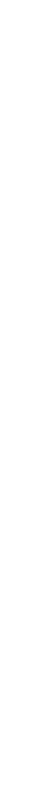

 $\mathbf{x}_i$  .

253 002++

 $\begin{array}{ll} \mathbb{R}^{n,1} & \text{UO2} \star \star \\ \mathbb{R}^{n,1}_+ & \text{UO2} \star \star \end{array}$ 

 $\begin{array}{ll} 1.11 & 0.02 + 4 \\ 1.11 & 1.02 + 4 \\ 1.11 & 1.02 + 4 \\ 2.11 & 1.02 + 4 \\ \end{array}$ 

 $202$ <br> $202$ <br> $21$ <br> $212$ <br> $202$ <br> $211$ <br> $202$ 

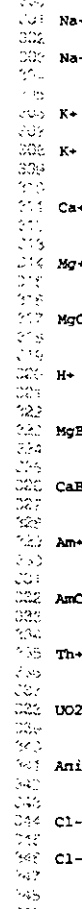

 $\frac{1}{2}$ 

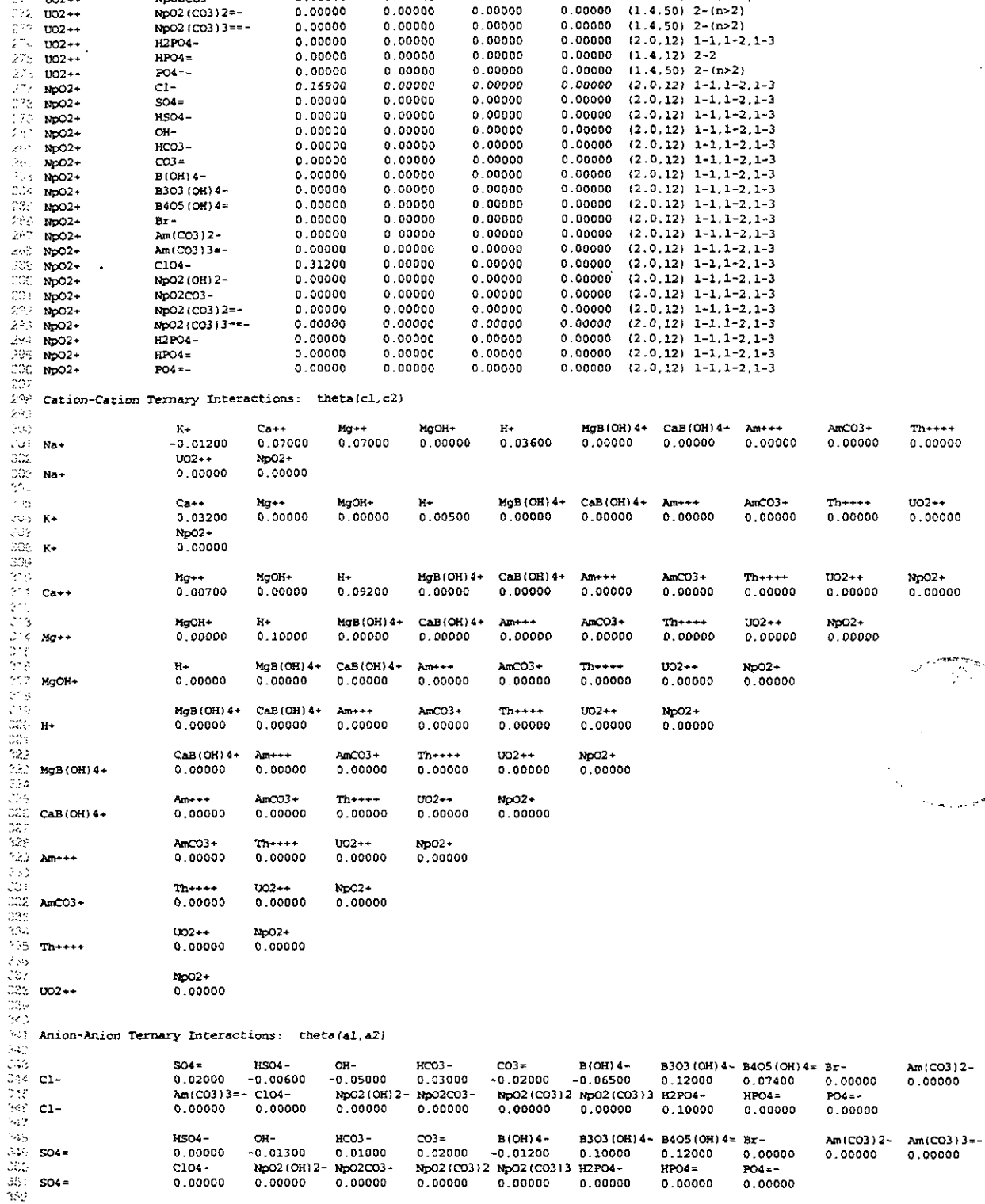

 $\overline{\mathcal{P}}^{\frac{1}{2}}$ 

 $\sim$ 

 $\hat{\mathbf{S}}_{\mathrm{c}}$  :

 $\frac{1}{\sum_{i=1}^{n}}$ 

 $\frac{1}{2}$ 

# Appendix J: OUTPUT File Listing of HMW\_NP\_AM.CHEMDAT

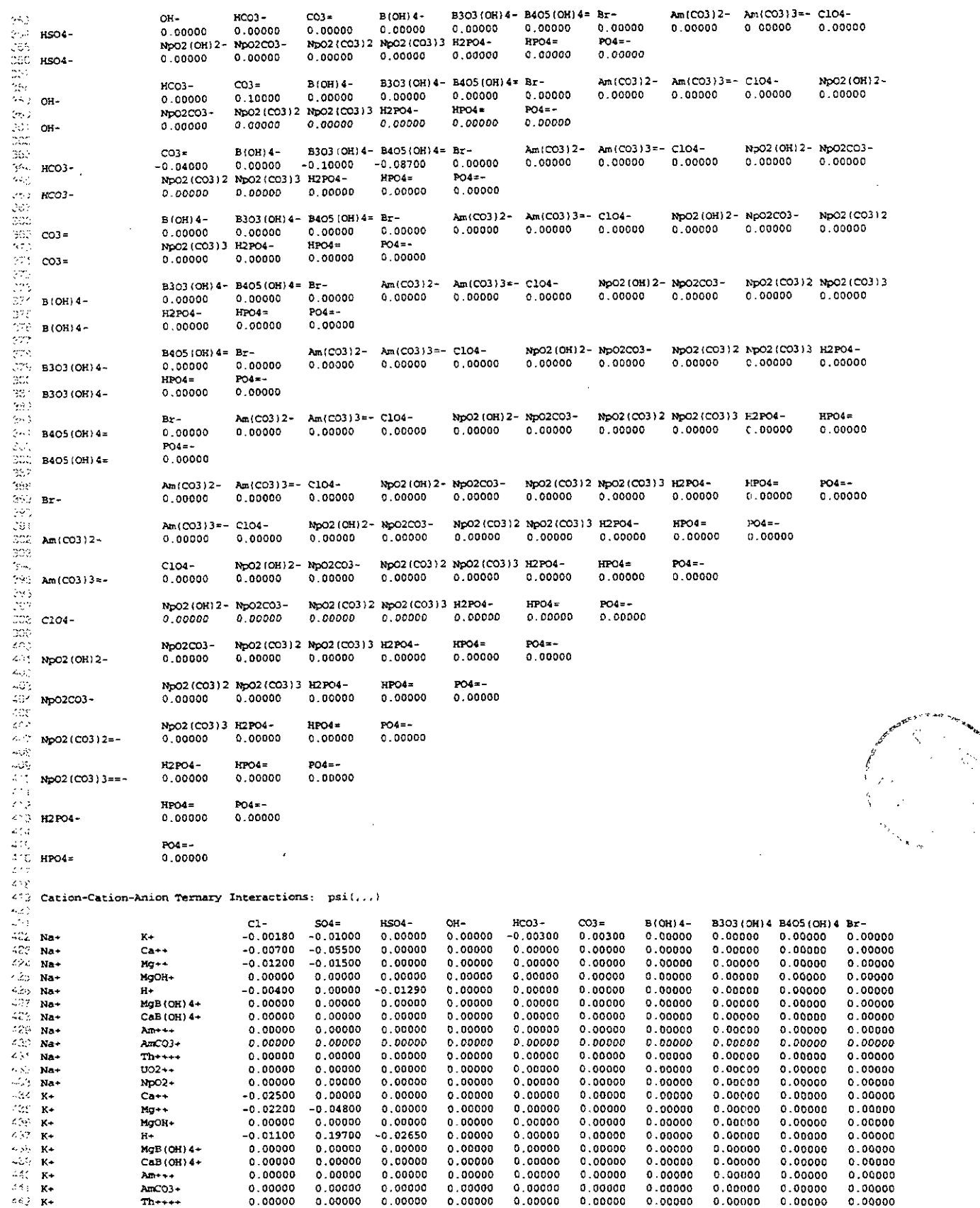

 $\sim$   $\sim$ 

 $\frac{1}{2}$  ,  $\frac{1}{2}$ 

 $\ddot{\phantom{a}}$ 

 $-$ 

 $\epsilon \rightarrow$ 

 $\ddot{\phantom{0}}$  $\overline{\phantom{a}}$ 

### Appendix J: OUTPUT File Listing of HMW\_NP\_AM.CHEMDAT

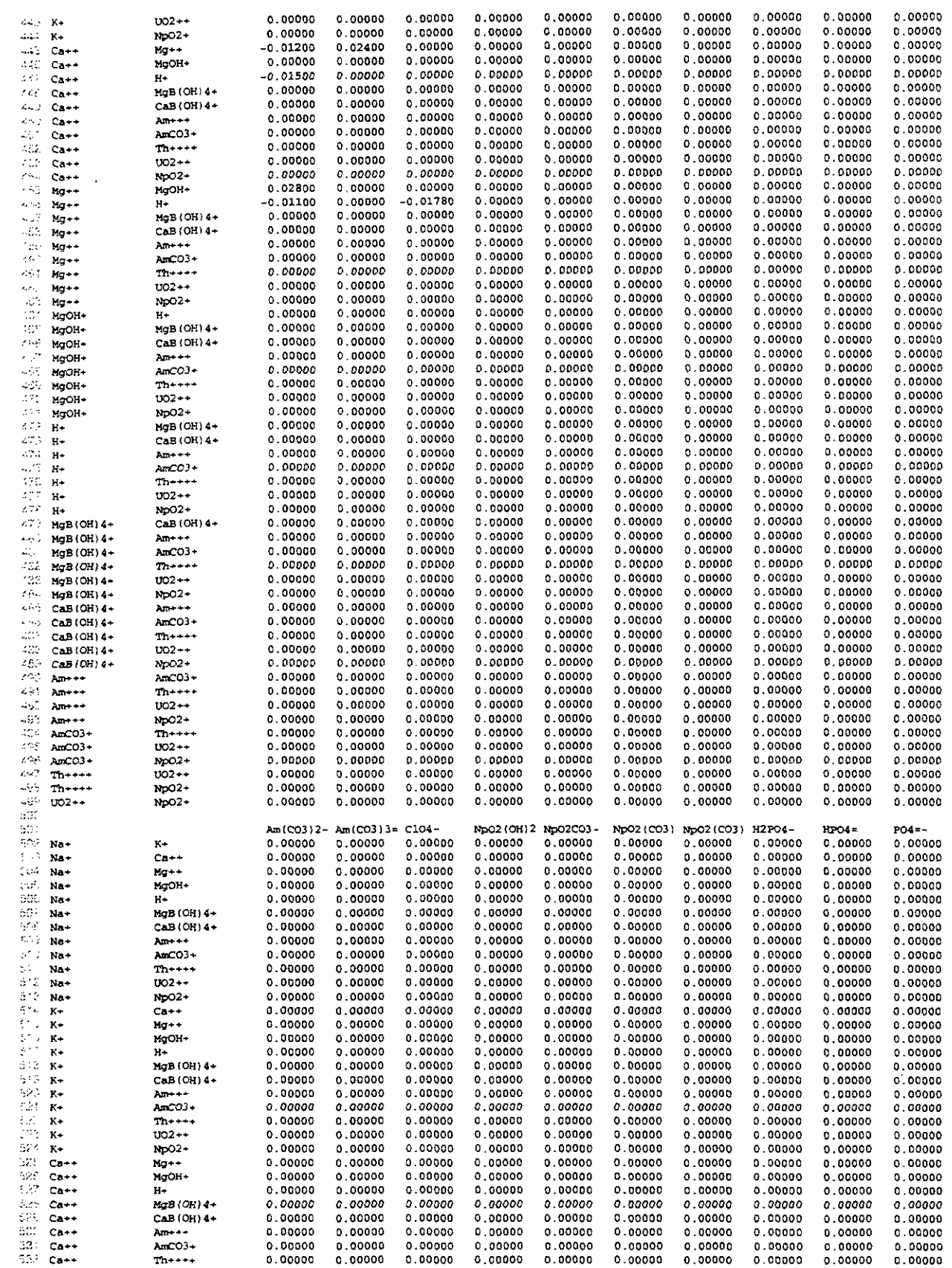

 $\mathcal{L}$ 

a maka

Appendix J: OUTPUT File Listing of HMW\_NP\_AM.CHEMDAT

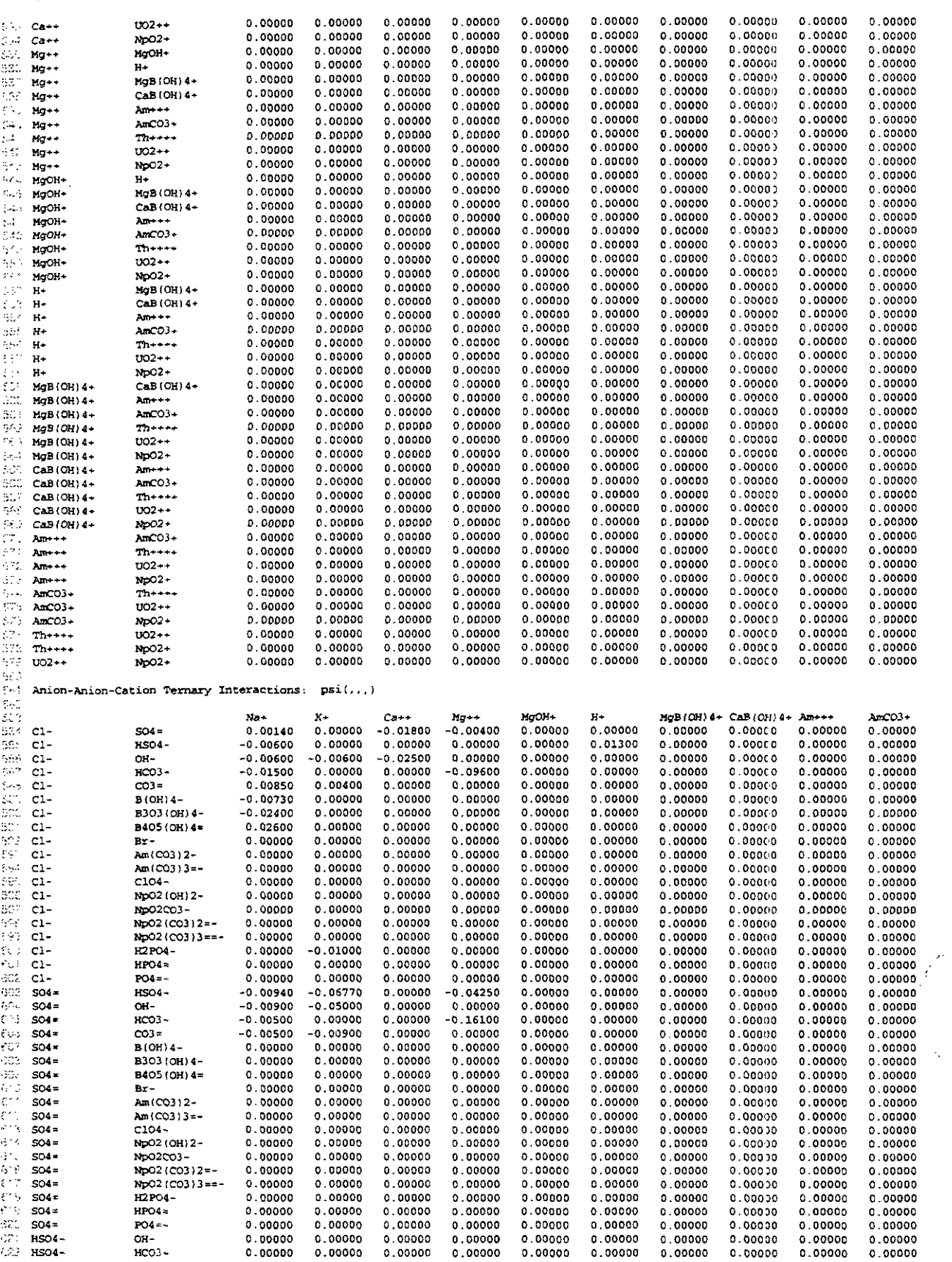

 $\mathcal{A}_p$ 

Appendix J: OUTPUT File Listing of HMW\_NP\_AM.CHEMDAT

 $\omega$ 

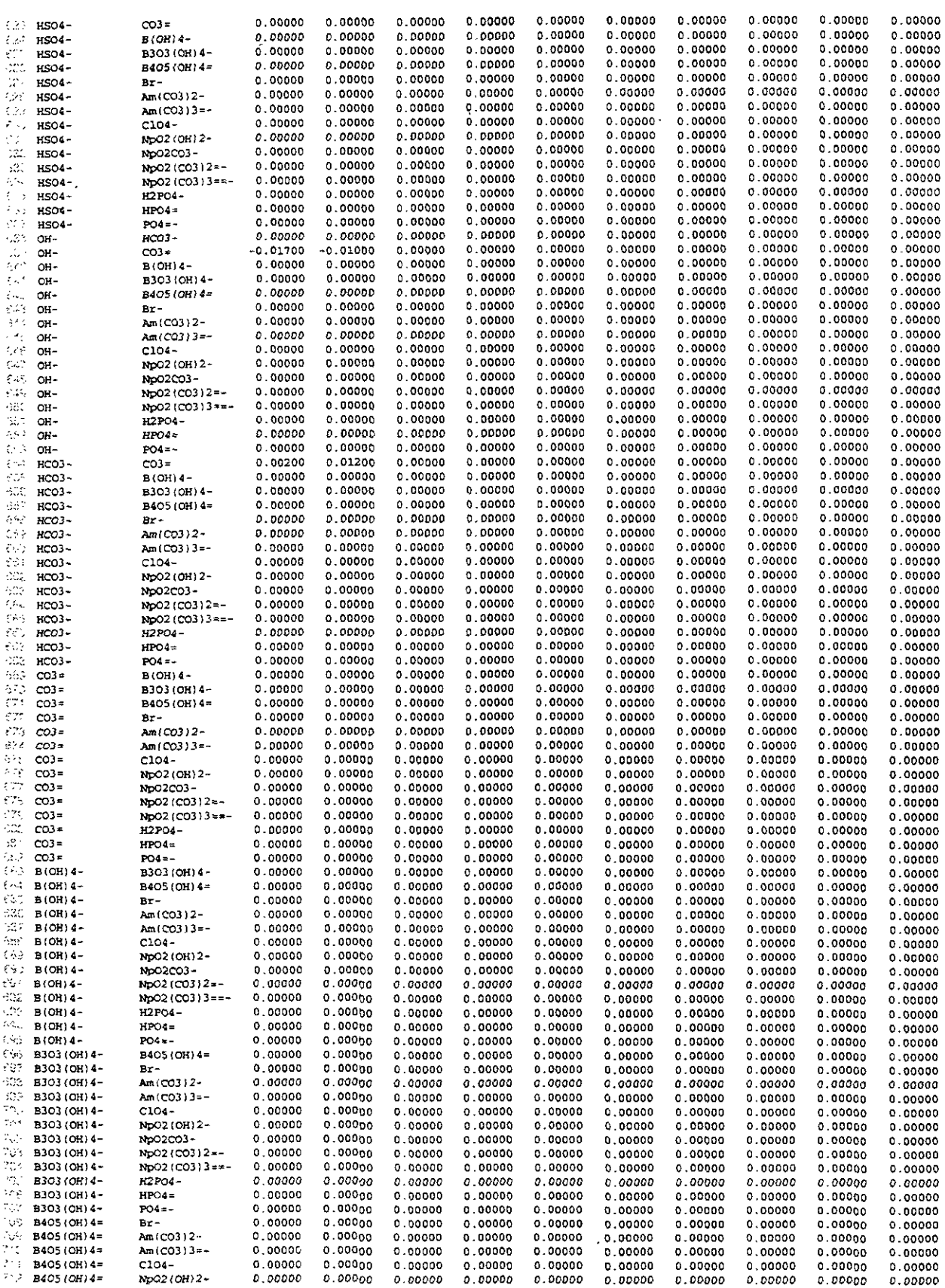

 $\ddot{\phantom{0}}$ 

 $\mathcal{L}^{1,2}$  and

 $\mathbb{R}^{2n}$  )

### Appendix J: OUTPUT File Listing of HMW\_NP\_AM.CHEMDAT

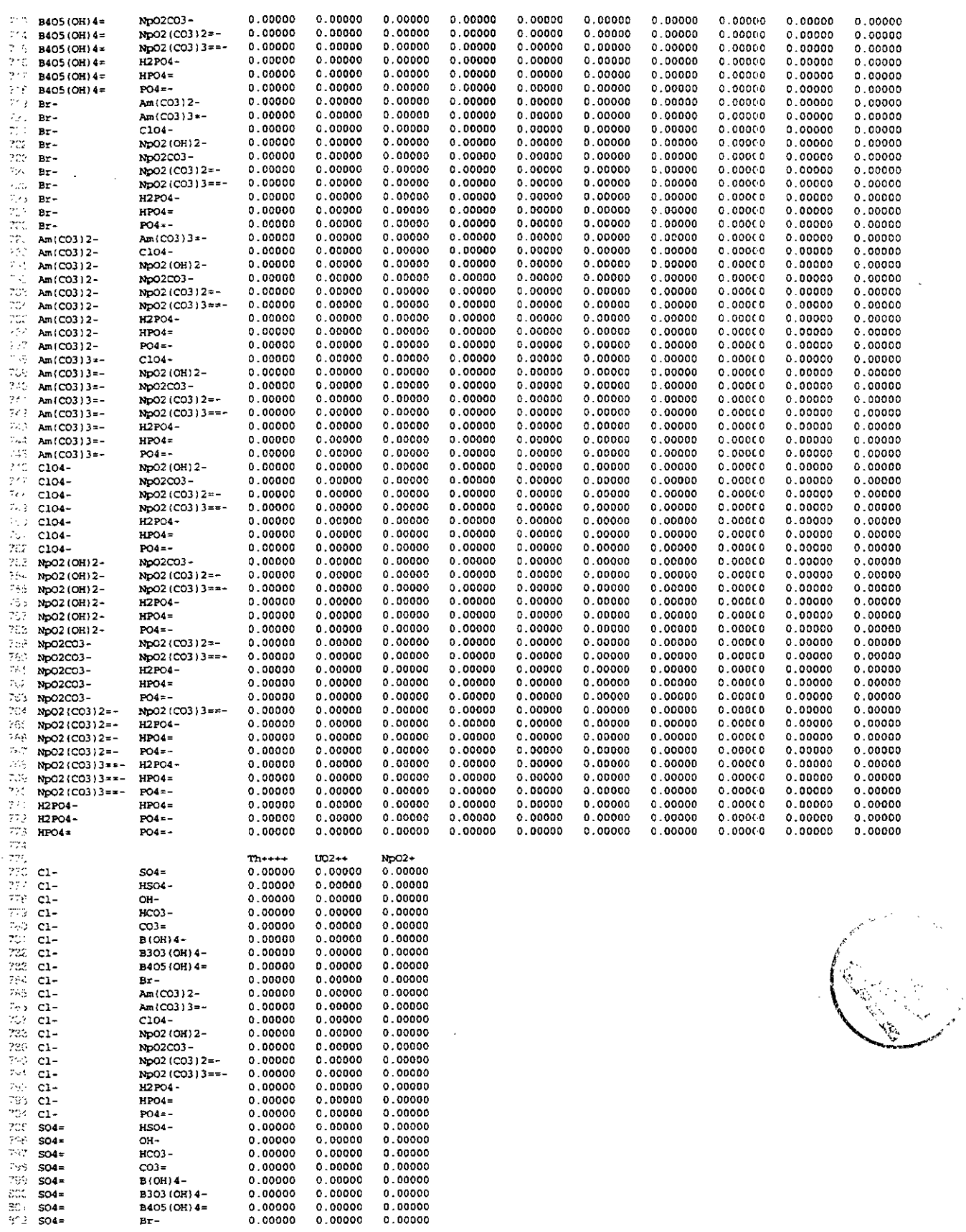

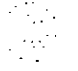

v.

### Appendix J: OUTPUT File Listing of HMW\_NP\_AM.CHEMDAT

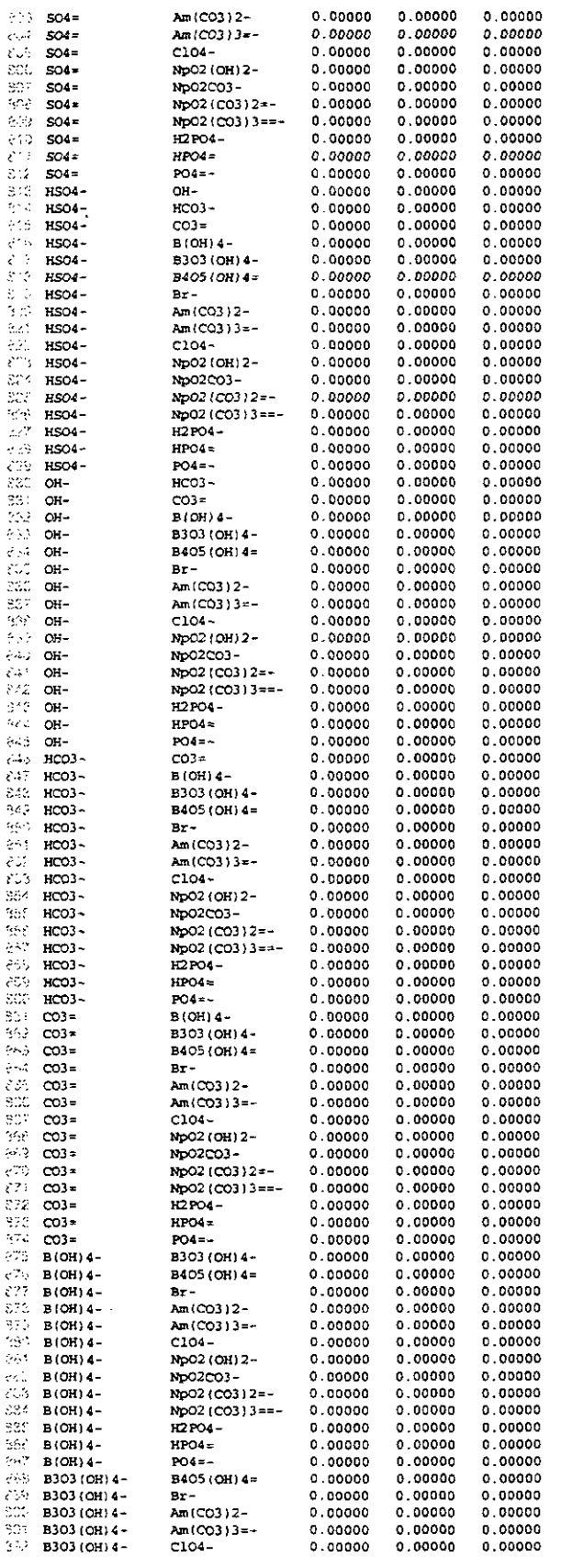

 $\bar{z}$ 

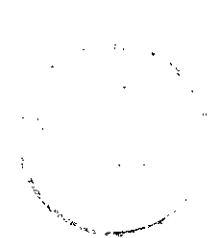

#### **Appendix 1: OUTPUT File Listing of HMW-NP-AM.CHEMDAT**

 $\overline{a}$ 

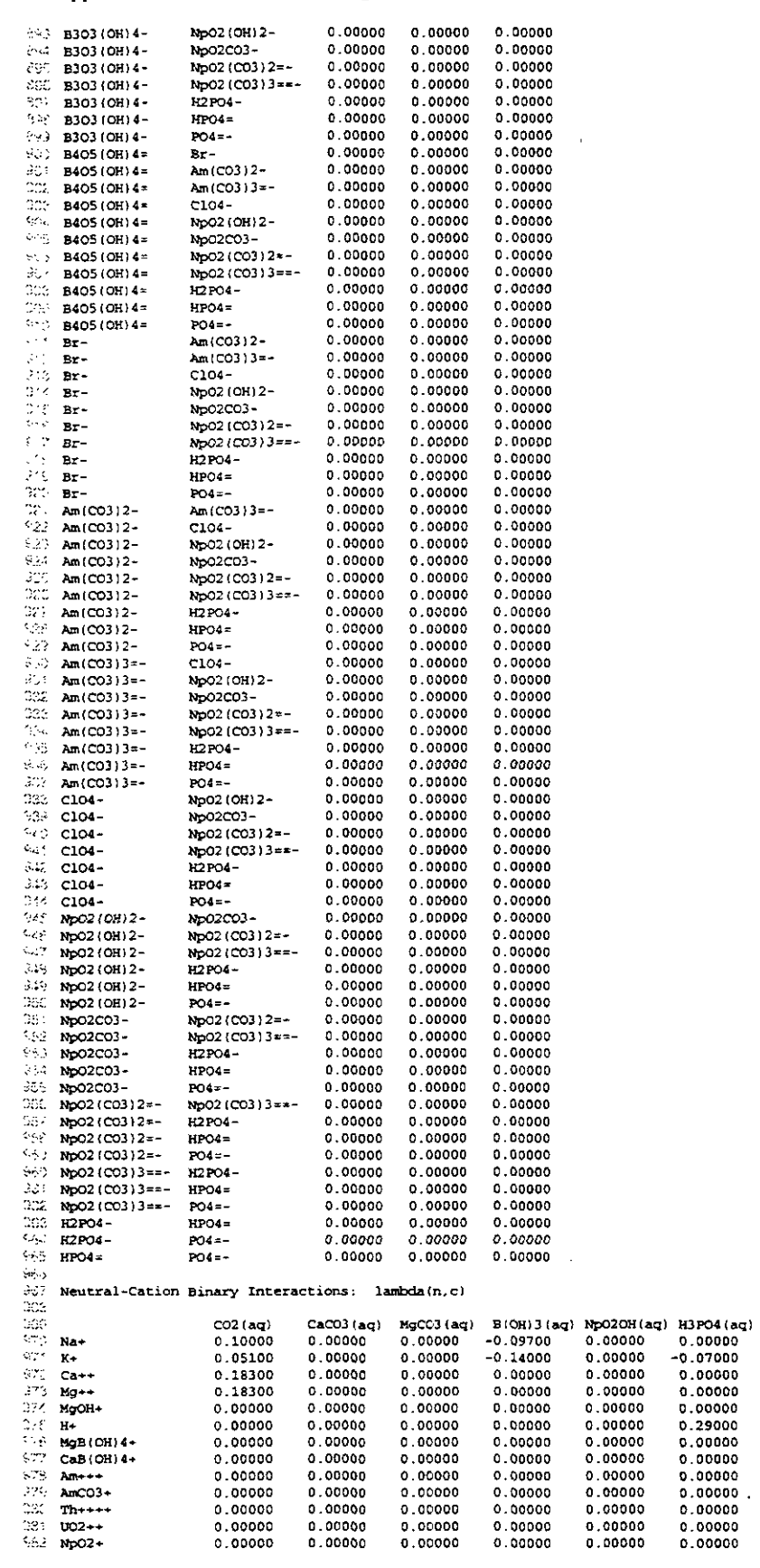

يتأملني

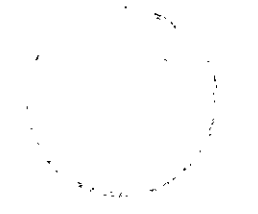

 $\tilde{\epsilon}_i$ 

 $\dot{\epsilon}$ 

### Appendix J: OUTPUT File Listing of HMW\_NP\_AM.CHEMDAT

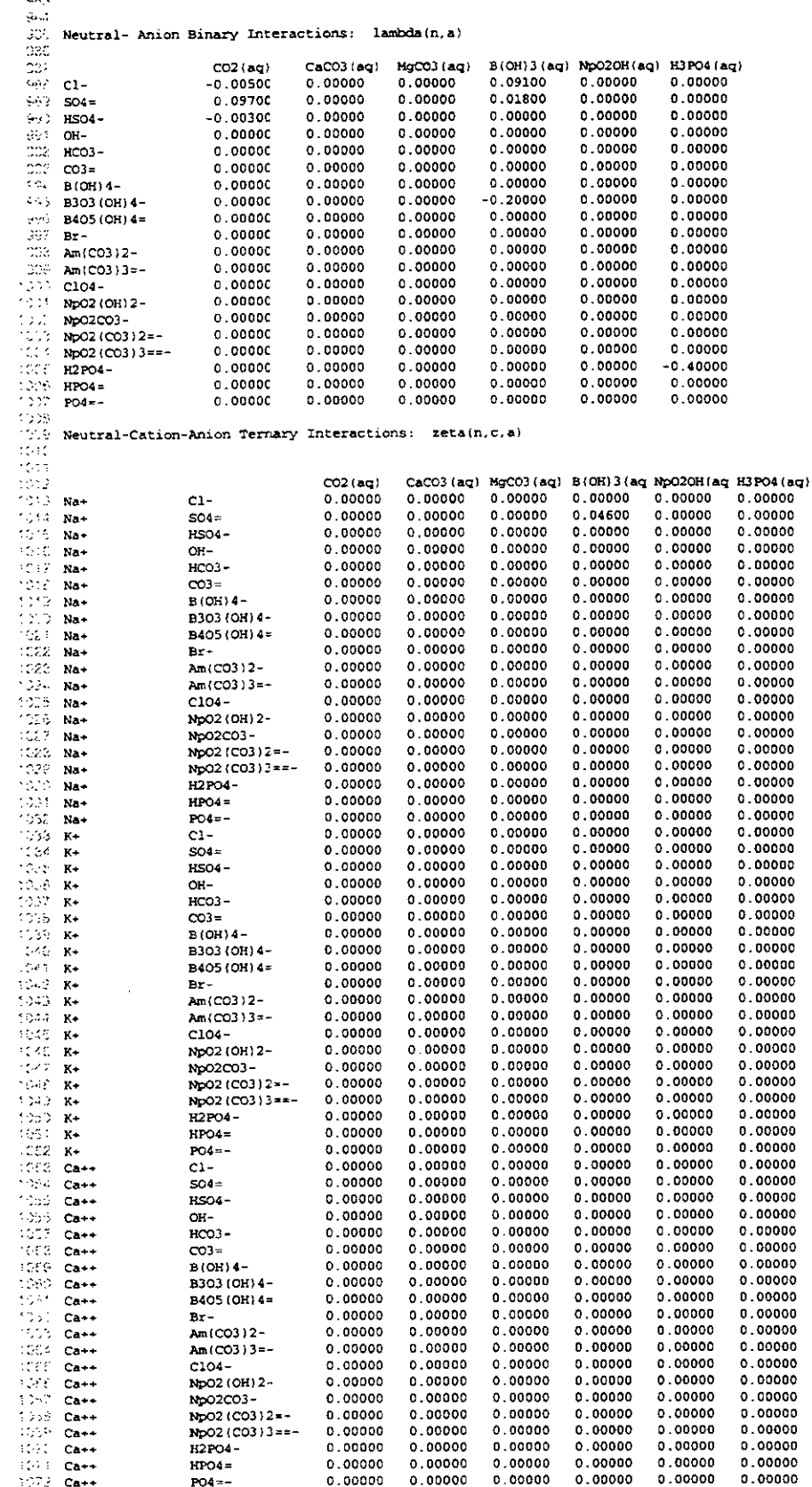

### Appendix J: OUTPUT File Listing of HMW\_NP\_AM.CHEMDAT

 $0.00000$ <br> $0.00000$ <br> $0.00000$ 

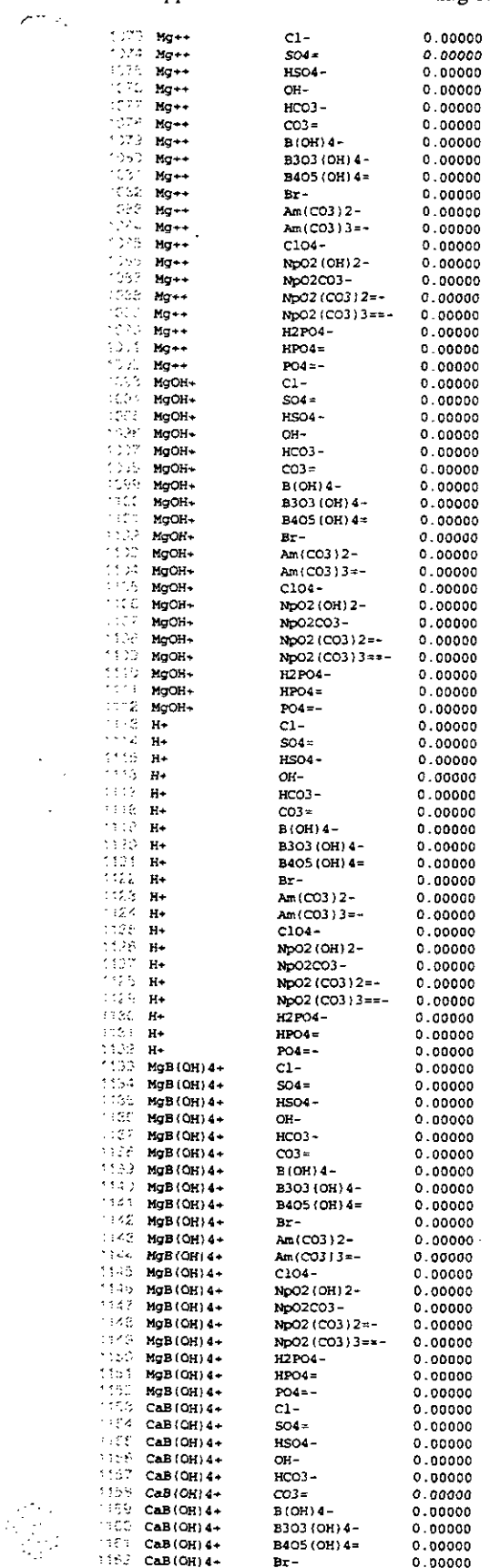

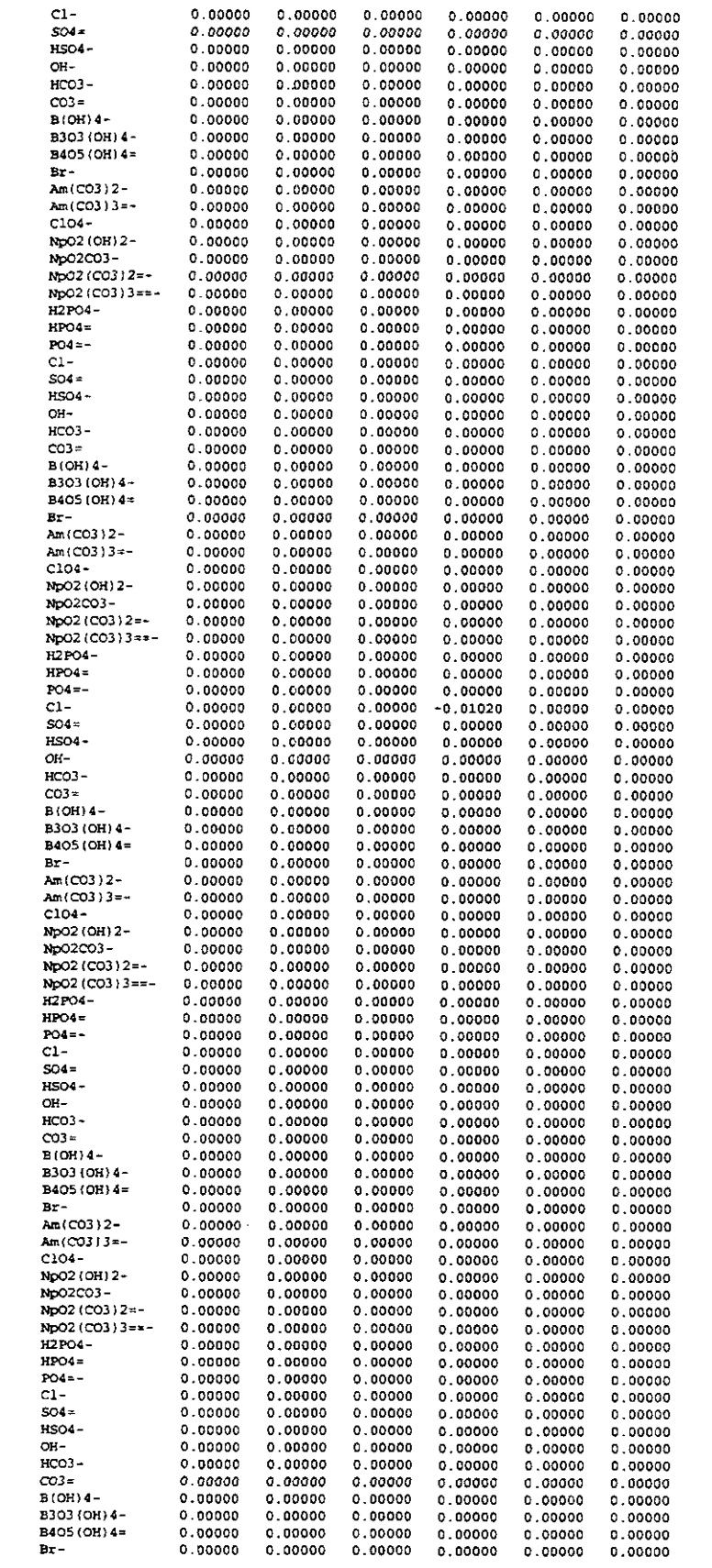

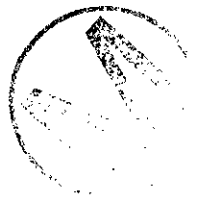

 $\sim$ 

a ka

 $\ddot{\phantom{a}}$ 

## **Appendix J: OUTPUT File Listing of HMW-NP-AM.CHEMDAT**

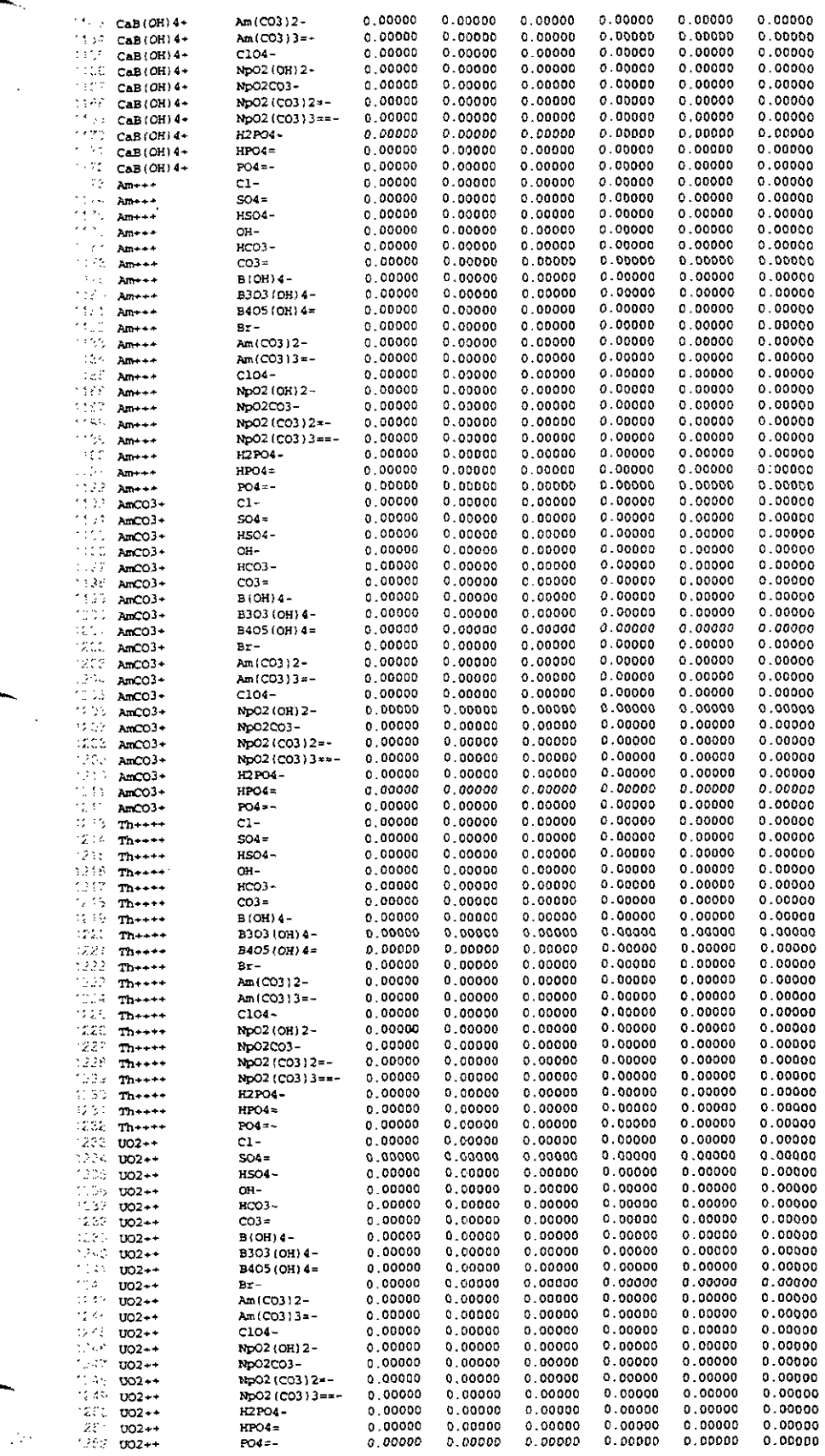

ä,

**Appendix** 1: **OUTPUT File Listing of HMW-NP-AM.CHEMDAT** 

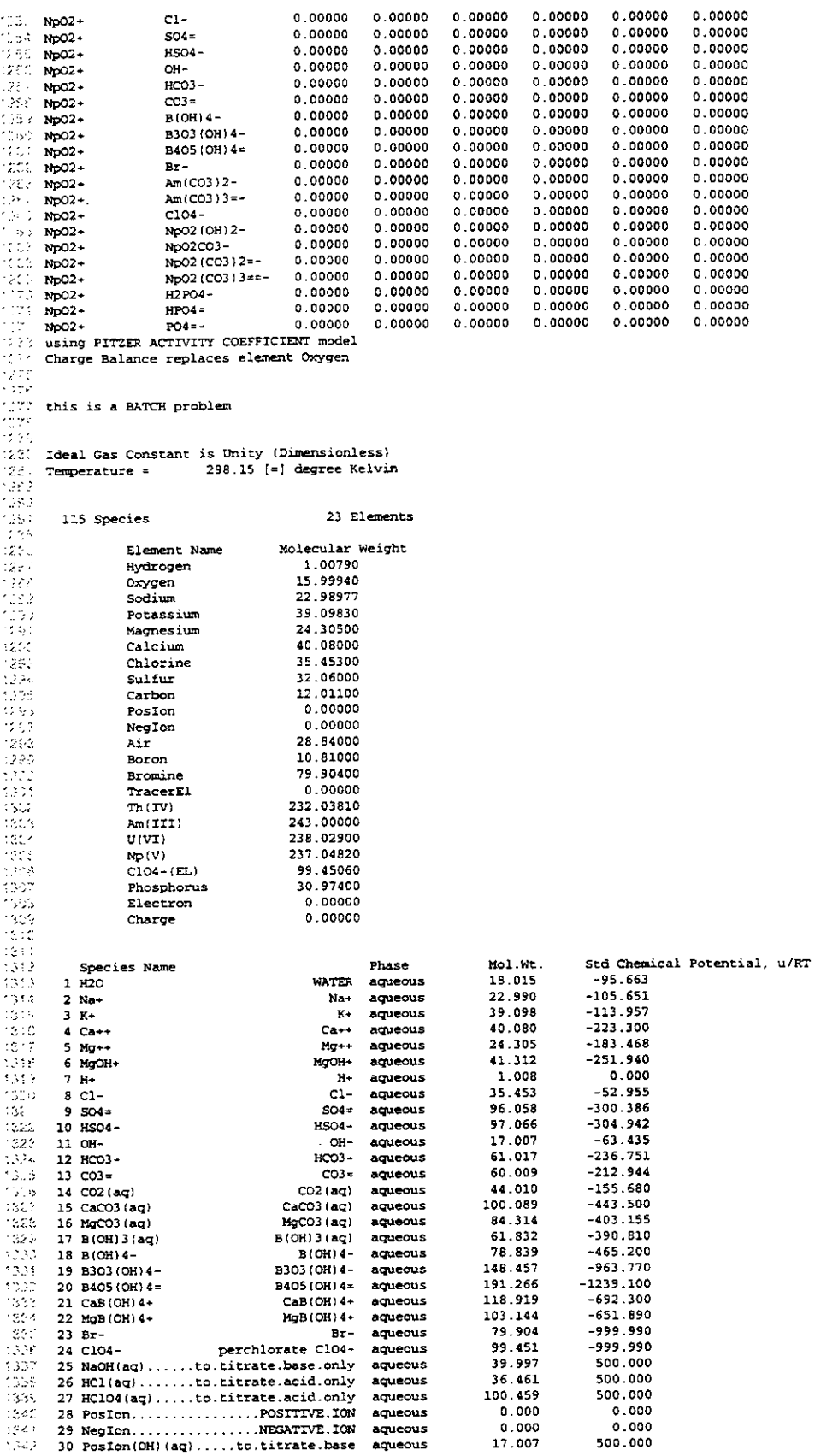

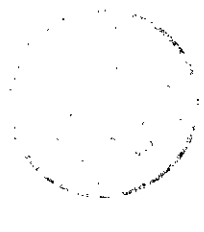

### **Appendix** I: **OUTPUT File Listing of HMW-NP-AM.CHEMDAT**

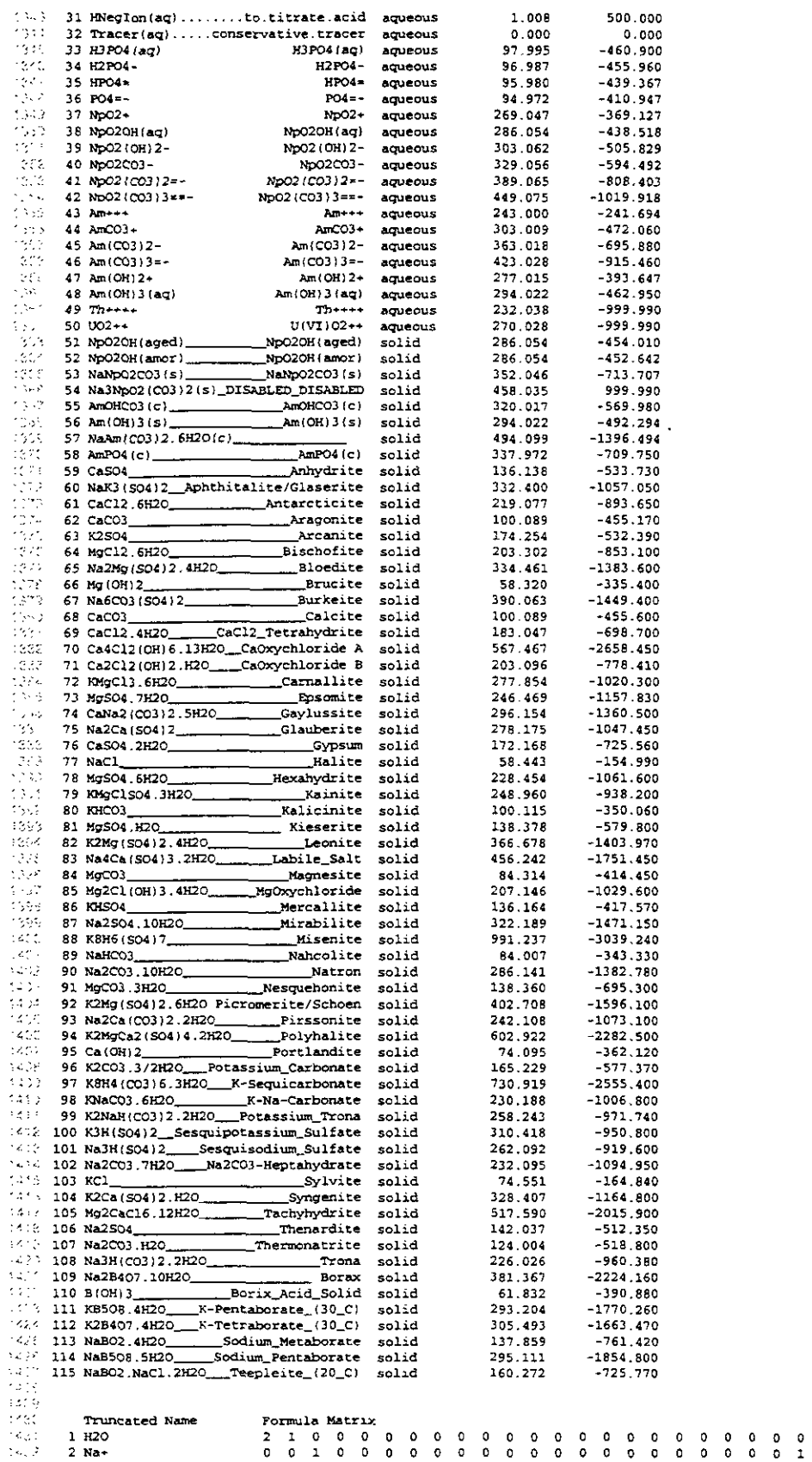

## Appendix J: OUTPUT File Listing of HMW\_NP\_AM.CHEMDAT

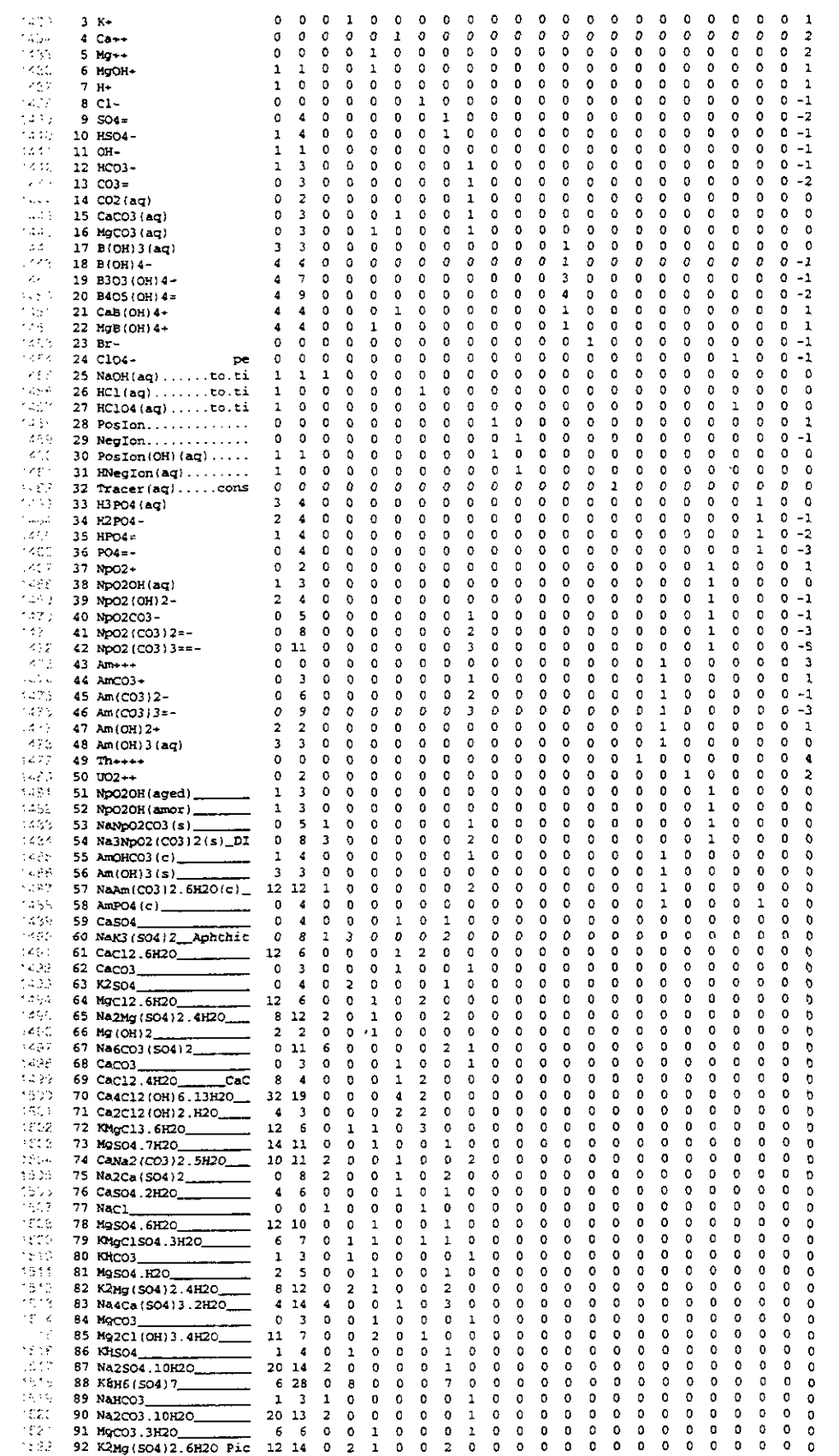

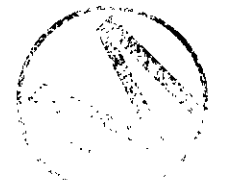

 $\mathcal{L}$ 

 $\bar{z}$ 

### **Appendix J: OUTPUT File Listing of HMW-NP-AM.CHEMDAT**

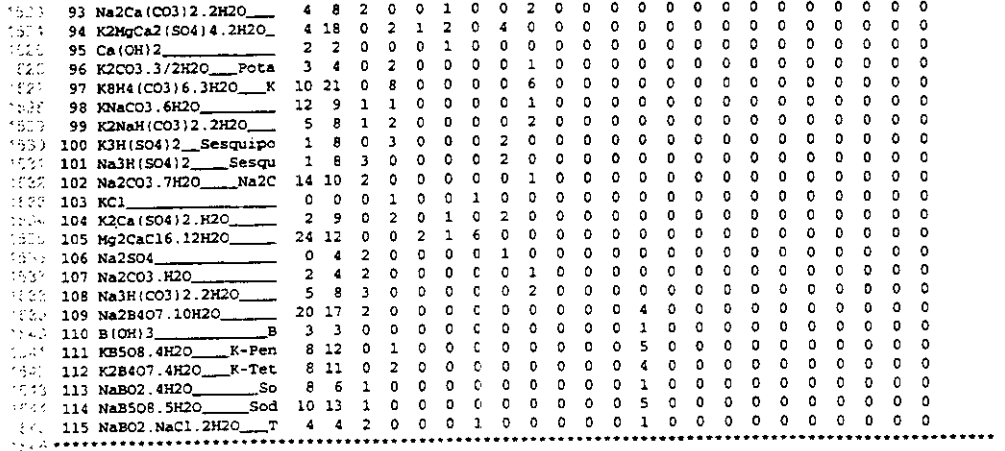

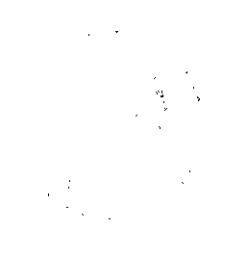

Appendix K: Listing of HMW\_NP\_AM.RHOMIN and References Cited in Listing

### Appendix K: Listing of HMW\_NP\_AM.RHOMIN and References Cited in Listing

#### $K.1$ Listing

ė

 $\ddot{\cdot}$  $\frac{3}{12}$ 

#### See Table 25 for explanation of this listing.

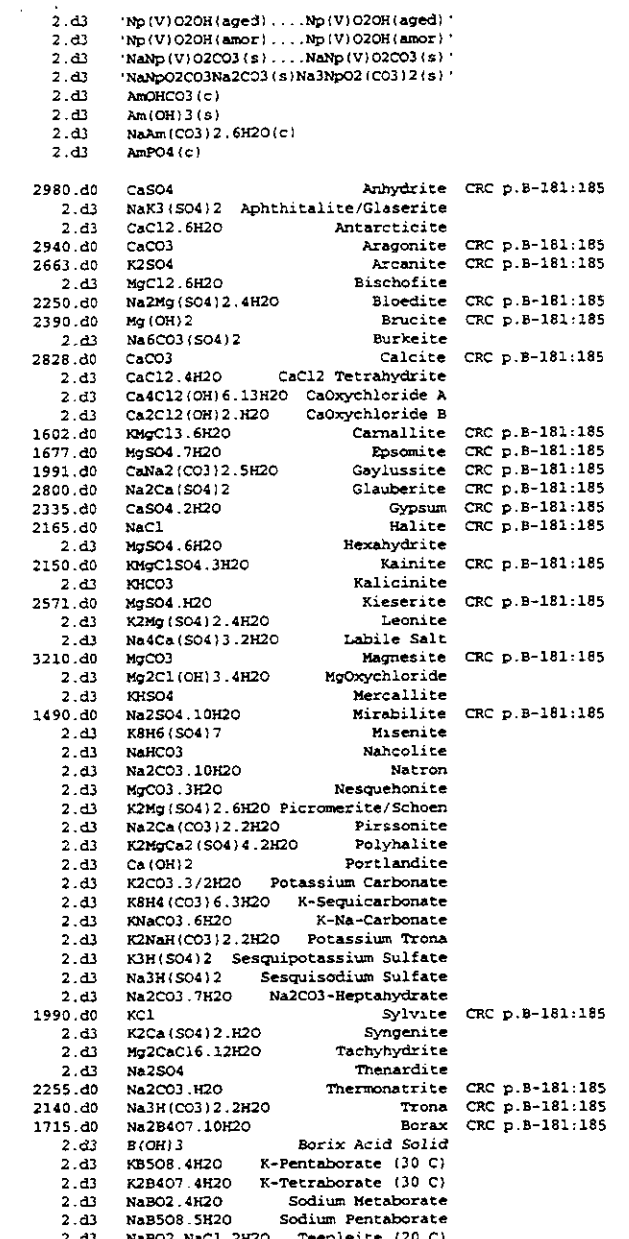

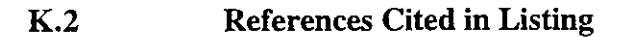

Novak, C.F. 1994. "Development of the FMT Chemical Transport Simulator: Coupling Aqueous Density and Mineral Volume Fraction to Phase Composition." Proceedings of the
Appendix K: Listing of HMW\_NP\_AM.RHOMIN and References Cited in Listing

*Fourth International Conference on the Chemistry and Migration Behaviour of Actinides and Fission Products in the Geosphere* . Special Issue of Radiochimica Acta. **11.** Oldenbourg Verlag: Miinchen, Germany.

Weast, R.C. 1980. *CRC Handbook of Chemistry and Physics* 60th ed. Chemical Rubber Publishing Company, Boca Raton, Florida.

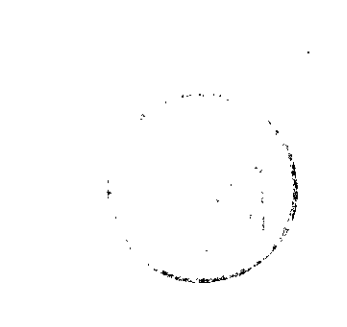

**Appendix L: Output File Listing of HMW-NP-AM.RHOMIN** 

#### **Appendix L: Output File Listing of KMW-NP\_AM.RHOMIN**

MINERAL DENSITIES, KG/M^3, IN FILE 'RHOMIN'

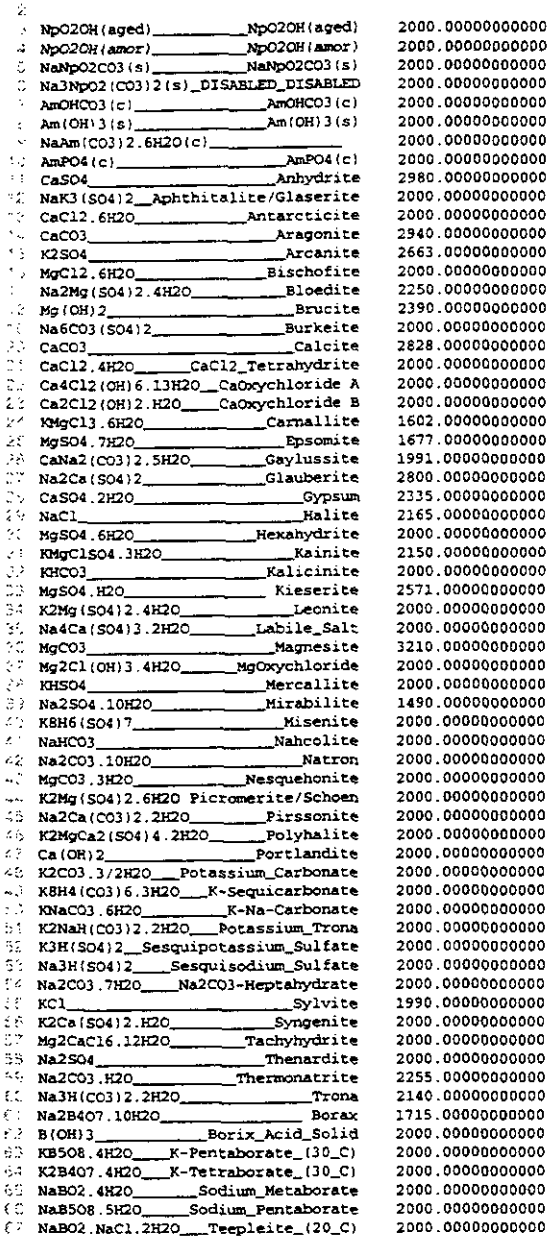

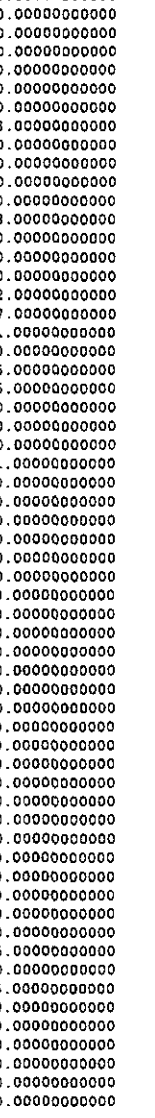

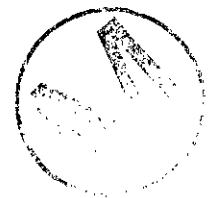

Appendix M: Sample Output File "BATCH\_DOC.OUT"

 $N_{2+}$ 

#### Appendix M: Sample Output File "BATCH\_DOC.OUT"

#### See Table 26 for explanation of this listing.

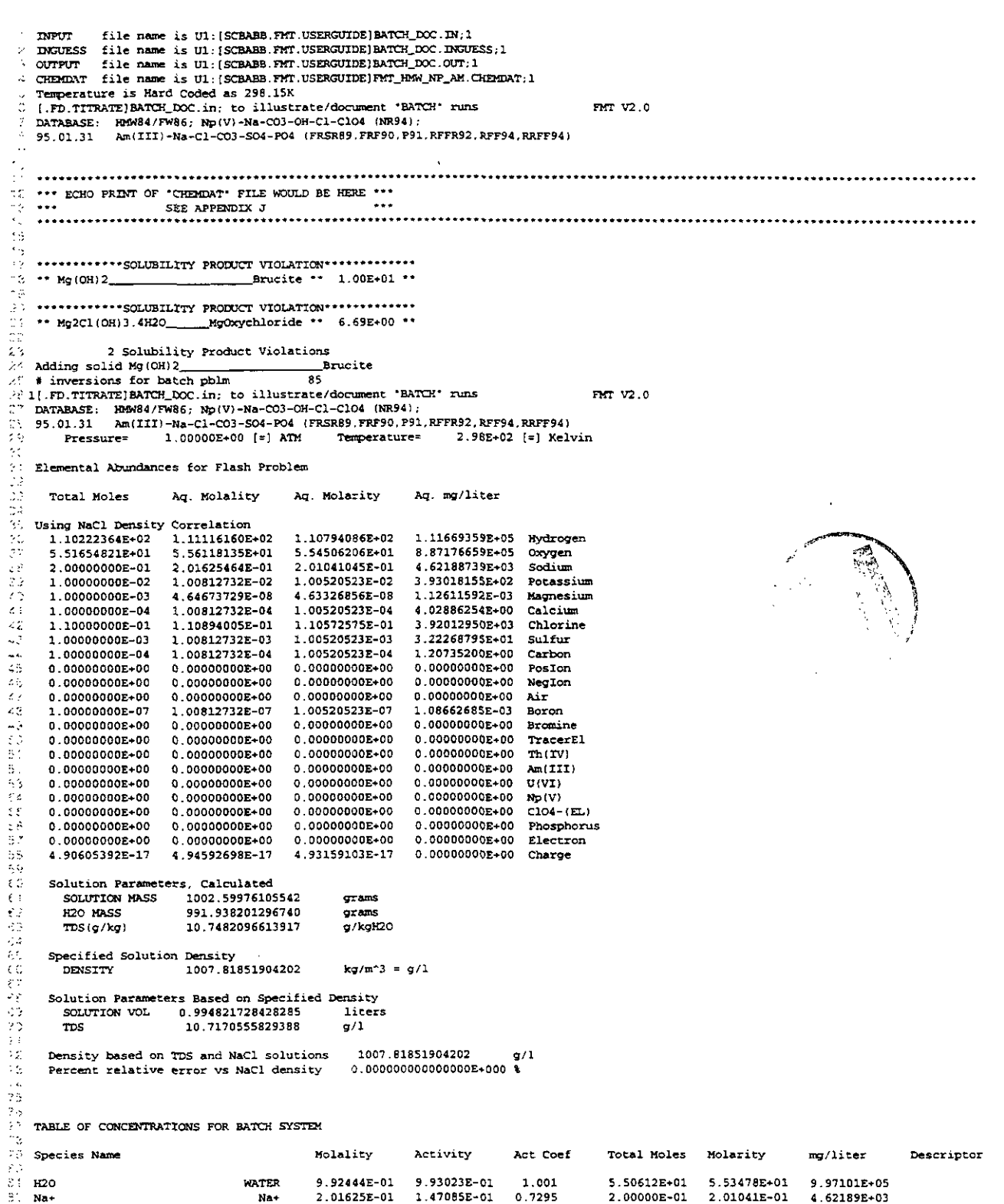

2.00000E-01 2.01041E-01 4.62189E+03

يدا المعر

 $\sim$   $-1$ 

 $\ddot{ }$ 

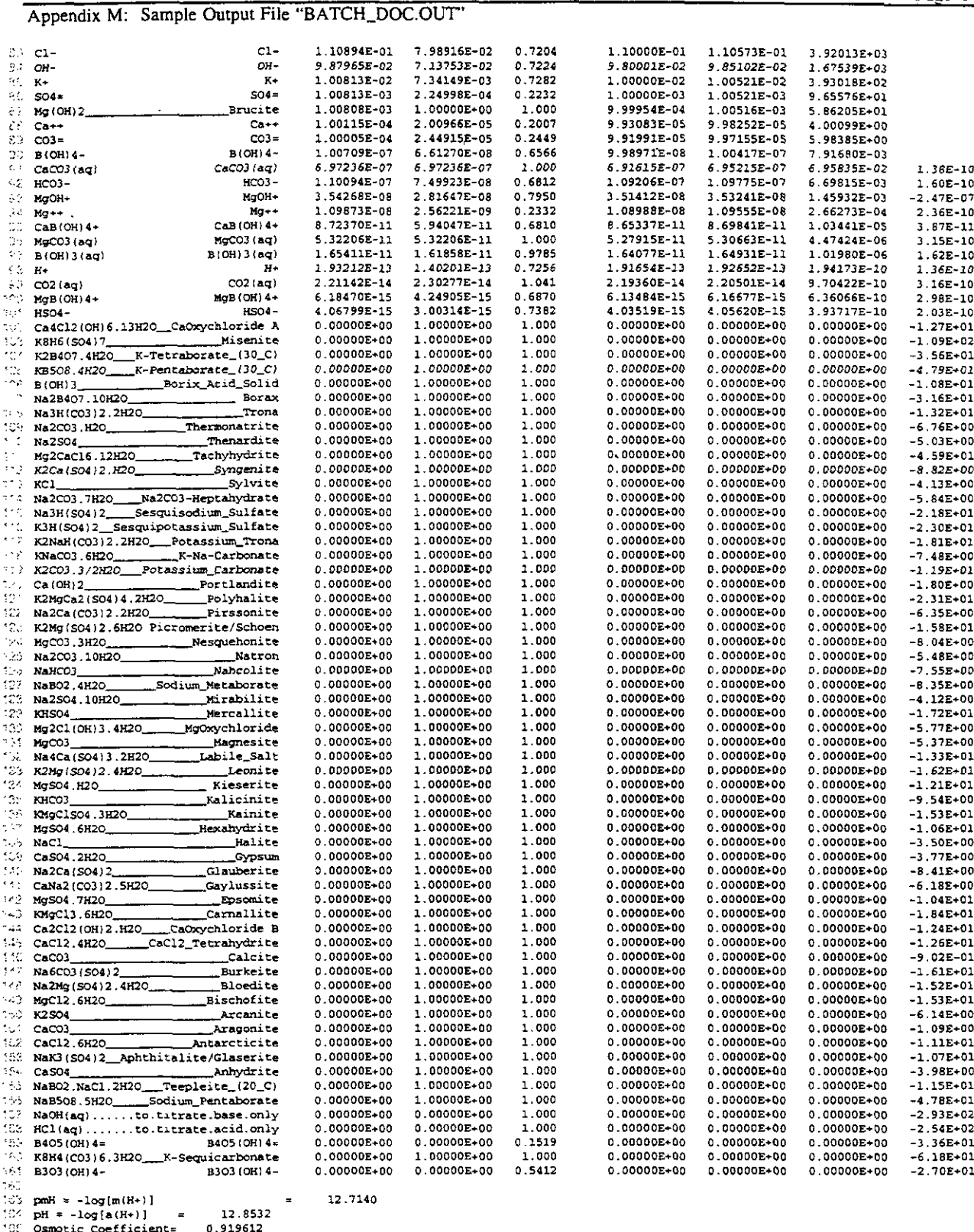

J.

100 Osmotic Coefficients = 0.919612<br>
100 Equilibrium RM (\$) = 93.02313<br>
367 Ionic Strength (m) = 0.213115<br>
105 Density, kg/m3 = 1007.82<br>
107.82<br>
107.82<br>
107.82<br>
107.82<br>
107.82<br>
107.82<br>
107.82<br>
107.82<br>
107.82<br>
107.82<br>
107.

÷,

 $\bar{z}$ 

Appendix M: Sample Output File "BATCH\_DOC.OUT"

 $\overline{a}$ 

 $\bar{\mathcal{A}}$ 

 $\sim$ 

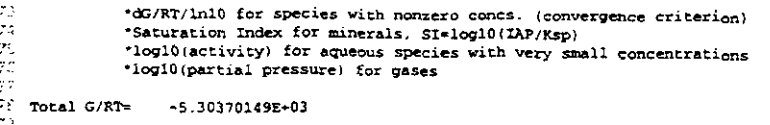

 $10\,$ 

1.0<br>160 Total Diagonal Inversions 185<br>16: Total Stoichiometric Reoptimizations

 $\sim$ 

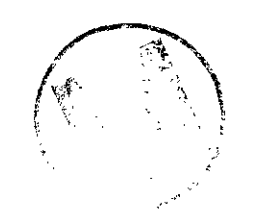

ž

é

Appendix N: Sample Output File "Np\_NaCl\_BM\_LOG.OUT"

# Appendix N: Sample Output File "Np\_NaCl\_BM\_LOG.OUT"

#### See Table 27 for explanation of this listing.

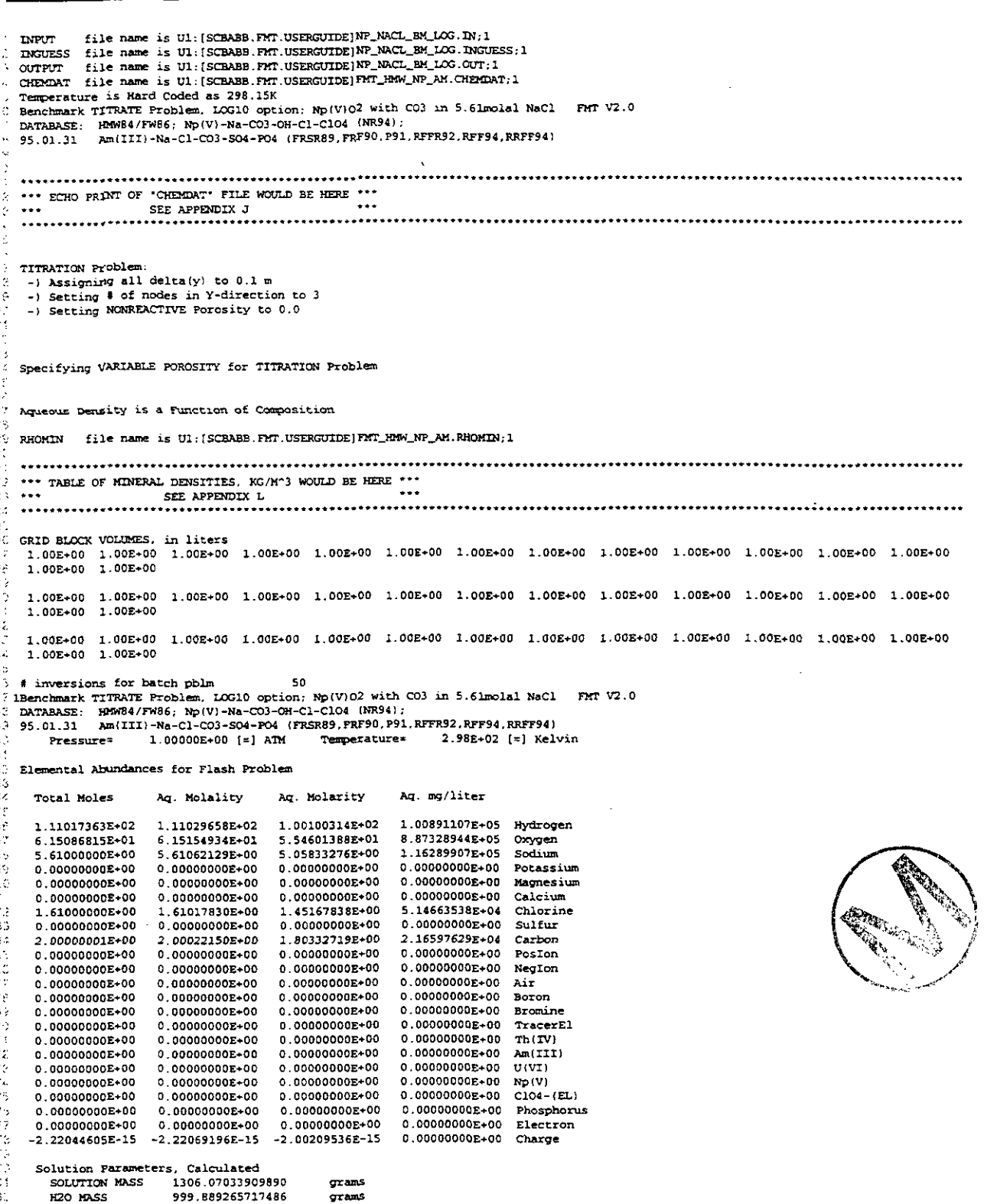

Appendix N: Sample Output File "Np\_NaCl\_BM\_LOG.OUT"

```
g/kgH2O
                           306.214981877726
\mathcal{D} )
         \text{TDS}(a/ka)ğ.
       Specified Solution Density
                                                    kg/m^2 = g/11177.63607439302
ēΩ
         DENSITY
 \sigma^2.<br>Ef
       Solution Parameters Based on Specified Density
                           1.10906108219560
\mathfrak{F} :
         SOLUTION VOL
                                                    liters
                           276.072326670473
                                                    \sigma/1mcJ
       Density based on TDS and NaCl solutions
                                                      1177.63607439302
                                                                              \sigma/1άł.
                                                    Percent relative error vs NaCl density
 Φb
 þ,
 d)<br>G
 Л.
    TABLE OF CONCENTRATIONS FOR BATCH SYSTEM
K.S
                                                               Activity
                                                                               Act Coef
                                                                                             Total Moles Molarity
                                                                                                                            ma/liter
                                                                                                                                            Descriptor
                                                Molality
    Species Name
Ą.
                                                8.57464E-01 8.59843E-01
                                                                                1.003
                                                                                             5.550258+01
                                                                                                             5.00446E+019.01564E+05
                                     WATER
\chi_{\rm c} .
    1120
                                                5.61062E+003 698818-00
                                                                               0.6593
                                                                                             5.61000E+005.05833F+00
                                                                                                                            1.16290E+05
.<br>پ
                                       Na+Na+
                                                                               2.0522E-02
                                                                                             1.99385E+00
                                                                                                             1.797788+00
                                                                                                                            1.07884E + 05ili)<br>101
                                      CO3*1 99407E+00
                                                               4.09214E-02CO3 =5.14664E+041.06477E+00
                                                1.6101BE+00
                                                                               0.66131.61000E+00
                                                                                                             1.45168E+00
    C1 -C1-Q.
                                     HCO3 -6.14734E-031.59044E-030.25876.14666E-03
                                                                                                             5.54222E-03
                                                                                                                            3.38170E+02
    HCO3-5.54221E-039.42580E+012.00E-110.7921
                                                                                             6.14665E-03
-29
                                       \sim6 14733F-03
                                                               4.86901E-03
    OH-
                                                                                                                                            -2.12E-07<br>-8.58E-08
                                                2.36876E-09
                                                               7.15913E-09
                                                                                3.022
                                                                                             2.36850E-09
                                                                                                             2.13559E-09
                                                                                                                            9.39868E-05
e de
                                   CO2 (aa)CO2 (ag)
                                                               1.77959E-12
Q.
                                                2.39954E-12
                                                                               0.74162.399277 - 122.16334E-12
                                                                                                                            2.18043E-09
    H+1.000
                                                                                             0.00000E+000.00000E+000.000000 + 00-1.57E+001.00000E+00
tua<br>Anti
    Na3H(CO3)2.2H2O_
                                     Trona
                                                0.00000E*00HCl(aq).......to.titrate.acid.only
                                                0.00000E+00
                                                               0.00000E + 001.000
                                                                                             0.00000E+000.00000E + 000.00000E+00-2.52F - 02-2.92E+020.000008 + 000.00000E + 00√.
    NaOH(aq) ......to.titrate.base.only
                                                0.00000E+00
                                                               0.00000E + 001.000
                                                                                             0.00000E+00ing<br>Ha
                                                               1.00000E+00
                                                                                1.000
                                                                                             0.00000E + 000.00000E+000.00000E+00-9.75E-010.00000E+00Nac1Halite
                                Nahrolite
                                                0.00000E + 001.00000E+00
                                                                                1.000
                                                                                             0.00000E+000.00000E*000.00000E+00-1.83E+00NAHCO30.00000E + 00\overline{\phantom{a}}Na2cO3.7H2O____Na2cO3-Heptahydrate
                                                0.00000E+001.00000E*001.000
                                                                                             0.000005+00
                                                                                                             0.000000400-2.51E-010.00000E+000.00000E+000.00000E+00-7.99E - 011.000
\mathbb{M}^2Na2CO3.H2O
                     Thermonatrite
                                                0.00000E + 001.00000E+00
                                                                                             0.00000E+000.00000E + 000.00000E+00-8.30E - 020.00000E+00
                                                               1.00000E+00
                                                                                1.000
    Na2CO3.10H20
                                   Natron
. . .
                                                  11.6199
\sim \sim \alphapmH = -log[m(H+)]\overline{z}\sim _{\rm 3}11.7497
    ph = -log[a(H+)]\blacksquare0.908418
133
    Osmotic Coefficient=
33
    Equilibrium RH (%) =<br>Ionic Strength (m) =
                              85.984284
                               7.604695kes.
                                1177.64
123 Density, kg/m3
.<br>Tys
NOTES: - Water 'molality' is mole fraction H2O in aqueous phase
             - Gas "molality" and "activity" are gas partial pressures
tijes<br>47
              - 'Descriptor' means:
                *dG/RT/ln10 for species with nonzero concs. (convergence criterion)
֎
-20
                *Saturation Index for minerals, SI=log10(IAP/Ksp)
                *log10(activity) for aqueous species with very small concentrations
and<br>Tirk
                *log10(partial pressure) for gases
                    -6.42133776E+03يتبيه
    Total G/RT=
\frac{1}{2}2.00000000000000
                             1 sldsum
     Reaction #
     This is a solid-only reaction
\mathcal{L} \subset \mathcal{L}_1 .
iliz<br>115
    shifting left by
                          4 64434654478256
     calling makemuv for allomorphic reactions<br># inversions for batch pblm 75
ting.
10 F HIVELENGE AVE ANNUM MORE TO DELOTE NO VICE WITH CO3 in 5.61molal NaCl FRT V2.0<br>141 IBenchmark TITRATE Froblem, LOG10 option: Np(V)O2 with CO3 in 5.61molal NaCl FRT V2.0<br>142 DATABASE: HMW84/FW86: Np(V)-Na-CO3-OH-CO-9-C
\frac{1}{2}2.98E+02 [=] Kelvin
sia.
                         1.00000E+00 [=] ATM
                                                   Temperature=
         Pressure=
145
     Elemental Abundances for Flash Problem
110<br>Oct
                                             Aq. Molarity
                                                                Ag. mg/liter
دليء
                          Ag. Molality
       Total Moles
3431.00169020E+05
                                                                                 Hydrogen
                          1.11017591E+02 9.93838868E+01
sk.
       1.11018363E+02
                                                                7.95078006E+05
                          5.55113597E+01
                                             4.96942389E+01
                                                                                 Oxygen
       1.05508682E+02
       1.56100000E+01
                          5.61057382E+00
                                             5.02263316E+00
                                                                1 154691818+05
                                                                                 Sodium
 sia.<br>A
                                             0.00000000E+00
                                                                0.00000000E+00Potassiur
 183
        0.00000000E+000.000000000000000.00000000000000.00000000E+00
                                                                0.0000000008+00Magnesium
 t Ga
       0.000000000000Calcium
       0.00000000E+00
                          0.00000000E+00
                                             0.00000000E+00
                                                                0.00000000E+00
                                             5.02297975E+00
                                                                1.78079701E+05
                                                                                  Chlorine5.61100000E+00
                          5.610960986+00
                                             0.00000000E+000.00000000E+00
                                                                                  Sulfur
                          0.0000000000+000.00000000E+00
 6.58946152E+00
                                                                                  Carbon
        1.00000000E+01
                          6.12839261E-04
                                             5.48618892E-04
                          0.00000000E+00
                                                                0.00000000E+000.00000000E{+}00Posion
       0.000000000 + 000.00000000E+00
                                             0.00000000E+000.0000000000+0.0NegIon
       0.00000000E+00
                                                                0.00000000E+00
 0.00000000E+00Air
       0.00000000E+000.00000000E+00
                                             0.00000000E+000.00000000E+00
                                                                0.00000000E+00Boron
       0.0000000000+00100 100 保守
       0.00000000E+00
                          0.00000000E*000.00000000E+00
                                                                0.0000000000+00Bromine
                                             0.00000000E+00
                                                                0.00000000E+00
                                                                                  TracerEl
        0.000000000000000.00000000E+000.00000000E+00
                                                                0.00000000E+00Th(TV)0.00000000E{+00}0.00000000E*000.00000000E+00
                                                                                  Am (III)
                          0.00000000E+00
                                             0.0000000000+000.00000000E+000.00000000E+000.00000000E+00U(VI)0.00000000E+00
        0.000000000+00一味的
        1.00000000E+01
                          6.12839261E-04
                                              5.48618892E-04
                                                                1.30049121E+02
                                                                                  Np(V)0.00000000E+00
                                                                                  C104 - (EL)0.00000000E+000.00000000E+00
                                             0.00000000E+00
                                                                0.00000000E+000.00000000E+00
                                             0.00000000E+00Phosphorus
        0.00000000E+00
                                             0.00000000E + 000.00000000E+00
                                                                0.00000000E + 0.0Electron
       0.00000000E+00
                        -2.37314981E-15 -2.12446380E-15
                                                                0.00000000E+00Charge
 \left\{ \gamma\gamma\right\}-2.37316632E-15
```
 $\ddotsc$ 

÷,

 $\sim$  .

 $\mathcal{L}(\mathcal{L})$ 

ä,

 $\ddot{\phantom{a}}$ 

#### Appendix N: Sample Output File "Np\_NaCl\_BM\_LOG.OUT"

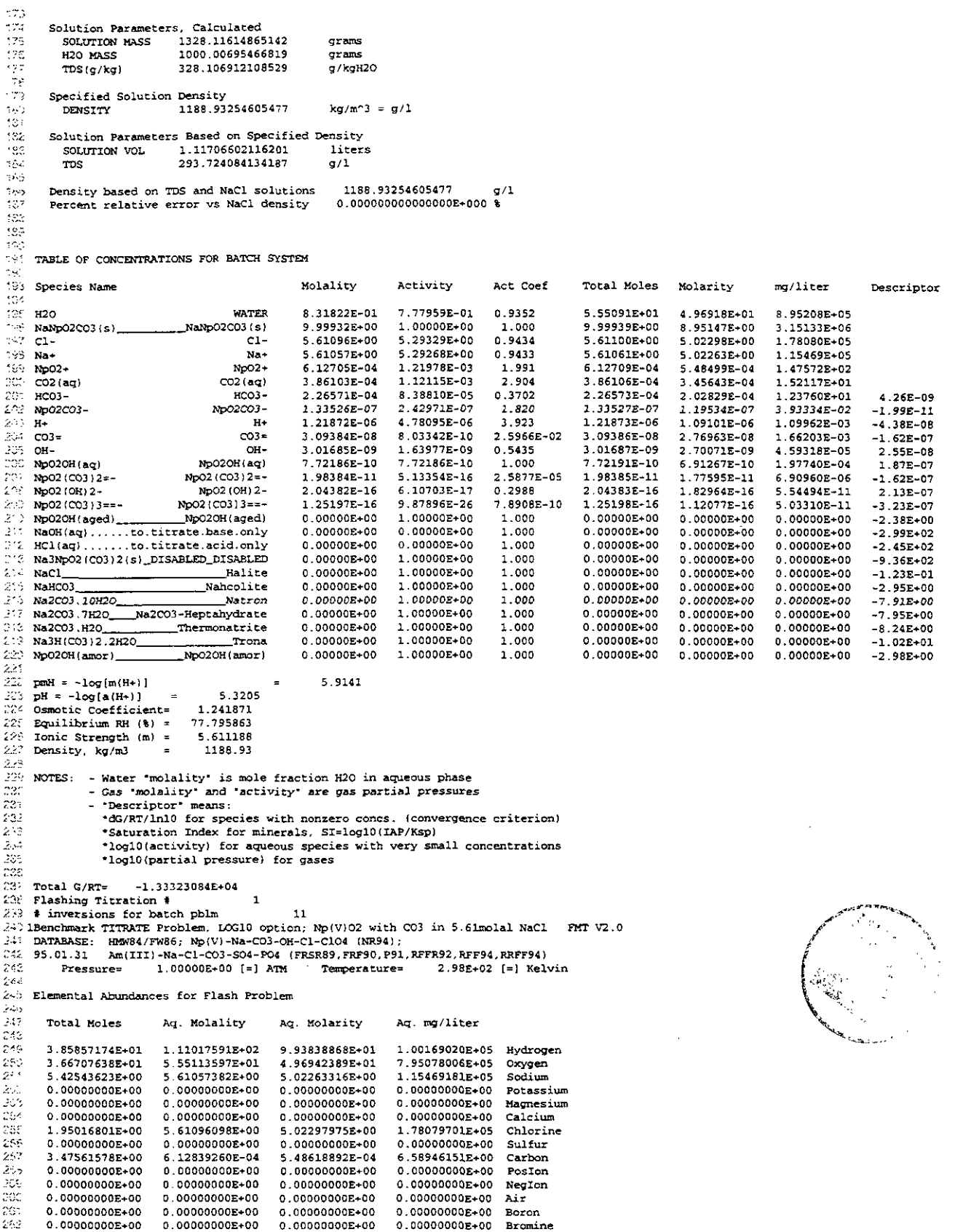

 $\sim$ 

Appendix N: Sample Output File "Np\_NaCl\_BM\_LOG.OUT"

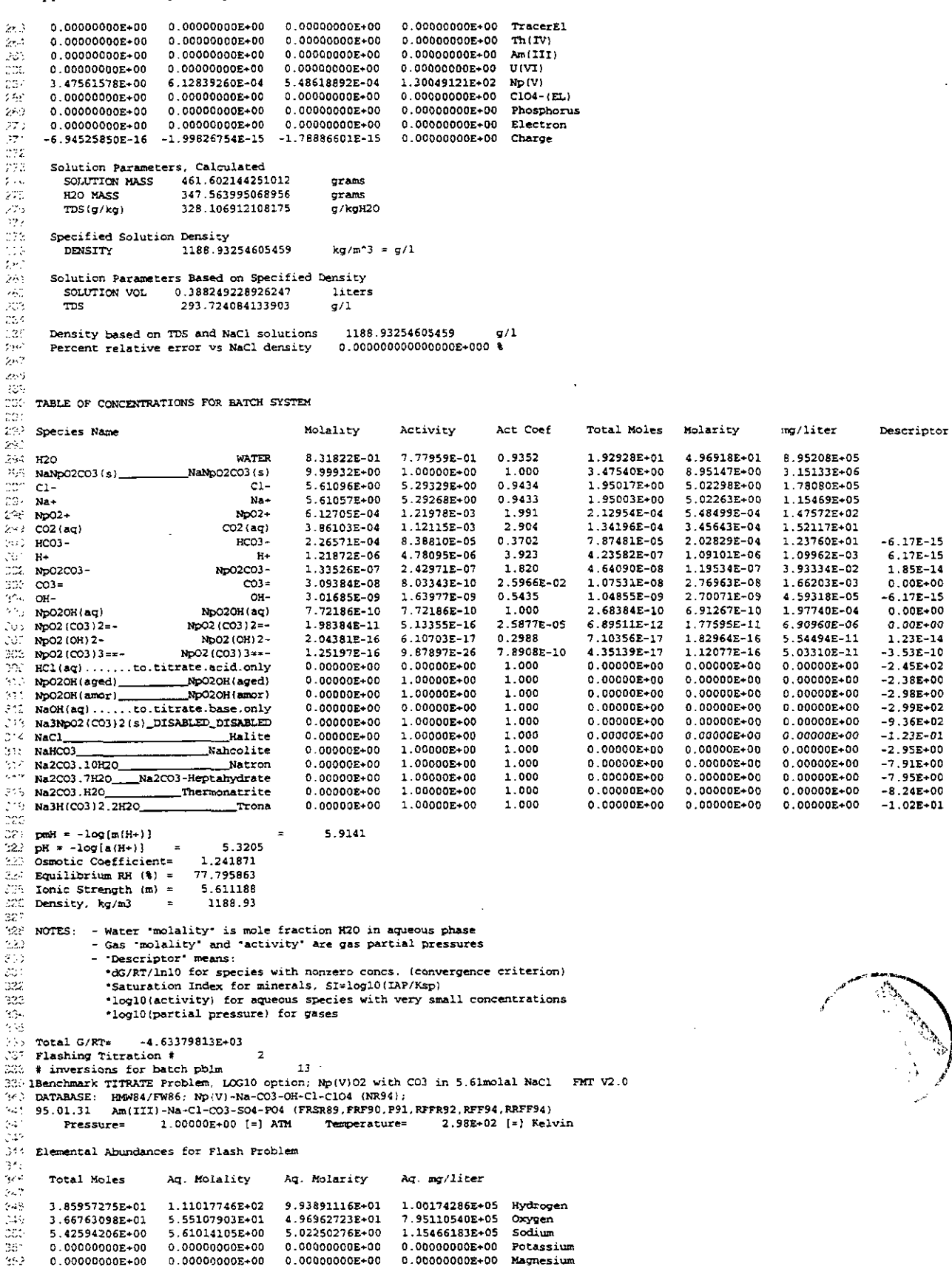

 $\hat{\mathcal{A}}$ 

FMT. Version 2.0 User's Manual, Version 1.00

للعبو

 $\sim$  $\ddot{\phantom{a}}$ 

ing.<br>Mga pag

 $\overline{\phantom{a}}$ 

Descriptor

 $\begin{array}{r} -1.64E{-}12\\ -1.59E{-}11\\ -2.47E{-}18\\ -2.55E{-}11\\ 1.64E{-}11\\ 1.64E{-}11\\ -1.01E{-}11\\ -8.77E{-}11\\ -8.77E{-}11\\ -8.77E{-}10\\ -7.59E{+}00\\ -7.36E{+}00\\ -7.36E{+}00\\ -7.35E{+}00\\ -2.72E{-}0\\ -1.23E{-}02\\ -2.61E{+}00\\ -2.61E{+}02\\ -2.61E{+}0$ 

 $\frac{1}{2}$  $\boldsymbol{\gamma}$ 

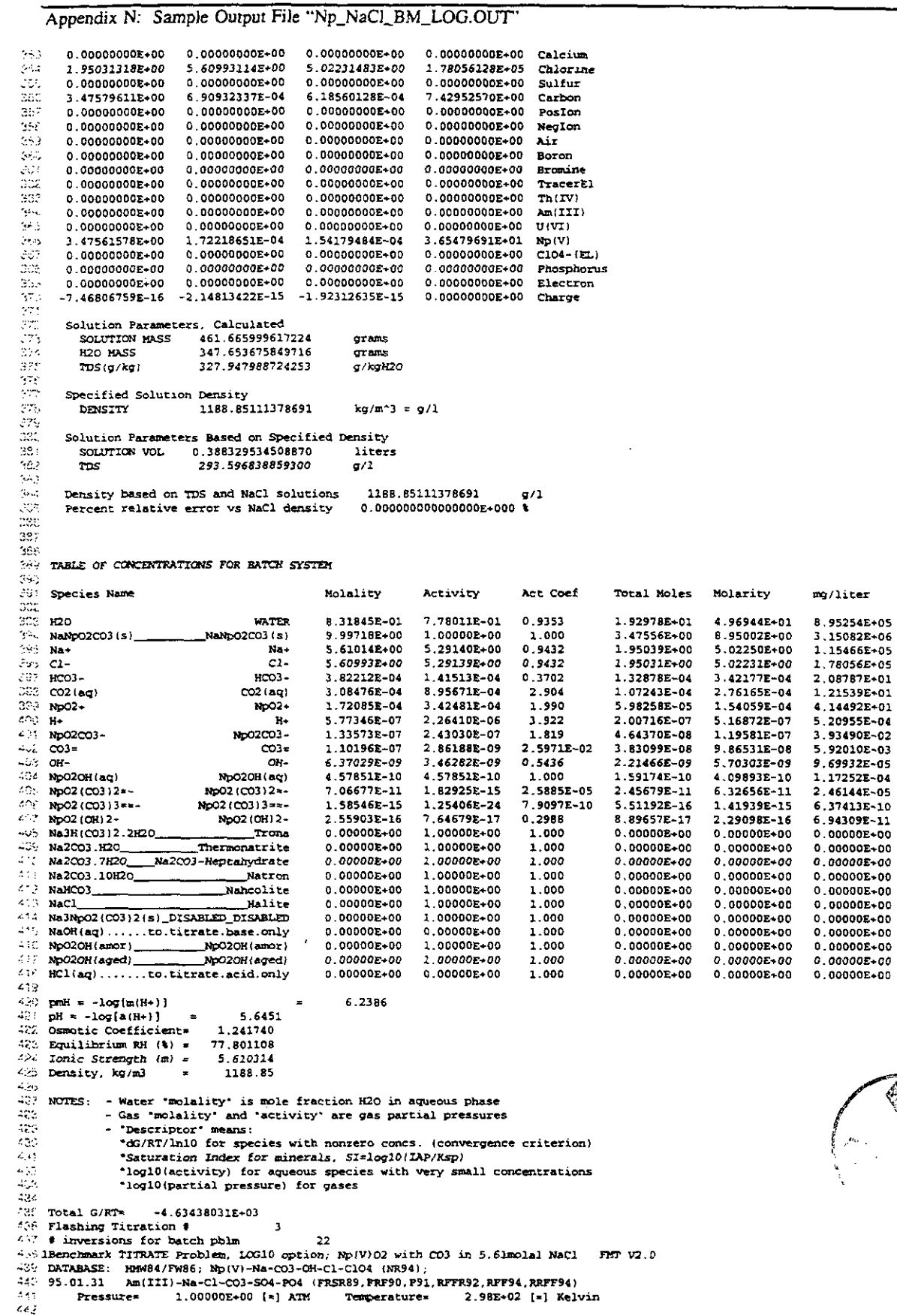

 $\epsilon$ 

 $\bar{z}$ 

 $\ddot{\phantom{1}}$ 

 $\mathcal{L}$ 

 $\bar{z}$ 

Descriptor

 $\begin{array}{c} -9.95\mathrm{E}-12\\ -1.22\mathrm{E}-10\\ 8.21\mathrm{E}-11\\ -1.23\mathrm{E}-14\\ -1.23\mathrm{E}-14\\ -1.44\mathrm{E}-10\\ -1.46\mathrm{E}-11\\ -3.60\mathrm{E}-11\\ -4.61\mathrm{E}+10\\ -6.81\mathrm{E}+00\\ -7.16\mathrm{E}+00\\ -2.54\mathrm{E}+00\\ -2.54\mathrm{E}+00\\ -2.33\mathrm{E}+02\\ -2.39\mathrm{E}+02\\ -2.39\mathrm{E}+$ 

 $\mathbb{R}^2$ 

 $\downarrow$   $\vert s \vert$ 

#### Appendix N: Sample Output File "Np\_NaCl\_BM\_LOG.OUT"

## 443 Elemental Abundances for Flash Problem<br>444

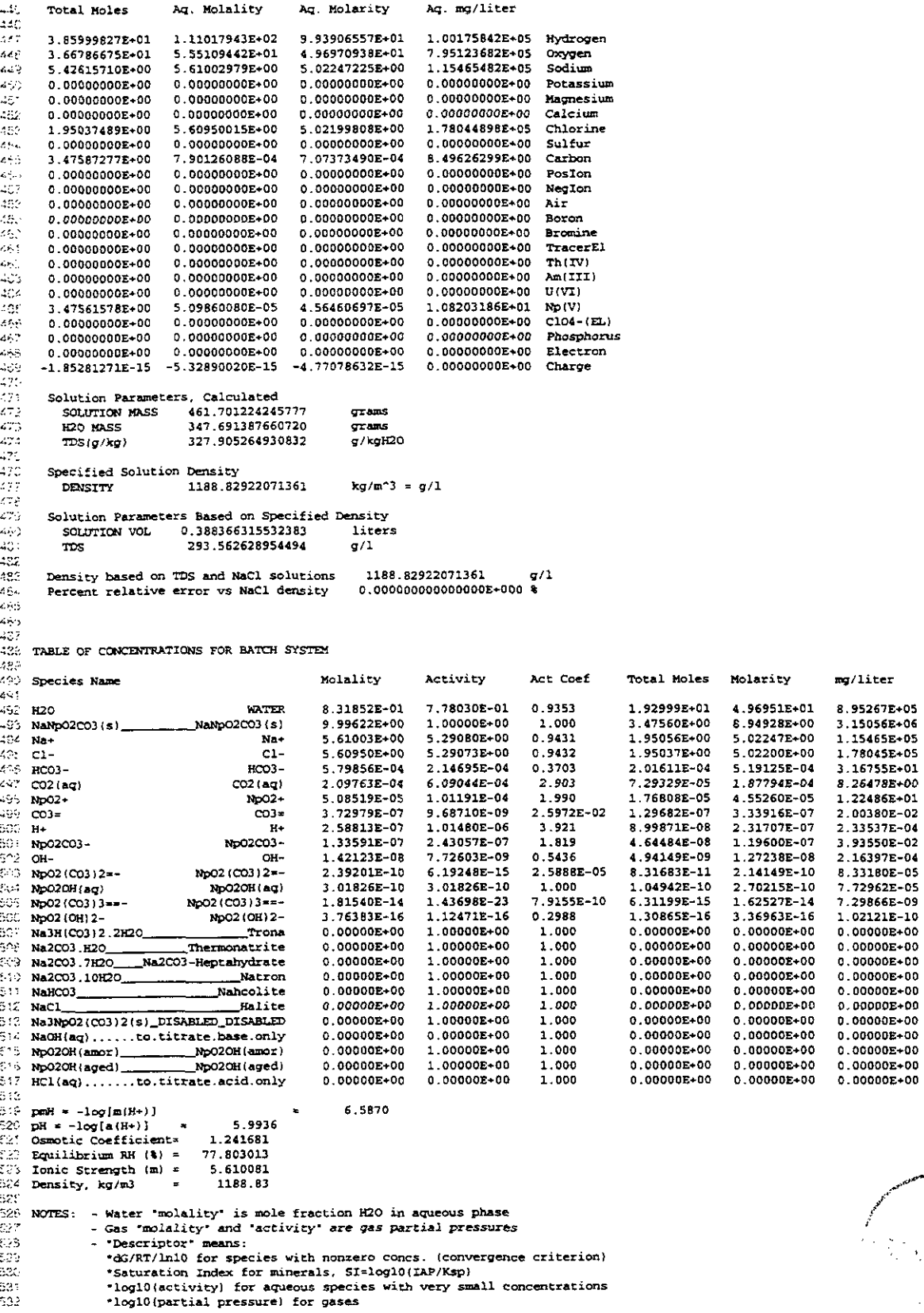

 $\mathcal{E}^{\mathcal{F}}_{\mathcal{F}}$ 

 $\sim$ 

 $\zeta \in \mathbb{R}^3$ 

#### Appendix N: Sample Output File "Np\_NaCl\_BM\_LOG.OUT"

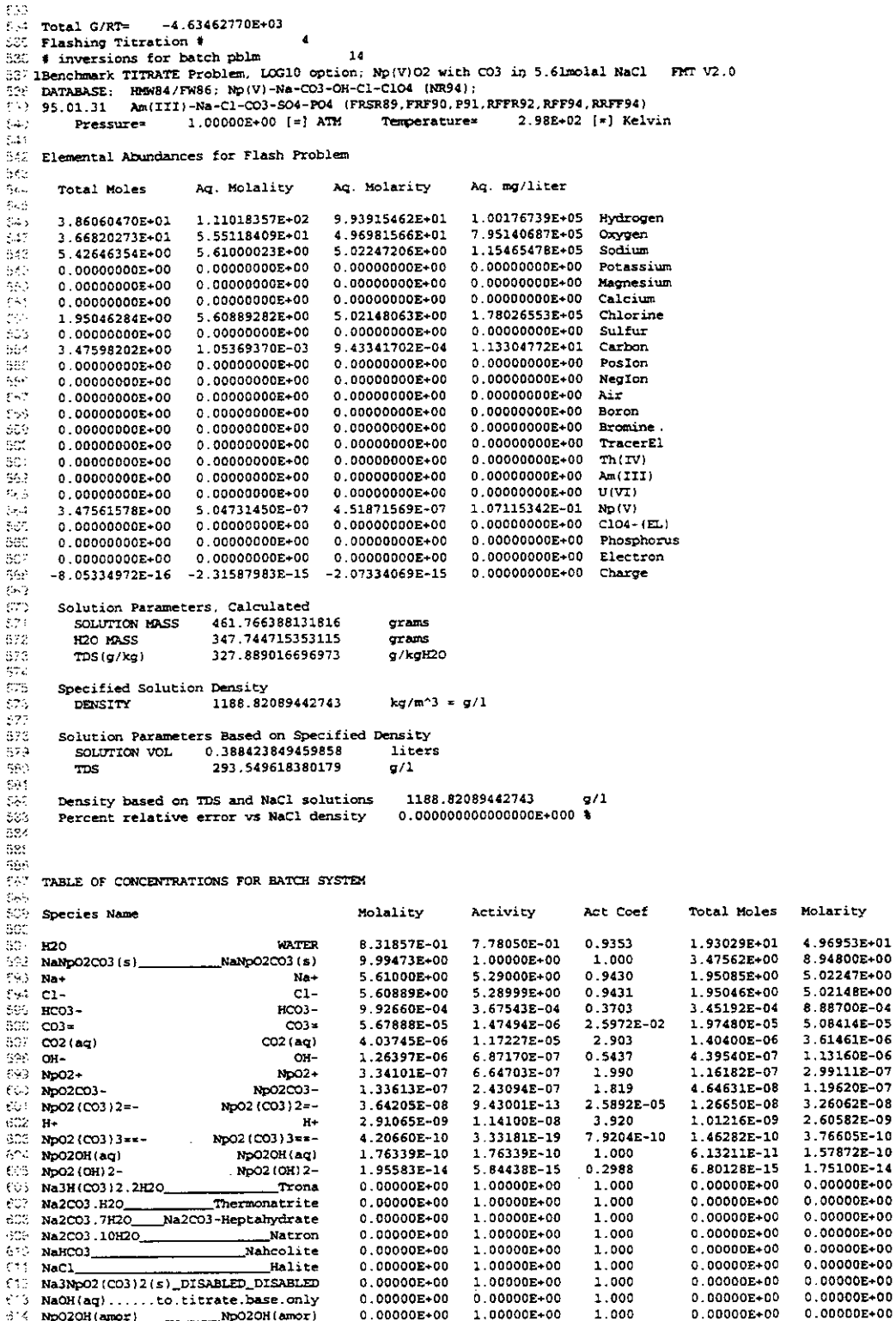

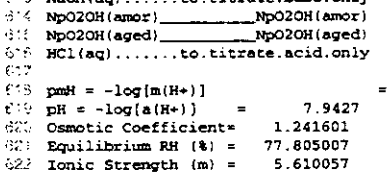

i,

8.5360

1.00000E+00

 $0.00000E + 00$ 

 $1.000$ 

1.000

 $0.00000E*00$ 

 $0.00000E*00$ 

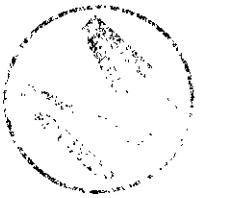

 $\texttt{mg/liter}$ 

8.95271E+05

3.15011E+06

1.15465E+05

1.78027E+05 5.42259E-01<br>3.05095E-00

1.59078E-01 1.92454E-02<br>8.04750E-02

3.93616E-02<br>1.26859E-02

2.62641E-06

 $1.69124E-04$ 

4.51598E-05

 $5.30660E - 09$ 

 $0.00000E+00$  $0.00000E+00$ 

 $0.00000E + 00$ 

0.00000E+00<br>0.00000E+00

 $0.00000E+00$ 

 $0.00000E+00$ <br> $0.00000E+00$ 

 $0.0000E + 00$ 

 $0.00000E+00$ <br>0.00000E+00

0.00000E+00<br>0.00000E+00

 $0.00000E+00$ 

0.00000E+00

Descriptor

 $-4.23E-08$ <br> $-9.18E-08$ <br> $1.79E-07$ 

 $3.21E-13$ <br>-1.15E-07

 $1.26E - 07$ 

 $-2.16E-07$ 

 $-2.06E-08$ 

 $-1.50E-07$ 

 $-6.27E+00$ <br> $-4.98E+00$ 

 $-4.69E+00$ 

 $-4.65E+00$ <br> $-2.31E+00$ 

 $-1.23E-01$ 

 $-9.33E+02$ <br> $-2.96E+02$ 

 $-3.62E+00$ 

 $-3.03E+00$ <br> $-2.47E+02$ 

#### Appendix N: Sample Output File "Np\_NaCl\_BM\_LOG.OUT"

 $\ddot{\phantom{a}}$ 

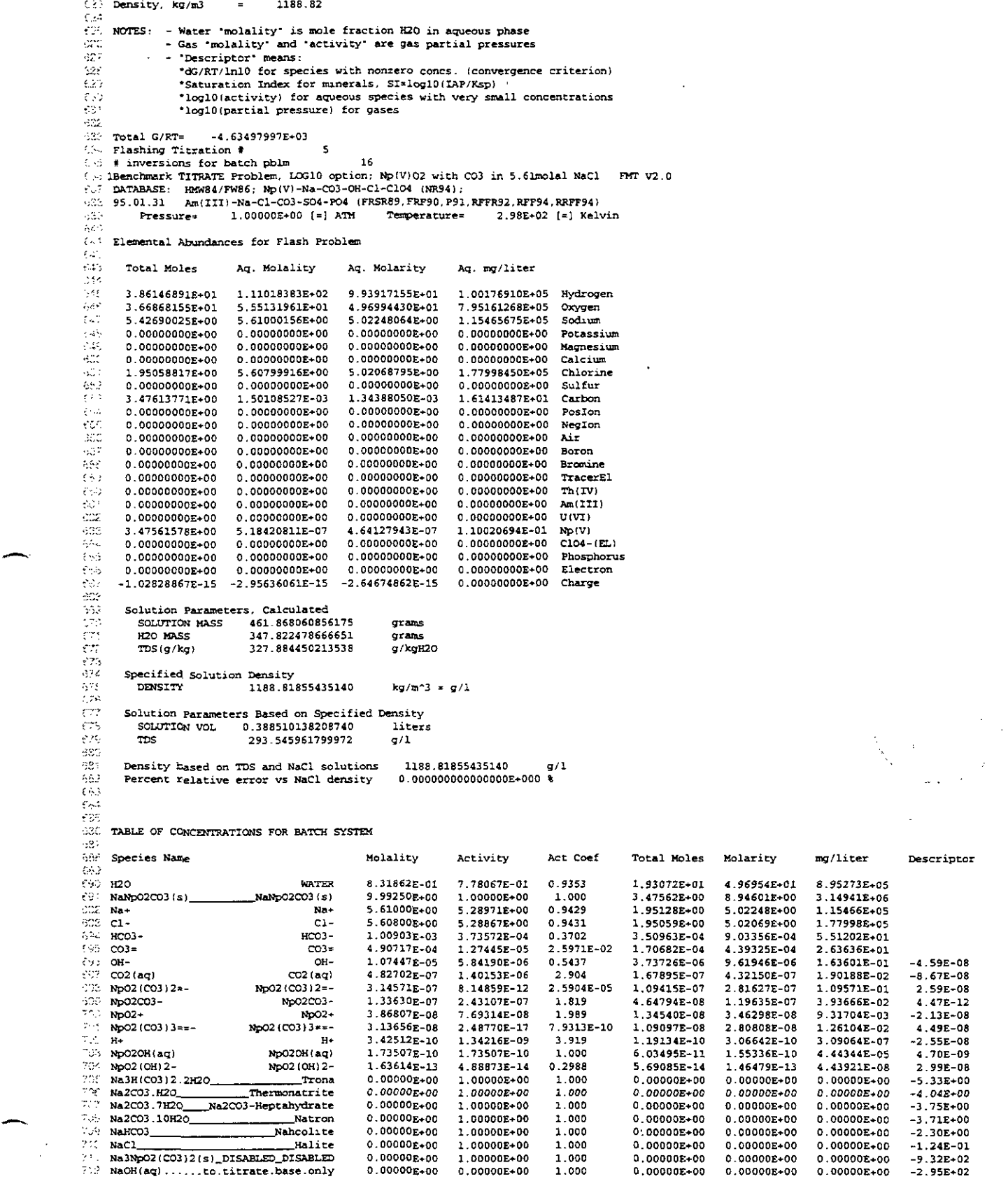

 $\bar{\Delta}$ 

 $\overline{r}$ 

WPO # 28119 November 17, 1995

٦

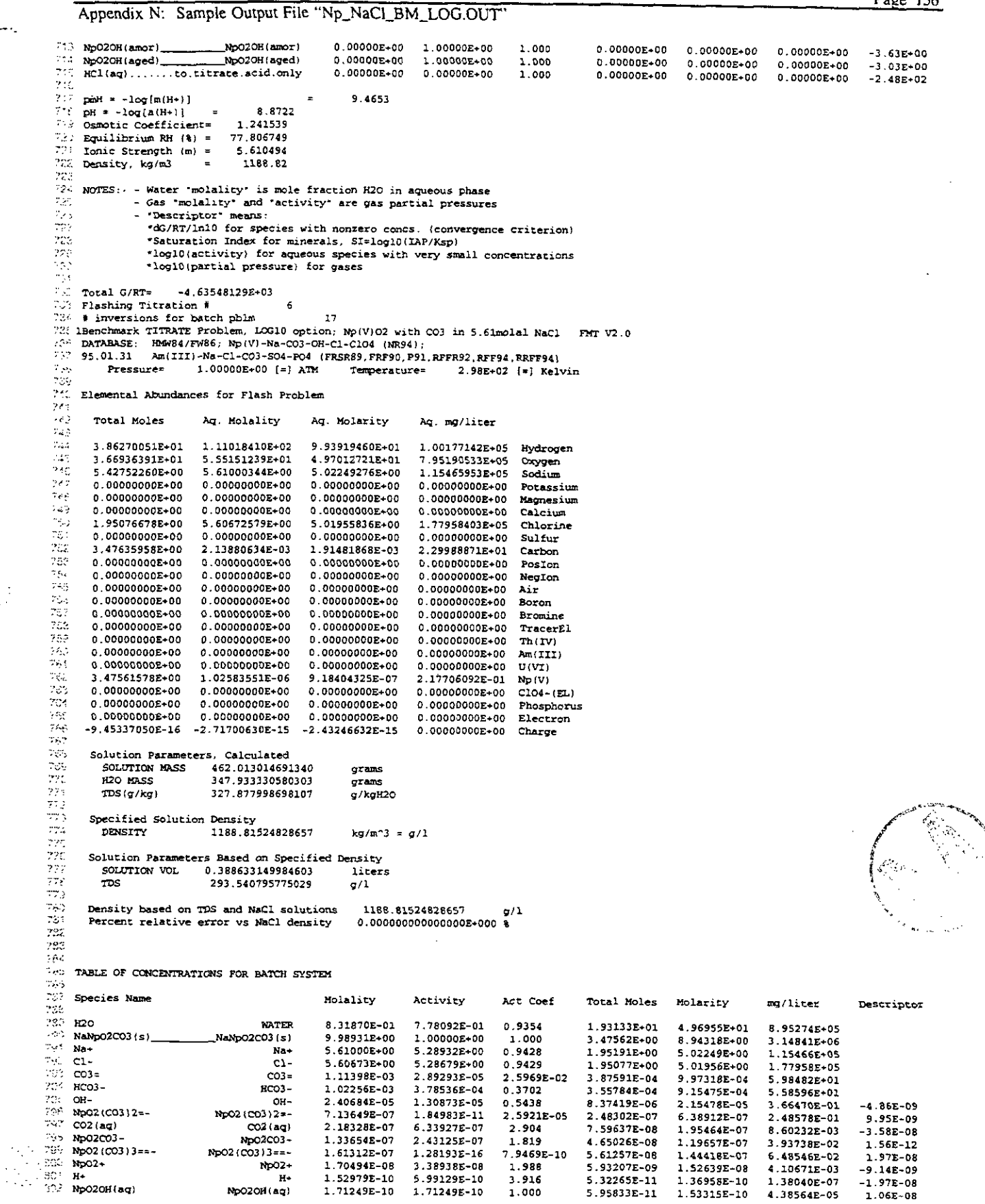

i<br>Na

 $\langle \sigma^2 \rangle$  $CO3 =$   $\cos x$ 

2.00201E-03

5.19857E-05

2.5967E-02

6.96883E-04

1.79236E-03

1 07558E+02

Appendix N: Sample Output File "Np NaCl BM LOG.OUT"  $\sigma\ll 1$ Np02 (OH) 2-3.61806E-13 1.08095E-13 0.2988 1.25884E-13 Np02 (OH) 2-3.23915E-13 9.81663E-08  $3.03E-08$  $\mu_{\rm QCD}$ Trona  $0.00000E + 00$ Na3H(CO3)2.2H2O 1.00000E+00 1.000  $0.000000*00$  $0.00000E+00$  $0.00000E+00$ 4.96E+00 Thermonatrice  $0.00000E+00$ 1.00000E+00 1.000  $0.00000E+00$ YU. Na2CO3.H2O  $0.00000E+00$  $0.00000E+00$  $-3.68E+00$ BOC. Na2CO3.7H2O\_\_\_\_Na2CO3-Heptahydrate  $0.00000E+00$  $1.00000E + 00$ 1.000  $0.00000E + 00$  $0.00000E+00$  $0.00000E+00$  $-3.39E+00$ .<br>Natron  $0.00000E+00$ ger. Na2CO3.10H2O a accont+no 1.00000E-00  $2.000$  $0.00000E*00$  $0.00000E+00$  $-3.36E+00$  $0.00000E + 00$ 1.00000E+00 tenst NaHCO3 Nahcolite 1.000  $0.00000E+00$  $0.00000E+0.0$  $0.000008 + 00$  $-2.30E+00$ Halite  $0.00000E+00$ 1.00000E+00 1.000 0.00000E+00  $0.00000E+00$  $0.00000E+00$  $22$ NaC1  $-1.24E - 01$ Na3NpO2(CO3)2(s)\_DISABLED\_DISABLED  $0.00000E + 00$ 1.00000E+00  $1.000$ 0.00000E+00 0.00000E+00  $0.00000E+00$  $-9.32E + 02$ NaOH(aq) ......to.titrate.base.only  $0.00000E+00$  $0.00000E + 00$ 1.000  $0.00000E*00$  $0.00000E + 0.0$  $0.0000000000$  $-2.95E+02$ Np020H(amor) Np020H(amor)<br>Np020H(amor) Np020H(amor)<br>Np020H(aged) Np020H(aged)  $0.00000E+00$  $1.00000E + 00$ 1.000  $0.00000E+00$  $0.00000E+00$  $0.00000E + 00$  $-3.63E+00$ 1.000  $0.00000E+00$  $1.00000E+00$  $0.00000E+00$ 0.00000E+00  $0.00000E+00$  $-3.04E+00$  $\mathbf{K}^{\mathbf{w}}$  as  $0.00000E + 00$  $0.00000E + 00$ 1.000  $0.00000E+00$ 0.00000E+00  $0.00000E+00$  $-2.49E+0.2$ 719  $pmH = -log[m(H+)]$ 9.8154 9.2225  $pH = -log[a(H+)]$  $\rightarrow$ beg. Osmotic Coefficient= 1.241451 77.809217 Equilibrium RH  $(3) =$ Ionic Strength  $(m) =$ 5.611121 1188.82 Density, kg/m3 еX NOTES: - Water molality' is mole fraction H2O in aqueous phase X. - Gas 'molality' and 'activity' are gas partial pressures in<br>Di - "Descriptor" means: \*dG/RT/ln10 for species with nonzero concs. (convergence criterion) √z\* \*Saturation Index for minerals. SI=log10(IAP/Ksp) بالرائد \*log10(activity) for aqueous species with very small concentrations \*log10(partial pressure) for gases 203 320 ψģ Total G/RT=  $-4.63619544E+03$ tes s Flashing Titration # 33 # inversions for batch pblm  $17$ ... ISENCHMENT TRATE Problem, LOG10 option; Np(V)O2 with CO3 in 5.61molal NaCl FRT V2.0<br>201 DATABASE: REW84/FW86; Np(V)-Na-CO3-OH-C1-C104 (NR94);<br>200 95.01.31 Am(III)-Na-C1-CO3-S04-P04 (FRSR89, FRF90, P91, RFFR92, RFF94, R Temperature= 537 1.00000E+00 [=] ATM  $2.98E+02$  [=] Kelvin Pressure=  $\alpha$  . 830 Elemental Abundances for Flash Problem بنك  $\sqrt{2}$ Total Moles Ac. Molality Ag. Molarity Ag. mg/liter 342 1.11018446E+02  $\mathbb{R}^3$  . 3.86445565E+01 9.93922712E+01 1.00177470E+05 Hydrogen 5.55178692E+01 4.97038762E+01 7.95232197E+05 Ae. 3.67033634E+01 Oxygen 5.02251004E+00 Sodium  $\langle \cdot, \cdot \rangle$ 5.42840953E+00 5.61000623E+00 1.15466351E+05  $\langle A \rangle$  $0.00000000E{+}00$  $0.0000000000+00$  $0.000000000000$  $0.0000000000000$ Potassium 0.00000000E+00 0.00000000E+00  $0.00000000E*00$ 843 0 00000000E+00 Magnesium  $0.00000000E+00$  $0.0000000000+00$  $0.00000000000000$ Calcium 843  $0.00000000E+00$ 5.60491242E+00  $\mathcal{O}(\mathcal{E})$ 5.01794966E+00 1.77901369E+05 Chlorine 1.95102131E+00  $\frac{35}{24}$  $0.00000000E + 00$ 0.00000000E+00 Sulfur 0.00000000E+00  $0.00000000E*00$ 2.72801516E-03 3.47667578E+00 3.04711826E-03 3.27661900E+01 Carbon еŅ 0.00000000E+00 0.00000000E+00 0.00000000E+00  $0.0000000000+00$ Posion 0.000000002+00 NegIon 0.000000002+00 0.000000002+00  $24.2$  $0.0000000000000$ 954  $0.00000000E*00$  $0.00000000E+00$ 0.00000000E+00  $0.000000002+00$  Air وبتونا 0.00000000E+00  $0.00000000E+00$  $0.0000000000+00$ 0.00000000E+00 Boron  $\mathbf{f}_\mathbf{C} \mathbf{f}_{\mathbf{C} \mathbf{C}}$  $0.0000000000+00$ 0.00000000E+00 0.00000000E+00  $0.00000000E + 00$  Bromine jûs 0.00000000E+00  $0.00000000E+00$ 0.00000000E+00 0.00000000E+00 **TracerEl** i<br>O 0.00000000E+00  $0.00000000E+00$  $0.0000000000+00$ 0.000000008+00  $Th(IV)$  $0.00000000E+00$  $0.00000000E*00$  Am(III) 0.00000000E+00 0.00000000E+00 se. 0.00000000E+00  $0.00000000E+00$  $0.00000000E{+}00$ 0.00000000E+00 U(VI) 86)<br>192 1.94421849E-06 3.47561578E+00 1.74061427E-06 4 12609480F-01 No(V)  $0.00000000E+00$ 0.00000000E+00 0.000000002+00  $C104 - (EL)$  $0.00000000000000$  $\sim$ 0.00000000E+00  $0.00000000E+00$  $0.0000000000000$ 0.00000000E+00 Phosphorus  $\mathcal{L}_{\mathcal{F},\mathcal{L}}$ 0.00000000E+00 0.00000000E+00  $0.0000000000+00$ 0.0400000000000 Electron  $-1.06779239E-15 -3.06756405E-15$ -2.74631980E-15  $0.0000000000000$ Charge ಾರ್ soc 357 Solution Parameters, Calculated w.  $462.219612785916$ SOLUTION MASS grams  $\sim$ H<sub>20</sub> MASS 348.091311120339 grams  $\tilde{\tau}^{(n)}$  $TDS(q/kq)$ 327.868860898172 g/kgH20 .<br>U 327 Specified Solution Density  $\frac{873}{454}$ 1188.81056561769 DENSITY  $k\sigma/m^2$  =  $\sigma/1$ Solution Parameters Sased on Specified Density<br>SOLUTION VOL 0.388808466339423 liter  $\frac{275}{570}$ liters  $\epsilon$  ? 293.533478681879 **TDS**  $q/1$ 326 1188.81056561769 820 Density based on TDS and NaCl solutions  $q/1$ 580 0.000000000000000E+000 Percent relative error vs NaCl density  $5.78$ ies<br>Co 35.4 TABLE OF CONCENTRATIONS FOR BATCH SYSTEM 39,  $\epsilon_{\rm{max}}$ Molality Act Coef Total Moles mcs/liter Descriptor **Species Name** Activity Molarity  $\geq 15$ 1.93221E+01 8 95277E+05 وذبيا WATER 8.31881E-01 7.78127E-01 0.9354 4.96957E+01 **H20** έUν NaNpO2CO3(s)\_ NaNp02C03(s) 9.98478E+00 1.00000E+00 1.000 3.47562E+00 8.93914E+00 3 14699E+06 0.9427 1.95279E+00  $1 15466E + 05$ 5.61001E+00 5.28876E-00 5.02251E+00 SX. Na+  $N_{\rm H}$ yn.  $C1$  $c1-$ 5.60491E+00 5.28411E+00 0.9428 1.95102E+00 5.01795E+00 1 77901E+05

GA.

Appendix N: Sample Output File "Np\_NaCl\_BM\_LOG.OUT" HCO3-1.04073E-03 3.85192E-04  $\mathcal{L}_{\text{max}}^{\text{max}}$ HCO3- $0.3701$ 3.62268E-04 9.31738E-04 5.68519E+01 أذبابك  $\alpha$ 4.24988E-05 2.31125E-05 OH-0.5438 1.47935E-05 3.80482F-05 6.47098E-01  $-6.18E - 08$ No02 (CO3) 2=-2.5945F-05 1.14718E-06 六六 Np02 (C03) 2=-1.28137E-06 3 32447F-11  $4.46032E - 07$ 4.46327E-01  $4.81E-0.8$ 4.13999E-16 NpO2 (CO3) 3==-5.19502E-07 SOC. No02 (CO3) 3=== 7.9692E-10 1.50834E-07 4.65098E-07  $2.088648 - 01$  $1.06E - 07$ 3.65269E-07 50.  $CO2$  (ag)  $CO2$  (ag) 1.25799E-07 2.904 4.37894E-08  $1.12625E - 07$ 4.95659E-03  $-3.39E-07$  $\sim\!\Delta\phi$ Np02C03- $N = 2C2$  $1.33688F - 07$  $2.431518 - 02$ 1.819 4.65356E-08 1.196882-07 3.93840E-02  $1.10F - 12$ الأبام 9.49498E-09 1.88634E-08 8.50064E-09  $NDO2+$  $N = 02$ 1.987 3 30512F-09 2.28707E-03  $-4.03E-08$ 3.913  $\langle \mathbf{q}, \mathbf{r} \rangle$  $\mathbf{H}$ 8.66954E-11 3.39269E-10 3.01779E-11  $H+$ 7.76164E-11 7.82296E-08  $-1.47E-07$ MoO2OH (ag)  $rac{30}{302}$ NpO2OH(aq) 1.68316E-10  $1.68316E-10$  $1.000$ 5.85892E-11 1.50689E-10  $1.04E-07$ <br>2.44E-07  $4.310525 - 05$  $1.87627E-13$ NoO2 (OH) 2-No02 (OH) 2-6.28105F-13  $0.2987$  $2.18638E - 12$ 5.62328E-13  $1.70420E - 07$  $\frac{1}{2}$ Na3H(CO3)2.2H2O  $0.00000E+00$ 1.00000E+00 Trona 1.000  $0.00000E + 00$  $0.0000000000$  $0.00000E+00$  $-4.70E+00$ Thermonatrite 1.00000E+00  $0.00000E+00$ 0.00000E+00 Na2CO3, H2O 1.000  $0.00000E+00$  $0.000005 + 00$  $-3.43E+0.0$ a.<br>G Na2CO3-Heptahydrate Na2CO3 7H2O  $0.000000000$ 1.00000E+00  $1.000$  $0.00000E + 00$  $0.00000E+00$  $0.00000E+00$  $-3.14E+00$  $0.00000E+00$ 1.00000E+00 Na2CO3.10H2O Natron 1,000 ess s  $0.00000E + 00$  $0.000007 + 00$  $0.00000E+00$  $-3.10E+00$ Nahcolite  $0.00000E+00$ 1.00000E+00 1.000  $0.00000E + 00$ 0.00000E+00 职 NaHCO3  $0.00000E + 00$  $-2.29E+0.0$ nos 1.00000E+00 NaC1 Halite  $0.000008*00$ 1.000  $0.00000E+00$  $0.00000E+00$  $0.00000E+00$  $-1.24E-01$ Na3NpO2(CO3)2(s)\_DISABLED\_DISABLED  $0.00000E+00$  $1.00000E + 00$  $1.000$ рģ.  $0.00000E + 00$  $0.000005400$  $0.00000E + 00$  $-9.31E+02$ NaOH(aq)......to.titrate.base.only  $0.00000E+00$  $0.0000000000$ 1,000  $0.00000E+00$  $0.00000E+00$  $0.00000E + 00$  $-2.945+02$ 1.00000E+00 NpQ2QH(amor)\_\_\_\_\_\_\_\_\_\_\_\_\_\_\_NpQ2QH(amor) 0.000006+00  $1.000$  $0.000005 \pm 0.0$  $0.00000E+00$  $0.00000E+00$  $-3.64E+00$  $NpO2OH(aged)$  $0.00000E*00$ 1.00000E+00 NpO2OH(aged) 1.000 0.00000E+00  $0.00000E + 00$  $0.00000E + 00$  $-3.05E+00$ HCl(aq) .... to.titrate.acid.only 28  $0.00000E + 00$ 0.00000E+00  $1.000$  $0.00000E + 00$  $0.00000E + 00$  $0.00000E + 00$  $-2.49F + 02$ pmH  $= -\log(m(H^+))$ 10.0620  $\epsilon$  +  $\alpha$  $pH = -log(a(Hr))$ 9.4695  $\sim$   $\sim$ 1.241325 Osmoric Coefficient= ika.<br>Kabupatén Equilibrium RH  $(*)$  = 77.812731 ).<br>Priz Ionic Strength  $(m) =$ 5.612017 œ. 1188.81 Density, kg/m3  $\frac{1}{2}$ NOTES: - Water 'molality' is mole fraction H2O in aqueous phase - Gas 'molality' and 'activity' are gas partial pressures ر و. ian<br>Bri  $\mathbb{Z}^2$ "Descriptor" means: -ag/RT/ln10 for species with nonzero concs. (convergence criterion) ing<br>1878<br>1928 saturation Index for minerals, SI=log10(IAP/Ksp) 'logl0(activity) for aqueous species with very small concentrations "log10(partial pressure) for gases a). Total G/RT=  $-4.63721298E+03$ Flashing Titration #<br># inversions for batch pblm Ad F я. 322 23 222 IBenchmark TITRATE Problem, LOG10 option; Np(V)O2 with CO3 in 5.61molal NaCl FMT V2.0 æ DATABASE: HMW84/FW86; Np(VI-Na-CO3-OH-CI-CIO4 (NR94);<br>95.01.31 Am(III)-Na-C1-C03-S04-PO4 (FRSR89, FRF90, P91, RFFR92, RFF94, RRFF94) €.S I.00000E+00 [=] ATM  $333$ Pressure= Temperature= 2.98E+02 [=] Kelvin 33 ür Elemental Abundances for Flash Problem  $22.5$  $\omega$  ) Total Moles Ac. Molality Ag. Molarity Ag. mg/liter أربيا  $4.95$ 3.86695692E+01 1.11018496E+02 9.93927291E+01 1.00177932E+05 Hydrogen 346 3.67172215E+01 5.55217779E+01 4.97075822E+01 7.952914916+05 Oxygen  $\gamma_{\rm eff}$ 5.42967348E+00 5.02253469E+00 5.61001045E+00 1.15466917E+05 Sodium see  $0.0000000000000$ 0.00000000E+00 0.00000000E+00  $0.00000000E+00$ Potassium  $\epsilon_{\rm d}$ 0.00000000E+00  $0.0000000000+00$  $0.000000000000$  $0.000000000*00$ Magnesium وأيت  $0.00000000E+00$  $0.00000000E+00$ 0.00000000E+00 0.00000000E+00 Calcium 445 1.95138405E+00 5 60233091F+00 5.01565935E+00 1.77820171E+05 Chlorine  $-1.45$  $0.0000000000+00$  $0.0000000000+00$  $0.000000000000$  $0.000000000000$  $S<sub>0</sub>1$  fur 3.47712639E+00 4.34048558E-03 3.88595344E-03 BB. 4.66741868E+01 Carbon  $25.$  $0.00000000E*00$ 0.00000000E+00  $0.00000000E{+}00$ 0.00000000E+00 Posion 56, 0.00000000E+00 0.00000000E+00  $0.00000000E+00$  $0.00000000E+00$ NegIon  $\langle \langle \hat{u}_i \rangle \rangle$ 0.00000000E+00  $0.00000000E+00$ 0.00000000E+00 Air  $\Delta\sigma$  .  $0.000000000000$  $0.000000000000$ 0.00000000E+00  $0.00000000000000$ Boron äб, 0.00000000E+00 0.00000000E+00  $0.00000000E + 00$  $0.00000000E+00$ Bromine  $\frac{3}{25}$  $0.00000000E*00$ 0.00000000E+00 0.00000000E+00 0.00000000E+00 TracerEl  $0.0000000000+00$  $0.0000000000+00$  $0.00000000E+00$  $0.00000000E+00$  $Th(TV)$ 46.  $0.00000000E + 00$ 0.00000000E+00 0.00000000E+00 0.00000000E+00 Am (TTT)  $\mathcal{L} \subset \mathcal{L}$  $0.00000000E*00$ 0.00000000E+00 .00000000E+00  $0.00000000E+00$ o  $U(VT)$  $\langle \sigma, \cdot \rangle$ 3.47561578E+00 3.605019676-06 3.227504938-06 7.65074233E-01  $N_{\rm D}(V)$ 35)  $0.000000000 + 00$  $0.00000000E+00$  $0.000000000000$  $0.0000000000+00$  $C104 - (37.1)$ cos  $0.00000000E + 00$ 0.00000000E+00 0.00000000E+00 0.00000000E+00 Phosphorus 332  $0.0000000000+00$ 0.00000000E+00  $0.0000000000000$  $0.00000000E+00$ Electron ζż,  $-4.02027671E-16$  $-1.15420235E-15$  $-1.03333521E-15$ 0.00000000E+00 Charge  $\zeta,\zeta$ فيقع Solution Parameters, Calculated  $\mathbb{R}^2$ SOLUTION MASS 462.514079623513 grams  $\frac{2\pi}{35}$ H<sub>20</sub> MASS 348.316456438668 grams  $TDS(q/kq)$ 327.855951316366  $g$ /kg. (20 Specified Solution Density  $\frac{1}{\sqrt{2}}$ 1188.80395005085 DENSITY  $k\sigma/m^2$  =  $\sigma/1$  $\frac{1}{37}$ Solution Parameters Based on Specified Density<br>SOLUTION VOL 0.389058330100373 liter liters 293.523141261063 **TDS**  $q/2$ ्<br>उत्तर Density based on TDS and NaCl solutions 1188.80395005085  $\alpha/1$ Percent relative error vs NaCl density är.  $\mathbb{R}^2$ 

Appendix N: Sample Output File "Np\_NaCl\_BM\_LOG.OUT"

 $\langle \cdot \rangle_{\mathbb{R}}$  TABLE OF CONCENTRATIONS FOR BATCH SYSTEM

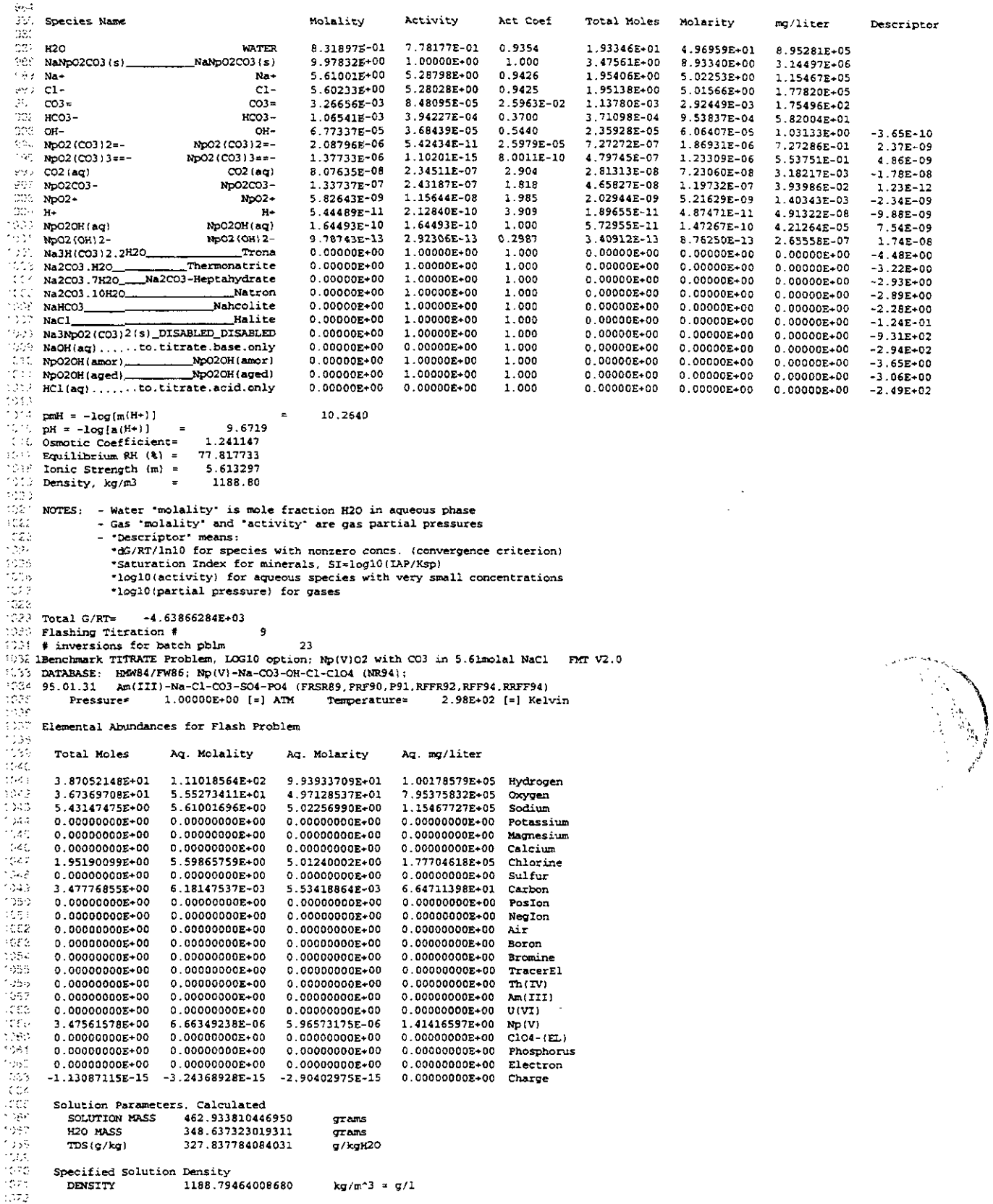

 $\sim$   $\sim$ 

#### Appendix N: Sample Output File "Np\_NaCl\_BM\_LOG.OUT"

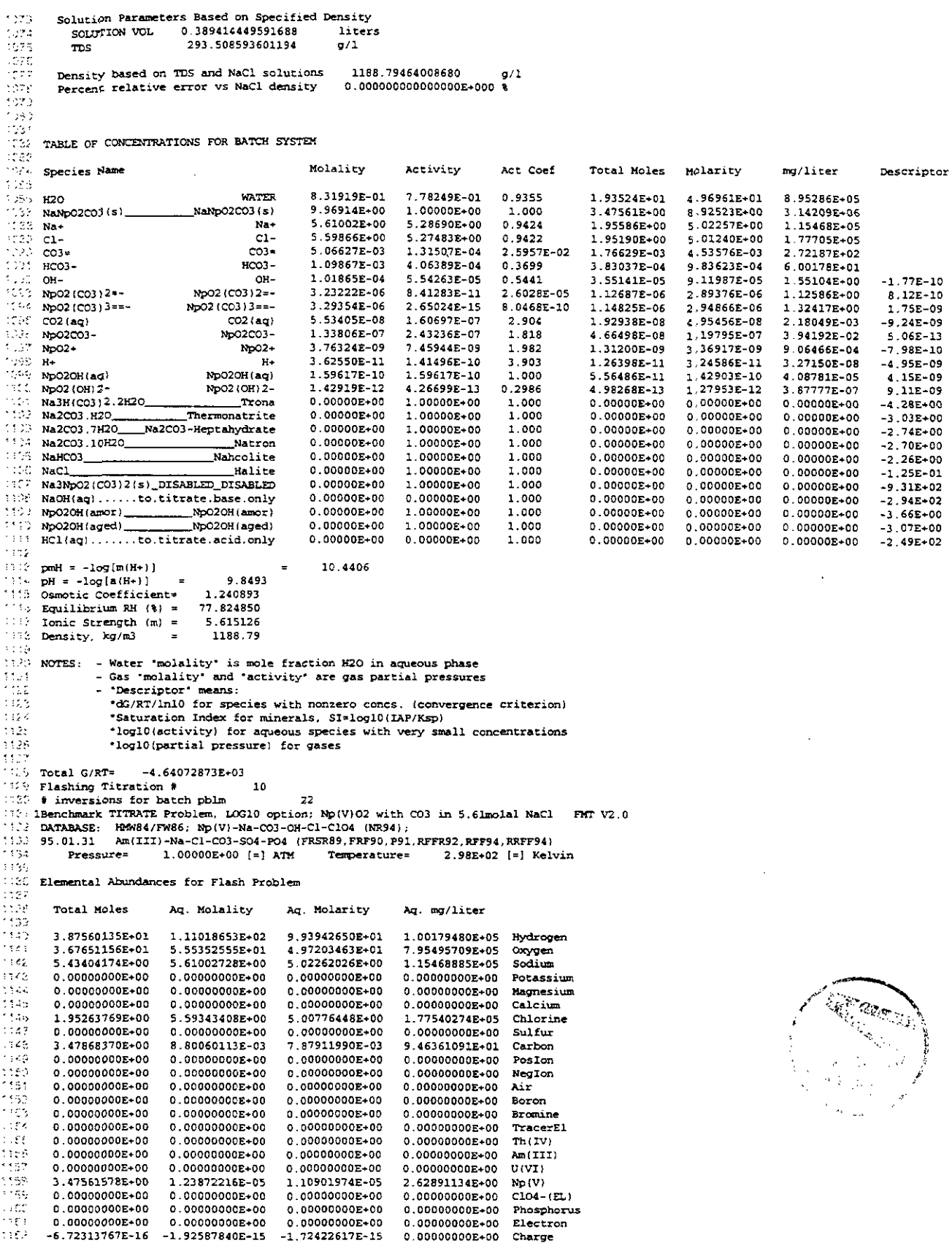

ţ.

Appendix N: Sample Output File "Np\_NaCl\_BM\_LOG.OUT"

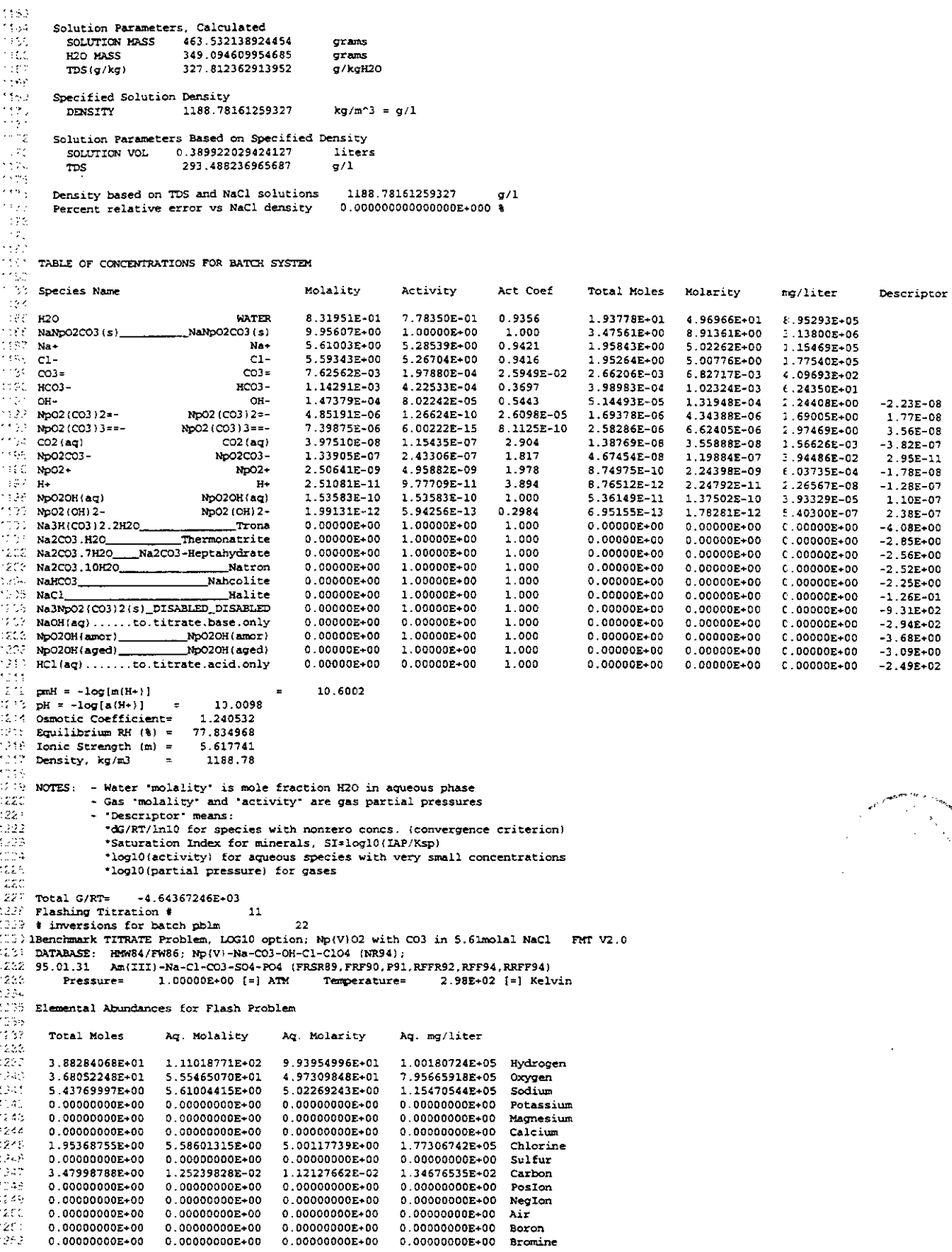

 $\mathcal{L}_{\mathcal{L}}$ 

Appendix N: Sample Output File "Np\_NaCl\_BM\_LOG.OUT"

 $0.00000000E*00$ 0.00000000E+00 0.00000000E+00 0.00000000E+00 TracerEl  $0.00000000E{+}00$  $0.00000000E+00$  $0.00000000E+00$ 0.00000000E+00  $\text{rh}(\text{tv})$ 0.00000000E+00 0.00000000E+00 0.00000000E+00  $0.00000000E+00$ Am(III)  $2.5\,\mathrm{G}$  $0.00000000E+00$  $0.00000000E+00$  $0.00000000E+00$  $0.0000000000+00$  $U(VI)$ 2.32128943E-05 1207 3.47561578E+00 2.07825866E-05 4.92647476E+00  $N_{\rm P}(V)$  $\frac{1}{2}$  $C104 - (EL)$ <br>Phosphorus 0.00000000E+00 0.00000000E+00 0.00000000E+00  $0.00000000E+00$  $0.00000000E+00$  $0.00000000E+00$ 0 00000000E+00  $0.00000000E*00$  $0.00000000E+00$  $0.00000000E+00$  $0.00000000E*00$ 0.00000000E+00 Electron  $-8.43194194E-16 -2.41087366E-15$  $-2.15846374E-15$ 0.00000000E+00 Charge 95 Solution Parameters, Calculated 464.385150217386<br>349.746321818902 SOLUTION MASS  $ATARS$ H<sub>20</sub> MASS grams 327.777080834729  $\sigma$ /kali20  $\text{TDS}(g/\text{kg})$ Specified Solution Density 1188.76353136245  $kg/m^3 = g/1$ DENSITY Solution Parameters Based on Specified Density 0.390645521977908 SOLUTION VOL liters  $\bar{z}$ 293.459983409119  $TDS$  $\sigma/1$ is ve Density based on TDS and NaCl solutions 1188.76353136245  $g/1$ Percent relative error vs NaCl density 0.000000000000000E+000 % ilia.<br>Alba  $\mathcal{L}_{\mathcal{L}}$ 12.30 TABLE OF CONCENTRATIONS FOR BATCH SYSTEM  $\lambda\bar{z}$ 1222 Species Name Molality Activity Act Coef Total Moles Molarity mg/liter Descriptor  $\sim 10$ 1.20 **WATER** 8.31997E-01 7.78493E-01 0.9357 1.94140E+01 4.96971E+01 8.95304E+05 વ્યું કેક NaNpO2CO3(s) NANDO2CO3 (s) 9.937516+00 1.00000E-00 1.000  $3.47561E+00$ 8.89709E+00 3.13218E+06 12,60  $Na+$ 5.61004E+00 5.28333E+00  $0.9418$ 1.96209E+00 Na+ 5.02269E+00 1.154718-05  $^{\circ}$  20  $^{\circ}$  $C1 C1-$ 5.58601E+00 5.25591E+00 0.9409 1.95369E+00 5.00118E+00 1.77307E+05  $2.222 - 0.34$ 1.12609E-02  $\infty$ 2.92079E-04  $2.5937E - 02$ 3.93846E-03 1.00819E-02 6.05009E+02  $1.3 + RCO3 -$ 4.43607E-04 0.3694 1.20082E-03 HCO3-4.19981E-04 1.07510E-03 6.55992E+01  $(1, z)$  on-OH-2.07123E-04 1.12810E-04  $0.5447$ 7.24404E-05 1.85438E-04 3.15380E+00  $-2.25E-09$ No02 (CO3) 2=-10521  $N = 2 (CO3) 2 = -$ 7.13717E-06 1.86975E-10 2.6197E-05 2.49620E-06 6.38993E-06 2.48610E+00  $4.21E - 09$ vita. 1.30821E-14  $NDO2 (CO3)$ ] 3==-No02 (CO3) 3\*\*-1.59398E-05 8.2072E-10 5.57490E-06 1 42710E-05 6.40874E+00 8.72E-09 1230  $CO2$  (ag)  $CO2$  (ag) 2.96765E-08 8.61856E-08 2.904 1.03792E-08 2.65695E-08 1.16932E-03  $-9.22E - 08$  $Npo2CO3-$ 1.816  $8.24 -$ Np02C03- $1.34044E-07$ 2.43401E-07 4.68815E-08 1.20010E-07 3.94902E-02  $8.14E-12$ (33) Np02+<br>(19) Np020H(aq)<br>(19) H+  $N<sub>002+</sub>$ 1.70329E-09 3.36086E-09 1.973 5.95718F-10 1 52496F-09 4.10285E-04  $-4.25E-09$ NpO2OH (ag) 1.46370E-10 1.46370E-10 1.000 5.11925E-11 1.31046E-10 3.74863E-05  $4.11E-08$ H4 1.79163E-11 6.95424E-11 3.882 6.26615E-12 1.60405E-11 1.61672E-08  $-4.53E-08$ 1256 Np02 (OH) 2-Np02 (OH) 2-2.67040E-12 7.96388E-13 0.2982 9.33963E-13 2.39082E-12  $7.24565E - 07$  $8.64E - 08$  $(233 \text{ Na}3H(C03)2.2H20)$ <br> $(133 \text{ Na}2C03.H20)$ Trona 0.00000E+00 1.00000E-00 1.000  $0.00000E+00$ 0.00000E+00  $0.00000E + 00$  $-3.89E+00$ Thermonatrite Na2CO3.H2O 0.00000E+00  $1.00000E+00$ 1.000  $0.00000E+00$  $0.00000E+00$  $0.00000E - 00$  $-2.68E+00$ ារ៖ Na2CO3.7H2O\_\_\_Na2CO3-Heptahydrate 1.00000E+00  $0.00000E+00$  $-2.39E+00$ 0.00000E+00 1.000  $0.00000E+00$ 0.00000E+00 Na2CO3.10H2O\_ .<br>Natron  $0.00000E+00$ 1.00000E+00 1.000 0.00000E+00 0.00000E+00  $0.00000E+00$  $-2.35E+00$  $1.00000E + 00$ iana<br>Petrk NaHCO3 Nahcolite 0.000008+00  $1.000$  $0.00000E+00$ 0.00000E+00  $0.00000E + 00$  $-2.23E+00$ 1.00000E+00 NaCl. Halite 0.00000E+00 1.000 0.00000E+00  $0.00000E + 00$  $0.00000E+00$  $-1.27E-01$ erne. Na3NpO2 (CO3) 2 (s)\_DISABLED\_DISABLED  $0.00000E+00$ 1.00000E+00 1.000  $0.00000E+00$  $0.00000E+00$  $0.00000E + 00$  $-9.31E+02$ - 52 1.000 NaOH(aq)......to.titrate.base.only  $0.00000E + 0.0$  $0.00000E + 00$ 0.00000E+00  $0.00000E+00$  $0.00000E+00$  $-2.94E+02$ Np020H(amor)<br>Np020H(aged)  $Npo2OH(amor)$ 0.00000E+00 1.00000E+00 1.000  $0.00000E + 00$  $0.00000E*00$ 0.00000E+00  $-3.70E+00$  $\sim$   $\gamma$ Np020H(aged)  $0.00000E + 00$ 1.00000E+00 1.000  $0.00000E+00$  $0.00000E+00$  $0.00000E + 00$  $-3.11E+00$ With HCl(aq) ........to.titrate.acid.only  $0.000000*00$  $0.00000E + 00$  $0.00000E+00$  $1.000$  $0.00000E+00$  $0.00000E+00$  $-2.50E+02$ rg Et iji<br>1112  $pmH = -\log{m(H+1)}$ 10.7468  $\texttt{pH} \approx -\texttt{log}(\texttt{a(H+)})$  $\blacksquare$ 10.1578 rasa 1.240021 Osmotic Coefficient= riska Equilibrium RH  $(8)$  = 77.849336 5.621486 15,32 Ionic Strength (m) = to Density, kg/m3 1188.76 WIF NOTES: - Water "molality" is mole fraction H2O in aqueous phase<br>WIFE - Gas "molality" and "activity" are gas partial pressures isse<br>Førs - "Descriptor" means:  $\hat{\gamma}_{\hat{\alpha}}$ \*dG/RT/ln10 for species with nonzero concs. (convergence criterion) "Saturation Index for minerals, SI=log10(IAP/Ksp) 1222 1925 \*log10(activity) for aqueous species with very small concentrations  $\frac{1}{2}$  ,  $\frac{1}{2}$  ,  $\frac{1}{2}$ \*log10(partial pressure) for gases ás. 1918)<br>Hydref Total G/RT=  $-4.64786705E+03$ Flashing Titration #  $_{12}$ C22 # inversions for batch pblm  $22$  $322$  1Benchmark TITRATE Problem, LOG10 option; Np(V)02 with CO3 in 5.61molal NaCl FMT V2.0 DATABASE: HMW84/FW86; Np(V)-Na-CO3-OH-C1-C1O4 (NR94);<br>95.01.31 Am(III)-Na-C1-CO3-SO4-PO4 (FRSR89, FRF90, P91, RFFR92, RFF94, RRFF94) 1030 1.00000E+00 [#] ATM  $2.98E+02$  [=] Kelvin Pressure= Temperature\* 333  $\mathbb{R}^{n \times n}$ Elemental Abundances for Flash Problem  $\begin{array}{c} 1253 \\ -338 \end{array}$ Total Moles Ac. Molality Ag. Molarity Aq. mg/liter 1337 1.00182423E+05 Hydrogen ister<br>1981 3.89315747E+01 1.11018923E+02 9.93971848E+01 3.68623846E+01 5.55624877E+01 4.97460679E+01 7.95907238E+05 Oxygen  $\mathbb{R}^2$ 5.61007250E+00 5.02279611E+00 5.44291331E+00 1.15472927E+05 Sodium 1381  $0.00000000E+00$ 0.00000000E+00 0.00000000E+00 0.00000000E+00 Potassium 534.2  $0.00000000E+00$ 0.00000000E+00 0.00000000E+00 0.00000000E+00 Magnesium

 $14.12$ 

Descriptor

 $-1.42E-09$ 

 $2.42E - 09$ 

5.14E-09

 $-7.40E-08$ 

 $6.18E-12$ 

 $-2.46E-09$ 

 $3.39E - 08$ 

 $-3.64E-08$ 

7.04E-08

 $-3.70E + 00$  $-2.52E + 00$ 

 $-2.23E+00$ 

 $-2.19E+00$ 

 $-2.20E + 00$ 

 $-1.28E-01$ 

 $-9.30E + 02$ 

 $-2.94E+02$ 

 $-3.73E + 00$ 

 $-3.13E+00$ 

 $-2.50E+02$ 

Appendix N: Sample Output File "Np\_NaCl\_BM\_LOG.OUT" 1343  $0.00000000E+00$  $0.00000000E+00$  $0.0000000000 + 00$  $0.0000000000+00$ Calcium 1344 1.95518372E+00 5.57548446E+00 4.99182884E+00 1.76975308E+05 Chlorine 1946<br>1940 0.00000000E+00 0.00000000E+00  $0.0000000000+00$ 0.00000000E+00 Sulfur 1.78114648E-02 1.59469162E-02 1.91538411E+02 3.48184647E+00 Carbon :347  $0.00000000E*00$  $0.00000000E+00$ 0.00000000E+00 0.00000000E+00 Posion ્રિયક<br>1343 NegIon  $0.00000000E+00$  $0.000000000 + 00$ 0.00000000E+00  $0.00000000E+00$ 0.00000000E+00 0.00000000E+00 0.00000000E+00  $0.000000000+00$ Air 55 0.00000000E+00  $0.00000000E+00$  $0.0000000000+00$ 0.00000000E+00 Boron فراوية  $0.00000000E+00$ 0.00000000E+00 0.00000000E+00  $0.00000000E+00$ Bromine 1302 0.00000000E+00 0.00000000E+00 0.00000000E+00 0.00000000E+00 TracerEl iste.<br>1953 0.00000000E+00  $0.00000000E+00$  $0.000000000+00$ 0.00000000E+00  $Th(IV)$  $\mathbb{R}^{3\times 2}$  $0.00000000E+00$  $0.00000000E{+00}$  $0.00000000E+00$ 0.00000000E+00  $Am(III)$ 1388  $0.00000000E*00$ 0.00000000E+00 0.00000000E+00 0.00000000E+00 U(VI)  $\overline{\mathbb{C}}$ 3.47561578E+00 4.37690919E-05 3.91872342E-05 9.289263328+00  $N_{\Gamma}$  (V)  $0.00000000000000$  $0.00000000E+00$  $0.00000000E+00$  $C104 - (EL)$  $0.0000000000000$  $0.0000000000+00$ 0.00000000E+00  $0.0000000000+00$ 0.00000000E+00 Phosphorus  $0.00000000E*00$  $0.00000000E+00$  $0.00000000E+00$  $0.0000000000+00$ Electron 표 -3.76512199E-15 -3.37097962E-15  $0.00000000E+00$  $-1.32033463E-15$ Charge .<br>∷د ت Solution Parameters, Calculated  $\frac{1}{362}$ 465.601420606269<br>350.675126352096 SOLUTION MASS  $q$ rams H<sub>20</sub> MASS grams TDS (g/kg) 327.728674256700  $q/kqH20$ Specified Solution Density 1188.73872346794  $k\alpha/m^2 = \alpha/1$ DENSITY ાયેલ<br>પદાર Solution Parameters Based on Specified Density išt. SOLUTION VOL 0.391676834795082 liters 293.421218832869 **TDS**  $\sigma/1$ igga Density based on TDS and NaCl solutions 1188.73872346794  $\sigma/1$ -335  $0.0000000000000000000000$ Percent relative error vs NaCl density táró र्नुहोस TABLE OF CONCENTRATIONS FOR BATCH SYSTEM 1980 Species Name 1991 Molality Activity Act Coef Total Moles Molarity mg/liter 1332 read **WATER** 8.32061E-01 7.78697E-01 0.9359 1.94655E+01 4.96979E+01 £.95318E+05 **H20** r tera. NaNp02C03(s)\_ NaNp02C03(s) 9.91117E+00 1.00000E+00 1.000 3.47560E+00 8.87364E-00  $3.12393E+06$  $5.28057E+00$  $1325$  Na+ 5.61007E+00 1.15473E+05 0.9413 1.96731E+00 5.02280E+00  $Na +$  $C1-$ 5.57548E+00 5.24002E+00 0.9398 1.95518E+00 1.76975E+05 038 <mark>ci-</mark> 4.99183E+00  $337 CO3 =$  $CO3=$ 1.64154E-02 4.25480E-04 2.5920E-02 5.75648E-03 1.46970E-02 £.81956E+02 1.27533E-03 4.70618E-04 4.47227E-04 1.14183E-03 1382 HCO3- $HCO3 0.3690$ £.96709E+01  $-354$ 9.96812E-05 2.54499E-04  $or -$ OH-2.84255E-04 1.54942E-04  $\mathfrak o$ 5451 4.32833E+00 No.02 (CO3) 2=~ 2.72515E-10<br>2.77756E-14 1223<br>1324 Np02 (CO3) 2=-1.03463E-05 2.6339E-05 3 62818E-06 9.26320E-06 3.60399E+00  $3.32873E - 05$ 8.3442E-10 1.16730E-05 2.98027E-05 NpO2 (CO3) 3==-1.33836E+01 No02 (CO3) 3==isuz.  $CO2$  (ag) 2.29199E-08 6.65707E-08 2.904 8.03744E-09 2.05206E-08 9.03107E-04  $COZ$  (eg)  $(3/3)$ Np02C03-No02CO3- $1.34242E - 07$ 2.435282-07 1.814 4.70755F-08 1.20190E-07  $3.95491E - 02$ 1.966 1.17432E-09 4.11805E-10 1354 NoO2+  $NpO2+$ 2.30833E-09 1.05139E-09  $2.82874E - 04$ NpO2OH (aq) : 335 1.38078E-10 1.38078E-10 1.000 4.84205E-11 NpO2OH(aq) 1.23624E-10 3.53631E-05  $\frac{1}{2}$ 5.06455E-11  $H+$  $\overline{H}$ 1.31074E-11 3.864 4.596438-12  $1 - 1735384411$ 1.18280E-08  $0.2979$  $NPO2 (OH) 2 -$ Np02 (OH) 2- $3.46327E-12$ 1.03185E-12 1.21448E-12 3.10073E-12  $5.39711E-07$  $0.00000E+00$ 1.00000E+00 1.000  $0.00000E + 00$  $0.00000E+00$  $0.00000E + 00$  $\mathbb{C}^n$  ,  $\mathbb{C}^n$  , Na3H(CO3)2.2H2O \_Trona 1399 Na2CO3.H2O Thermonatrite  $0.000000 + 00$ 1.00000E+00 1.000  $0.00000E + 00$  $0.00000E + 00$  $0.000000 + 00$  $\frac{1}{2}$ Na2CO3-Heptahydrate  $0.00000E+00$ 1.00000E+00 1.000 0.00000E+00 0.00000E+00  $(0.000000 + 0.000)$ Na2CO3.7H2O  $(\mathcal{L}^{\mathcal{L}}_{\mathcal{Q}},)$ Na2CO3.10H2O Natron  $0.00000E + 00$ 1.00000E+00 1.000 0.00000E+00  $0.00000E+00$  $0.00000E + 00$ 1402. NaHCO3 Nahcolite  $0.00000E+00$ 1.00000E+00 1.000 0.00000E+00 0.00000E+00  $0.00000E + 0.0$ 1.000 1403 NaCl\_ Halite  $0.00000E + 00$ 1.00000E+00  $0.00000E + 00$  $0.00000E+00$  $0.00000E + 00$ 1404 Na3NpO2(CO3)2(s)\_DISABLED\_DISABLED  $0.00000E + 00$ 1.00000E+00 1.000  $0.00000E+00$ 0.00000E+00  $0.00000E+00$  $-4.15$ NaOH(aq)......to.titrate.base.only  $0.00000E + 00$  $0.00000E + 00$ 1.000  $0.00000E+00$ 0.00000E+00  $0.000000 + 0.0$  $\cdot$  400 1.000  $0.00000E + 00$ 1.00000E+00 0.00000E+00 0.00000E+00  $0.00000E + 0.01$ ik end NpO2OH (aged)  $0.000008+00$ 1.00000E+00 1.000  $0.000000000$ 0.00000E+00 Np02OH (aged)  $(0.00000E + 0.000)$ HCl(aq) .......to.titrate.acid.only  $0.00000E+00$  $0.00000E+00$ 0.00000E+00  $\sim 100$ 1.000  $0.00000E+00$  $0.00000E + 0.0$ \$409 inasi)<br>Isaac  $pmH = -log[m(H+)]$ 10.8825  $pH = -log(a(H+))$ <br>Osmotic Coefficient= 10.2955  $\sim$  $\mathcal{A}^{\pm}$  . 1.239297  $-652$ Equilibrium RH  $(3) =$ 77.869707 rata Ionic Strength (m) = 5.626852  $343$ 1188.74 Density, kg/m3 tats  $2.3\pm7$ NOTES: - Water "molality" is mole fraction H2O in aqueous phase - Gas 'molality' and 'activity' are gas partial pressures  $17.32$  $\sim$  7  $\pm$ means:  $\sim$  "Descriptor" \*dG/RT/ln10 for species with nonzero concs. (convergence criterion) 1420 5423 \*Saturation Index for minerals, SI=log10(IAP/Ksp) \*log10(activity) for aqueous species with very small concentrations \*log10(partial pressure) for gases 147 iai)  $1454$  $2625$  Total G/RT=  $-4.65384406E+03$ Flashing Titration #  $13$ signer # inversions for batch pblm 22 (10) Henchmark TITRATE Problem, LOG10 option; Np(V)02 with CO3 in 5.61molal NaCl FMT V2.0 1449 DATABASE: HMW84/FW86; Np(V)-Na-CO3-OH-C1-C1O4 (NR94);  $14\%$  95.01.31 Am(III)-Na-Cl-CO3-SO4-PO4 (FRSR89, FRF90, P91, RFFR92, RFF94, RRFF94)<br> $14\%$ : Pressure= 1.00000E+00 {=] ATM Temperature= 2.98E+02 [=] Kel

 $2.98E+02$  [=] Kelvin

العر  $\frac{1}{2}$ 

 $mg/liter$ 

8.95336E+05

8.95336E+05<br>3.11224E+06<br>1.15476E+05<br>1.75506E+05<br>1.735757E+01<br>5.81986E+00<br>5.12222E+01<br>7.19279E-04<br>3.95323E-02<br>3.95323E-02

1.97283E-04<br>3.30183E-05<br>8.84779E-09

1.18265E-06<br>0.00000E+00<br>0.00000E+00  $0.00000E+00$  $0.00000E+00$  $0.00000E+00$ <br>0.00000E+00<br>0.00000E+00  $0.00000E+00$ 0.00000E+00

 $\cdot$ 

Descriptor

 $-1.17E-09$ <br>  $1.59E-09$ <br>  $3.46E-09$ <br>  $-6.83E-08$ <br>  $5.31E-12$ 

5.31E-12<br>
-1.64E-09<br>
3.16E-09<br>
3.32E-08<br>
5.31E-09<br>
-3.32E-08<br>
6.4BE-08<br>
5.31E-00<br>
-2.07E-00<br>
-2.07E-00<br>
-2.17E-00<br>
-2.17E-00<br>
-2.34E-02<br>
-2.94E-02<br>
-2.94E-02<br>
-2.94E-02<br>
-2.94E-02<br>
-2.94E-02<br>
-2.94E-02<br>
-3.94E-00<br>
-3.36E-0

#### Appendix N: Sample Output File "Np\_NaCl\_BM\_LOG.OUT"

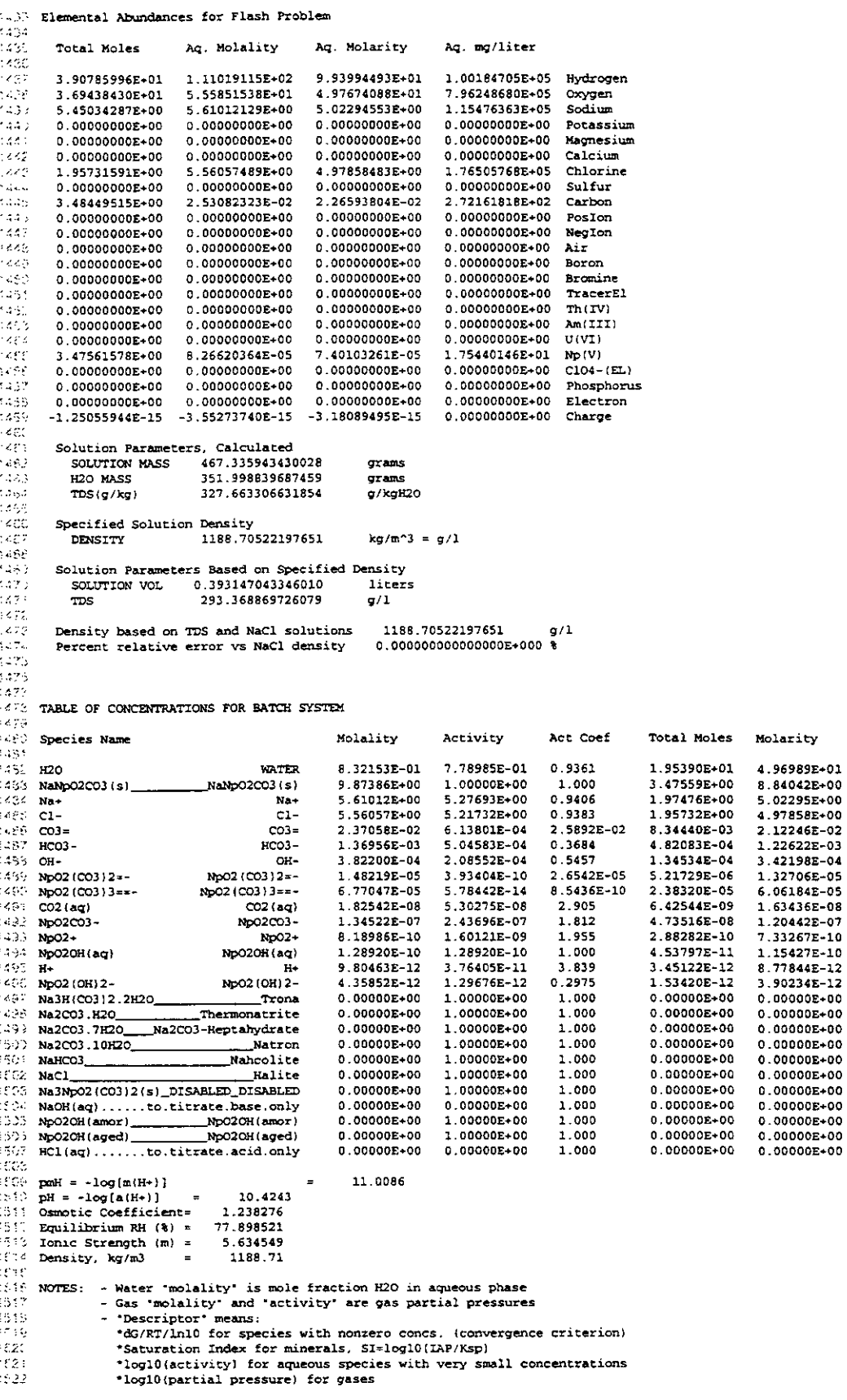

# <u>LIQO'DOT<sup>T</sup>NB<sup>T</sup>DPN<sup>T</sup>dN...</u> Sample Output File Appendix N:

 $\circ$ 

ġ

È

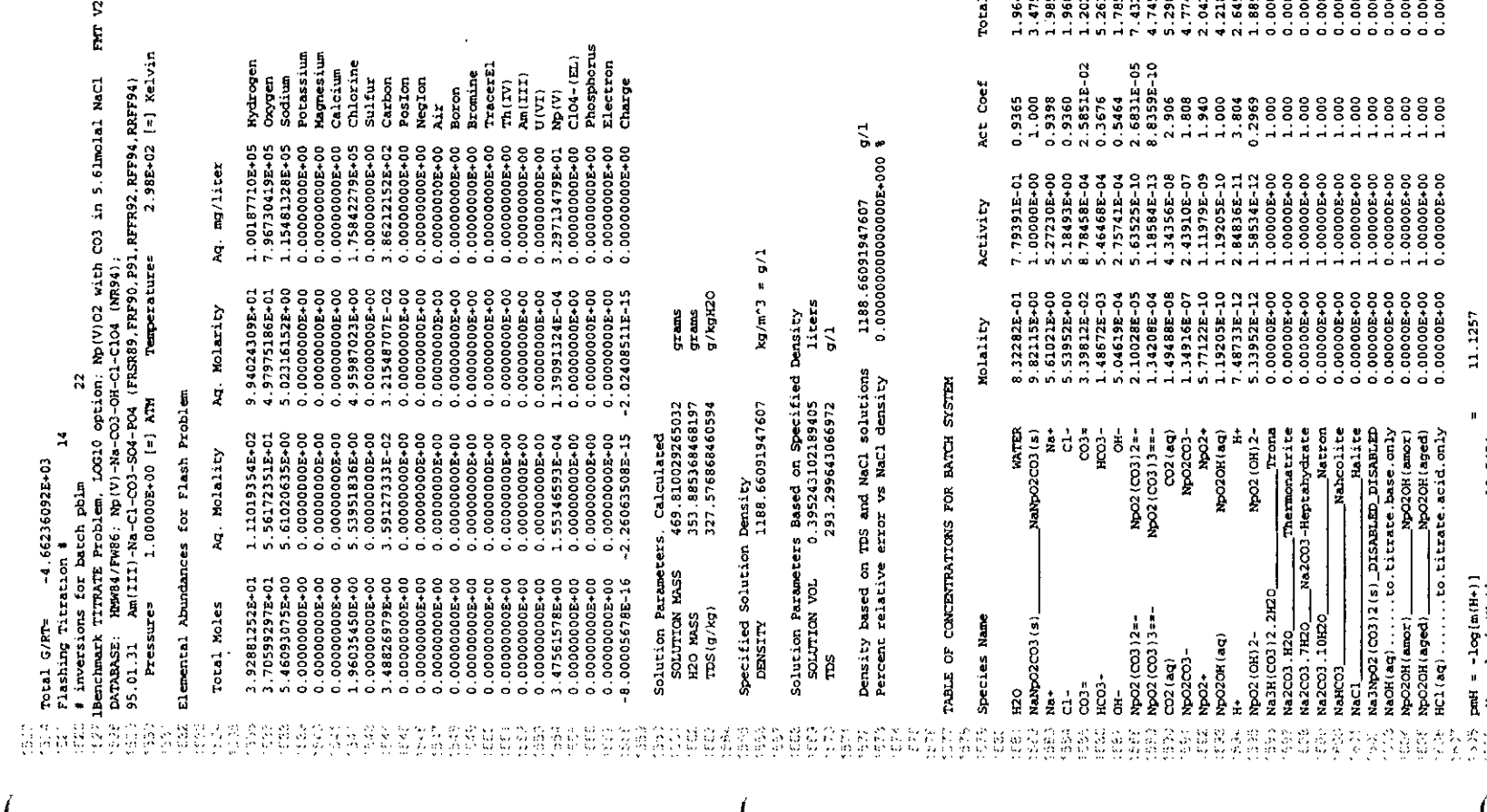

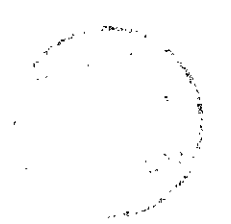

Descriptor ဗမမင်းမမိမစ်မှုမမိမိမိမိမိမိမိမိမိမိမိ mr/liter  $\omega$  m HONNMANAMO O O O O O O O O O O O Molarity Moles  $o$ tal

10.5454<br>1.236838<br>5.64559147<br>5.645593 pmH =  $-log{[m(H+)}]$ <br>  $pi$  =  $-log{[a(H+)}]$ <br>  $sum{c} Coeffic, i$ <br>  $sum{u}$  =  ${a}$ <br>  $sum{d}$  =  ${a}$ <br>  $sum{d}$  =  ${b}$ <br>  $sum{d}$  =  ${b}$ 33862

 $\mathcal{A}$ 

 $\mathcal{P}^{(n)}$  ,

 $\overline{\phantom{a}}$  $\ddot{\phantom{a}}$ 

 $\frac{1}{\epsilon}$ 

 $\ddot{\cdot}$ 

 $\ddot{\phantom{a}}$ 

 $\frac{1}{2}$ 

医皮肤病

 $\cdot$ 

 $\hat{\mathcal{L}}$ 

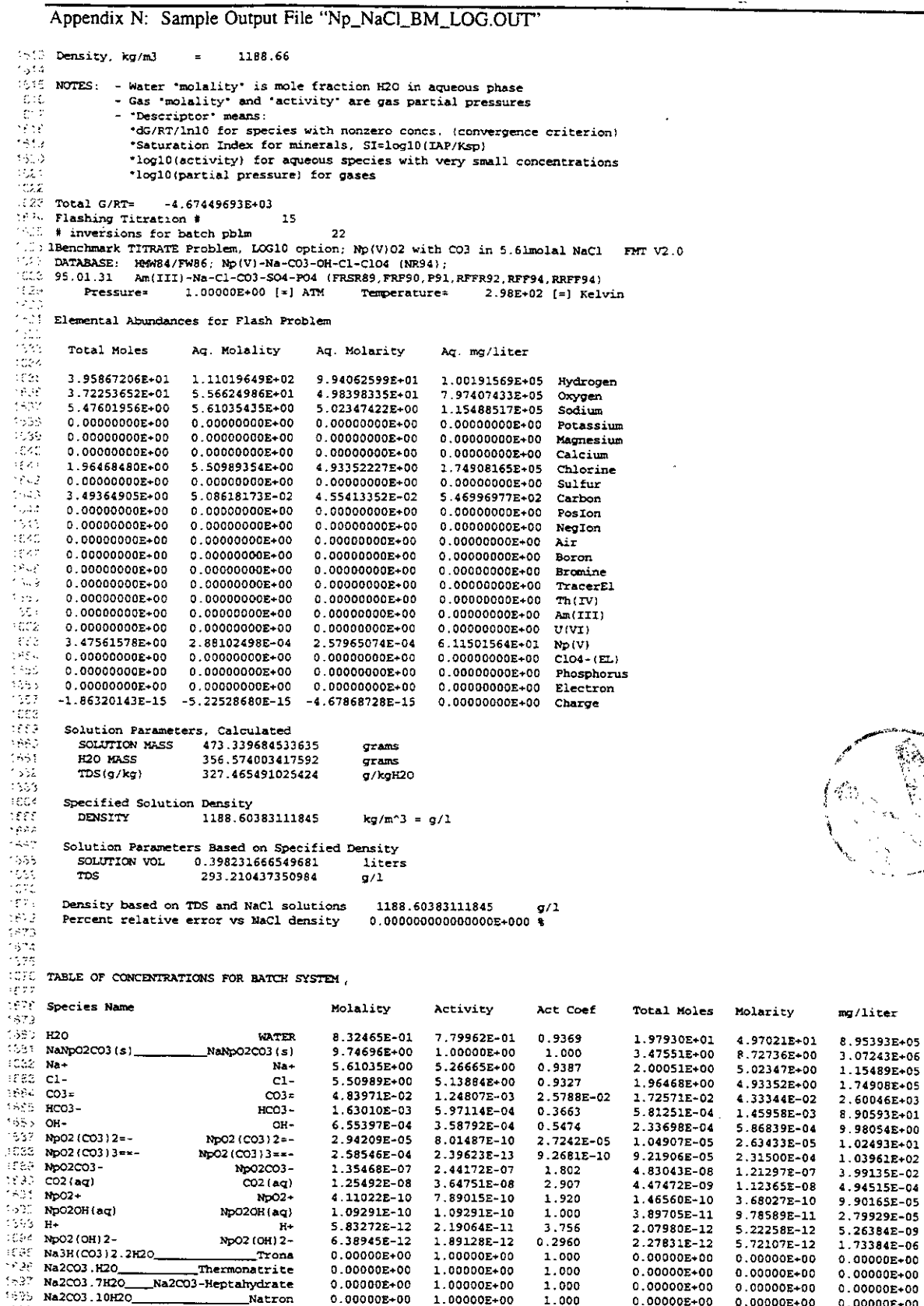

 $1.000$ <br> $1.000$ <br> $1.000$ <br> $1.000$ <br> $1.000$ 

1.000

 $0.00000E + 00$ 

 $0.00000E+00$ <br>0.00000E+00

 $0.00000E+00$ 

 $0.00000E + 00$ 

 $0.00000E+00$ 

 $0.00000E+00$ <br>0.00000E+00

 $0.00000E + 00$ 

 $0.00000E + 00$ 

1.00000E+00<br>1.00000E+00

1.00000E+00

 $0.00000E + 00$ 

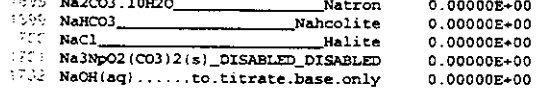

Natron

 $0.00000E + 00$ 

 $0.00000E + 00$ 

VN. مي په<br>م Ų,

Descriptor

 $-1.54E-09$ <br>9.68E-10

 $2.18E - 09$ 

 $6.09E-12$ <br>-8.67E-08

 $-1.07E-09$  $3.69E-08$ <br> $-3.80E-08$ <br> $7.50E-08$ 

 $-3.13E+00$ <br> $-2.05E+00$ 

 $-1.76E+00$ <br> $-1.72E+00$ 

 $-2.10E+00$ 

 $-1.38E-01$ <br> $-9.30E+02$ 

 $-2.93E+02$ 

 $0.00000E+00$ 

 $0.00000E+00$ 

 $0.00000E+00$ 

0.00000E+00

 $0.00000E+00$ 

 $0.00000E+00$ 

Appendix N: Sample Output File "Np\_NaCl\_BM\_LOG.OUT"

 $\ddot{\phantom{a}}$ 

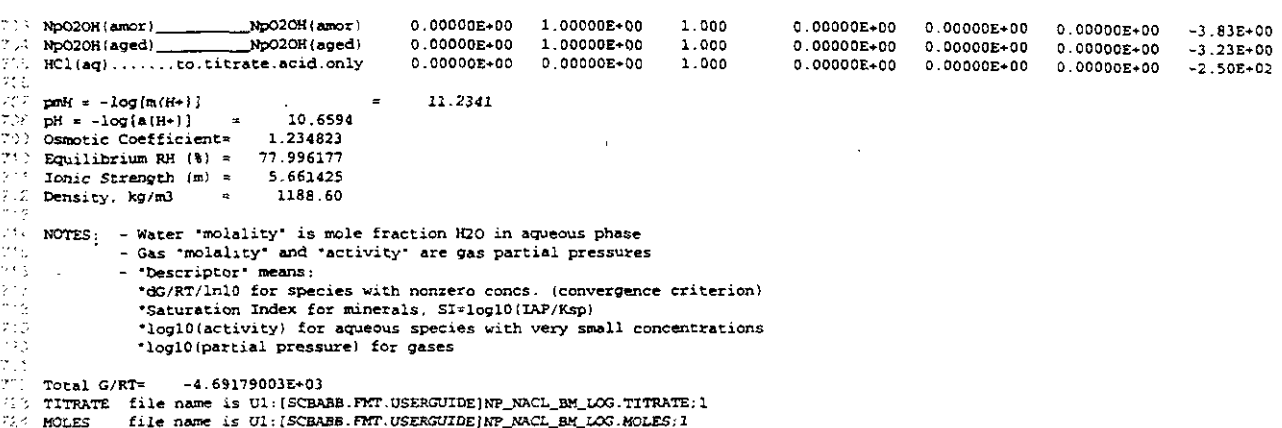

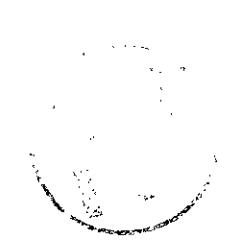

 $\overline{\phantom{a}}$ 

# **Appendix 0: Sample Output File "Np\_NaCl\_BM\_LIN.OUT"**<br> **Appendix 0: Sample Output File "Np\_NaCl\_BM\_LIN.OUT"** Page 168<br> **Appendix 0: Sample Output File "Np\_NaCl\_BM\_LIN.OUT" Appendix 0: Sample Output File "Np-NaCI-BM-LIN.OUT"**

```
See Table 27 for explanation of this listing.
```
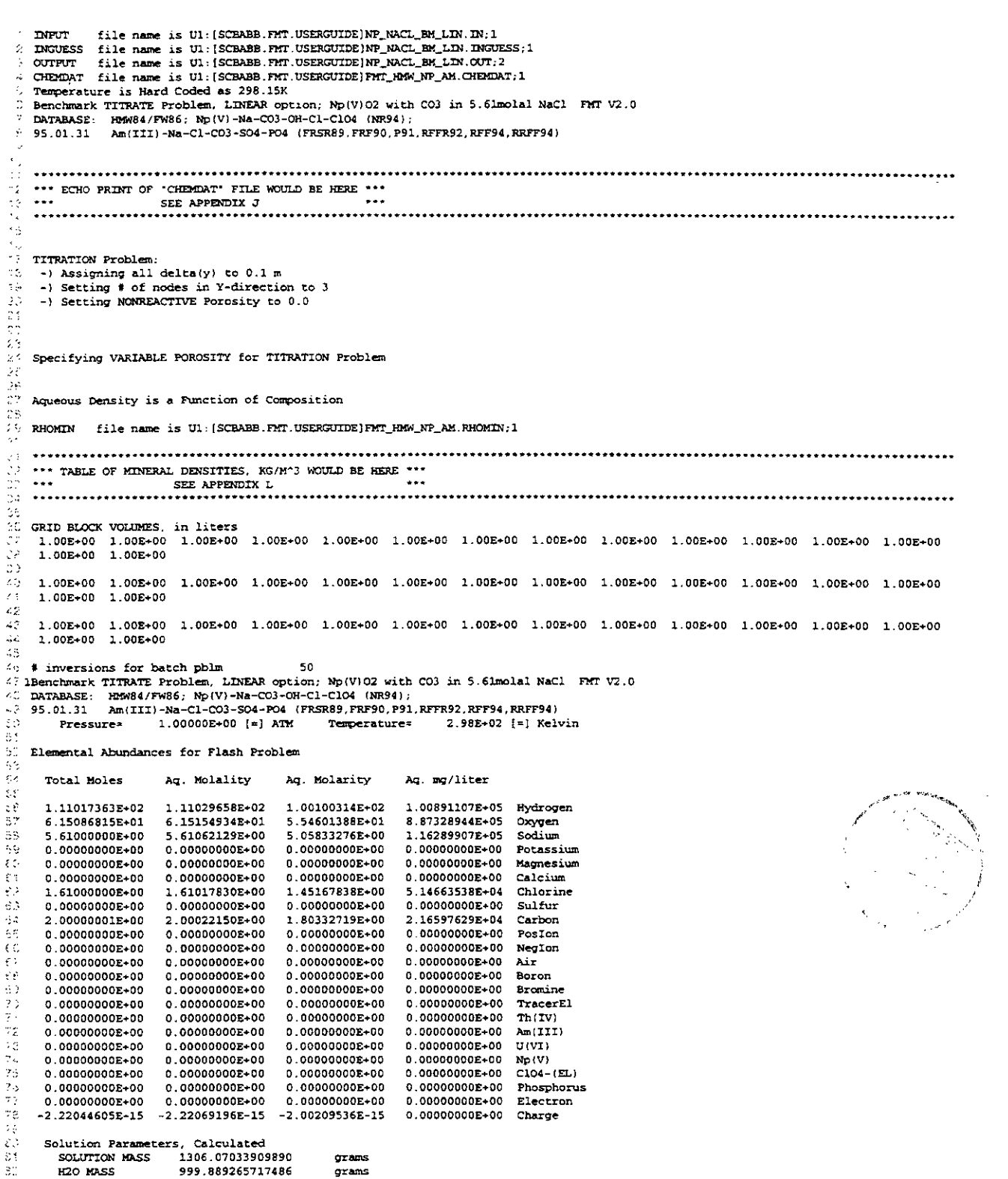

#### Appendix O: Sample Output File "Np\_NaCl\_BM\_LIN.OUT"

 $\mathbb{R}^3$ 306.214981877726 a/kaH20  $TDS(q/kq)$  $84$ ian<br>Ro Specified Solution Density 1177.63607439302  $k\sigma/m^2 = \sigma/1$ DENSITY έť Solution Parameters Based on Specified Density SOLUTION VOL 1.10906106219560  $\mathcal{P} \in$ liters Ą, 276.072326670473  $g/1$ me 1177.63607439302 KŽ. Density based on TDS and NaCl solutions  $q/1$  $\chi$  .  $\Delta$ ys.<br>Do  $\langle \rangle$  )<br> TABLE OF CONCENTRATIONS FOR BATCH SYSTEM We Species Name Molality Activity Act Coef Total Moles Molarity mg/liter Descriptor **WATER** 8.57464E-01 8.59843E-01  $H2O$ 1.003 5.55025E+01 5.004458+01  $9.01564E+05$ 5.61062E+00 3.69881E+00  $Na+$ 0.6593  $5.61000E+00$ 5.05833E+00 1.16290E+05  $Na+$ 1.79778E+00  $\frac{1}{100}$  cos= 1.07884E+05  $CO3 =$ 1.99407E+00 4.09214E-02 2.0522E-02 1.99385E+00 1.61018E+00 1.06477E+00  $C1 0.6613$ 1.61000E+00 1.45168E-00 5.14664E+04  $\frac{1}{2}$ нсоз- $HCO3-$ 6.14734E-03 1.59044E-03 0.2587 6.14666E-03 5.54222E-03 3.38170E+02 6.14665E-03<br>2.36850E-09 9.42580E+01  $\sim$ 6.14733E-03 4 86901F-03 0.7921 5.54221E-03  $OH 2.00E-11$ ų,  $CO2$  (aq) 2.36876E-09 7.15913E-09  $CO2 (aa)$ 3.022 2.13559E-09 9.398681-05  $-2.12E-07$ <br> $-8.58E-08$  $1.77959E-12$  $H+$ 2.39954E-12  $0.7416$ 2.39927E-12  $2.16334E-12$ 2.18043E-09  $H+$ U. Na3H(CO3)2.2H2O  $-1.57E + 00$ Trona  $0.00000E + 00$ 1.00000E+00 1.000  $0.00000E+00$  $0.00000E + 00$  $0.00000E*00$ HCl(aq)......to.titrate.acid.only  $0.00000E + 00$ 0.00000E+00 1.000  $0.00000E+00$  $0.00000E + 00$  $0.00000E + 00$  $\mathbb{S}$  $-2.52E-02$  $0.00000E+00$ <br>1.00000E+00  $0.00000E + 00$ 1.000  $0.00000E+00$  $0.00000E+00$  $0.00000E*00$ NaOH(aq)......to.titrate.base.only  $-2.92E + 02$ Mahcolite<br>
Mahcolite<br>
Mahcolite . . . NaC1 0.00000E+00 1.000  $0.00000E+00$  $0.00000E+00$  $0.00000E + 00$  $-9.75E-01$  $\cdots$  NaHCO3  $0.00000E + 00$ 1.00000E+00 1.000  $0.00000E{+}00$  $0.00000E*00$  $0.00000E+00$  $-1.83E+00$  $1.00000E + 00$ Ma2CO3.7H2O\_\_\_\_Na2CO3-Heptahydrate  $0.00000E+00$ 1.000 0.00000E+00  $0.00000E + 00$  $0.00000E + 00$  $-2.51E-01$ 115 Na2CO3.H2O\_ 1.00000E+00 \_\_\_\_Thermonatrite  $0.00000E + 00$ 1.000 0.000008+00 0.00000E+00  $0.00000E + 00$  $-7.99E-01$ "C Na2CO3.10H2O\_ Natron  $0.00000E+00$ 1.00000E+00 1.000  $0.00000E+00$  $0.00000E + 00$  $0.00000E+00$  $-8.30E-02$  $\epsilon$  . <br> .  $13$  pmH =  $-\log(m(H+))$ <br> $17$  pH =  $-\log(a(H+))$ 11.6199 11.7497 Osmotic Coefficient= 0.908418 Equilibrium RH  $(k) = 85.984284$ <br>Ionic Strength  $(m) = 7.604695$ ins. 1177.64 722 Density, kg/m3 "25 NOTES: - Water "molality" is mole fraction H2O in aqueous phase - Gas 'molality' and 'activity' are gas partial pressures iar<br>An - Descriptor means: k por \*dG/RT/ln10 for species with nonzero concs. (convergence criterion) izi)<br>130 \*Saturation Index for minerals, SI=log10(IAP/Ksp) \*log10(activity) for aqueous species with very small concentrations -33 \*log10(partial pressure) for gases  $103$  Total G/RTs  $-6.42133776E+03$ end Reaction # 1 sldsum 2.00000000000000 tóp This is a solid-only reaction 1:9 shifting left by 1.64434654478256<br>509 calling makenuv for allomorphic reactions<br>540 # inversions for batch pblm 1.175 4.64434654478256 # inversions for batch pblm 1Benchmark TITRATE Problem, LINEAR option; Np(V)02 with CO3 in 5.61molal NaCl FMT V2.0  $\ddotsc$ DOUGLASSE: HMW84/FW86; Np(V)-Na-CO3-OH-C1-C104 (NR94);<br>(2) DATABASE: HMW84/FW86; Np(V)-Na-CO3-OH-C1-C104 (NR94);<br>(4) 95.01.31 Am(III)-Na-C1-CO3-SO4-F04 (FRSR89,FRF90,F91,RFFR92,RFF94,RRFF94); ورياح 1.00000E+00 [=] ATM 2.98E+02 [=] Kelvin Pressure= Temperature= 5,17 146 Elemental Abundances for Flash Problem د د Total Moles Ag. Molality Aq. Molarity Aq. mg/liter 543 かわ 1.11017591E+02 9.93838868E+01 1.00169020E+05 Hydrogen 1.11018363E+02 7.95078006E+05 1.05508682E+02 5.55113597E+01 4.969423898+01 Oxygen ia. 1.56100000E+01 5.61057382E+00 5.02263316E+00 1.15469181E+05 Sodium  $0.00000000E+00$ 0.00000000E+00 0.00000000E+00 Potassium 163 0.00000000E+00 94. 0.00000000E+00  $0.00000000000000$ 0.00000000E+00 Magnesium لوية - $0.0000000000000$  $0.00000000E+00$ 0.00000000E+00 0.00000000E+00 Calcium १७०<br>१८१ 5.61096098E+00 5.02297975E+00 1.78079701E+05 Chlorine 5.61100000E+00 0.00000000E+00<br>6.58946152E+00  $0.0000000000000$  $0.00000000E+00$  $0.00000000E+00$  $S<sub>u</sub>$  if  $n\tau$ ۰Ēs 6.12839261E-04 5.48618892E-04 Carbon  $1.000000000001$ 癌 0.00000000E+00 0.00000000E+00  $0.00000000E+00$  $0.00000000E{+}00$ PosIon  $0.0000000000000$ 0.00000000E+00  $0.00000000E + 00$  $0.0000000000000$ NegIon Ŵ 0.00000000E+00 Air  $0.00000000E+00$ 0.00000000E+00 0.00000000E+00 еç.  $0.00000000E+00$  $0.00000000E{+}00$ 0.00000000E+00  $0.00000000E+00$ Boron s, vs  $0.000000000 + 00$  $0.000000000000$ 0.00000000E+00  $0.0000000000+00$ Bromine ∗ĝś 0.00000000E+00 0.00000000E+00  $0.00000000E+00$ 0.00000000E+00 TracerEl  $\leftrightarrow$  $0.00000000E*00$  $0.00000000E+00$ 0.00000000E+00  $Th(TV)$  $0.00000000000000$ -7.  $0.0000000000000$ 0.00000000E+00  $0.00000000E+00$ 0.00000000E+00 Am(III)  $\mathcal{G}^{(1)}$ 0.00000000E+00 0.00000000E+00 0.00000000E+00  $0.00000000E*00$   $U(VT)$  $1.00000000E + 01$  $6.12839261E-04$ 5.48618892E-04 1.30049121E+02 Np(V)  $0.00000000E+00$  ClO4-(EL) لمالي<sup>ء</sup>  $0.000000000 + 00$ 0.00000000E+00 0.00000000E+00 衰<br>質  $0.00000000E{+}00$  $0.00000000000000$  $0.00000000E+00$  $0.00000000E+00$ Phosphorus  $0.000000000 + 00$  $0.000000000000000$  $0.00000000E{+00}$  $0.0000000000000$ Electron.  $-2.37316632E-15$   $-2.37314981E-15$   $-2.12446380E-15$  $0.00000000E+00$ Charge

## Appendix O: Sample Output File "Np\_NaCl\_BM\_LIN.OUT"

 $\ddot{\phantom{1}}$ 

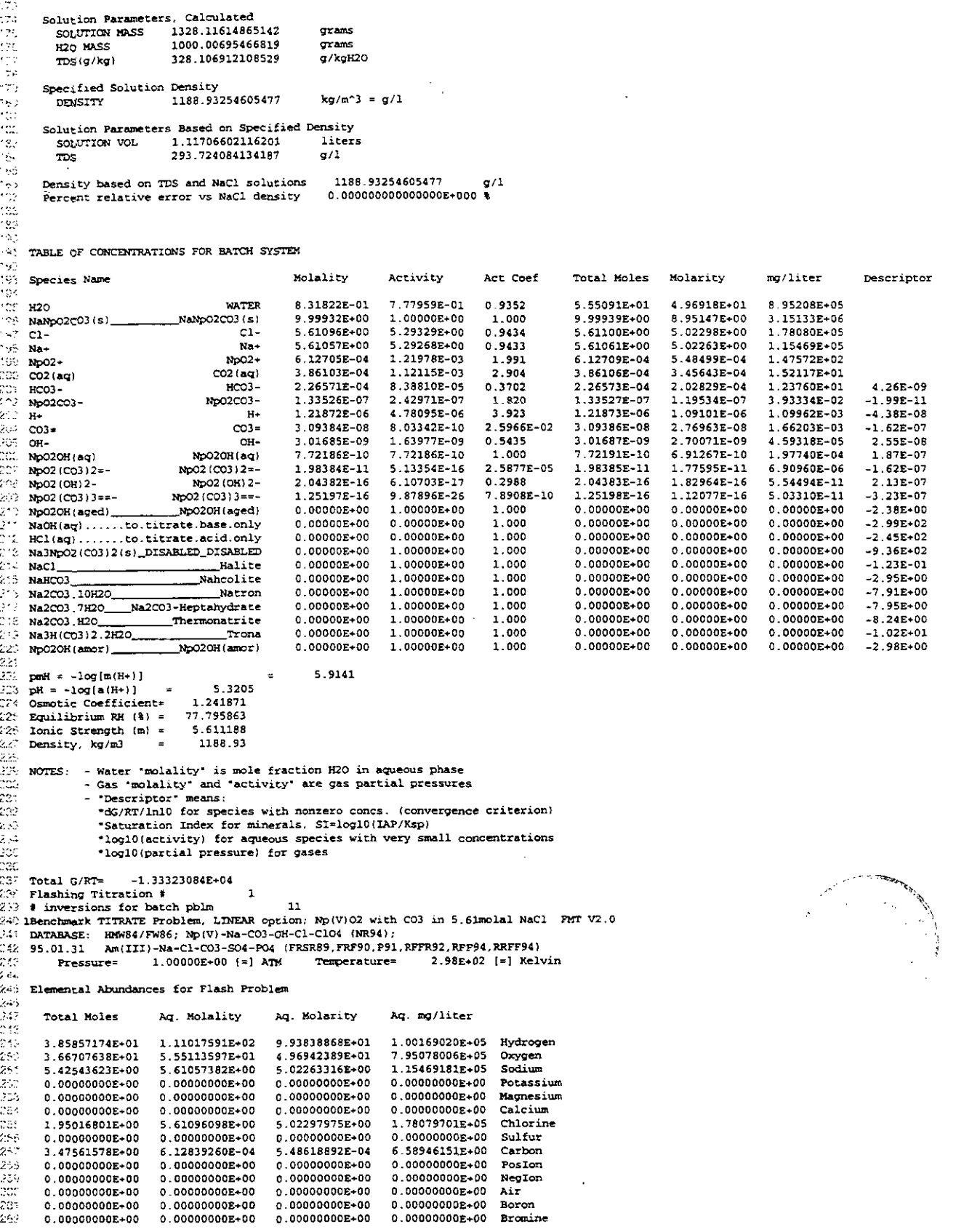

 $\sigma^2$  .

 $\sim$ 

Descriptor

 $-6.17E-15$ 

 $6.175 - 15$ 

 $1.85E-14$ 

 $0.00E + 00$ 

 $-6.17E-15$ 

 $0.00E+00$ 

 $0.000+00$ 

 $1.23E-14$ 

 $-3.53E-10$ 

 $-2.45E+02$ 

 $-2.38E + 00$ 

 $-2.98E+00$ 

 $-2.99E+02$ 

 $-9.36E+02$ 

 $-1.23E-01$ 

 $-2.95E+00$ 

 $-7.91E+00$ 

 $-7.95E+00$ 

 $-8.24E+00$ 

 $-1.02E+01$ 

8.95208E+05

3.15133E+06<br>1.78080E+05

1.15469E+05

1.47572E+02

1.52117E-01

1.23760E+01

L.09962E-03

3.93334E-02

L.66203E-03

4.59318E-05

1.97740E-04

5.90960E-06

5.54494E-11

\$.03310E-11

 $0.00000E+00$ 

0.00000E+00

 $0.00000E + 00$ 

 $0.000000 + 00$ 

1.00000E+00

1.00000E+00

3.80000E+00

0.00000E+00

 $0.00000E+00$ 

 $0.0000000000$ 

 $0.00000E + 00$ 

Appendix O. Sample Output File "Np\_NaCl\_BM\_LIN.OUT"

```
2830.00000000E*000.00000000E*000.000000000000000.00000000E+00 TracerEl
                                              0.00000000E+000.00000000E+00 Th(IV)
                           0.00000000E*00\mathcal{L}^{k} . <br> .
       0.00000000E+00
Ïф,
       0.00000000E+000.00000000E+00
                                                                  0.0000000000 + 000.00000000E+00Am(III)
iis<br>157
       0.00000000E{+}000.00000000E+00
                                              0.00000000E+00
                                                                  0.00000000E+00 U(VI)
                           6.12839260E-04
                                              5.48618892E-04
                                                                  1.30049121E+02
       3 47561578E+00
                                                                                   No (V)
\mathbb{Z}^20.00000000E+00
                                              0.00000000E+00
                                                                  0.00000000E+000.00000000E*00C104-(EL)0.00000000E+000.00000000E*000.00000000E+00
                                                                  0.00000000E+00 Phosphorus
      \begin{array}{cccc} 0.00000000E+00 & 0.0000000E+00 & 0.00000000E+00 \\ -6.94525850E-16 & -1.99826754E-15 & -1.78886601E-15 \end{array}0.00000000E+00 Electron
                                                                  0.00000000E+00 Charge
872<br>813
       Solution Parameters, Calculated
這
         SOLUTION MASS 461.602144251012
                                                      gxams
e de la grande del provincia del provincia del mondo del control del control de la control de la control de la
                             347.563995068956
                                                      .<br>grams
          H<sub>20</sub> MASS
                                                      a/kaH2OTDS(g/kg)328.106912108175
       Specified Solution Density
                            1188.93254605459
                                                      kg/m^3 = g/1DENSITY
Zá.
24.1Solution Parameters Based on Specified Density
         SOLUTION VOL 0.388249228926247
z.
                                                      liters
293.724084133903
         TDS
                                                        1188.93254605459
       Density based on TDS and NaCl solutions
                                                                                  \sigma/1\mathcal{L}_{\mathcal{D}}D.000000000000000E+000 %
       Percent relative error vs NaCl density
\chi_{\rm NS}28
TABLE OF CONCENTRATIONS FOR BATCH SYSTEM
202 Species Name
                                                  Molality
                                                                 Activity
                                                                                  Act Coef
                                                                                                Total Moles Molarity
                                                                                                                                 rg/liter
29.38.31822E-01
                                                                 7.77959E-01
                                                                                                1.92928E+01\mathcal{O}^{\mathrm{int}} - H2O
                                      WATER
                                                                                  0.9352
                                                                                                                 4.96918E+01
                                                                                                                 8.95147E+00<br>5.02298E+00
PS NaNpO2CO3 (s)
                             \text{Nahp}02003(s)9.99932E+00
                                                                 1.00000E+00
                                                                                   1.000
                                                                                                 3.47540E+00
                                                  5.61096E+00
                                                                                                 1.95017E+00
                                                                  5.29329E+00
                                                                                  0.9434
CL-C1-5.61057E+005.29268E+00
                                                                                  0.9433
                                                                                                 1.95003E+00
                                                                                                                 5.02263E+00Na+
     Na+
\mathbb{Z}[\mathbb{R}^2] - NoO2+
                                                                                   1.991<br>2.904
                                      NDO2+6.12705F-04
                                                                  1.21976E-03
                                                                                                 2.12954F-04
                                                                                                                 5.48499E-04
                                                  3.86103E-04
                                                                  1.12115E-03
                                                                                                 1.34196E-04
                                                                                                                 3.45643E - 042 + x CO2 (aq)
                                    CO2 (ac)
                                                                  8.38810E-05
                                                                                                                 2.02829E - 04CO<sub>2</sub> NCO3 -
                                      HCO3 -2.26571E-04
                                                                                  0.3702
                                                                                                 7.87481E-05
                                                                  4.78095E-06
                                                                                                 4.235828 - 07žd i
     N_{\rm{H}}\mathbf{R}1.218725 - 063.923
                                                                                                                 1.091018 - 06Ň.
                                   Np02C03-
                                                  1.33526E-07
                                                                  2.42971E-07
                                                                                   1.820
                                                                                                 4.64090E-08
                                                                                                                 1.19534E-07
    No02CO3-
                                                                  8.03343E-10
                                                  3.09384E-08
                                                                                  2.5966E - 021.07531E-082.76963E-08
303
                                       \cos xCO3 =ήňι,
                                                                                                 1.04855E-09
                                                                                                                 2.70071E-09
    OH-
                                        OH-
                                                  3.01685E-09
                                                                  1.63977E-09
                                                                                  0.5435
                                NPO2OH(aq)7.72186E-10
                                                                  7.72186E-10
                                                                                   1.000
                                                                                                 2.68384E-10
                                                                                                                 6.91267E-10\sim 3NoO2OH (ag)
                                                  1.98384E-11
                                                                  5.13355E-16
                                                                                 2.5877E-05
                                                                                                 6.895118-12
                                                                                                                 1.77595E-11
رنن$
     Np02 (CO3) 2=-
                             Np02 (CO3) 2=
    No02 (OH) 2-
                                                                                                 7.10356E-17
203
                                NoO2 (OH) 2-
                                                  2.04381E-16
                                                                  6.10703E-17
                                                                                  0.2988
                                                                                                                 1.82964E-16
                                                                                                                 1.12077E-16
...<br>Coc
                                                  1.25197E-16
                                                                  9.87897E - 26Np02 (CO3) 3==-
                                                                                  7.8908E-10
                                                                                                 4.35139E-17
    NoO2 (CO3) 3==-
уņг.
                                                  0.00000E + 000.00000E+001.000
                                                                                                 0.000008 + 000.00000E+00
     HCl(aq)......to.titrate.acid.only
                                                                                                 0.00000E+00
\text{Wp}020H (aged)
                                                  0.000000 + 001.00000E+00
                                                                                   1.000
                                                                                                                 0.00000E+00
                             No020H (aged)
                                                                                                 0.00000E + 000.00000E+00\overline{\Omega}NpO2OH(amor)<br>NaOH(ag)......to.titrate.base.only
                                                  0.00000E+00
                                                                  1.00000E+00
                                                                                   1.000
Will WaoH(aq)......to.titrate.base.oniy<br>2013 Na3NpO2(CO3)2(s)_DISABLED_DISABLED<br>Halite
                                                  0.00000E+00
                                                                  0.00000E + 001.000
                                                                                                 0.00000E*000 00000E+00
                                                                                   1.000
                                                                                                 0.00000E+000.00000E+00
                                                  0.00000E+001.00000E+00
\overline{\mathcal{C}} NaCl
                                                  0.00000E+001.00000E+00
                                                                                   1.000
                                                                                                 0.00000E + 000.00000E+00
Nahcolite<br>
Nahcolite<br>
Nazco3.10H2O<br>
Nazco3.7H2O___Na2CO3~Heptahydrate<br>
Nazco3.7H2O___Na2CO3~Heptahydrate
                                                  0.00000E + 001.00000E+00
                                                                                   1.000
                                                                                                 0.000009+00
                                                                                                                 0.00000E+00
                                                                                                 0.00000E + 000.00000E+00
                                                  0.00000E+00
                                                                  1.00000E+00
                                                                                   1.000
                                                  0.00000E + 001.00000E+00
                                                                                   1.000
                                                                                                 0.00000E+000.00000E+00815 Na2CO3.H2O
                         Thermonatrite
                                                  0.000008 + 001.00000E + 001.0000.000000+000.00000E+003.6 Na3H (CO3) 2.2H2O
                                                  0.00000E + 001.00000E+00
                                                                                                 0.00000E + 000.00000E+001.000
                                     Trona
bat
37:pmH = -log{m(H+)}5.9141
\ddot{\circ}ph = -log[a(H+)]\sim5.3205
    Demotic Coefficient= 1.241871<br>
Rapilibrium RH (%) = 77.795863<br>
Ionic Strength (m) = 5.611188
\langle \rangle\frac{324}{225}nić
     Density, kg/m3
                          \mathbf{z}1188.93
32
W
    NOTES: - Water 'molality' is mole fraction H2O in aqueous phase
              - Gas "molality" and "activity" are gas partial pressures
123
333
              - 'Descriptor' means:
3
                *dG/RT/ln10 for species with nonzero concs. (convergence criterion)
                *Saturation Index for minerals, SI=log10(IAP/Ksp)<br>*log10(activity) for aqueous species with very small concentrations
332
32
                *log10(partial pressure) for gases
\mathcal{C}^{\mathcal{A}}o ya
\frac{1}{2} Total G/RT=
                     -4.63379813E+03
\simya:
....<br>.....<br>.114 # inversions for bate
                                        15
    # inversions for batch pblm
                                                23
345 IBenchmark TITRATE Problem, LINEAR option; Np(V)O2 with CO3 in 5.61molal NaCl FMT V2.0
168
    DATABASE: HMW84/FW86; Np(V)-Na-CO3-OH-C1-C104 (NR94);<br>95.01.31 Am(III)-Na-C1-CO3-SO4-PO4 (FRSR89, FRF90, P91, RFFR92, RFF94, RRFF94)
\sim1.00000E+00 [=] ATM
                                                                        2.98E+02 [=] Kelvin
          Pressure=
                                                     Temperature=
300 Elemental Abundances for Flash Problem
25.1250Ao Molality Ao Molarity Ao mo/liter
       Total Moles
```
Appendix O: Sample Output File "Np\_NaCl\_BM\_LIN.OUT"

ma/liter

**8 952898+05** 

3.14043E+06

1.1546BE+05

1.77638E+05

3.28108E+02

6.10225E+01

1.83887E+00

1.35568E+00

1.91755E+00

1.86923E-03

3.94312E-02

7.52738E-04

2.76166E-08

4.02205E-05

4.52501E-07

 $0.00000E{+}00$ 

 $0.00000E{+00}$ 

 $0.00000E+00$ 

 $0.00000E+00$ <br>0.00000E+00

 $0.00000E+00$ 

 $0.00000E+00$ 

 $0.00000E+00.$ 

 $0.00000E+00$ 

 $0.00000E + 00$ 

 $0.00000E + 00$ 

Descriptor

 $-1.39E-10$ 

5.14E-10

1.15E-09

 $-7.11E-09$ <br>3.15E-13

 $-5.05E-10$ 

 $-3.76E - 09$ 

 $3.26E - 09$ 

7.03E-09

 $-4.19E+00$ <br> $-2.94E+00$ 

 $-2.66E+00$ 

 $-2.62E+00$ 

 $-2.26E+00$ 

 $-1.25E-01$ 

 $-9.31E+02$ 

 $-2.94E+02$ 

 $-3.67E+00$ 

 $-3.08E+00$ 

 $-2.49E+02$ 

1.11018601E+02 9.93937371E+01 1.00178948E+05 Hydrogen<br>7.95424591E+05 Oxygen 3.87258579E+01 4.97159013E+01 3.67484080E+01 5.55305592E+01 sodium 5.43251790E+00 5.61002101E+00 5.02259034E+00 1.15468197E+05  $333$  $\frac{3C}{3C}$  $0.00000000E+00$  $0.00000000E*00$ 0.00000000E+00 Potassium 0.00000000E+00 0.00000000E+00  $0.00000000E+00$ Magnesium 0.00000000E+00 0.000000008+00  $0.00000000E+00$ 0.00000000E+00 Calcium 0.00000000E+00 459 0.00000000E+00 5.59653330E+00 5.01051495E+00 1.77637786E+05 Chlorine زنبعق 1.95220036E+00  $0.00000000E+00$  $0.0000000000+00$  $0.00000000E+00$ Sulfur esi<br>Du 0.00000000E+00 7.79233012E+01 Carbon 7.24644343E-03<br>0.00000000E+00 6.48766141E-03 3.47814044E+00  $0.00000000E+00$  $0.00000000000000$ PosIon  $0.0000000000000$  $0.00000000E+00$  $0.00000000E+00$ 0.00000000E+00 NegIon  $0.00000000E + 00$  $0.00000000E+00$ 0.00000000E+00  $A\bar{x}$  $0.00000000E+00$ 0.00000000E+00 0.00000000E+00 0.00000000E+00 0.00000000E+00 Boron home the star story 0.00000000E+00 0.00000000E+00 0.00000000E+00 0.00000000E+00 0.00000000E+00 Bromine TracerEl  $0.00000000E+00$ 0.00000000E+00  $0.00000000E+00$ 0.00000000E+00 0.00000000E+00 0.00000000E+00  $0.00000000E+00$  $Th(TV)$  $0.0000000000+00$  $0.0000000000+00$ 0.00000000E+00 An(III) 0.00000000E+00 0.00000000E+00  $0.0000000000000$  $0.0000000000000$  $U\left(V\mathbf{I}\right)$ 0.00000000E+00 0.00000000E+00 8.79854005E-06 7.87723651E-06 1.86728474E+00  $\texttt{Np}(\texttt{V})$ 3 475615788+00  $0.00000000E+00$  $0.00000000E+00$  $C104 - (32.1)$  $0.00000000E+00$ 0.00000000E+00  $0.00000000E{+}00$ Phosphorus  $0.00000000E+00$  $0.00000000E+00$ 0.00000000E+00 0.00000000E+00 0.00000000E+00  $0.00000000E{+}00$ Electron 3)<br>378  $0.00000000E + 00$ -2.61814885E-15  $-2.34399998E-15$ 0.00000000E+00 Charge -9.13270924E-16 打造式的过去式 Solution Parameters, Calculated 463.176929136630 SOLUTION MASS grans H2O MASS 348 823147935362 orans  $\sigma$ /kgH20  $\text{TDS}(q/\text{kg})$ 327.827387253719 Specified Solution Density  $kg/m^3 = g/1$ 1188.78931208719  $\mathcal{O}_{\mathcal{P}}$ DENSITY Solution Parameters Based on Specified Density SOLUTION VOL 0.389620704381517 liters 293.500268120485  $g/1$ **TDS**  $\gamma$ 99 Density based on TDS and NaCl solutions 1188.78931208719 Percent relative error vs NaCl density 0.000000000000000E+000 %  $\overline{\mathcal{L}}$ TABLE OF CONCENTRATIONS FOR BATCH SYSTEM  $\langle \cdot, \cdot \rangle$  $\frac{744}{200}$ Molality Activity Act. Conf. Total Moles Molarity Species Name  $\frac{5}{3}$ 7.78290E-01 0.9355 1.93627E+01 4 96963F+01 **WATER** 8.31932E-01  $H20$  $\sim$  $Nahp$ 02CO3 $(s)$ 9.96382E+00 1.00000E+00 1.000 3.47561E+00 8.92050E+00 NaNpO2CO3 (s)  $5.02259E+00$ 0.9423 1.95691E+00 5.28628E+00  $\lambda$  ) (  $Na+$  $M = -$ 5.61002E+00  $0.9420$ 1.95220E+00 5.01051E+00 5.59653E+00 5.27166E+00 ي<br>والمائطة<br>والمائطة  $C1 C1 \cos$ 6.10711E-03 1.58505E-04 2.5954E-02 2.13030E-03 5.46763E-03  $CO3 =$ 3.89655E-04 1.00009E-03 zēś  $HCO3 HCO3 -$ 1.11706E-03 4.13103E-04 0.3698 1.20768E-04  $6.57227E-05$ 0.5442 4.21267E-05 1.08122E-04  $O<sub>H</sub>$  $42$ OH-1.01411E-10 28 2.60568-05 1.35762E-06 3.48446E-06 No02 (C03) 2=-3.89199E-06 No02 (CO3) 2=-1.66368E-06 4.27001E-06 No02 (CO3) 3==-4 76942E-06 3.85055E-15 8.0734E-10 407 Np02 (CO3) 3==- $4.74407E - 08$ 1.37761E-07 1.65484E-08 4.24731E-08 2.904  $CO2 (aq)$ wA  $CO2$  (ag) 1.33846E-07 2 412658-07 1.817 4.66887E-08 1.19831E-07 No02C03- $4.05$ No02C03-1.981 1.09008E-09 2.79779E-09  $NpO2+$ 6.18962E-09 455 3.12502E-09  $NpO2+$ 3.06048E-11 1.19335E-10 3.899 1.06757E-11 2.74002E-11  $2.14$  $H H+$  $NO2OH (ac)$ 1.57050E-10 1.57050E-10 1.000 5.47826E-11 1.40605E-10  $\epsilon \lesssim 2$ No020H (ag) 5.81743E-13 1.49310E-12 Np02 (OH) 2-4.97826E-13 0.2985 1.66773E-12  $453$ No02 (OH) 2-0.00000E+00 1.00000E+00 1.000  $0.00000E+00$  $0.00000E*00$ 414 Na3H(CO3)2.2H2O **Trona** Thermonatrite 0.00000E+00 1.00000E+00  $1.000$  $0.00000E + 00$ 0.00000E+00 Na2CO3.H2O 0.00000E+00 0.00000E+00 1.00000E+00 1.000  $1.9\%$ Na2CO3.7H2O Na2CO3-Heptahydrate 0.00000E+00  $0.00000E+00$  $0.00000E+00$  $0.00000E*00$ 1.00000E+00 1.000  $\Lambda \subset \mathbb{C}$ Na2CO3.10H2O Natron Nancolite  $0.00000E+00$ 1.00000E+00 1.000  $0.00000E + 00$ 0.00000E+00  $\alpha_{\rm M}$ NaHCO3 1.00000E+00  $0.00000E+00$  $0.00000E+00$ \_Halite 1.000  $0.00000E + 00$  $453$  $NaCl$ 1.000  $0.00000E+00$  $0.00000E + 00$ Ma3NpO2(CO3)2(s)\_DISABLED\_DISABLED  $0.00000E+00$ 1.00000E+00 NaOH(aq)......to.titrate.base.only التبقير  $0.00000E+00$  $0.00000E + 00$ 1.000 0.00000E+00 0.00000E+00  $0.00000E+00$ 0.00000E+00 1.00000E+00 1.000 0.00000E+00  $47\%$ 0.00000E+00  $0.00000E+00$  $0.00000E*00$ 1.00000E+00  $1\,$  000 423 NpO2OH (aged) NoO2OH (aged) HCl(aq).......to.titrate.acid.only 0.00000E+00  $0.00000E + 00$ 1.000  $0.00000E*00$  $0.00000E + 00$  $12.$  $\sqrt{2}$ 10.5142  $\mathbf{z}_i$  is a  $pmH = -\log(m(H+))$  $pH = -log(a(H+))$ 9.9232  $-27$ Osmotic Coefficient= 1.240746  $422$ 77.828965 -223 Equilibrium RH  $(3) =$  $430$ Ionic Strength  $(m) =$ 5.616187  $\leq 55$ Density, kg/m3  $\overline{a}$ 1188.79  $\mathcal{L}(\mathcal{L})$ Water "molality" is mole fraction H2O in aqueous phase 433 NOTES: -- Gas 'molality' and 'activity' are gas partial pressures<br>- 'Descriptor' means: 224  $425$ \*dG/RT/ln10 for species with nonzero concs. (convergence criterion)  $\sim 2$ \*Saturation Index for minerals, SI=log10(IAP/Ksp)  $45^{\circ}$ \*log10(activity) for aqueous species with very small concentrations  $\sim 10^4$ 40. \*log10(partial pressure) for gases

 $-4.64192502E+03$ Total G/RT=

TITRATE file name is U1: [SCBABB. PMT. USERGUIDE ]NP\_NACL\_BM\_LIN. TITRATE; 2  $\ell \in \mathcal{Q}$ 

 $4.407$ 

Appendix O: Sample Output File "Np\_NaCl\_BM\_LIN.OUT"

44) MOLES file name is Ul: [SCBABB.FMT.USERGUIDE]NP\_NACL\_BM\_LIN.MOLES;1

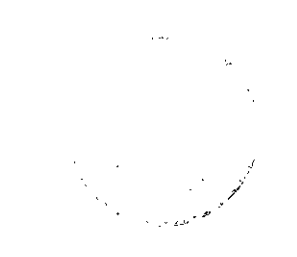

 $\epsilon$ 

Appendix P: Sample Output File "Np\_NaCl\_BM.OUT"

#### Appendix P: Sample Output File "Np\_NaCl\_BM.OUT"

# See Table 27 for explanation of this listing.

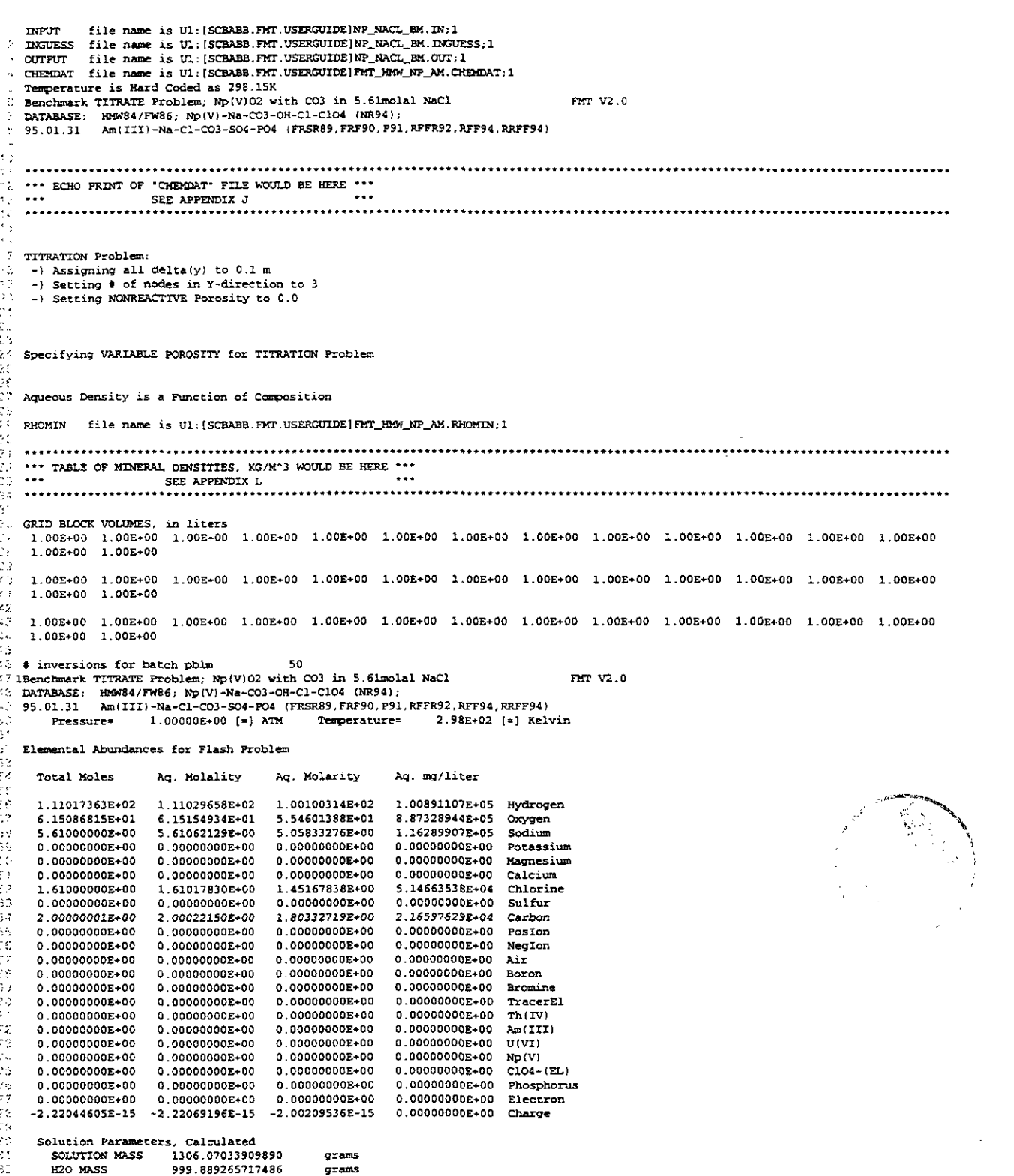

 $\sim$  .

Appendix P: Sample Output File "Np\_NaCl\_BM.OUT"

306.214981877726  $TDS(g/kq)$ g/kgH20  $\frac{1}{2}$ Specified Solution Density 1177.63607439302  $kg/m^23 = g/1$  $\mathcal{L}_{\mathcal{A}}$ DENSITY  $\epsilon$ Solution Parameters Based on Specified Density 1.10906108219560 liters  $\mathcal{P}_{\mathcal{A}}$ SOLUTION VOL. 55  $\overline{m}$ s 276.072326670473  $g/1$ 32 Density based on TDS and NaCl solutions 1177.63607439302  $q/1$ Percent relative error vs NaCl density 36 n., TABLE OF CONCENTRATIONS FOR BATCH SYSTEM çš, Species Name Molality Activity Act Coef Total Moles Molarity mg/liter Descriptor 353 nd) **WATER** 8.57464E-01 8.59843E-01 1.003 5.55025E+01  $5.00446E+01$ 330 9.01564E+05 5.61062E+00  $1.16290E+05$ 3.69881E+00 0.6593 5.61000E+00 5.05833E+00  $Na+$ Na+  $CO3 =$  $CO3 =$ 4.09214E-02 2.0522E-02 1.99385F+00 1.79778E+00  $1.07884E + 05$  $C1-$ 1.61018E+00 1.06477E+00 0.6613 1.45168E+00 1.61000E+00  $C1-$ 5.14664E+04 ÷. 6.14734E-03<br>6.14733E-03  $HCO3 HCO3 -$ 1.59044E-03 0.2587 6.146662-03 5.54222E-03 3.38170E+02 4 86901E-03 5.54221E-03<br>2.13559E-09  $\alpha$  $O<sub>H</sub>$  $0.7921$ 6.146658-03 9 42580F+01  $2.00E-11$ 2.36876E-09 2.36850E-09 5,39  $CO2$  (aq)  $CO2(aq)$ 7.15913E-09  $3.022$ 9.39868E-05  $-2.12E-07$ 1.77959E-12  $\sim 30$  $H+$  $H+$ 2.39954E-12  $0.7416$  $2.39927E-12$  $2.16334E-12$ 2.18043E-09  $-8.58E-08$  $\frac{100}{100}$  Na3H(CO3)2.2H2O 0.00000E+00 Trona 1.00000E-00 1,000  $0.00000E+00$  $0.00000E + 00$  $0.00000E + 0.0$  $-1.57E+00$ : HCl(aq).......to.titrate.acid.only 0.00000E+00 0.00000E+00 1,000  $0.00000E + 00$  $0.00000E+00$  $0.00000E+00$  $-2.52E+02$  $0.00000E+00$ <br>0.00000E+00 NaOH(aq)......to.titrate.base.only  $0.00000E+00$ 0.00000E+00 1.000  $0.00000E+00$  $0.00000E+00$  $-2.92E+02$ Hansel<br>Nahcolite<br>Alexandric Marcolite  $0.00000E+00$ 1.00000E+00 1.000  $0.00000E+00$  $0.00000E+00$  $NAC1$  $-9.75E - 01$  $\cdots$  NaHCO3  $0.00000E+00$  $0.00000E + 00$ 1.00000E+00 1,000  $0.00000E+00$  $0.00000E+00$  $-1.83E+00$ "" Na2CO3.7H2O\_\_\_Na2CO3-Heptahydrate  $0.000000000$ 1 00000E+00 1.000  $0.00000E+00$  $0.000000000$  $0.00000E+00$  $-2.51E-01$ 0.00000E+00 175 Na2CO3.H2O Thermonatrite<br>16. Na2CO3.10H2O Thermonatrite 1.00000E+00 1.000  $0.00000E+00$  $0.00000E+00$  $0.00000E+00$  $-7.99E - 01$  $0.00000E*00$ 1.00000E+00 1.000  $0.00000E+00$  $0.00000E + 00$  $0.00000E+00$  $-8.30E-02$  $\gamma \ll 1$  $\mathbb{C}$  pmH =  $-\log(m(H+))$ <br> $\mathbb{C}$  pH =  $-\log(a(H+))$ 11.6199  $pH = -log(a(H+))$ 11.7497  $\overline{z}$ Osmotic Coefficient= 0.908418 Equilibrium RH  $(*) = 85.984284$ 122 Ionic Strength  $(m) =$  $7,604695$ %% Density, kg/m3  $\sim$   $\pm$ 1177.64 ۰, 1.6 NOTES: - Water "molality" is mole fraction H2O in aqueous phase - Gas 'molality' and 'activity' are gas partial pressures<br>- 'Descriptor' means:  $\frac{1}{2}$ ie. \*dG/RT/ln10 for species with nonzero concs. (convergence criterion)  $\frac{23}{30}$ \*Saturation Index for minerals, SI=log10(IAP/Ksp)<br>\*log10(activity) for aqueous species with very small concentrations \*log10(partial pressure) for gases ...<br>"Si Total G/RT\*"  $-6.42133776E+03$  $\frac{3}{3}$ 1 x14sum 2.000000000000000 Reaction # -52 This is a solid-only reaction e ço the shifting left by 4.64434654478256 calling makenuv for allomorphic reactions e in # inversions for batch pblm - 75 '4: IBenchmark TITRATE Problem; Np(V)O2 with CO3 in 5.61molal NaCl  $FMT$   $12.0$ DATABASE: HOMBA/FW86; Np(V)-Na-CO3-OH-C1-C104 (NR94);<br>DATABASE: HOMBA/FW86; Np(V)-Na-CO3-OH-C1-C104 (NR94);<br>95.01.31 Am(III)-Na-C1-CO3-SO4-PO4 (FRSR89, FRF90, P91, RFFR92, RFF94, RRFF94)  $\epsilon$ sta 3 ر<br>محمد  $1.00000E+00$  [=] ATM  $2.98E+02$  [=] Kelvin Pressure\* Temperature= ist<br>Mo Elemental Abundances for Flash Problem'  $\epsilon$  $\sim$ Total Moles Ag. Molality Ag. Molarity Aq. mg/liter وعاه  $75.2$ 1.110183638+02 1.11017591E+02 9.93638666E+01 1.00169020E+05 Hydrogen 4.96942389E+01<br>5.02263316E+00 1.05508682E+02 5.55113597E+01 7.95078006E+05 Oxygen 1.56100000E+01 5.61057382E+00 1.15469181E+05 Socium  $-32$  $0.00000000000000$  $0.00000000E+00$  $0.00000000E*00$  $0.00000000E{+}00$ Potassium чŘ,  $0.00000000E+00$  $0.00000000E+00$ 0.00000000E+00  $0.00000000E+00$ Magnesium - 55 0.00000000E+00 0.00000000E+00 0.00000000E+00  $0.00000000E+00$ Calcium  $\epsilon_{\rm 50}$ 5.02297975E+00 5.61100000E+00 5.61096098E+00 1.78079701E+05 Chlorine 0.00000000E+00<br>6.12839261E-04  $0.000000000000000$ 0.00000000E+00 0.00000000E+00 Sulfur 5.48618892E-04 6.58946152E+00 1.00000000E+01 Carbon  $\frac{1}{2}$ 0.00000000E+00  $0.00000000E+00$  $0.00000000E+00$ 0.00000000E+00 PosIon 0.00000000E+00 0.00000000E+00  $0.0000000000000$ 0.00000000E+00 NegIon κĝ 0.00000000E+00  $0.00000000E+00$ 0.00000000E+00  $0.00000000E+00$  Air  $\gamma_{\rm g}$  $0.00000000E+00$  $0.00000000E+00$  $0.0000000000*00$  $0.00000000E+00$ Boron ici<br>107<br>101 0.00000000E+00 0.00000000E+00  $0.00000000E + 0.0$  $0.000000000000$ Bromine  $0.00000000E+00$ 0.000000008+00  $0.00000000E+00$  $0.00000000E + 00$ TracerEl 0.00000000E+00 0.00000000E+00 0.00000000E+00 0.00000000E+00  $Th(TV)$ دي.<br>دوبار  $0.00000000E+00$ 0.00000000E+00 0.00000000E+00 Am(III) 0.00000000E+00 Ŵ 0.000000002+00 0.00000000E+00 0.00000000E+00  $0.00000000E + 00$  $U(VI)$  $\mathcal{O}(\mathcal{A})$ 1.00000000E+01 6.12839261E-04<br>0.00000000E+00 5.48618892E~04 1.30049121E+02  $ND(V)$  $\mathbb{R}^2$  $0.00000000E+00$  ClO4- $(EL)$ 医腺病  $0.00000000E+00$  $0.00000000E*00$  $0.00000000E+00$ 0.00000000E+00 Phosphorus  $0.0000000000000$  $0.000000000*00$  $0.00000000E + 00$  $0.000000000000$ Electron -2.37316632E-15 -2.37314981E-15 -2.12446380E-15 0.00000000E+00 Charge

 $\bar{\gamma}$ 

Appendix P: Sample Output File "Np\_NaCl\_BM.OUT"

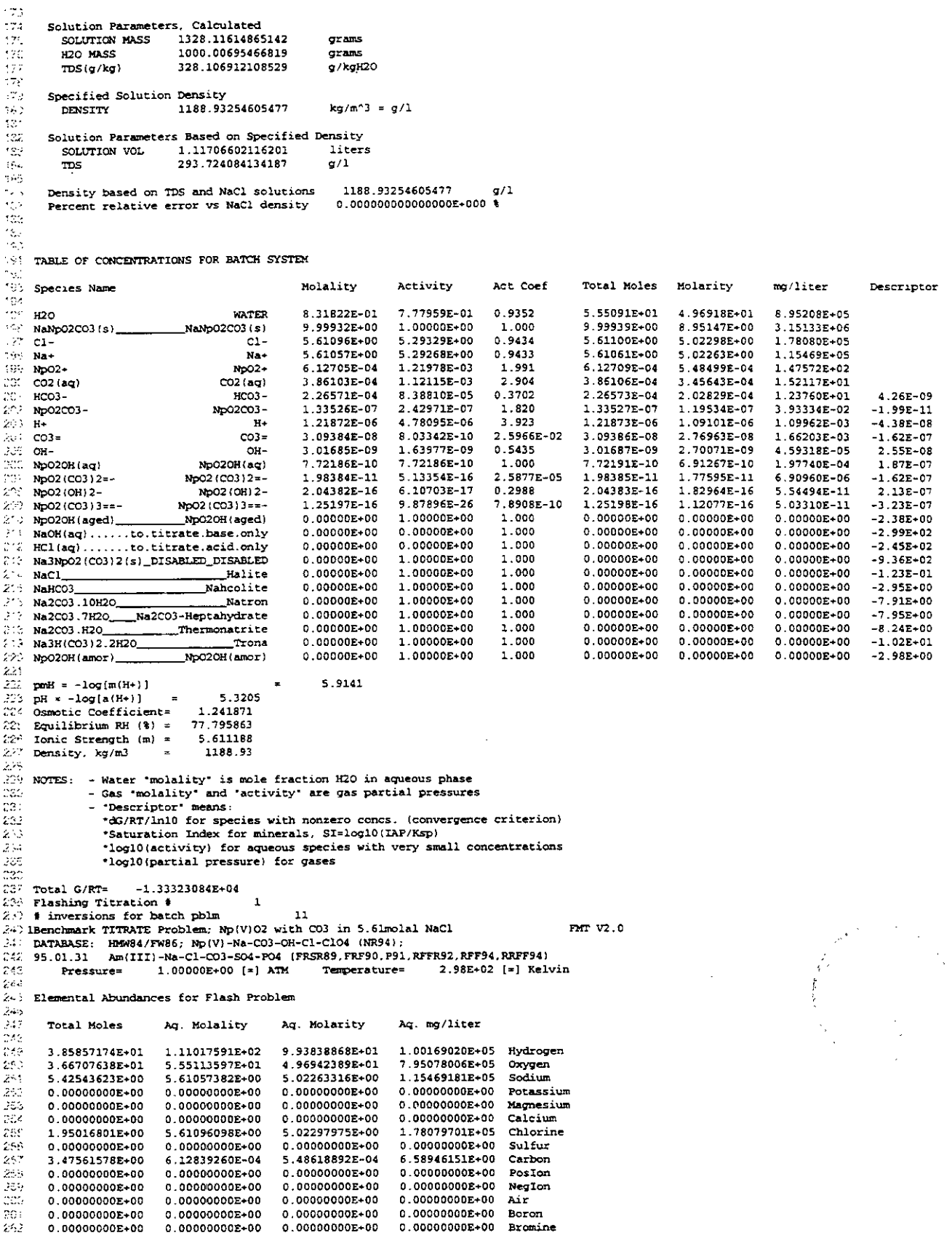

Appendix P: Sample Output File "Np\_NaCl\_BM.OUT"

 $\langle \rho_{\rm{max}}^2 \rangle$ 0.000000008+00 0.00000000E+00 0.00000000E+00  $0.00000000E + 00$  TracerEl  $0.00000000E + 00$  $0.00000000000000$  $0.00000000E+00$  $\mathcal{V}_{\text{max}}$ 0.00000000E+00  $Th(TVI)$ 0.00000000E+00  $0.00000000E + 00$  $\mathbb{R}^n$ 0.00000000E+00  $0.00000000E+00$ Am(III)  $\begin{bmatrix} 1 & 0 & 0 \\ 0 & 1 & 0 \\ 0 & 0 & 0 \\ 0 & 0 & 0 \end{bmatrix}$ 0.00000000E+00 0.00000000E+00 0.00000000E+00 0.00000000E+00 U(VI) 5.48618892E-04 1.30049121E+02 6 12839260E-04  $N<sub>0</sub>(V)$ 3 475615786400 0.00000000E+00 0.00000000E+00 0.00000000E+00  $0.00000000E + 00$  $C104 - (EL)$  $0.00000000E + 00$ 0.00000000E+00  $0.0000000000+00$ 0.00000000E+00 Phosphorus 263 27.)<br>27  $0.00000000E*00 = 0.00000000E*00$ 0.000000005+00 0.00000000E+00 Electron -6.94525850E-16 -1.99826754E-15 -1.78886601E-15 0.00000000E+00 Charge H Solution Parameters, Calculated<br>SOLUTION MASS 461.602144251012<br>H2O MASS 347.563995068956 71 orams grams  $\text{TDS}(g/\text{kg})$ 328.106912108175  $q/hqH20$  $\frac{1}{2}$ Specified Solution Density 1188.93254605459  $kq/m^3 = g/1$ DENSITY 亮 28 Solution Parameters Based on Specified Density SOLUTION VOL 0.388249228926247 Liters  $\mu_{\rm B}$ y. 293 724084133903 TD5  $\sigma/1$ 1188 93254605459 Density based on TDS and NaCl solutions  $\sigma/1$ Percent relative error vs NaCl density  $28.7\,$  $\mathcal{G}_{\mathcal{K}}^{\mathcal{G}}$ 259 æ TABLE OF CONCENTRATIONS FOR BATCH SYSTEM 292 Species Name Activity Act Coef Total Moles Molarity Molality  $mc/liter$ Descriptor 48. 8.31822E-01 7.77959E-01 0.9352  $-4.1120$ **WATER** 1.92928E+01 4.969188+01 8.95208E+05  $\frac{1}{2}$  NaNp02C03 (s) NaNp02C03(s) 9.99932E+00 1.00000E+00 1,000 3.47540E+00 8.95147E+00 3.15133E+06 5 61096E+00 5.29329E+00 0.9434 1.95017E+00 5.02298E+00 1.78080E+05  $C1 C1 Na+$  $Na+$ 5.610578+00 5.29268E+00 0.9433  $1.95003E + 00$ 5.022638+00 1.15469E+05 у.<br>См  $NpO2+$ 1.21978E-03 2.12954E-04 5.48499E-04  $N = 0.2 +$ 6.12705E-04 1.991 1.47572E+02  $\sim$  3  $CO2$  (aq) 3.86103E-04 1.12115E-03 2.904 1.34196E-04 3.45643E-04 1.52117E+01  $CO2$  (aq)  $-6.17E-15$  $< 2$  HCO3-HCO3- $2.26571E - 04$ 8.38810E-05 0.3702 7.87481F-05 2 02829F-04 1.23760E+01  $H+$ 4.78095E-06 4.23582E-07 1.21872E-06 3.923 1.09101E-06 1.09962E-03  $\Delta t$  $H+$  $6.17E-15$ éœ NpO2CO3-Np02C03-1.33526E-07  $2.42971E-07$ 1.820  $4.64090E-08$ 1.19534E-07 3.93334E-02  $1.85E-14$  $CO3 =$  $3.09384E - 08$ 8.03343E-10 2.5966E-02  $1.07531E - 08$ 2.769638-08  $1.650032.03$  $0.006 + 00$ 1.63977E-09 2.70071E-09  $_{\text{OH}}$  $0.5435$ 1.04855E-09 'nς. 3.01685E-09 4.59318E-05  $CH -6.17E-15$  $\sim 10$ Np020H(aq) 7.72186E-10 7.72186E-10 1.000 2.68384E-10 6.91267E-10 1.97740E-04  $0.00E + 00$ NpO2OH (ag) 5.13355E-16 No02 (CO3) 2=-No02 (CO3) 2=-1.98384F-11 2.5877E-05 6.89511E-12  $1.77595$  $\overline{x}$ -11 6.909608-06  $0.00E + 00$  $\sqrt{2}$ Np02 (OH) 2-6.10703E-17 7.10356E-17  $1.82964E-16$ 2.04381E-16 0.2988 NoO2 (OH) 2-5.54494E-11  $1.23E-14$  $9.87897E-26$  $Np02 (C03)$ 3==-Np02 (C03) 3==-1.25197E-16 7.890BE-10 4.35139E-17  $1.12077E - 16$ 5.03310E-11  $-3.53E-10$  $\infty$ 25.2 HCl(aq)......to.titrate.acid.only  $0.00000E+00$  $0.00000E + 00$ 1.000  $0.00000E + 00$ 0.00000E+00  $0.000008+00$  $-2.45E+02$ Np020H (aged)  $\frac{1}{2}$  $0.00000E+00$ 1.00000E+00 1.000  $0.00000E+00$  $0.00000E+00$  $0.00000E + 00$  $-2.38E+0.0$ NpO2OH (amor) 0.00000E+00 1.00000E+00 1.000  $0.00000E+00$  $0.00000E+00$  $0.00000E+00$  $-2.98E+00$ NaOH(aq) ......to.titrate.base.only<br>Na3NpO2(CO3)2(s)\_DISABLED\_DISABLED  $0.0000000000$ 0.00000E+00 1.000  $0.00000E + 00$ 0.00000E+00  $0.00000E + 00$  $-2.99E+02$ 1.00000E+00  $0.00000E + 00$  $0.00000E + 00$  $\epsilon_{\rm c}$  $0.00000E+00$ 1,000  $0.00000E + 00$  $-9.36x + 02$  $\mathbb{R}^n$  .  $0.00000E + 00$ 1.00000E+00  $0.00000E+00$  $0.00000E + 00$  $-1.23E-01$  $NaCl$ 1.000  $0.00000E+00$ o si NAHCO3  $0.00000E*00$ 1.00000E+00 1.000  $0.000008 + 00$  $0.00000E + 0.0$  $0.00000E + 00$  $-2.95E+00$ Na2CO3 10H2O 1.00000E+00  $0.00000E+00$  $0.00000E*00$  $-7.91E+00$  $0.00000E+00$ 1.000  $0.00000E+00$ Natron المدلوكة Na2CO3.7H2O\_\_\_Na2CO3-Heptahydrate 0.00000E+00 1.00000E+00  $0.00000E + 00$  $0.00000E + 00$ 0.00000E+00  $-7.95E+00$ 1.000 " 5 Na2CO3 H2O  $\overline{\phantom{a}}$ Thermonatrite  $0.0000000000$ 1.00000E+00 1.000  $0.00000E + 00$  $0.0000000+00$  $0.000000+00$  $-8.24E+00$ 219 Na3H(CO3) 2.2H2O 0.00000E+00 1.00000E+00 1.000  $0.00000E + 00$  $0.00000E+00$ Trona  $0.00000E+00$  $-1.02E+01$ tico<br>Veci 323.  $pmH = -log[m(H+)]$ 5.9141  $pH = -log(a(H+))$ 5.3205 92  $\approx$ Damotic Coefficient= 1.241871<br>Equilibrium RH (%) = 77.795863 2.23 79.2 Ionic Strength  $\{m\}$  = 5.611188 CC. Density, kg/m3 1188.93 327 ...<br>328 NOTES: - Water "molality" is mole fraction H2O in aqueous phase - Gas 'molality' and 'activity' are gas partial pressures 180 250 - 'Descriptor' means:  $\frac{1}{12}$ .dG/RT/ln10 for species with nonzero concs. (convergence criterion) \*Saturation Index for minerals. SI=log10(IAP/Ksp) \*log10(activity) for aqueous species with very small concentrations  $22.$  $\mathbb{R}^2$ \*log10(partial pressure) for gases  $\sim 12$  $2 \leftrightarrow$  Total G/RT=  $-4.63379813E - 03$  $\mathcal{L}_{\mathcal{A}}$  : ξċ. ...<br>...<br>^^^ # immersions for bate  $15$ # inversions for batch phlm 22 348 IBenchmark TITRATE Problem; Np(V)O2 with CO3 in 5.61molal NaCl FMT V2.0 DATABASE: HEWS4/FW86; Np(V)-Na-CO3-OH-C1-C104 (NR94);<br>95.01.31 Am(III)-Na-C1-C03-S04-P04 (FRSR89, FRF90, P91, RFFR92, RFF94, RRFF94)  $\epsilon_{\rm C}$  .  $\sim$  $\frac{32}{16}$ 1.00000E+00 [=] ATM  $2.98E+02$  [=] Kelvin Temperature= Pressure= 2000 Elemental Abundances for Flash Problem  $35^{\circ}$  $26.3$ Total Moles Aq. Molality Ag. Molarity Ag. mg/liter

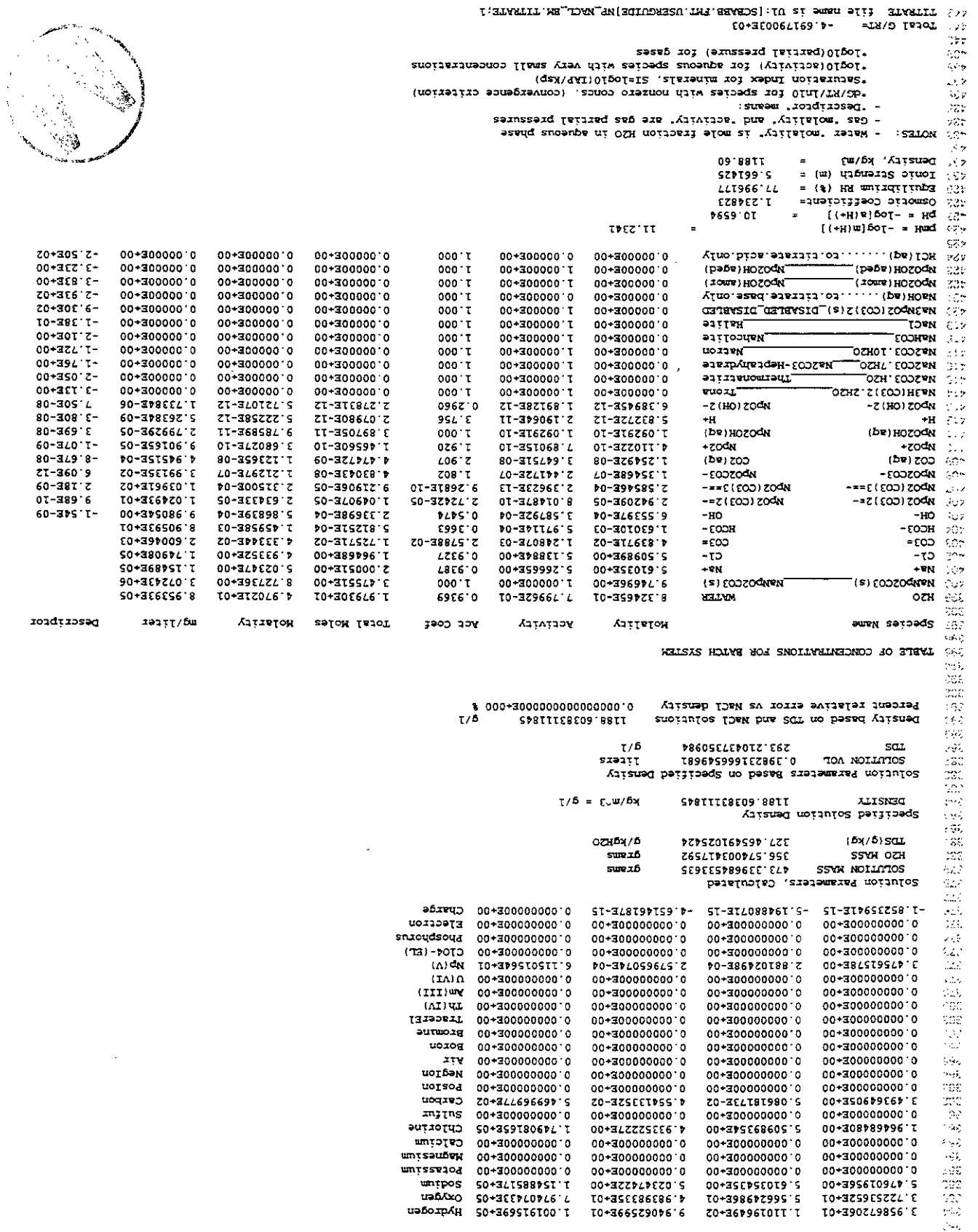

Appendix P: Sample Output File "Np\_NaCl\_BM.OUT"

User's Manual, Version 1.00  $0.2$  noizi<br/>ə $\rm V$  ,<br/>TMH سمعت
$\bar{\lambda}$ 

**Appendix P: Sample Output File "Np-NaCI-BM.OUT'** 

44. MOLES file name is U1: [SCBABB.FMT.USERGUIDE]NP\_NACL\_BM.MOLES;1

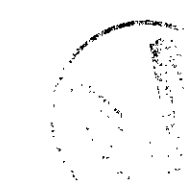

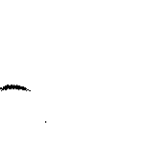

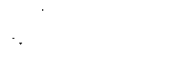

Appendix Q: Sample Output File "BATCH\_DOC.FOR088"

## Appendix Q: Sample Output File "BATCH\_DOC.FOR088"

## See Table 28 for explanation of this listing.

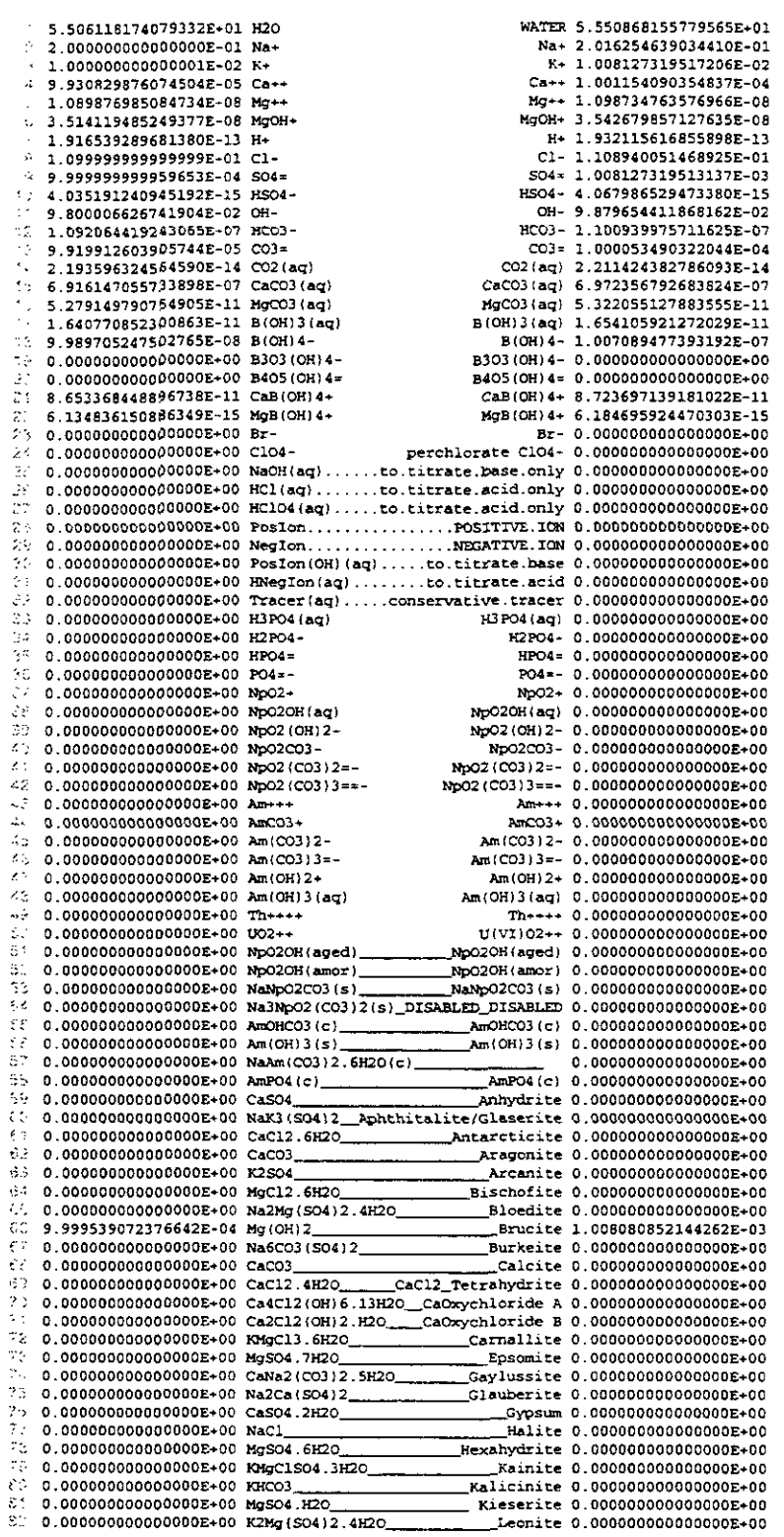

# Appendix Q: Sample Output File "BATCH\_DOC.FOR088"

Ļ,

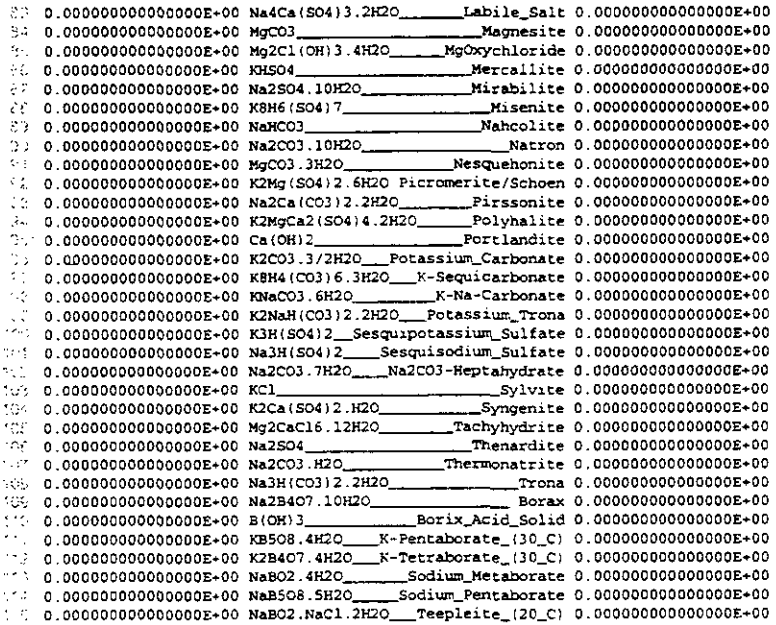

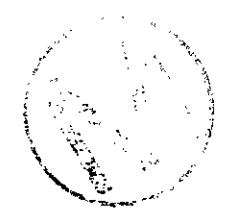

Appendix R: Sample Output File "Np\_NaCl\_BM\_LOG.TITRATE"

## Appendix R: Sample Output File "Np\_NaCl\_BM\_LOG.TITRATE"

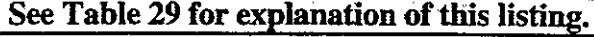

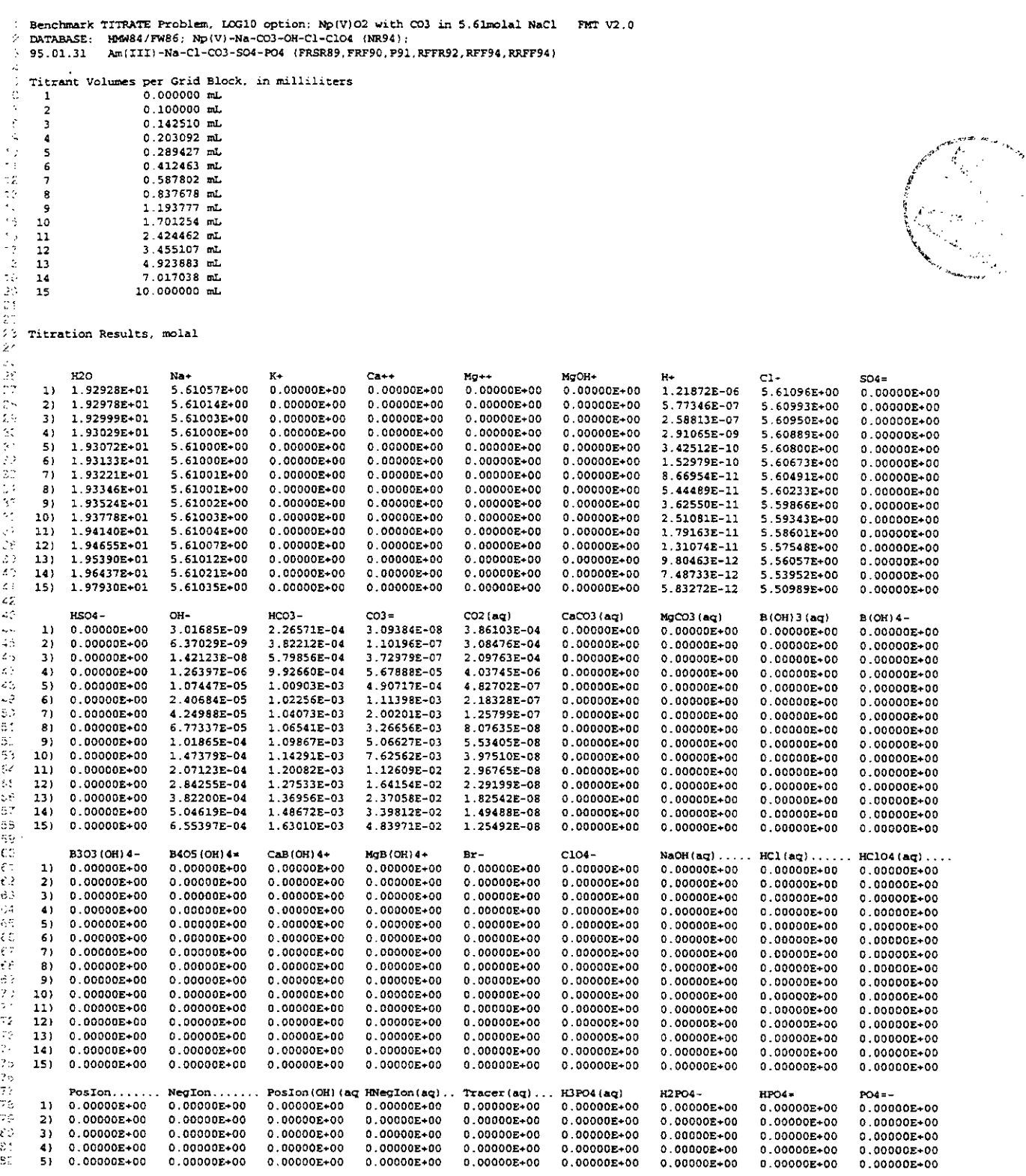

 $\bar{z}$ 

 $\bar{\beta}$ 

# **Appendix R: Sample Output File "Np-NaCI-BM-LOG.TlTRATE**

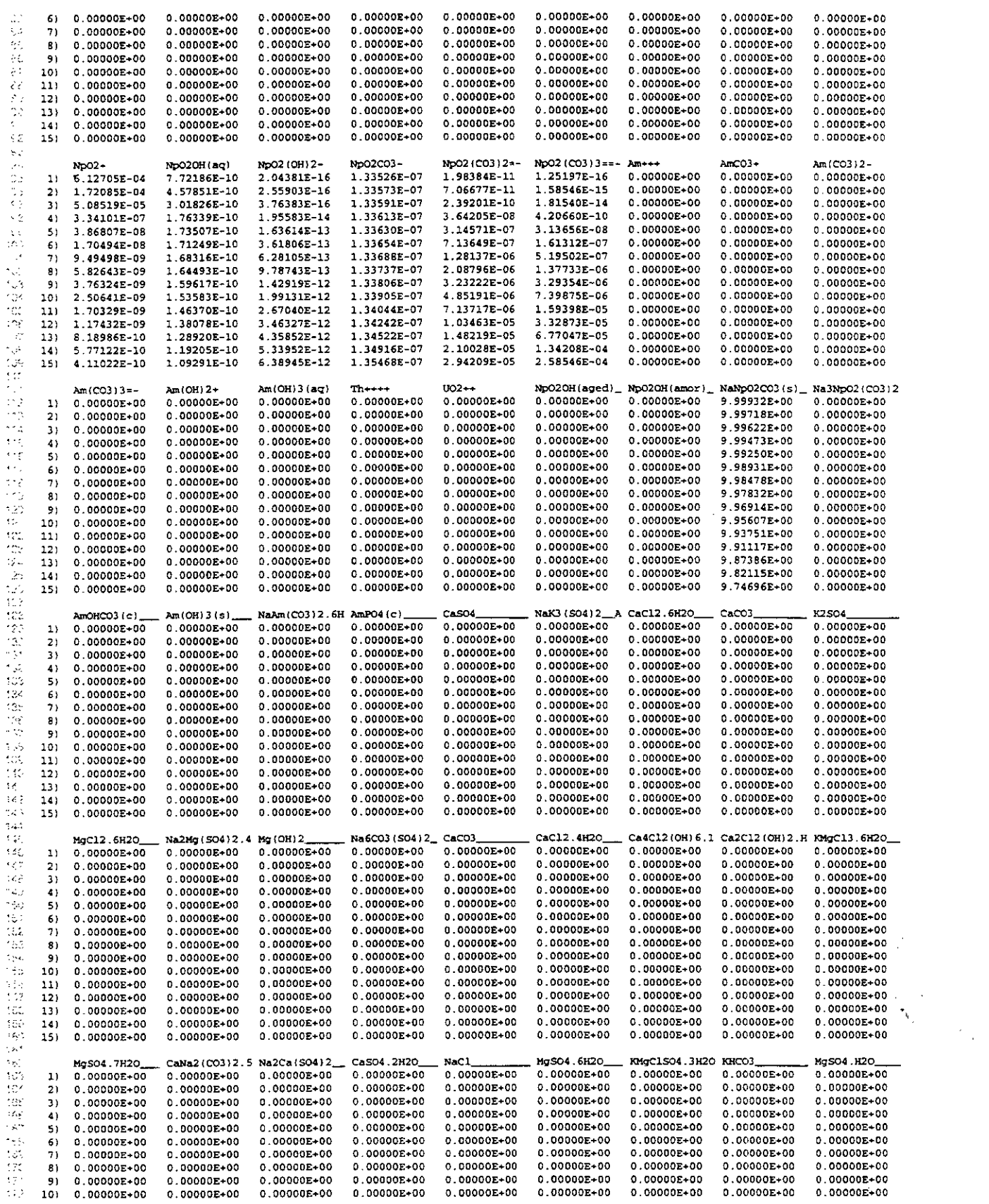

 $\overline{\mathcal{P}}^{\frac{1}{2}}\mathcal{H}$ 

 $\sigma_{\rm c}$  ,  $\sigma_{\rm c}$ 

**Appendix R: Sample Output File "Np-NaCI-BM-LOG.nTRATE"** 

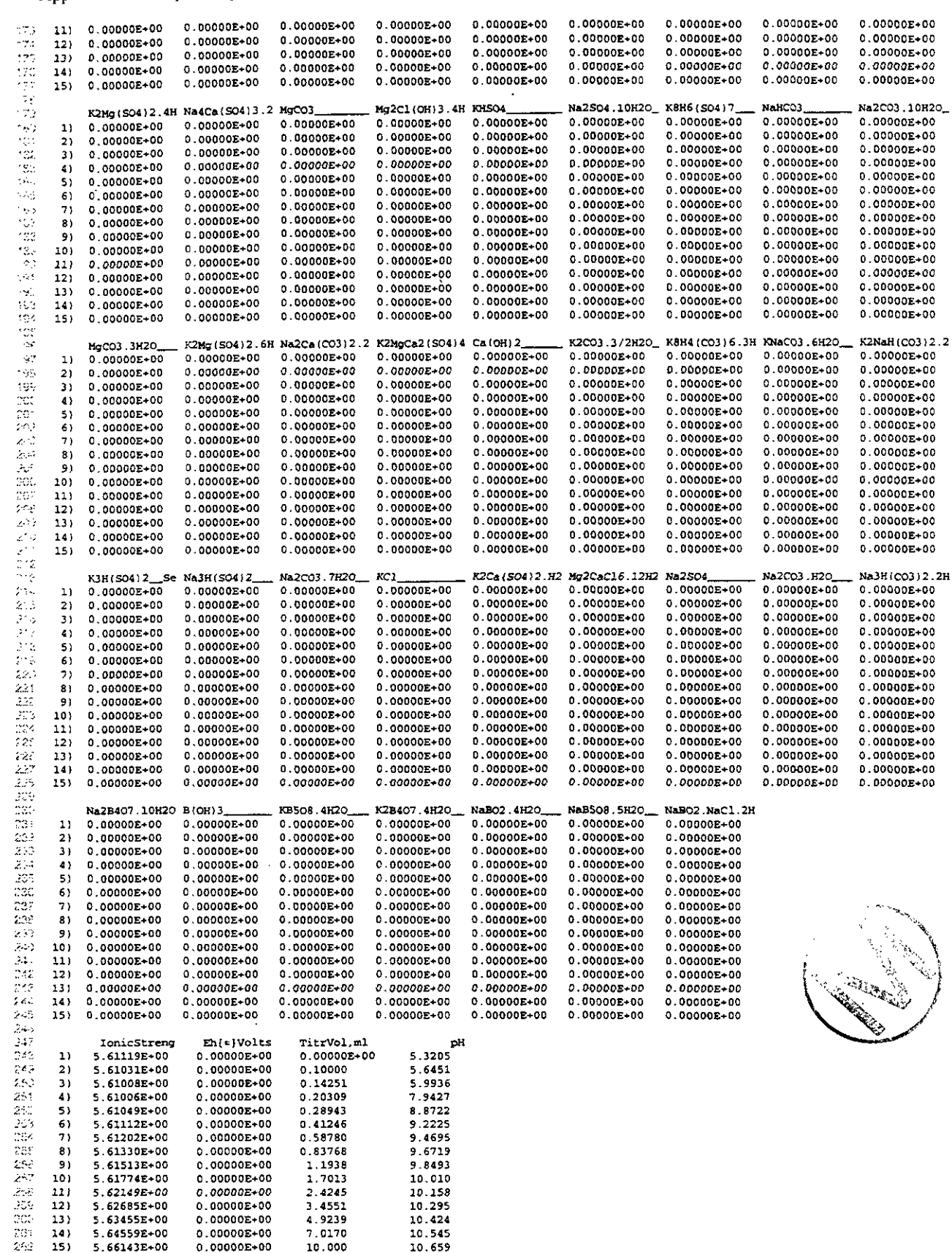

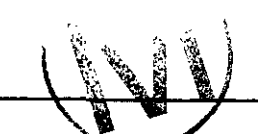

Appendix S: Sample Output File "Np\_NaCl\_BM\_LIN.TITRATE"

## **Appendix S: Sample Output File "Np-NaCI-BMLIN.TITRATE"**

 $Ca++$ 

Benchmark TITRATE Problem, LINEAR option: Np(V)O2 with CO3 in 5.61molal NaCl FMT V2.0<br>DATABASE: HMW84/FW86; Np(V)-Na-CO3-OH-C1-C104 (NR94);<br>95.01.31 Am(III)-Na-C1-CO3-SO4-PO4 (FRSR89,FRF90,P91,RFFR92,RFF94,RRFF94)  $\hat{\mathcal{L}}$ 

:: <sup>1</sup>**0.000000 mL** 

 $Na+$ 

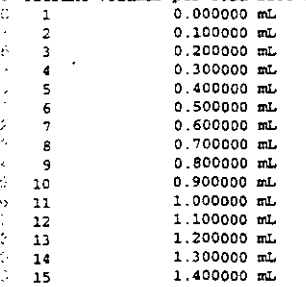

Titration Results, molal

 $H2O$ 

ينتزم

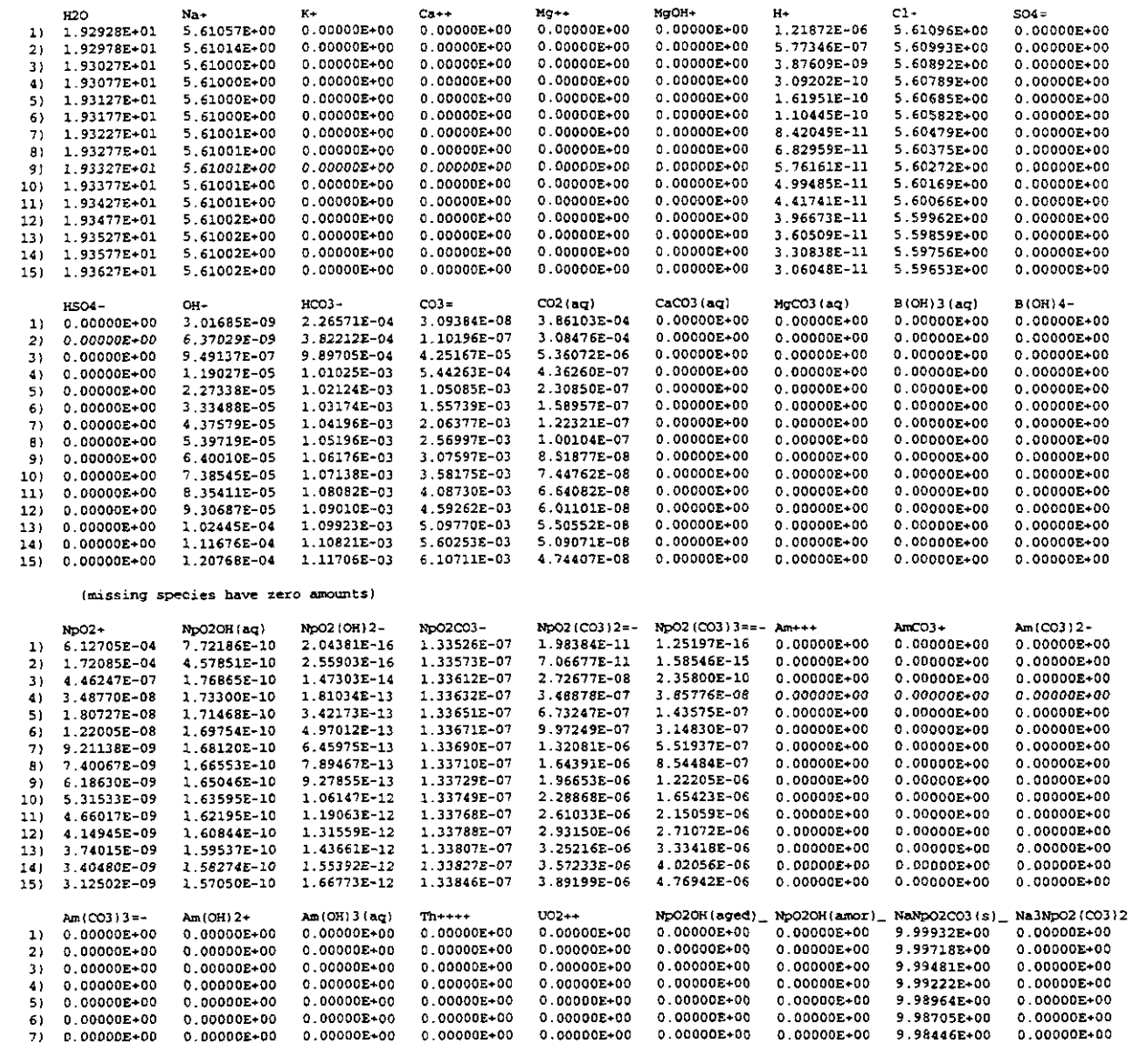

 $\sim$   $\sim$  $\mathcal{L}$ 

 $\hat{\mathcal{A}}$ 

Appendix S: Sample Output File "Np\_NaCI\_BM\_LIN.TITRATE"

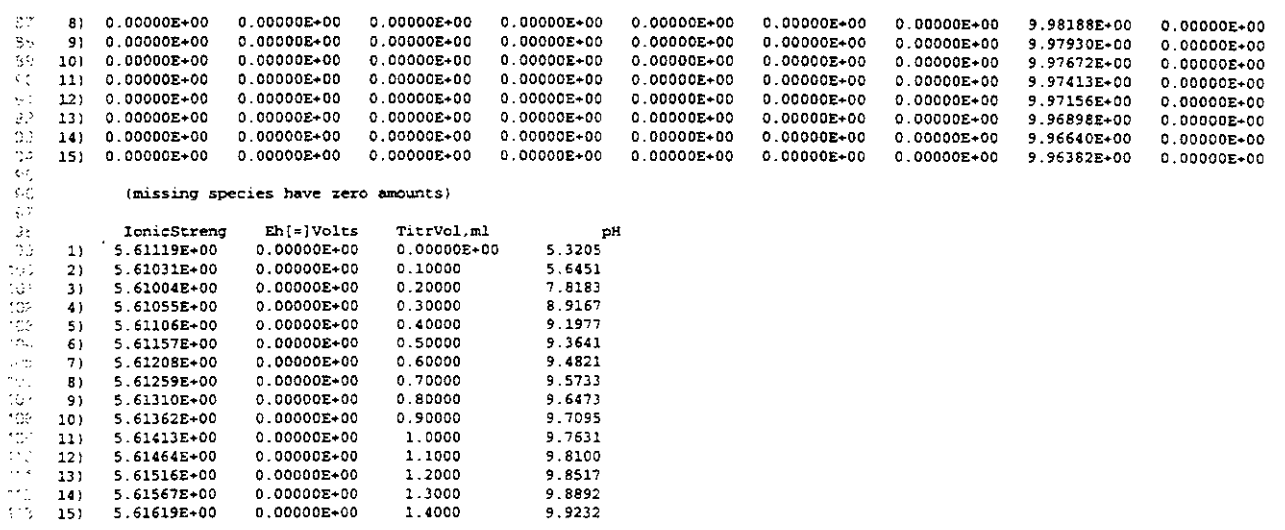

 $\bar{z}$ 

 $\hat{\boldsymbol{\epsilon}}$ 

**Appendix T: Sample Output File "Np-NaCILBM.TITRATE"** 

#### Appendix T: Sample Output File "Np\_NaCl\_BM.TITRATE"

Benchmark TITRATE Problem; Np(V)O2 with CO3 in 5.61molal NaCl FMT V2.0 HMW84/FW86; Np(V)-Na-CO3-OH-C1-C1O4 (NR94);  $\hat{z}$ DATABASE: Amidavrado, Apiv)-Ma-CO-Off-Cr-Cr-Cr-Cr-T.<br>Ami(III)-Na-Cl-CO3-SO4-PO4 (FRSRB9, FRF90, P91, RFFR92, RFF94, RRFF94) 95.01.31 Titrant Volumes per Grid Block, in milliliters  $\mathcal{L}$  $0.00000 \text{ m}$  $0.100000$  mL  $\overline{2}$  $\overline{\mathbf{3}}$ 0.142510 mL  $\overline{\overline{z}}$  $\epsilon$ 0.160000 mL  $\frac{1}{2}$ 0.180000 mL 5 0.203090 mL 经经济  $\overline{ }$  $0.220000 \text{ mJ}$ 0.240000 mL  $\mathbf{B}$ t. 0.260000 mL ş  $10$  $0.289430$  mL  $0.412460$  mL  $\overline{11}$ 0.587800 mL  $12$  ${\bf 13}$ 1.193800 mL 3.455100 mL 14  $\overline{15}$ 10.000000 mL Titration Results, molal 5,  $\bar{z}$  $\mathcal{V}$ 120  $Ca+$ MgOH+  $C1$  $SO4$ 5.61057E+00 0.00000E+00  $0.00000E + 00$  $0.00000E + 00$ 0.00000E+00 1.21872E-06 5.61096E+00  $0.00000E+00$ 1.92928E+01  $11$ 1.92978E+01 5.61014E+00  $0.00000E + 00$  $0.00000E+00$  $0.00000E+00$  $0.00000E+00$ 5.77346E-07 5.60993E+00  $0.00000E + 00$  $2)$ 5.61003E+00  $0.00000E + 00$  $0.00000E+00$  $0.00000E+00$  $0.00000E+00$ 2.58815E-07 5.609508+00  $0.00000E*00$  $3)$ 1.92999E+01 0.000006+00  $0.00000E+00$  $0.00000E + 00$  $0.00000E+00$ 1.48381E-07 5.60933E+00  $0.00000E + 00$ 1 93007E+01 5.61001E+00  $\overline{A}$  $0.00000E+00$ 0.00000E+00 .00000E+00 5.09374E-08 5.60913E+00 1.93017E+01 5.61000E+00 0.00000E+00 ó  $\mathbf{O}$ 00000E+00  $\gamma$ 51 5.61000E+00 0.00000E+00  $0.00000E+00$  $0.00000E+00$  $0.00000E*00$ 2.91107E-09 5.60889E+00  $0.00000E + 0.0$ さまない  $6)$ 1.93029E+01  $0.00000E+00$  $0.00000E+00$ 0.00000E+00 5.60872E+00 1.18855E-09  $0.00000E+00$  $21$ 1.93037E+01 5.61000E+00  $0.00000E + 00$ .00000E+00  $.00000E + 00$ 5.60851E+00 1.93047E+01 5.61000E+00  $0.00000E+00$  $0.00000E+00$  $\ddot{\text{o}}$ o 6.93877E-10  $\mathbf{o}$ 00000E+00  $\overline{a}$ 5.61000E+00  $0.00000E + 00$  $0.00000E + 00$ 0.00000E+00 0.00000E+00 4 899958-10 5.608305-00 n concerted 9) 1.93057E+01  $0.00000E+00$  $0.00000E+00$  $0.00000E+00$ 5.60800E+00  $0.00000E+00$ 3.42501E-10  $10)$ 1.93072E+01 5.61000E+00  $0.00000E + 00$ 1.93133E+01 5.61000E+00  $0.00000E + 00$  $0.00000E+00$  $\circ$ .00000E+00 o .00000E+00 .52981E-10 5.60673E+00 00000E+00  $\mathcal{L}$  $11)$ 5.61001E+00 1.93221E+01  $\overline{12}$  $0.0000000+00$ 0.000006+00  $0.00000E*00$  $0.000000+00$ 8.66958E-11 5.604918-00  $0.00000E + 00$  $0.00000E*00$  $0.00000E + 00$  $0.00000E + 00$ 5.59866E+00  $0.00000E+00$ 3.62542E-11 ari<br>Bri  $131$ 1.93524E+01 5.61002E+00  $0.00000E + 00$  $0.00000E + 00$ 5.61007E+00  $0.00000E+00$ 5.57548E+00 1.94655E+01 0.00000E-00  $0.00000E+00$ 1.31074E-11 0.00000E+00 14)  $\mathbb{Z}^2$ 1.97930E+01 5.61035E+00 0.00000E+00  $0.00000E+00$  $0.000008+00$  $0.0000000+00$ 5.83272E-12 5.50989E+00  $0.00000E+00$  $15)$  $\ddot{\phantom{0}}$ HCO3  $CO3:$  $CO2$  (aq)  $CaCO3$  ( $aq$ ) MgCO3 (aq)  $B(OH)3(aq)$ **B(OH) 4-** $\sim$  3 HSO4-OH-3.01685E-09 2.26571E-04 3.09384E-08 3.86103E-04  $0.000000+00$  $0.00000E + 00$  $0.00000E - 00$  $0.00000E{+}00$  $\overline{1}$  $0.00000E*00$ u. 0.00000E+00  $0.00000E + 00$ 1.10196E-07 3.08476E-04 0.00000E+00 0.000006+00  $\frac{43}{43}$  $0.00000E + 00$ 6 37029E-09 3.82212E-04  $21$ 1.42122E-08 72976E-07 .09764E-04  $.00000E + 00$  $0.00000E+00$  $0.00000E+00$ 5.79854E-04 o  $0.00000E+00$ 0.00000E+00  $\overline{3}$ 2.47909E-08  $0.00000E+00$ 7.06447E-04 7.92644E-07 1.46506E-04  $0.00000E+00$  $0.00000E + 00$  $0.00000E + 00$  $0.00000E + 00$ 2.86004E-06 6.22872E-05  $0.00000E + 00$  $0.00000E+00$  $0.00000E{+}00$  $0.00000E*00$  $\mathbb{Z}^d$  $51$  $0.000007 + 00$ 7.222028-08 8.74979E-04 2 67805E-05 4.03803E-06  $.00000E + 00$  $0.00000E+00$  $0.00000E+00$ 0.00000E+00 1.26379E-06 9.92658E-04 ö 0.00000E+00 6) 3.09556E-06 9.99205E-04 1 399978-04 1.65938E-06 0.00000E+00  $0.00000E + 00$  $0.000000 + 00$  $0.00000E+00$ š0 0.00000E+00  $0.00000E+00$  $0.00000E + 00$  $0.00000E+00$ š. 5.30281E-06 2.40670E-04 9.72059E-07  $0.00000E+00$  $\overline{8}$  $0.00000E*00$ 1.00274E-03 Ş 0.00000E+00 7.50984E-06 1.00546E-03 41763E-04  $\epsilon$ 882246-07  $0.00000E+00$  $0.00000E + 00$  $0.00000E+00$  $0.00000E+00$ 91 53<br>Ek  $0.00000E+00$ 1.07451E-05 1.00903E-03 4 907348-04 4.82685E-07  $0.00000E + 00$  $0.00000E + 00$  $0.000000+00$ 0.000008+00  $10)$ 1.11397E-03 2.18331E-07  $0.00000E+00$  $0.00000E+00$  $0.00000E+00$ 1.02256E-03 0.00000E+00  $11)$ 0.00000E+00 2.40681E-05 Ř 0.00000E+00 4.24987E-05 1.04073E-03 00200E-03 .25799E-07  $0.00000E+00$  $0.00000E+00$  $0.00000E*00$ 0.00000E+00  $12)$  $13,$  $0.00000E+00$ 1.01868E-04 1.09867E-03 5 06639E-03 5.53395E-08  $0.00000E + 00$  $0.00000E*00$  $0.000000 + 00$  $0.000008*00$ 2.29199E-08  $0.00000E*00$  $0.00000E+00$  $0.00000E + 00$ 1.64154E-02  $0.00000E+00$ 1.27533E-03 14)  $0.00000E + 00$ 2.84255E-04 58  $\overline{15}$ 4.83971E-02 1.25492E-08  $0.00000E+00$ 0.00000E+00 0.00000E+00  $0.00000E+00$ 0.00000E+00 6.55397E-04 1.63010E-03 ns<br>C (missing species have zero amounts) ę2 NpO<sub>2</sub> No020H (ag) NoO2 (OH) 2-No 02003-No02 (CO3) 2=-Np02 (CO3) 3==- $Am++$  $AmCO3 +$ Am (CO3) 2-1.25197E-16 2.04381E-16 1.33526E-07 1.98384E-11  $0.00000E+00$  $0.00000E+00$  $0.00000E+00$  $6.12705E - 04$ 7.72186E-10 33  $\mathbf{1}$ 1.58546E-15 2.55903E-16 1.33573E-07 7.06677E-11 0.00000E+00  $0.00000E+00$  $0.00000E + 00$ ą, 1.72085E-04 4.57851E-10  $21$  $\frac{1}{C}$ 2.39199E-10 1.81536E-14 0.00000E+00  $\overline{3}$ 5.08524E-05 3.01827E-10 3.76382E-16 1.33591E-07 0.00000E+00 0.00000E+00 1.33598E-07 5.08355E-10 8.19789E-14 0.00000E+00 0.00000E+00  $0.00000E+00$ 2.47753E-10 5.38926E-16 2.39307E-05  $\blacktriangleleft$ 26769E-15 33606E-07 1.83431E-09 1.06720E-12  $0.00000E+00$ 0.00000E+00 0.00000E+00  $\epsilon$ . 6.63303E-06 2.00045E-10  $\mathbf 1$ 5) 3.34150E-07 4.20537E-10  $0.00000E+00$  $0.00000E + 00$ 1.76340E-10 1.95555E-14 1.33613E-07 3.641518-08 0.00000E+00 ť. 4.75887E-14 1.33616E-07 8.97771E-08  $\overline{\mathbf{z}}$ .55580E-09  $0.00000E+00$ 0.00000E+00 0.00000E+00 7) 1.35537E-07 1.75190E-10 1.74579E-10 .33620E-07 54320E-07 7.550706-09  $0.00000E + 00$  $0.0000000000$  $0.00000E+00$ 7.88495E-08 8.12402E-14  $8)$ 2.19119E-07 1.52213E-08 0.00000E+00  $0.00000E+00$ 0.00000E+00 91 5.55313E-08 1.74111E-10 1.14749E-13 1.33624E-07  $\mathbb{Z}_2$ 1.63619E-13 1.33630E-07 3.14582E-07 3.13678E-08 0.00000E+00 0.00000E+00 0.000008+00  $10)$ 3.86794E-08 1.73507E-10 .61801E-13 7g  $11)$ 1.70496E-08 1.71249E-10  $\overline{\mathbf{3}}$ .33654E-07 7.13640E-07 1.61308E-07  $0.00000E+00$ 0.00000E+00 0.00000E+00 5.19497E-07  $0.00000E + 00$ 0.00000E+00 1.28136E-06  $0.00000E + 00$  $\frac{7}{2}$ 9.49502E-09 1.68316E-10 6.281038-13 1.33688E-07  $12)$ 1.33806E-07 3.23230E-06 3.29369E-06 0.00000E+00  $0.00000E+00$ 0.00000E+00 1.42922E-12 1 59617E-10  $131$ 3.76315E-09 1.38078E-10  $3.46327E - 12$ 1.34242E-07 1.03462E-05 3.32871E-05  $0.00000E+00$  $0.0000000+00$  $0.00000E+00$  $\frac{7}{3}$ 1.17432E-09 2.94209E-05 2.58546E-04 0.00000E+00  $0.00000E + 00$ 0.00000E+00 151 4.11022E-10 1.09291E-10 6.38945E-12 1.35468E-07  $\mathbb{R}^2$ Am(OH)2+  $m (CO3) 3 = Am(OB)3(4\sigma)$  $UO2++$ NoO2OH (aged) NoO2OB(amor) NaNp02C03(s) Na3Np02 (CO3)2  $T + + + +$ 0.00000E+00  $0.00000E+00$  $0.00000E+00$  $0.00000E+00$ 9.99932E+00 0.00000E+00  $0.00000E+00$ È.  $1)$ 0.00000E+00 0.00000E+00  $0.00000E+00$  $0.000008*00$  $0.00000E + 00$  $0.00000E + 00$ 9.997188+00  $0.00000E+00$ 0.00000E+00  $0.00000E+00$  $\mathbf{o}$ 00000E+00  $2)$ 0.00000E+00 9.99622E+00 0.00000E+00  $0.00000E+00$  $0.000008 + 00$  $0.00000E+00$  $0.00000E + 00$ 0.00000E+00  $0.00000E + 00$  $\overline{\mathbf{3}}$ 0.00000E+00  $0.00000E + 00$  $0.00000E*00$ 0.00000E+00  $0.00000E + 00$  $0.00000E+00$ 9.99580E+00 0.00000E+00  $\blacktriangle$  $0.00000E+00$  $0.00000E + 00$  $\phi$   $\phi$ 0.00000E+00 0.00000E+00  $0.00000E+00$ 0 00000E+00  $0.00000E + 00$ 0.00000E+00 9.99531E+00  $0.00000E+00$  $0.00000E+00$  $0.00000E+00$ 0.00000E+00  $0.00000E+00$ 9.99473E+00 0.00000E+00  $\frac{d}{dt}$  $0.0000000000$  $0.00000E+00$  $0.00000E + 00$  $0.00000E+00$  $0.00000E*00$  $0.00000E + 00$  $0.00000E+00$  $0.00000E + 00$ 9.99430E+00  $0.00000E + 00$  $0.00000E+00$  $21$ 0.00000E+00

5.61006E+00<br>5.61014E+00<br>5.61024E+00<br>5.61034E+00<br>5.61049E+00<br>5.61112E+00<br>5.61112E+00<br>5.62685E+00<br>5.62685E+00<br>5.62685E+00

 $\mathcal{L}^{2d-1}$ 

 $\gamma$  $\hat{\mathcal{A}}$ 

 $\hat{\mathcal{L}}$ 

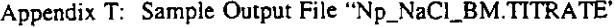

 $0.00000E+00$ <br>0.00000E+00<br>0.00000E+00  $0.00000E+00$ 

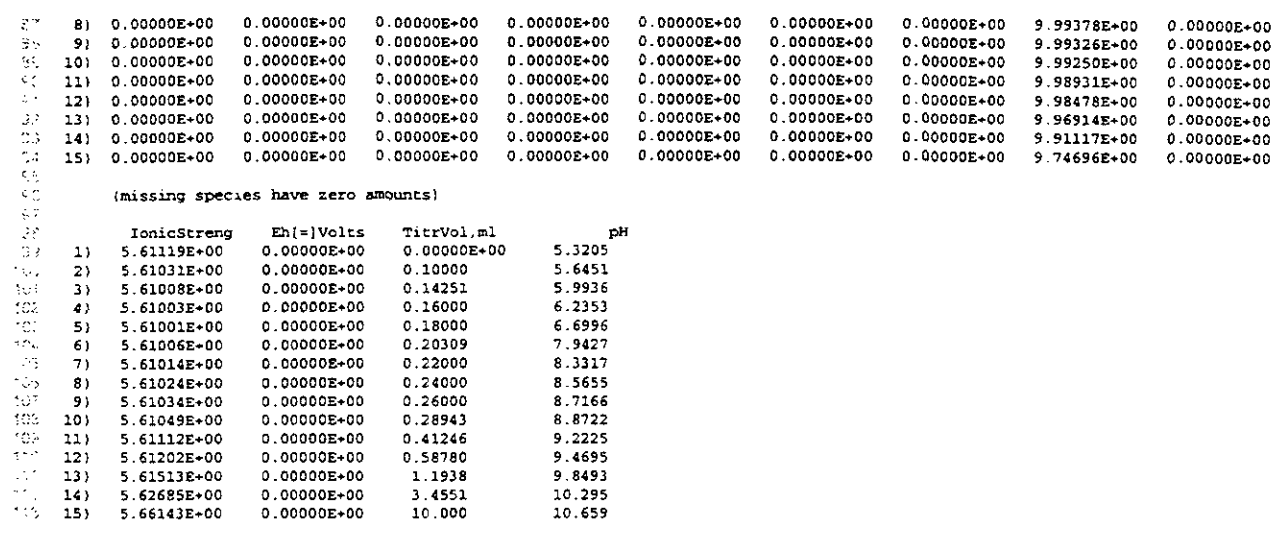

 $\bar{z}$ 

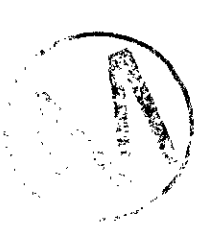

 $\bar{z}$ 

Appendix U: Sample Output File "Np-NaCI-BM-LOG.MOLES"

## Appendix U: Sample Output File "Np\_NaCl\_BM\_LOG.MOLES"

### I **See Table 30 for explanation of this listing.**

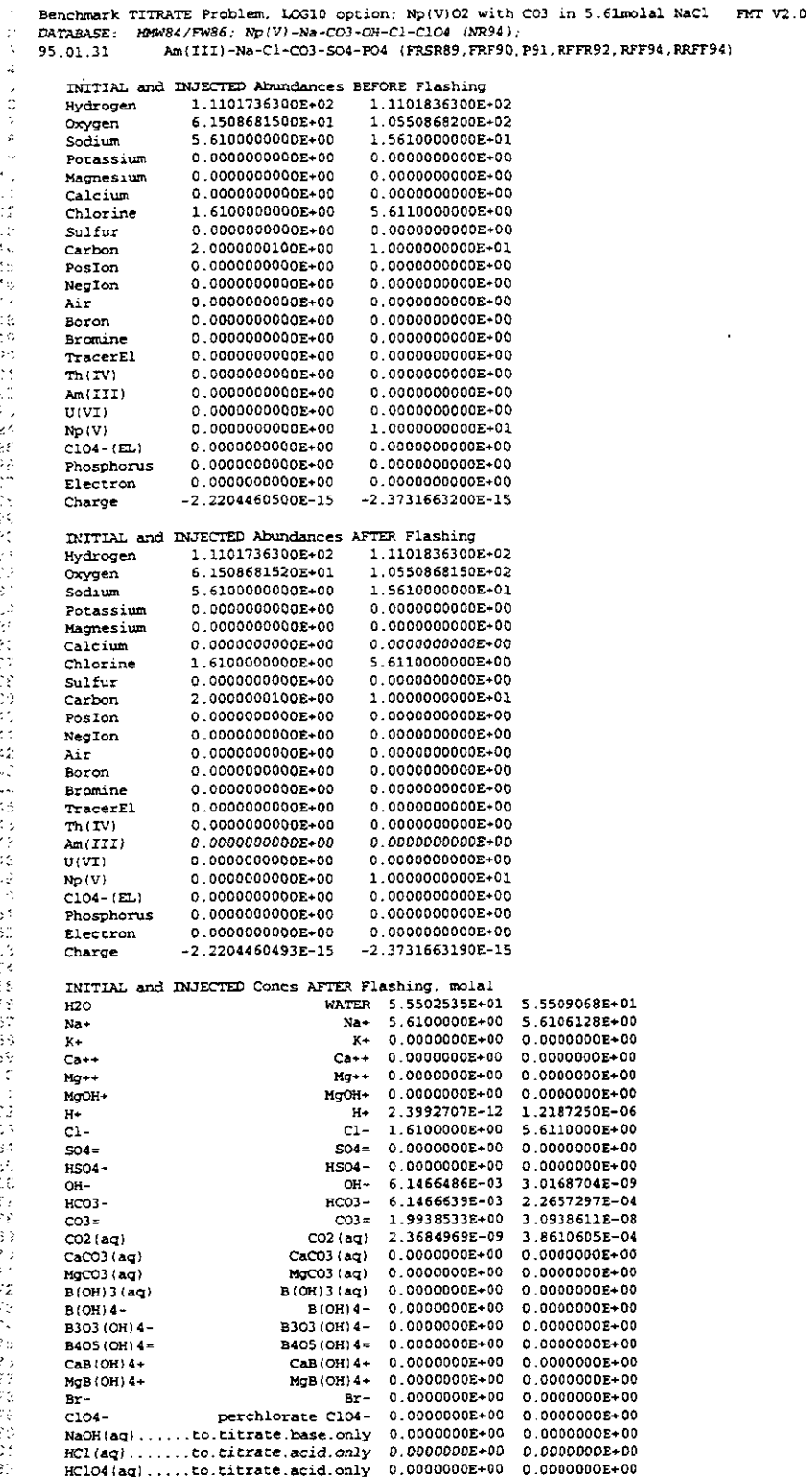

インコント さきこと こうしん あんばん こうじゅう しんこうしゅう きゅうこうしょ きゅうしょう かんしゅう こうしょう こうしゅう こうきゅうし ないこう こうしょう こうしょう こうしょう こうしょう こうしょう こうしょう こうしゃ しょうしょう こうしょう きゅうかんきょう

**Appendix U: Sample Output File "Np-NaCI-BM-LOG.MOLES"** 

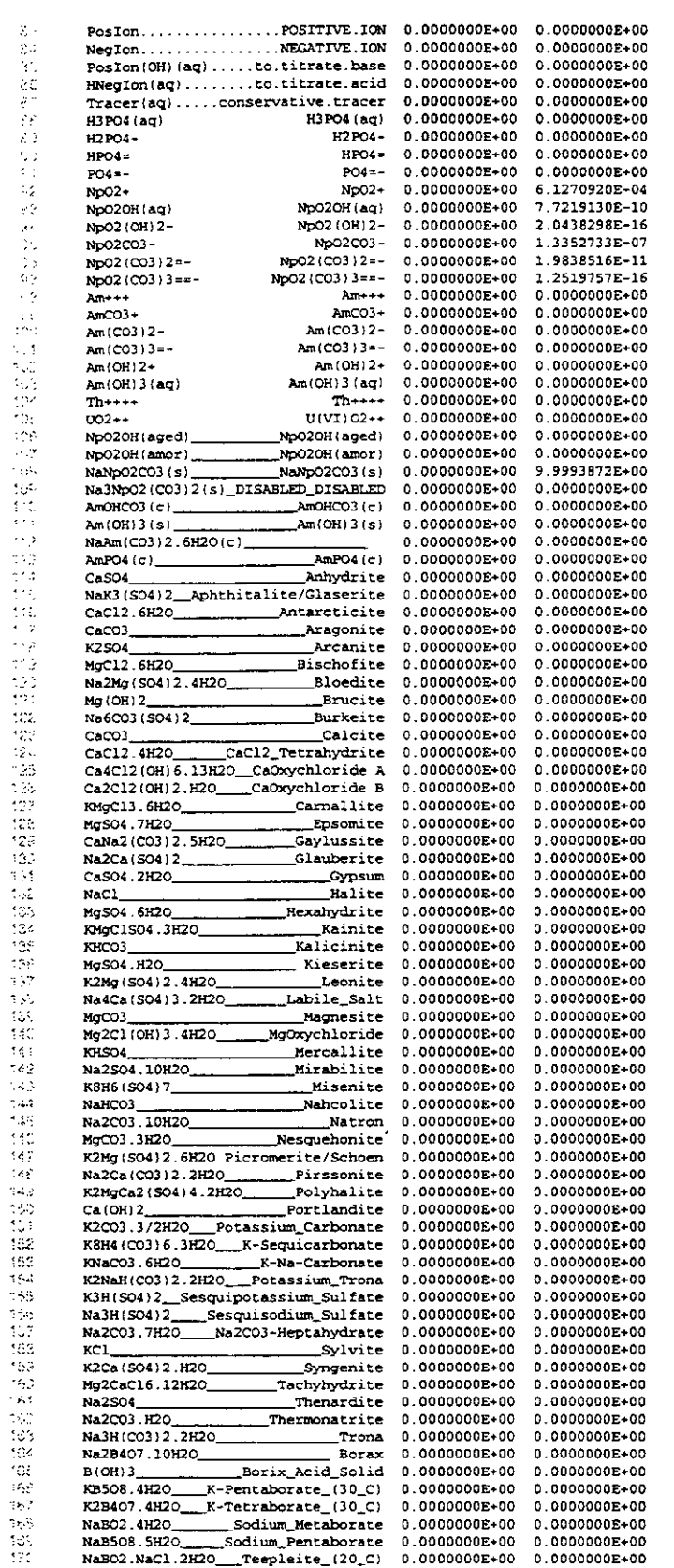

 $\bar{z}$ 

Appendix V: Command File FMT\_FMTC.COM

#### Appendix V: Command File FMT\_FMTC.COM

```
\mathcal{L}SET noverify
  \times S .
          SET verify
  ୁଁ
                  PMT PMTC.COM assigns and fetches user-selected
  \sim $ !
                   chemdat and rhomin data base file names.
  \frac{1}{2} $ !
                  assign user-specified input/output file names,<br>executes fmt2p0 in CMS 1996 nonPA (Performance
    \mathsf{S} :
                  Assessment) production area
  \sim S :
            \mathcal{A}Author: K. M. Aragon
  451\begin{array}{c} 1 & 5 \\ 5 & 5 \end{array}11/17/95Date:
 \begin{array}{c} 12.51 \\ -2.51 \end{array}Modifier: S. C. Babb
                    Date:
                                12/13/95
 ^{\circ} . \mathsf{S}\odot s :
                    Modifier: S. C. Babb
                               12/18/95
 5.5Date:
                                  use fmt executable in production area
  7\,$ :
                    Reason:
                                  print identity of fmt executable<br>add log file and mail facility
  -2.51
\begin{bmatrix} 1 & 5 \\ 1 & 5 \\ 7 & 5 \\ 2 & 5 \end{bmatrix}decided not to use mail facility
                   Modifier: S. C. Babb
                   nuclear to the state<br>Date: 12/21/95<br>Reason: name of fmt executable changed to prefix<br>"fmt_" full name is fmt_fmt2p0_pa96.exe
7.5.524.5123.51P(S)<br>2S System is considered to the complex contract of the set of S System is a set of S System in the contract of S System is a set of S System in the contract of S System in the contract of S System in t
2.5 - 5.1\times si
            Pl - Substring chemdat file name search on valance states, dates.
\frac{1}{21} s !
                        and/or fugacity
 \mathbb{R}^3 s tP2 - Substring rhomin file name search on valance states and/or dates
\frac{\pi}{2}a si
\Sigma $1
            P3 - Input File Name (no extension)
 90 S.L
 The SH<br>De$H<br>De$H Turn on error handling; exit on any error.<br>4581
\mathcal{L}\subseteq\mathsf{S}ON error then goto error_exit
42.5mode = fsmooth()-.5.-3$! Logic flow<br>-3$!
        GOSUB check_filename
\mathbb{Z} \ni \mathsf{S}\mathcal{L} \subset \mathcal{S}GOSUB define_cms_library
KC S
        GOSUB delete_files
         GOSUB get_database_files
\sim 5
\frac{13.5}{2.5}GOSUB define_inputs
        GOSUB define outputs
52.5GOSUB start_log
1951 GOSUB start_r<br>145 GOSUB run_fmt
         GOSUB start_mail
\frac{1}{2} \frac{5}{5}GOSUB undefine_symbols
: S goto terminate
55 $1---------------
                                59 SCHECK_FILENAME:
(($! Determine if any or all file names are passed as parameters. If not.
(15! prompt for one if this is an interactive session;
(2$! otherwise flag an error and exit
635!of $! Check for P1 - this is the CHEMDAT name field
45s:<br>{Cs If mode .eqs. "BATCH" .and. pl .eqs. ""
WRITE sysSoutput -
Ğź.
            "Can not run in batch without a chemdat file name (P1). exiting."
\frac{3}{2} ) s GO GO GO \frac{3}{2} s ENDIP
            GOTO error_exit
\{2,3\}: ;;<br>∵$ IFpl.eqs. '*
2.55THEN
\frac{9}{3}\frac{5}{3} $
              INQUIRE chemdat_name -
             Involve the change of the file name to search on:<br>IF chemdat_name .eqs. " THEN gots error_exit
ಾಂ<br>೧೯೮೫<br>೧೯೯
              chemdat_name = pl
Si$ ENDIF
2.535531 Check for P2 - this is the RHOMIN name field
\geq 5 :
\forall i \in \mathbb{N} <br> IF mode .eqs. "BATCH" ,<br>and, p2 .eqs. "
```
Appendix V: Command File FMT\_FMTC.COM

 $\mathbb{C}^n$  \$ WRITE sys\$output ų. "Can not run in batch without a rhomin file name (P2). exiting."  $\mathfrak{h}^{\mathfrak{g}}$  .  $\mathfrak{g}$ GOTO error\_exit २१ इ ENDIF  $\begin{array}{c} 1.51 \\ 2.55 \end{array}$  $3.5$  IF  $p2$  eqs.  $\cdot$  $\frac{1}{2}$  :  $\frac{5}{8}$ THEY INOUIRE Thoman name "Enter rhomin file name to search on"  $87.5$ IF rhomin\_name .eqs. \*\* THEN goto error\_exit ા કે  $ELSE$  $\sum_{i=1}^{n}$  $r$ homin\_name =  $p2$  $\frac{1}{100}$  S ENDIF<br>10.5!<br>10.5! Check for P3 - this is the file name field The St. The model legs. "BATCH" and, p3 legs. "" nts s  $\pi$  in EN  $\frac{1}{2}$  ,  $\frac{1}{2}$  ,  $\frac{1}{2}$  ,  $\frac{1}{2}$  ,  $\frac{1}{2}$  ,  $\frac{1}{2}$ WRITE sys\$output -"Can not run in batch without a file name (P3), exiting." GOTO error\_exit ENDIF INS:<br>Instant of the Same State of Scotland<br>Instant of Scotland Scotland<br>Instant of Scotland Scotland Scotland<br>Installer Scotland Scotland Scotland Scotland<br>Institute Scotland Scotland Scotland Scotland Scotland Scotland INQUIRE file\_name "Enter input file name (without .extension)"<br>IF file\_name .eqs. ""THEN goto error\_exit 12 S<br>11 S ELSE<br>11 S ELSE<br>11 S ENDIF  $file\_name = p3$  $\gamma_{\rm S}$  ,  $\zeta$ RETURN 19 - Michael Marian Marian Marian Marian Maria Shekara (h. 1915).<br>121 SIERTINE <u>CHS LIBRARY:</u><br>121 SI Define non-pa cms symbols and point to fmt library Explorer from the disc symbols<br>1993 St. St. normal can give<br>1993 St. St. Capital St.<br>1993 St. Capital St. Capital St. ी है।  $3/5$  cms\_library\_name = "fmt"<br> $3/5$  lib cms\_library\_name  $(0.5)$  are considered<br> $(2.5)$  set verify<br> $(3.5)$  RETURN<br> $(3.5)$  RETURN **B** SPEFINE\_INPUTS: 135 S) Define the input files needed.<br>135 S) Define the input file\_name'.in<br>138 S = DEFINE input 'file\_name'.in  $13.5 - 5$ DEFINE inguess 'file\_name'.inguess as the state of the contract of the contract of the state of the state of the state of the state of the state of the state of the state of the state of the state of the state of the state of the state of the state of the s  $\frac{1}{2}$ DEFINE chemdat 'chemdat\_name'<br>DEFINE rhomin 'rhomin\_name'  $1445$  $48.51$ 142 \$ RETURN<br>147 \$ ! \*\*\*\*\*\*\*\*\*\* TAS SDEFINE\_OUTPUTS:<br>TAS SDEFINE\_OUTPUTS:<br>TAS S! Define the output files needed.  $\mathbb{R}^2$  ,  $\mathbb{S}^2$ 1920 DEFINE output 'file\_name'.out<br>1923 DEFINE for088 'file\_name'.for088<br>1933 DEFINE titrate 'file\_name'.titrate વદેવ કે<br>105 ક*ર* DEFINE moles 'file\_name'.moles SCE S RETURN WE SOELETE\_FILES: 133 ŞT **1999:**<br>1998: Turn off warning messages for no files to delete  $101.51$ ions:<br>102.5 SET message/nofac/nosev/notext/noid<br>140.81 Delete all 'file\_name'.moles files; do not accumulate them. 138 \$!<br>132 \$ DELETE 'file\_name'.moles;\* "C'S: Delete all fint prefixed files of chemdat and rhomin files<br>"CSS! 计计算机 DELETE fmt\_\*.chemdst;'<br>DELETE fmt\_\*.rhomin;' SET message/fac/sev/text/id  $SET \text{ on }$  $\overline{\{\gamma_3\}}$  s :  $126.5$ RETURN  $1.25.51 \mathbb{S}^2$  :  ${\tt SERROR\_EXT}$  :

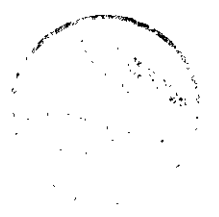

 $\langle \hat{\rho} \rangle^2$ 

Appendix V: Command File FMT\_FMTC.COM

7775! Exit routine when a severe error is encountered 1798)<br>1798 - Write sys\$output "Executing error exit, "\$status"."<br>1018 - EXIT - Alexandre - Alexandre - Alexandre - Alexandre - Alexandre - Alexandre - Alexandre - Alexandre -"6. SGET\_DATABASE\_FILES:  $583.51$ 384 \$! If interactive, allow user to select/pick from a list of chemdat file names  $(97.5)$ <br> $(97.5)$ <br> $(90.5)$  IF mode .nes. "BATCH"  $37$   $\pm$   $\,$  THEN cse \*\*''chemdat\_name'\*.chemdat' that is a 189.51 INQUIRE chemdat\_name "Select CHEMDAT name from list above" ivus.  $v:$  \$ ENDIF  $\overline{102.51}$ The St Fetch chemdat from FMT CMS  $\mathcal{L}_{\text{M}}$  .  $\mathcal{L}_{\text{M}}$  $-35.51$ set noverify 1995 cfe 'chemdat\_name'<br>1975! set verify  $106.51$ (0) S: If interactive allow user to select/pick from a list of rhomin file names (0) S:<br>(0) S:<br> $\angle$  (1) S: IF mode .nes, 'BATCH' ∠ಂತೆ THEN  $204.51$ 200's INQUIRE rhomin\_name "Select RHOMIN name from list above"  $22.5$  ENDIF  $2.751$ 205 \$! Fetch chemdat from FMT CMS 2008 Subset november<br>2008 Subset nowerify<br>2008 Subset verify  $2.32.51$  $z \geq 5$ RETURN  $2.5$  Srun, FMT: CGS! Define the run symbols needed.  $E^T$  S define (nolog exe\_dir wp\$nonpa\_<br> $E^T$  S fmt2p0 :== "\$exe\_dir:fmt\_fmt2p0\_pa96.exe" wp\$nonpa\_prodroot: [fmt.exe]  $2.3331$  $2/3$  S! Run the utility that shows image information from the exe. (mandatory!)<br>2018: This is part of the documentation required while doing a calculation.<br>002.5 ewpSref:wp\_get\_image\_id.com exe\_dir:fmt\_fmt2p0\_pa96.exe 222 S! Run the code  $22.51$ 225 \$ fmt2p0 275 \$ RETURN  $227$  \$  $1 - 1 - 1$ ------------------------------------ $333$   ${\tt SFRRT\_LOG}$  .  $229.51$  $233.5$ month == f\$cvtime(\*''f\$time()'", "absolute", "month") day<br>  $x = f$  fortime (\*''f Stime (\*''f Stime (\*''), "comparison", 'day')<br>
hour<br>  $x = f$  fortime (\*''f Stime ()'", "absolute", 'hour')<br>  $x = f$  fortime (\*''f Stime ()'", "absolute", 'minute') 235.81  $203$  \$ hour<br> $203$  \$ min 003 \$<br>034 \$+ 00's<br>
2013 - log\_file\_name :== ""file\_name"\_"'month'"day"\_"'hour'''min'.log"<br>
200.8 : mike williamson's log file definition:<br>
2013 : "sysSlogin:fmt\_"file\_name"\_''month'''day'\_''hour'''min'.log'<br>
2013 :  $235.91$  $\frac{31.5}{0.45}$  \$1 DEFINE/proc sys\$output 'log\_file\_name  $243$  RETURN  $242.81 - 1$ 243 SSTART MAIL: 240 \$! Open a file where we can write a message that can be sent to the 245 \$! user upon completion.  $576.51$  $247$ \$ mail\_error\_flag = 0 2023 mail\_file\_name :== "sysSLogin:fmt\_mail.msg"<br>2023 mail\_subject :== "sysSLogin:fmt\_mail.msg"<br>2023 mail\_list == fSgetjpi( "", "username") 2003 mail\_subject (can find fine\_name)<br>2003 mail\_list == f\$getjpi( ", "username"<br>CC2.8 OPEN/write mail\_file 'mail\_file\_name 283.31 254 S RETURN 23 255<br>255 \$ !==========<br>257 \$TERMINATE : 200 \$! If there was no previously flagged error or problem, search the log files Ede \$! for any fatal, error, or warning messages. 240 S.L 261 \$! Deassign sys\$output so the "log" file closes. ત્રને ક deassign sysSoutput  $253.81$ 30% \$1 Show the run output to the user 200 \$ TYPE 'log\_file\_name

## Appendix V: Command File FMT\_FMTC.COM

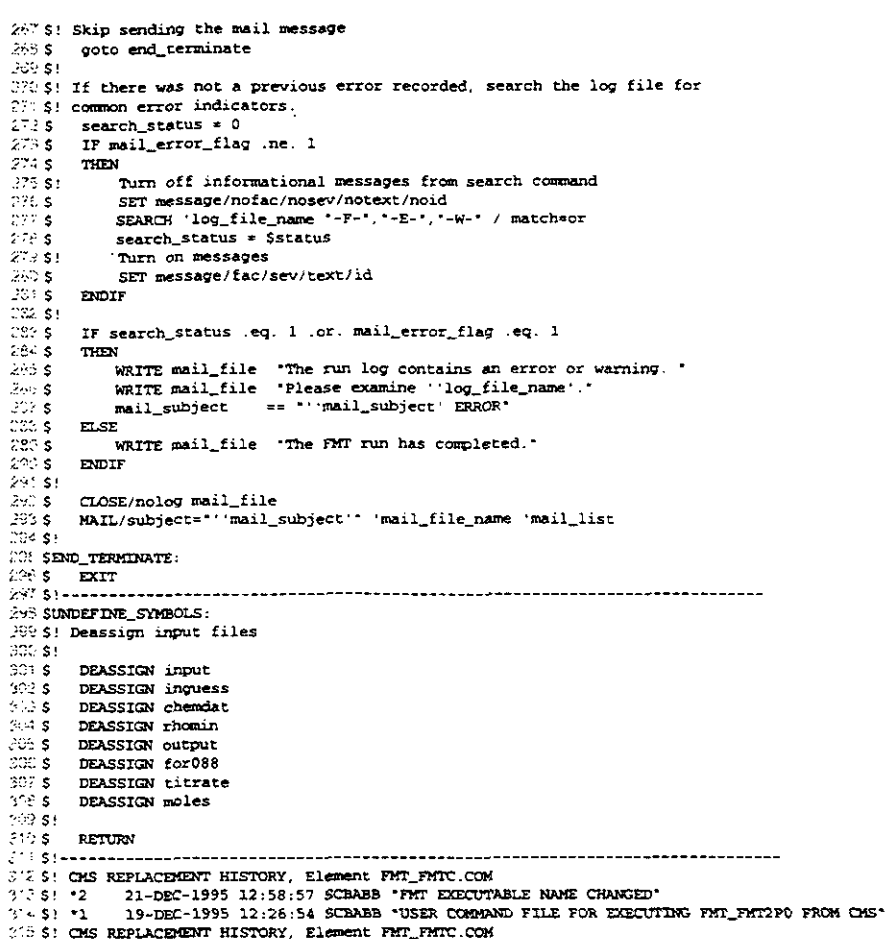

 $\ddot{\phantom{a}}$ 

 $\hat{=}$ 

### Appendix W: Review Forms

This Appendix contains the review forms for the FMT User's Manual

 $\sim$ 

**NOTE:** Copies of the User's Manual Reviewer's Forms are available in the Sandia WIPP Central Files.

 $\sim$ 

 $\bar{\gamma}$